# D<sub>4</sub>.4.4

Consolidated Report on the Implementation of the Application Support Services Layer

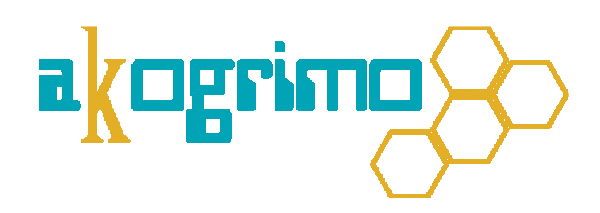

Version 1.0

WP4.4 Grid Application Support Services layer

Dissemination Level: Public

Lead Editor: Giuseppe Laria, CRMPA

05/09/07

Status: Final

SIXTH FRAMEWORK PROGRAMME PRIORITY IST-2002-2.3.1.18

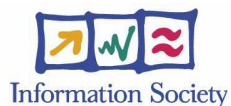

Grid for complex problem solving Proposal/Contract no.: 004293

#### D4.4.4, 1.0

This is a public deliverable that is provided to the community under the license Attribution-NoDerivs 2.5 defined by creative commons http://www.creativecommons.org

#### **This license allows you to**

- to copy, distribute, display, and perform the work
- to make commercial use of the work

#### **Under the following conditions:**

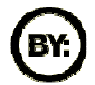

Attribution. You must attribute the work by indicating that this work originated from the IST-Akogrimo project and has been partially funded by the European Commission under contract number IST-2002-004293

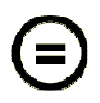

No Derivative Works. You may not alter, transform, or build upon this work without explicit permission of the consortium

- For any reuse or distribution, you must make clear to others the license terms of this work.
- Any of these conditions can be waived if you get permission from the copyright holder.

#### This is a human-readable summary of the Legal Code below:

#### License

THE WORK (AS DEFINED BELOW) IS PROVIDED UNDER THE TERMS OF THIS CREATIVE COMMONS PUBLIC LICENSE ("CCPL" OR "LICENSE"). THE WORK IS PROTECTED BY COPYRIGHT AND/OR OTHER APPLICABLE LAW. ANY USE OF THE WORK OTHER THAN AS AUTHORIZED UNDER THIS LICENSE OR COPYRIGHT LAW IS PROHIBITED.

BY EXERCISING ANY RIGHTS TO THE WORK PROVIDED HERE, YOU ACCEPT AND AGREE TO BE BOUND BY THE TERMS OF THIS LICENSE. THE LICENSOR GRANTS YOU THE RIGHTS CONTAINED HERE IN CONSIDERATION OF YOUR ACCEPTANCE OF SUCH TERMS AND CONDITIONS.

#### **1. Definitions**

- a. **"Collective Work"** means a work, such as a periodical issue, anthology or encyclopedia, in which the Work in its entirety in unmodified form, along with a number of other contributions, constituting separate and independent works in themselves, are assembled into a collective whole. A work that constitutes a Collective Work will not be considered a Derivative Work (as defined below) for the purposes of this License.
- b. **"Derivative Work"** means a work based upon the Work or upon the Work and other pre-existing works, such as a translation, musical arrangement, dramatization, fictionalization, motion picture version, sound recording, art reproduction, abridgment, condensation, or any other form in which the Work may be recast, transformed, or adapted, except that a work that constitutes a Collective Work will not be considered a Derivative Work for the purpose of this License. For the avoidance of doubt, where the Work is a musical composition or sound recording, the synchronization of the Work in timed-relation with a moving image ("synching") will be considered a Derivative Work for the purpose of this License.
- c. **"Licensor"** means all partners of the Akogrimo consortium that have participated in the production of this text
- d. **"Original Author"** means the individual or entity who created the Work.
- "Work" means the copyrightable work of authorship offered under the terms of this License.
- f. **"You"** means an individual or entity exercising rights under this License who has not previously violated the terms of this License with respect to the Work, or who has received express permission from the Licensor to exercise rights under this License despite a previous violation.

**2. Fair Use Rights.** Nothing in this license is intended to reduce, limit, or restrict any rights arising from fair use, first sale or other limitations on the exclusive rights of the copyright owner under copyright law or other applicable laws.

**3. License Grant.** Subject to the terms and conditions of this License, Licensor hereby grants You a worldwide, royalty-free, non-exclusive, perpetual (for the duration of the applicable copyright) license to exercise the rights in the Work as stated below:

- a. to reproduce the Work, to incorporate the Work into one or more Collective Works, and to reproduce the Work as incorporated in the Collective Works;
- b. to distribute copies or phonorecords of, display publicly, perform publicly, and perform publicly by means of a digital audio transmission the Work including as incorporated in Collective Works.
- c. For the avoidance of doubt, where the work is a musical composition:
	- i. **Performance Royalties Under Blanket Licenses**. Licensor waives the exclusive right to collect, whether individually or via a performance rights society (e.g. ASCAP, BMI, SESAC), royalties for the public performance or public digital performance (e.g. webcast) of the Work.
	- ii. **Mechanical Rights and Statutory Royalties**. Licensor waives the exclusive right to collect, whether individually or via a music rights society or designated agent (e.g. Harry Fox Agency), royalties for any phonorecord You create from the Work ("cover version") and distribute, subject to the compulsory license created by 17 USC Section 115 of the US Copyright Act (or the equivalent in other jurisdictions).

#### D4.4.4, 1.0

d. **Webcasting Rights and Statutory Royalties**. For the avoidance of doubt, where the Work is a sound recording, Licensor waives the exclusive right to collect, whether individually or via a performance-rights society (e.g. SoundExchange), royalties for the public digital performance (e.g. webcast) of the Work, subject to the compulsory license created by 17 USC Section 114 of the US Copyright Act (or the equivalent in other jurisdictions).

The above rights may be exercised in all media and formats whether now known or hereafter devised. The above rights include the right to make such modifications as are technically necessary to exercise the rights in other media and formats, but otherwise you have no rights to make Derivative Works. All rights not expressly granted by Licensor are hereby reserved.

- **4. Restrictions.** The license granted in Section 3 above is expressly made subject to and limited by the following restrictions:
	- You may distribute, publicly display, publicly perform, or publicly digitally perform the Work only under the terms of this License, and You must include a copy of, or the Uniform Resource Identifier for, this License with every copy or phonorecord of the Work You distribute, publicly display, publicly perform, or publicly digitally perform. You may not offer or impose any terms on the Work that alter or restrict the terms of this License or the recipients' exercise of the rights granted hereunder. You may not sublicense the Work. You must keep intact all notices that refer to this License and to the disclaimer of warranties. You may not distribute, publicly display, publicly perform, or publicly digitally perform the Work with any technological measures that control access or use of the Work in a manner inconsistent with the terms of this License Agreement. The above applies to the Work as incorporated in a Collective Work, but this does not require the Collective Work apart from the Work itself to be made subject to the terms of this License. If You create a Collective Work, upon notice from any Licensor You must, to the extent practicable, remove from the Collective Work any credit as required by clause 4(b), as requested.
	- b. If you distribute, publicly display, publicly perform, or publicly digitally perform the Work or Collective Works, You must keep intact all copyright notices for the Work and provide, reasonable to the medium or means You are utilizing: (i) the name of the Original Author (or pseudonym, if applicable) if supplied, and/or (ii) if the Original Author and/or Licensor designate another party or parties (e.g. a sponsor institute, publishing entity, journal) for attribution in Licensor's copyright notice, terms of service or by other reasonable means, the name of such party or parties; the title of the Work if supplied; and to the extent reasonably practicable, the Uniform Resource Identifier, if any, that Licensor specifies to be associated with the Work, unless such URI does not refer to the copyright notice or licensing information for the Work. Such credit may be implemented in any reasonable manner; provided, however, that in the case of a Collective Work, at a minimum such credit will appear where any other comparable authorship credit appears and in a manner at least as prominent as such other comparable authorship credit.

**5. Representations, Warranties and Disclaimer.** UNLESS OTHERWISE MUTUALLY AGREED TO BY THE PARTIES IN WRITING, LICENSOR OFFERS THE WORK AS-IS AND MAKES NO REPRESENTATIONS OR WARRANTIES OF ANY KIND CONCERNING THE MATERIALS, EXPRESS, IMPLIED, STATUTORY OR OTHERWISE, INCLUDING, WITHOUT LIMITATION, WARRANTIES OF TITLE, MERCHANTIBILITY, FITNESS FOR A PARTICULAR PURPOSE, NONINFRINGEMENT, OR THE ABSENCE OF LATENT OR OTHER DEFECTS, ACCURACY, OR THE PRESENCE OF ABSENCE OF ERRORS, WHETHER OR NOT DISCOVERABLE. SOME JURISDICTIONS DO NOT ALLOW THE EXCLUSION OF IMPLIED WARRANTIES, SO SUCH EXCLUSION MAY NOT APPLY TO YOU.

**6. Limitation on Liability.** EXCEPT TO THE EXTENT REQUIRED BY APPLICABLE LAW, IN NO EVENT WILL LICENSOR BE LIABLE TO YOU ON ANY LEGAL THEORY FOR ANY SPECIAL, INCIDENTAL, CONSEQUENTIAL, PUNITIVE OR EXEMPLARY DAMAGES ARISING OUT OF THIS LICENSE OR THE USE OF THE WORK, EVEN IF LICENSOR HAS BEEN ADVISED OF THE POSSIBILITY OF SUCH DAMAGES.

#### **7. Termination**

- a. This License and the rights granted hereunder will terminate automatically upon any breach by You of the terms of this License. Individuals or entities who have received Collective Works from You under this License, however, will not have their licenses terminated provided such individuals or entities remain in full compliance with those licenses. Sections 1, 2, 5, 6, 7, and 8 will survive any termination of this License.
- b. Subject to the above terms and conditions, the license granted here is perpetual (for the duration of the applicable copyright in the Work). Notwithstanding the above, Licensor reserves the right to release the Work under different license terms or to stop distributing the Work at any time; provided, however that any such election will not serve to withdraw this License (or any other license that has been, or is required to be, granted under the terms of this License), and this License will continue in full force and effect unless terminated as stated above.

#### **8. Miscellaneous**

- a. Each time You distribute or publicly digitally perform the Work, the Licensor offers to the recipient a license to the Work on the same terms and conditions as the license granted to You under this License.
- b. If any provision of this License is invalid or unenforceable under applicable law, it shall not affect the validity or enforceability of the remainder of the terms of this License, and without further action by the parties to this agreement, such provision shall be reformed to the minimum extent necessary to make such provision valid and enforceable.
- No term or provision of this License shall be deemed waived and no breach consented to unless such waiver or consent shall be in writing and signed by the party to be charged with such waiver or consent.
- d. This License constitutes the entire agreement between the parties with respect to the Work licensed here. There are no understandings, agreements or representations with respect to the Work not specified here. Licensor shall not be bound by any additional provisions that may appear in any communication from You. This License may not be modified without the mutual written agreement of the Licensor and You.

#### **Context**

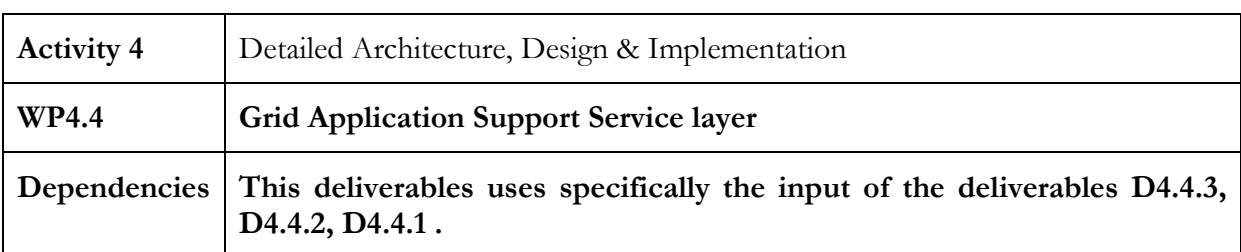

#### Contributors: CRMPA, HLRS, DATAMAT, CCLRC, TID, ATOS

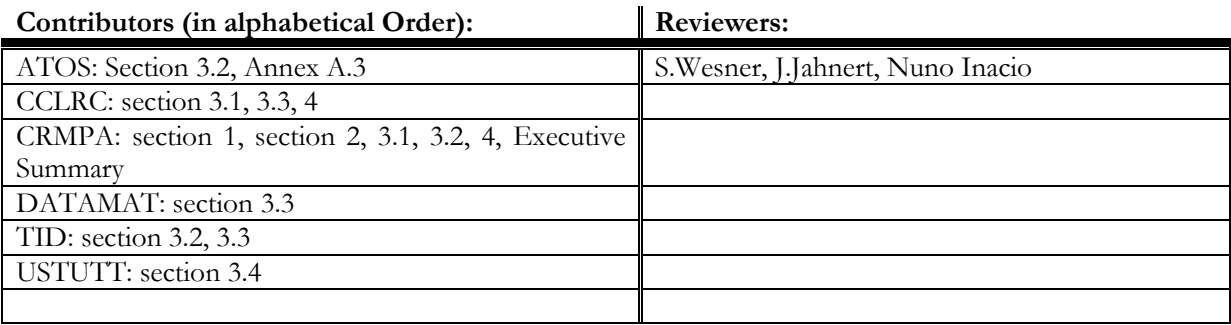

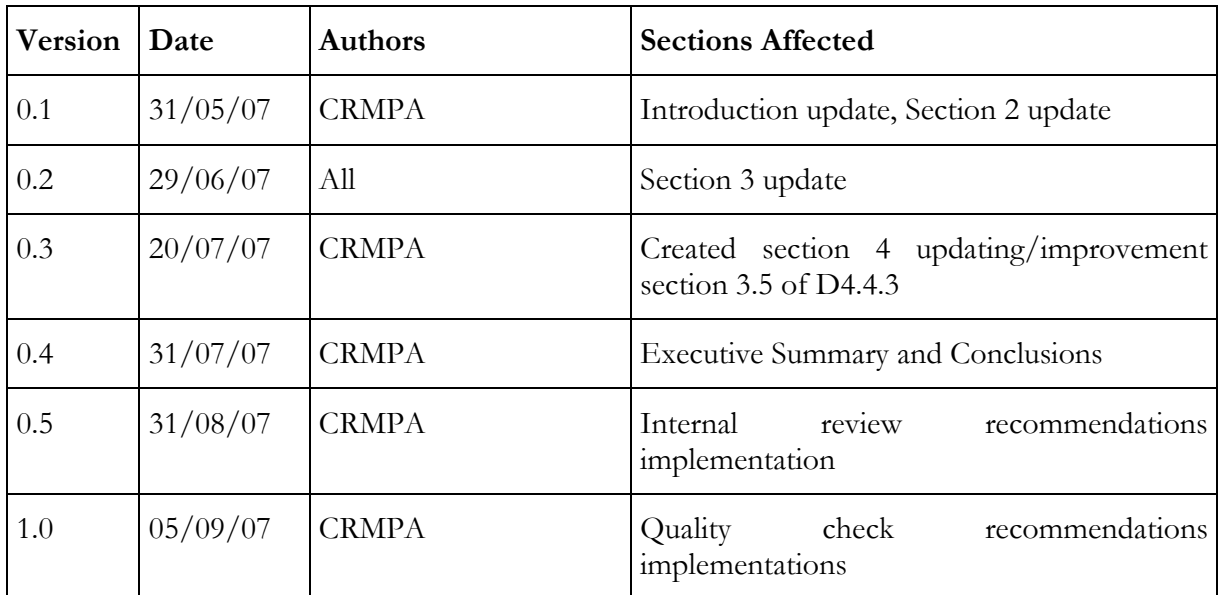

# **Table of Contents**

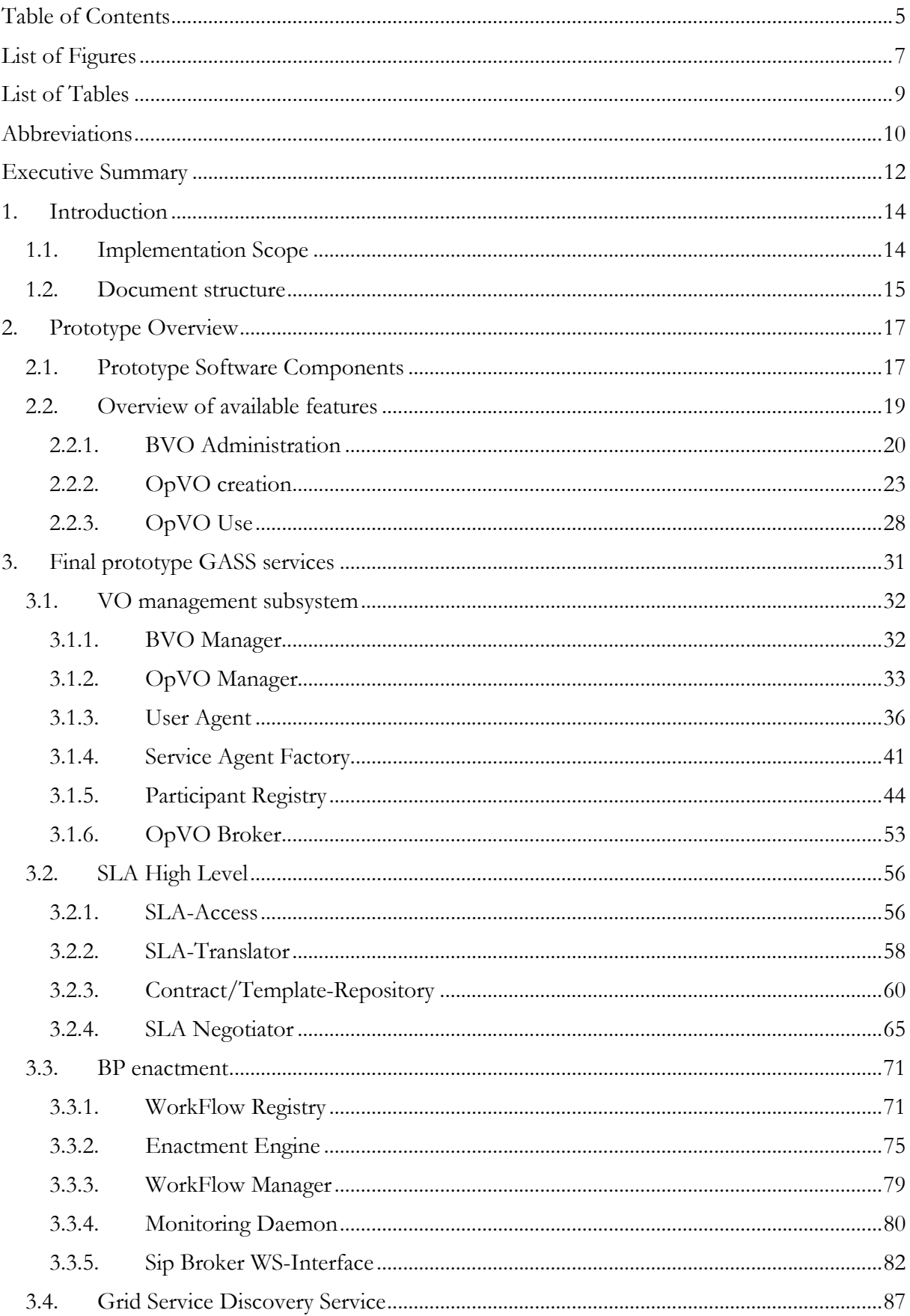

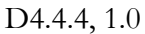

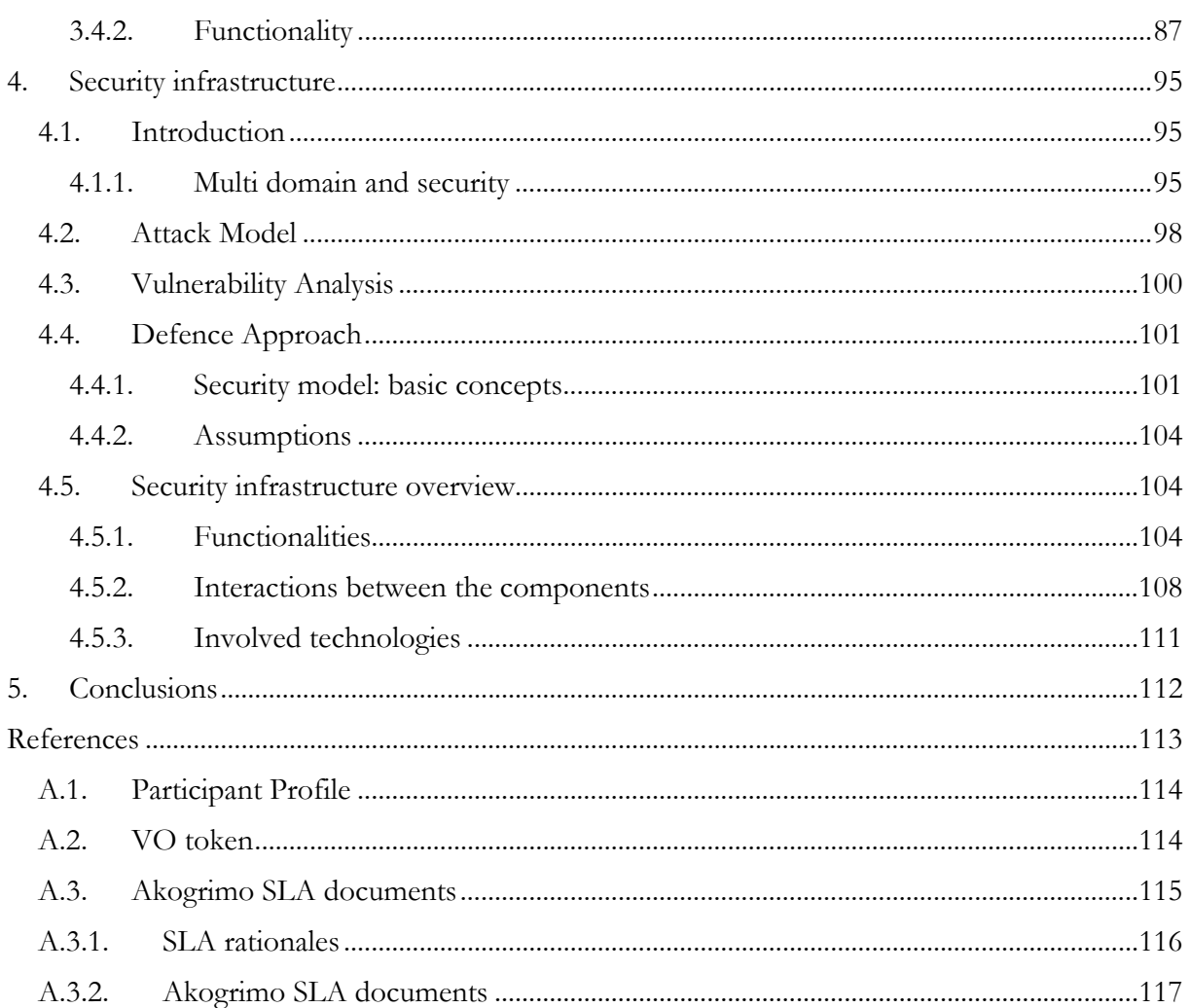

# List of Figures

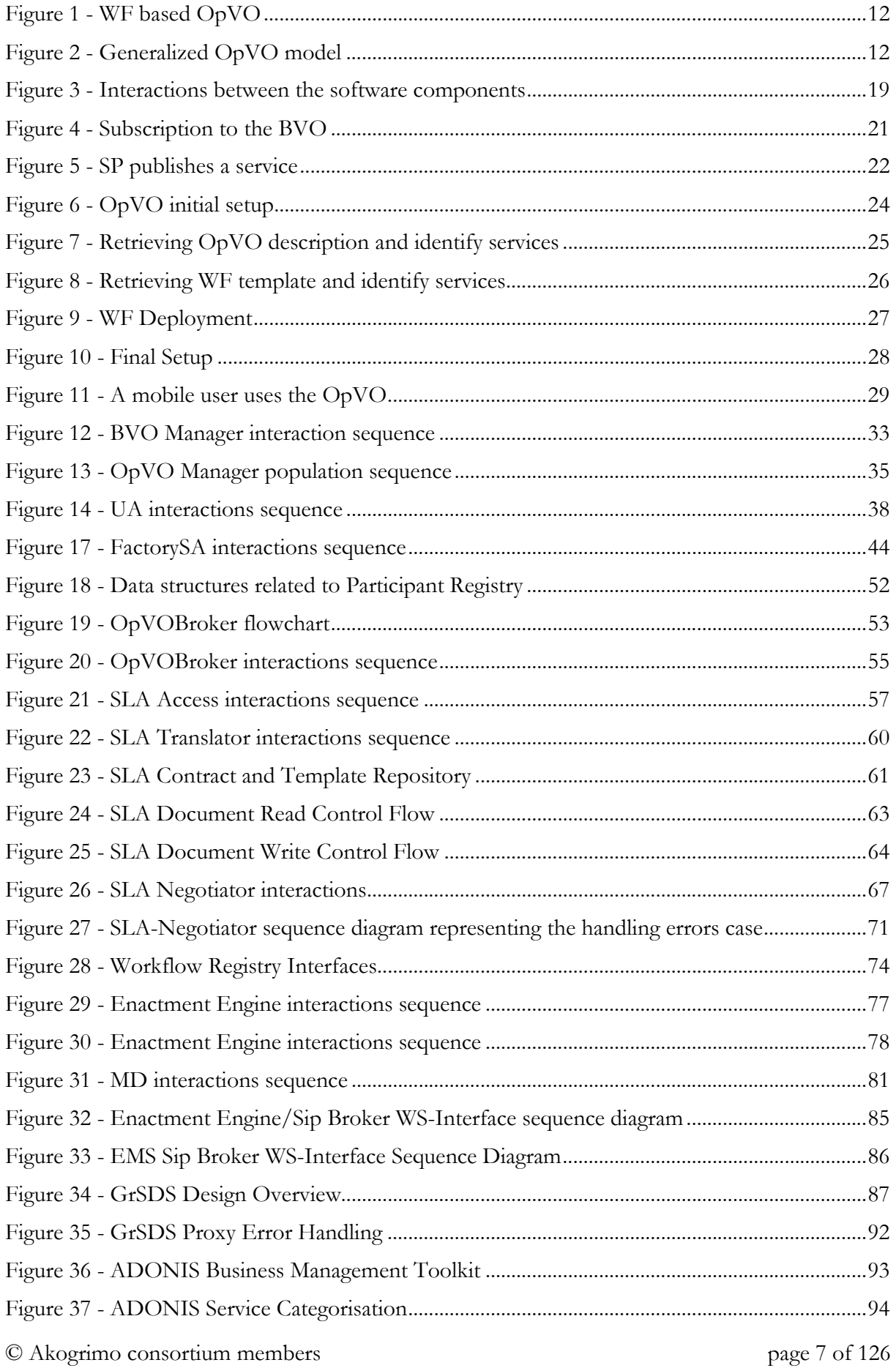

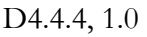

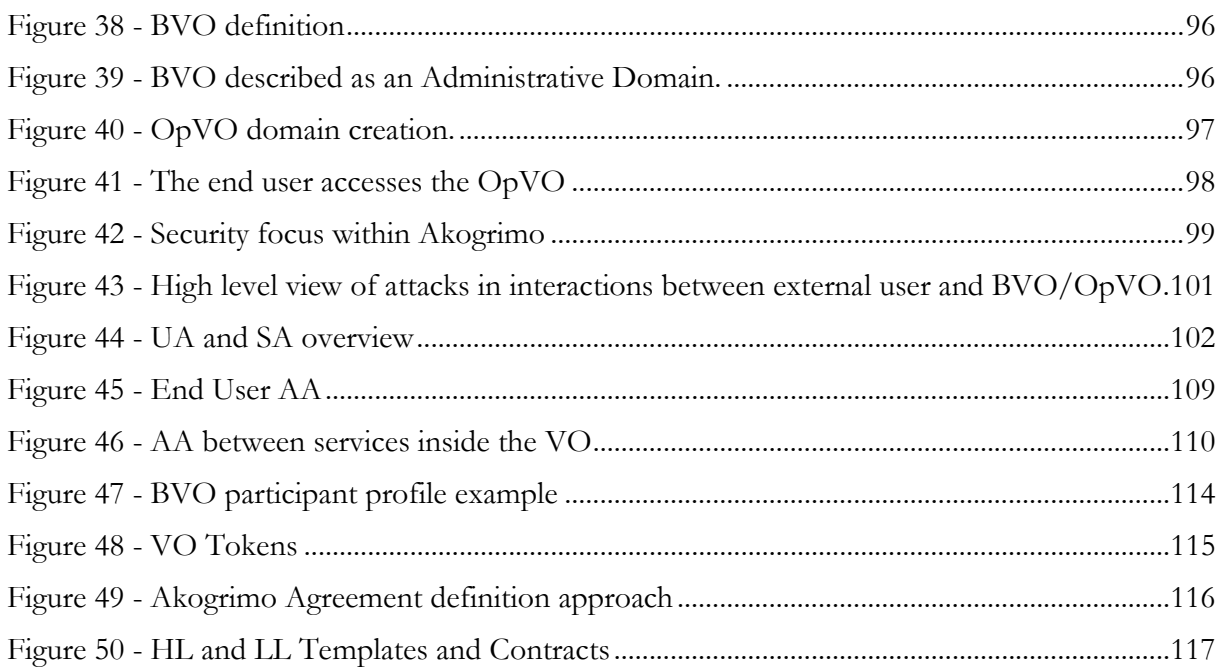

# **List of Tables**

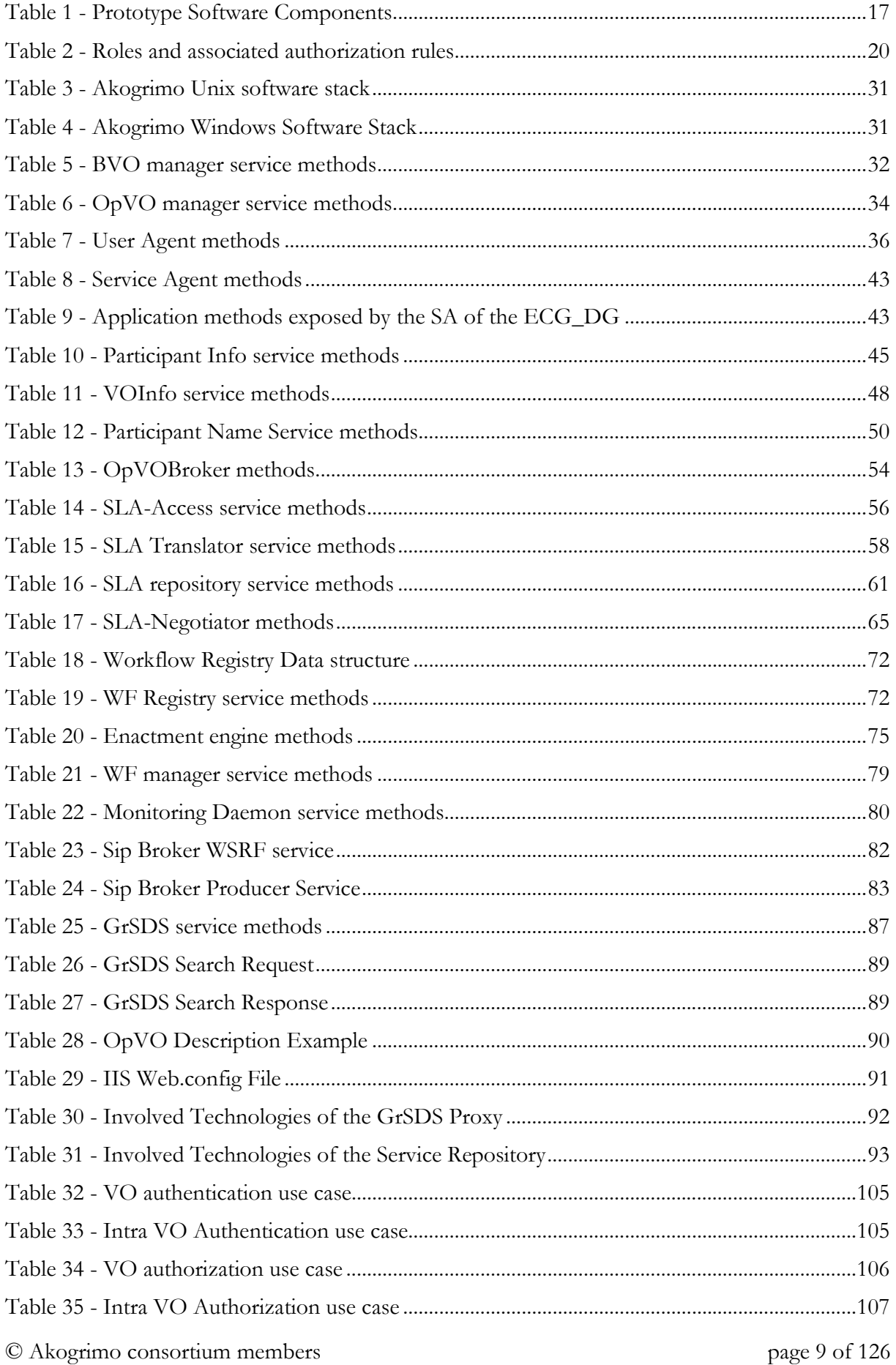

# Abbreviations

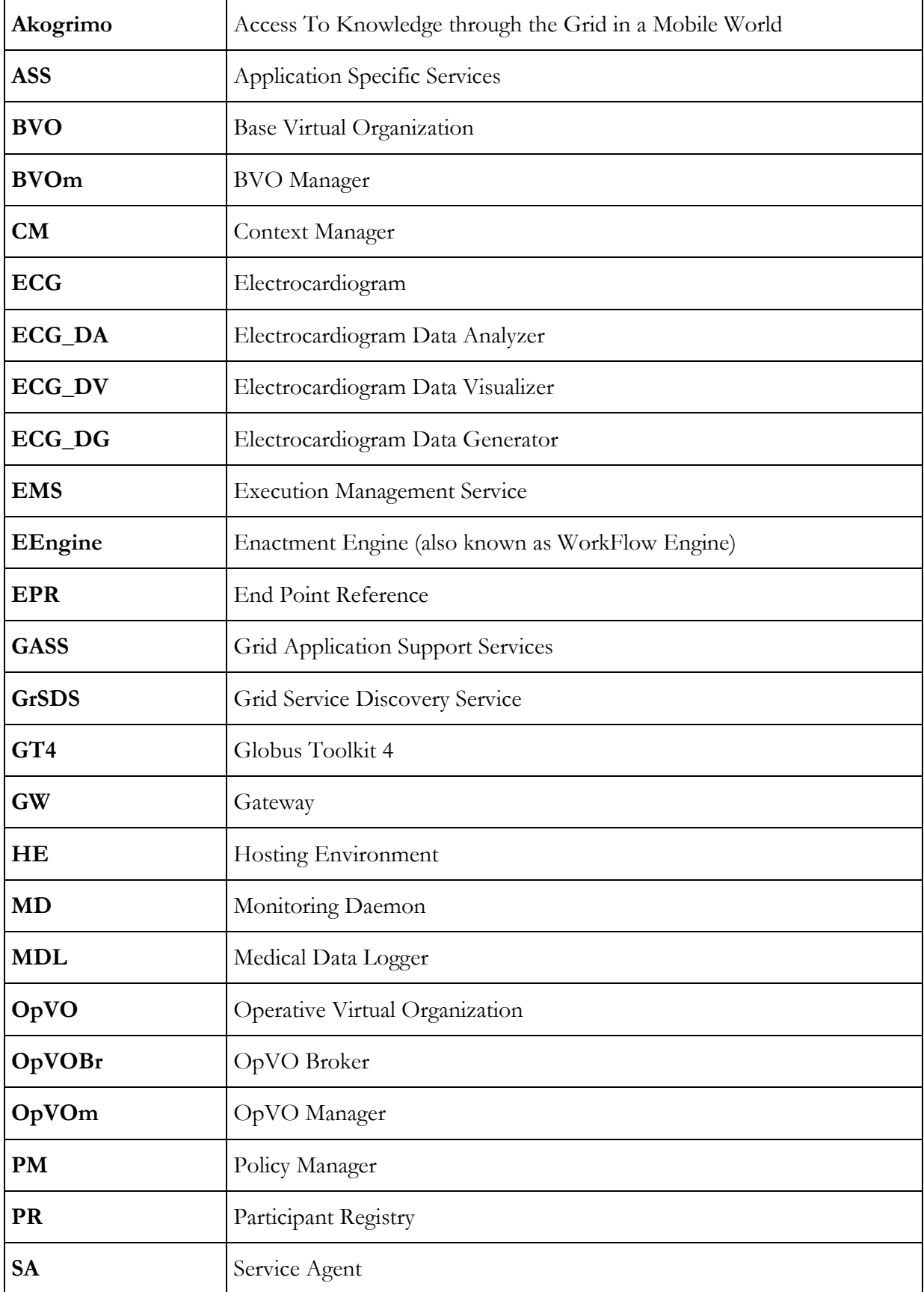

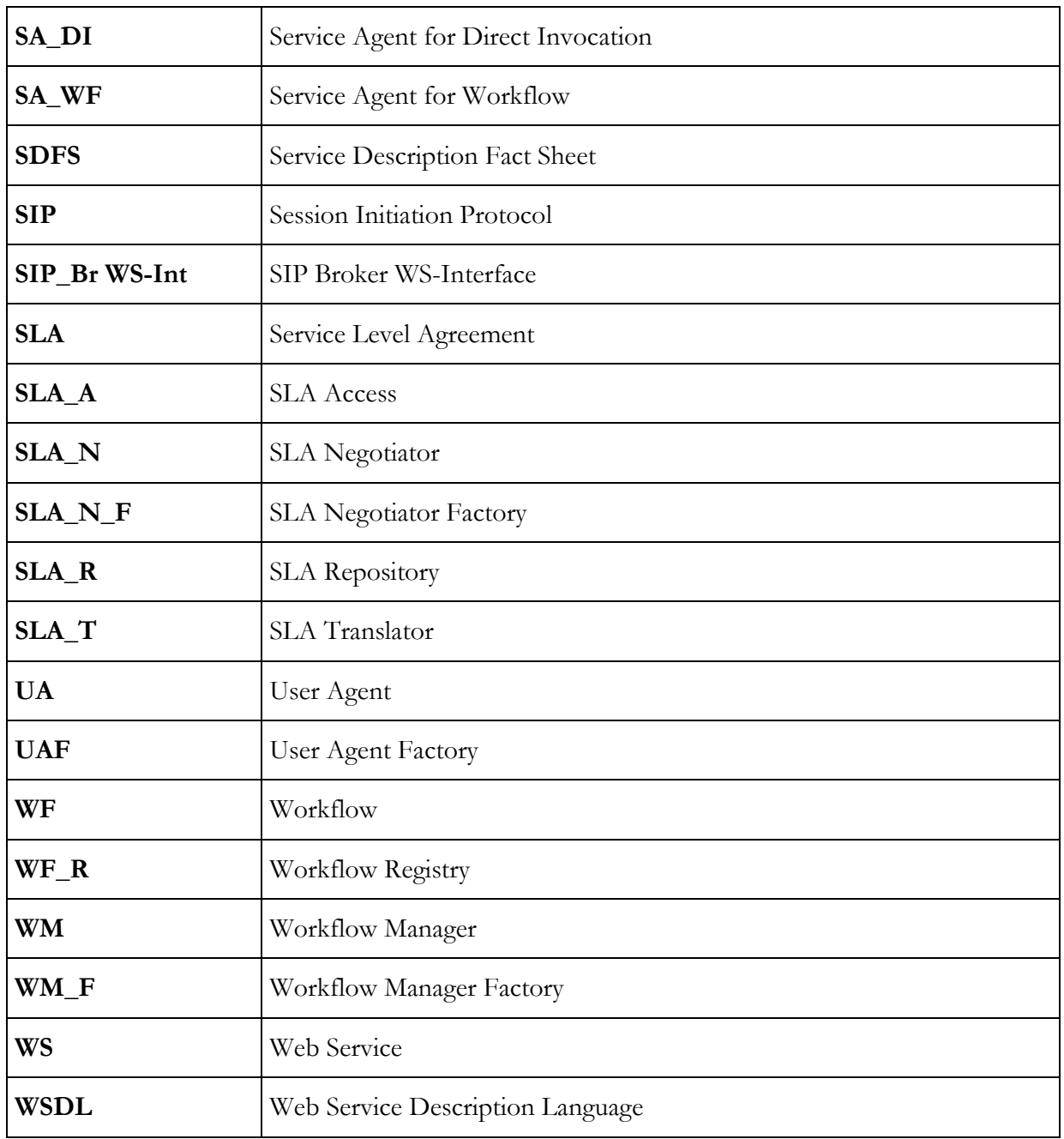

# Executive Summary

This document assumes a general understanding of Akogrimo concepts and a high level knowledge of Grid Application Support Service layer architecture (see deliverables [1] "The Mobile Grid Reference Architecture" and for more details [2] "Architecture of Application Support Service Layer").

It describes the final release of the Akogrimo Grid Application Support Service (GASS) prototype. All the implemented components are described including interfaces and involved technologies.

Starting from the requirements introduced by the Akogrimo demonstrator, the WP4.4 participants have updated the existing implementation in order to provide an infrastructure able to operate the demonstration phase.

These updates have affected the OpVO creation phase that in this release has been modified in order to meet more general requirements. The overall principles did not change and there has been no additional components necessary as the additional requirements could be realised by slight modifications of existing ones.

In particular, the OpVO model has been further generalized. The initial solutions had been based on the assumption that an OpVO is workflow driven with a logically centralized workflow execution as shown in Figure 1:

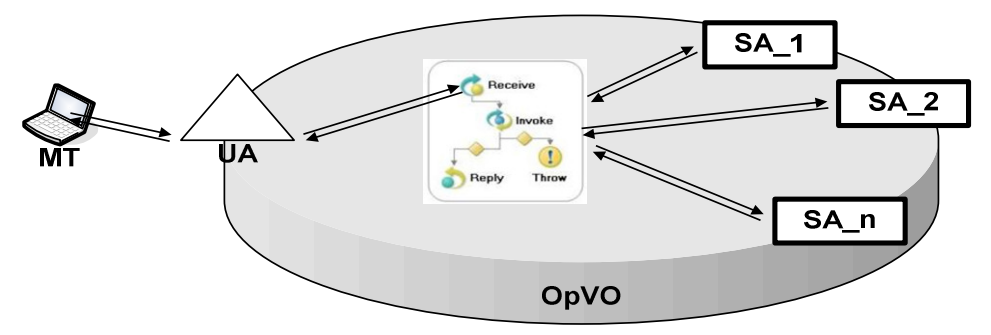

Figure 1 - WF based OpVO

Figure 1 shows an OpVO centrally controlled by a WF. Each interaction from the UA to the SAs passes through the WF and each activity related to the OpVO can be designed using a workflow.

The updates of the GASS prototype realises now a more generalized OpVO model as shown in Figure 2 below.

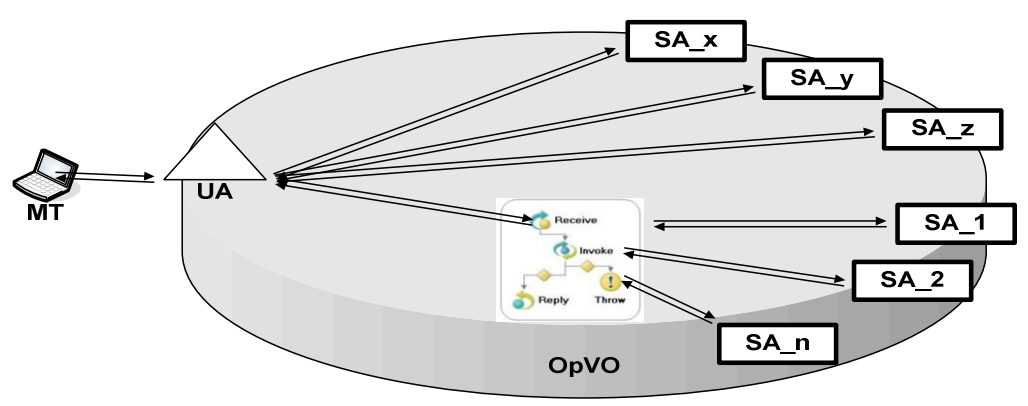

Figure 2 - Generalized OpVO model

In Figure 2, the OpVO allows invoking directly the SA without having a centralized control of the invocation flow. In this case the user on the Mobile Terminal (MT) can invoke a specific

#### D4.4.4, 1.0

service of the OpVO at any time maintaining the control of the invocation flow for some specific services.

This document updates the previous deliverable D4.4.3 (see [13]) describing the changes introduced in the prototype implementation for this extended OpVO model.

Furthermore the existing report has been updated in order to improve the description of:

- GASS security infrastructure
- SLA document in Akogrimo

# 1. Introduction

This document is the final version of the implementation report related to the Grid Application Support Service (GASS) layer of Akogrimo project.

It is an update of [8] that already described implementation of the GASS layer. In the last project period some changes in the implementation were introduced in the frame of the maintenance activities of WP4.4 and these updates had been driven by results of the evaluation process (see [12]) in order to appropriately run the demonstrator scenario.

The recommendations did not request radical changes to the existing implementation and many sections of this deliverables has not been modified with respect to the previous one (see [13]). In section 1.2, it is explained which sections of the document are affected by the main changes in order to help readers that have already read D4.4.3 to focus just on the updated parts. D4.4.4 fully supersedes D4.4.3.

It is assumed that the reader is already familiar with the Akogrimo concepts and has a high level knowledge of GASS layer architecture (see [1] and for more details [2]).

The GASS layer represents the "front-end" of the Akogrimo platform. It provides high level services that allow the application to have an entry point to leverage on the Akogrimo platform capabilities. In particular, this layer provides two main features:

- Management of the Base VO.
- Creation and management of the Operative VO.

The design has split the architecture in four main subsystems:

- VO management: includes services to manage Base VO and Operative VO.
- · SLA High Level<sup>1</sup>: it provides services to manage negotiation and contract definition during the OpVO creation phase
- BP enactment: it provides services to manage the instantiation, execution and monitoring of a workflow template.
- Grid Service Discovery Service (GrSDS): it is the "yellow pages" of the BVO and it can be searched for services published by a Service Provider participating in the BVO

A security infrastructure across the different subsystems has been designed and the implementation provides the features described in section 4.

The details about all available components and related functionalities are provided in section 3.

# 1.1. Implementation Scope

The final prototype of the GASS layer (hereafter "Prototype") implements the architecture designed in [2] and, integrated with the prototypes implemented in the other Work Packages, will be the basic infrastructure running the demonstrator scenario. Thus the goal of this prototype is to support properly the execution of the demonstrator, during the validation phase of Akogrimo project, in particular, providing the following capabilities:

<sup>&</sup>lt;sup>1</sup> The SLA management is split in two different parts: the SLA High Level (part of GASS layer) and SLA Enforcement (part of Grid Infrastructure Service Layer). The SLA High Level, mainly addresses the negotiation phase and the management of SLA templates and contracts. Once a service is being used, parts of the SLA Management have to supervise the execution phase, to ensure that the service is running as agreed (This is the role of SLA Enforcement).

- Populating and administrating the Base VO
- Searching and negotiating services to be invoked during the execution of a workflow
- Creating and populating an OpVO. It includes:
	- Creating instances of OpVO management and monitoring services
	- Creating and running dedicated workflow instances
	- Assuring invocations from the workflow towards the services negotiated with the Service Providers
- Use of the OpVO that includes:
	- Running and monitoring the workflow instance execution
	- Adapting the workflow execution in accordance with the context changes
	- Managing interactions between the user invoking the OpVO (i.e. workflow) and the OpVO (i.e. workflow) invoking services in the Service Provider administrative domain
- Preventing unauthorized access to BVO and OpVO environment

# 1.2. Document structure

After this introductive section explaining the scope and the goal of the Prototype, this report is organized as follows:

- Section 2 (overview): it provides an overall overview of the behaviour of the Prototype describing how each capability listed in section 1.1 is made available through the interaction between the components of Akogrimo infrastructure. The overall behaviour of the prototype did not change but some additional features were introduced in order to meet the requirements from the demonstrator scenarios. This updated behaviour required the following updates in section 2:
	- A new Section 2.2.1.4 was introduced to explain the meaning of the OpVO description
	- The OpVO creation process description (Section 2.2.2) has been slightly modified, in particular, changes affect section 2.2.2.2.
	- The OpVO use includes now the case of service invocation that does not pass through the WF (see section 2.2.3).

Section 3 (GASS components details): reports technical details about the implementation of each component developed within the frame of GASS layer. The description of each component implementation was modified just in some cases, we can distinguish three type of sections depending on the introduced updates:

- No changes occurred: there are not relevant changes in sections 3.1.4, 3.1.5, 3.2.3, 3.3
- Minor changes related to the interface definition: they affect mainly section 3.1.1, 3.1.3, 3.1.6, 3.2.1, 3.2.2
- More relevant changes affects
	- Sections 3.1.2: to address the updated OpVO creation process
	- Section 3.2.4 related to SLA Negotiation: changes explain interaction with PM. Additionally, Annex A.3 has been added in order to provide details about the use of an SLA document in Akogrimo
- Section 3.4 related to the Discovery Service: changes affect the interface and internal data structure to include the OpVO description
- Section 4(security infrastructure): this section describes the security infrastructure and it is an updated version of section 3.5 in previous D4.4.3. The updates focused on providing more details and to address feedbacks from progress meeting.
- Section 5 (conclusions): summarizes the implementation results and provides suggestions for future implementations tasks to be performed beyond the Akogrimo project lifecycle. This section has been updated according with the last implementation.

# 2. Prototype Overview

# 2.1. Prototype Software Components

Table 1 summarizes all the software components implemented in the final prototype and for each component a brief description about the provided functionalities has been included. In order to have a comprehensive understanding refer to section 3 that provides a detailed description of components functionalities, technical choices and components interactions.

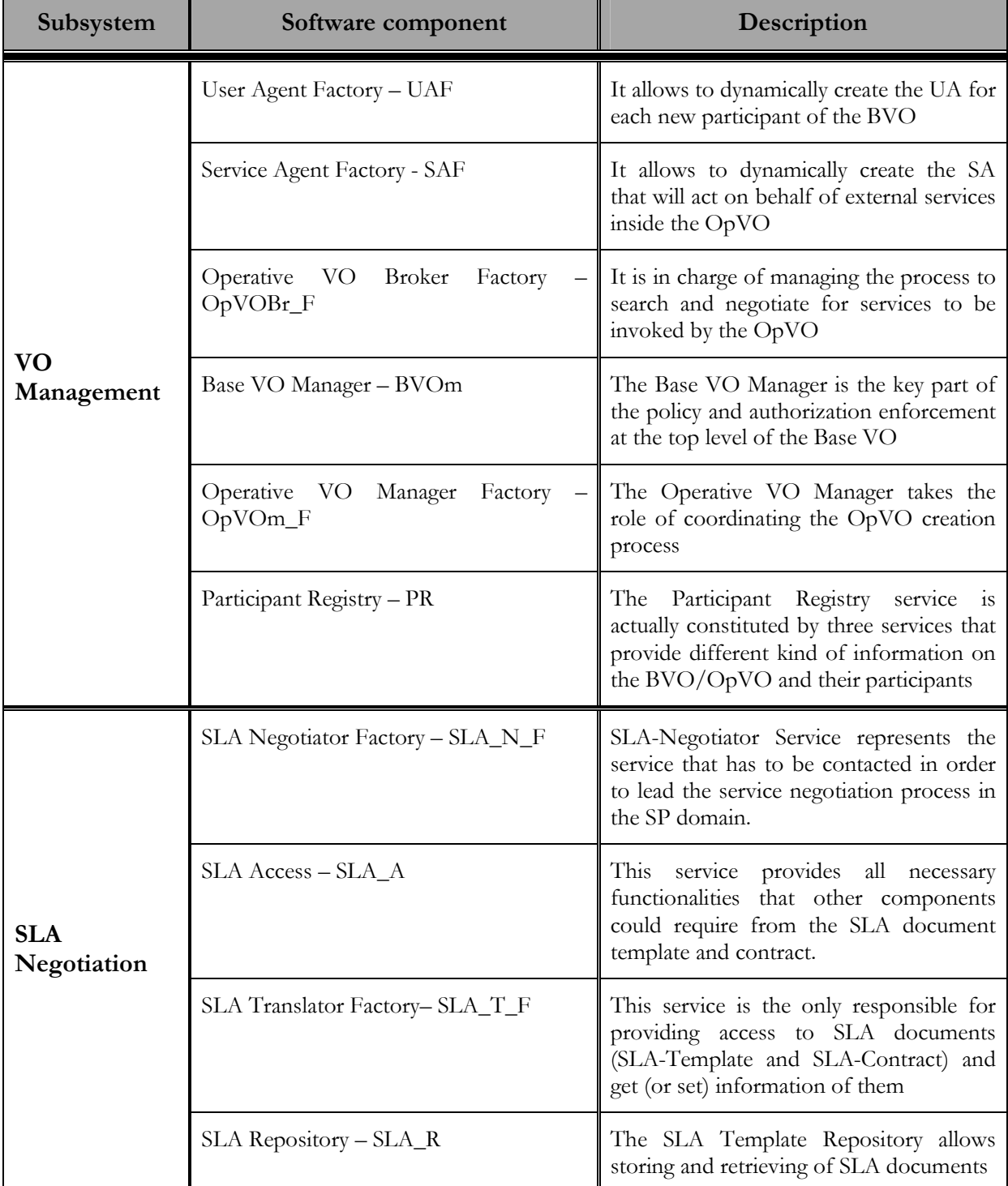

#### Table 1 - Prototype Software Components

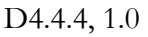

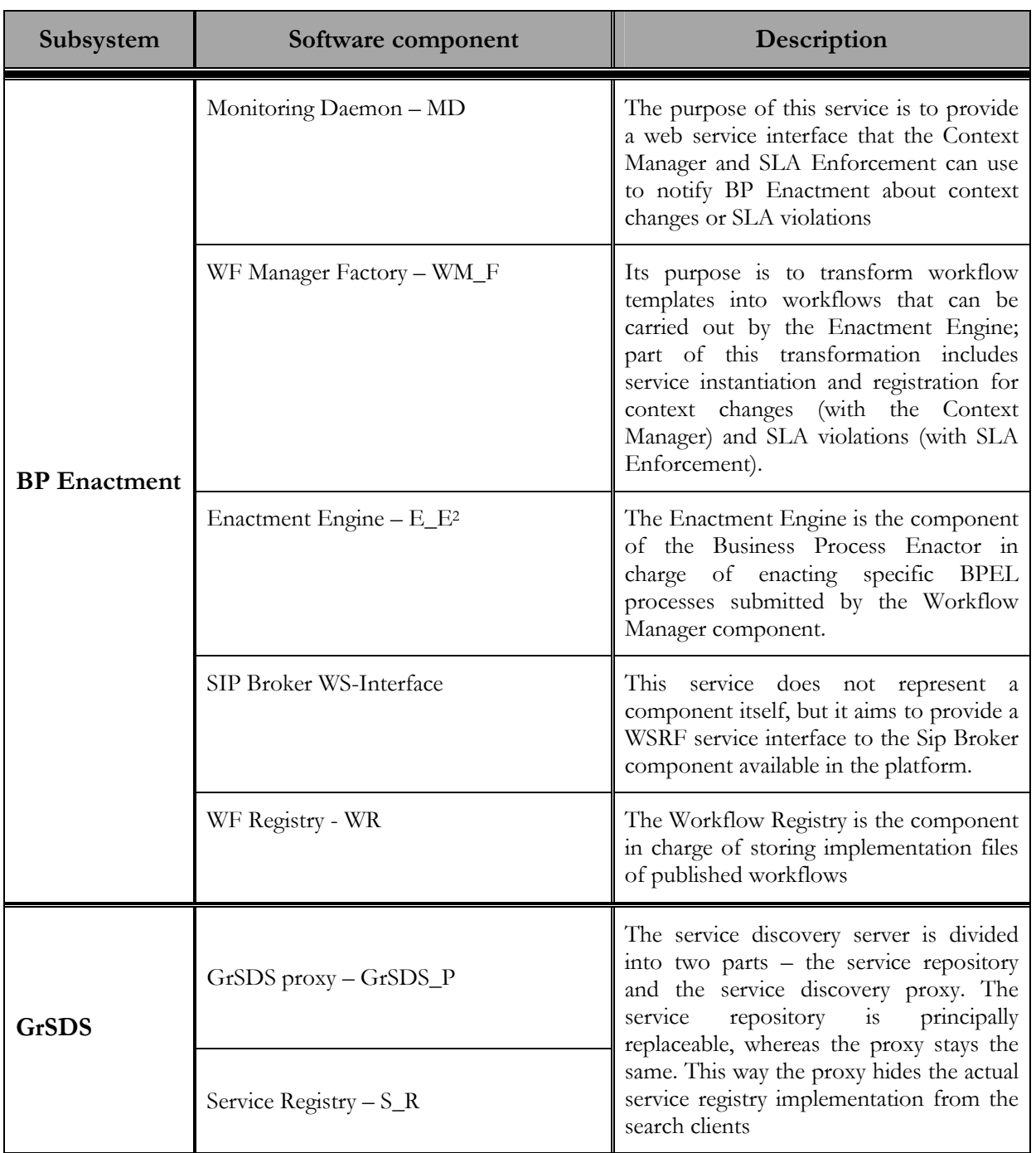

Figure 3 shows the static<sup>3</sup> relations between the internal components of WP4.4. It includes interactions with components external to the WP as well. More in detail:

- The dotted lines in the figure show an interaction with a component developed in another Work Package (the belonging WP is indicated below the service icon)
- The continuous lines show an interaction with a component inside the same Work Package
- The external box groups all subsystem belonging to the WP4.4

<sup>2</sup> Also known as Workflow Engine

<sup>&</sup>lt;sup>3</sup>Static because they do not show any kind of sequence but just that an interaction can occur between two components. For details about those relations refer to section 2.2 and to the description of each component (section 3).

- The internal boxes group components belonging to the same subsystem (e.g. VO management)
- The label associated to a line explains which communication protocol is used in that interaction.

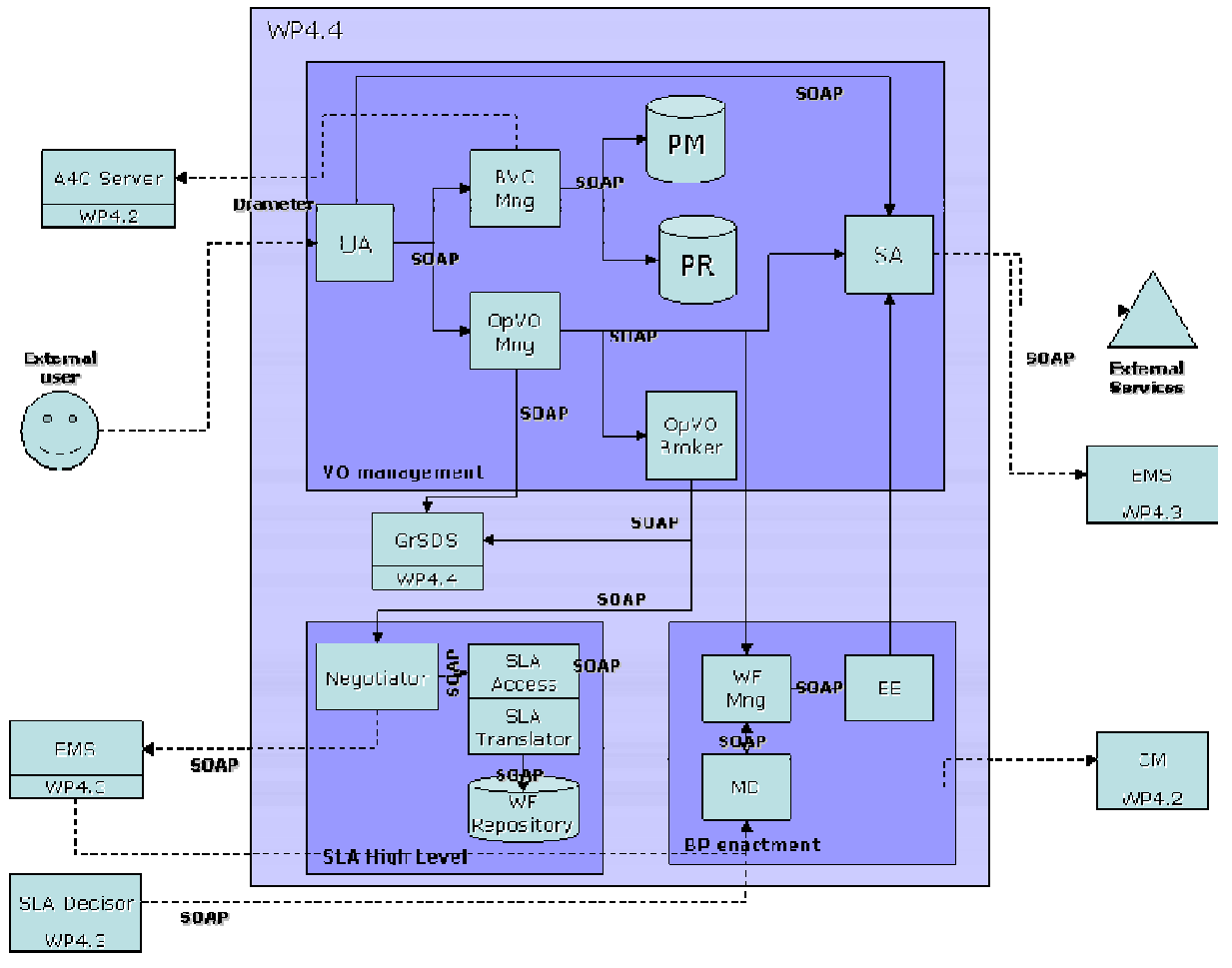

Figure 3 - Interactions between the software components

The table and figure above provide the basic background in order to understand the description of the Prototype behaviour described in detail in the next subsections. The SIP Broker WS-Interface is not included in the above figure because it does not represent a component itself (see section 3.3.5 for details).

# 2.2. Overview of available features

Section 1.1 introduced the main features provided and they can be grouped in three main scenarios covered by the Prototype:

- BVO administration;
- OpVO creation;
- OpVO use

This section describes how the Prototype works (as a whole) in order to provide the features necessary to address the above scenarios and which components are involved to carry out each specific feature.

## 2.2.1. BVO Administration

The precondition to address any scenario is to set up a Base VO and configure it. In order to set up a BVO it is necessary to install all the services listed in Table 1 according with the hosting environment requirements described in section 3. All the hosting machines are assumed to be part of the same administrative domain<sup>4</sup>

In order to populate the BVO (including new members and services) some configuration actions have to be taken up and they are necessary to operate the following scenarios.

The functionalities associated to the configuration are executed by the administrator and they are:

- Definition of roles and rules valid inside the BVO
- Subscription to BVO
- Publishing services in the BVO
- Storing WF templates inside the BVO

### 2.2.1.1. Definition of roles and rules

Table 2 summarizes the general authorization rules associated with the main role that a participant can play within a BVO

| Role             | Rule                                                                                                    |
|------------------|----------------------------------------------------------------------------------------------------|
| Customer         | They are allowed to:<br>Search for application<br>Create OpVO that supports the selected application<br>Use the created OpVO |
| Service Provider | They are allowed to publish a service in the GrSDS providing the required<br>information                                     |
| Administrator    | He/she is allowed to configure the BVO services                                                                              |

Table 2 - Roles and associated authorization rules

The component involved to provide this functionality is the Policy Manager. This is a service developed in WP4.3. The Administrator will use the PM administrative interface to add new policies that will describe the rules above (see [5] for details about the Policy Manager).

In this particular case, the rules are related to the authorization process and the associated authorization policies.

## 2.2.1.2. Subscription to the BVO

The following steps are necessary to subscribe a new BVO participant:

- The subscriber is member of a trusted NP domain
- Associating a role to the new subscriber

<sup>4</sup> Apart from the negotiator hosting machine. Each SP will have a SLA Negotiator Factory installed in the private administrative domain.

- Creating a UA instance associated to the new member
- Defining the profile of the new member
- Updating the BVO Participant Registry with the new member and the associated profile
- Updated the member profile in the home domain A4C

All the above operations are performed by the Administrator using the Participant Registry administrative GUI. That means to create a new member in the PR and to store the associated profile (see Annex A.1 for details about the content of the member profile).

If the subscription is successful the administrator of the home domain will update the member profile in his home domain (see [3] for details)

Figure 4 describes the subscription process and a possible deployment of the involved services:

- The Administrator uses the Administrative GUI to add BVO participants and to associate them to the User Agent and profile
- The Administrative GUI updates the PR on the basis of the actions required by the administrator

Both Administrative machine and PR Hosting machine are hosted in the same administrative domain (hereafter BVO domain).

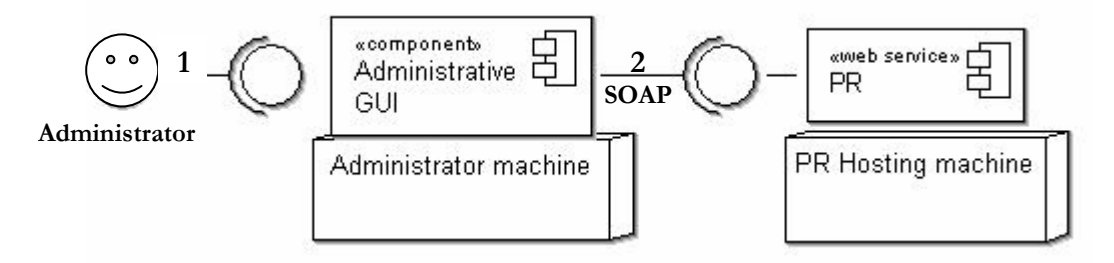

Figure 4 - Subscription to the BVO

## 2.2.1.3. Publishing services in the BVO

A member subscribed as Service Provider (SP) can publish the services he is able to provide. In order to do that the SP has to invoke the GrSDS providing all the required information in the publication process.

It is possible to do that in two different ways:

- 1. By communicating offline to the BVO domain Administrator the services to be published
- 2. By using a software client running in the SP domain to publish directly the information in the GrSDS

The first case is performed by the BVO domain administrator using an administrative GUI.

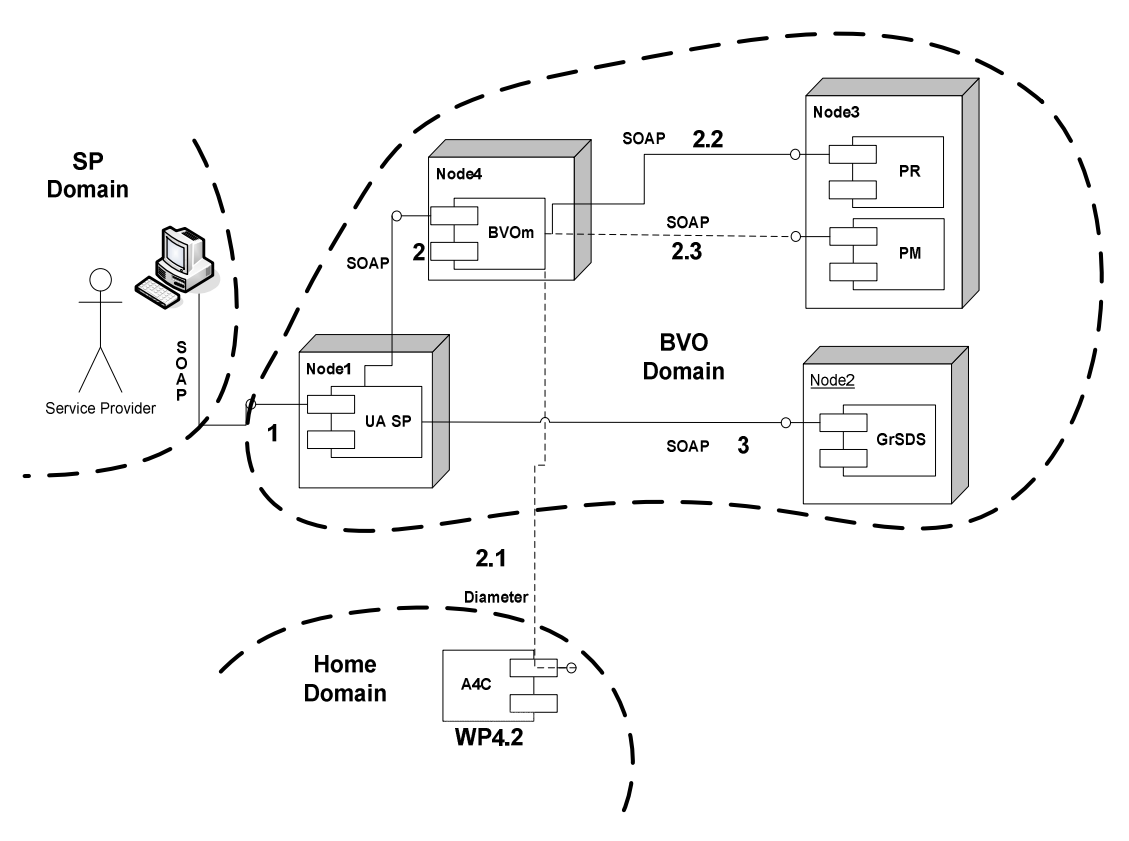

Figure 5 - SP publishes a service

The most interesting case is the second one that implies interactions between different domains and the above Figure 5 sketches the behaviour of the system:

- 1. A member subscribed as Service Provider invokes his UA to publish a service
- 2. Before performing the operation the UA asks the BVO Manager (BVOm) for authenticating and authorizing the request. The BVOm:
	- 2.1. Checks the identity<sup>5</sup> with the A4C of the SP home domain<sup>6</sup>
	- 2.2. Retrieves the role associated to the identity from the PR
	- 2.3. Retrieves the policy associated to the role and takes a decision
- 3. If the authentication and authorization are successful, the UA invokes the publication on the GrSDS on behalf of the Service Provider.

## 2.2.1.4. Storing OpVO descriptions

The GrSDS has to be populated with the description of the OpVOs. In the last prototype, there was a one to one mapping between an OpVO and the WF description. That meant that all the services invocations by the OpVO to external providers were triggered by the WF executed in the OpVO perimeter. On the other side all the incoming invocations to the OpVO were forwarded to the WF engine that started the execution of the WF associated to that invocation.

<sup>&</sup>lt;sup>5</sup> See deliverable [1] for details about Akogrimo identity model and management

<sup>6</sup> The SP home domain is the domain of the Network Provider where the SP is registered (see section 4.1.1 for description of Akogrimo multidomain model).

An update has been introduced in order to allow the invocation of external services without passing through the WF engine (see section 2.2.3 for more details).

As result of this requirement it was necessary to define an XML schema for the "OpVO description" that includes:

- The list of services (and their description) that can be invoked directly without passing through the WF engine
- The identifier of the WF template that is necessary to operate the OpVO

This description is stored in the GrSDS (see section 3.4 for further details) following the same process described in section 2.2.1.3)

#### 2.2.1.5. Storing WF templates

The WF Repository of the Base VO has to be populated with the WF templates associated to the available applications (e.g. eHealth, eLearning, DHCM…).

The BVO Administrator does that using a dedicated client that allows storing the template and the associated description files that allow searching for services to be orchestrated in the specific template and to deploy the WF described by the template.

## 2.2.2. OpVO creation

If a BVO is established, the members can start using it. In particular, the authorized members (customers) can ask for creating an OpVO. The OpVO is the environment that will allow executing and invoking the application. The creation of an OpVO implies the creation of a dedicated domain (inside the BVO domain) that will be owned by the customer that has asked for its creation, hereafter the OpVO domain.

The OpVO creation can be logically split in four phases that in any case are executed in sequence and are part of a single process:

- Initial OpVO domain setup
- Search and negotiation for services to be invoked during the OpVO operation
- WF deployment
- Final setup

## 2.2.2.1. Initial OpVO domain setup

A BVO member registered as a customer can start the process that ends with the creation of an OpVO. Figure 6 describes the first phase of this process:

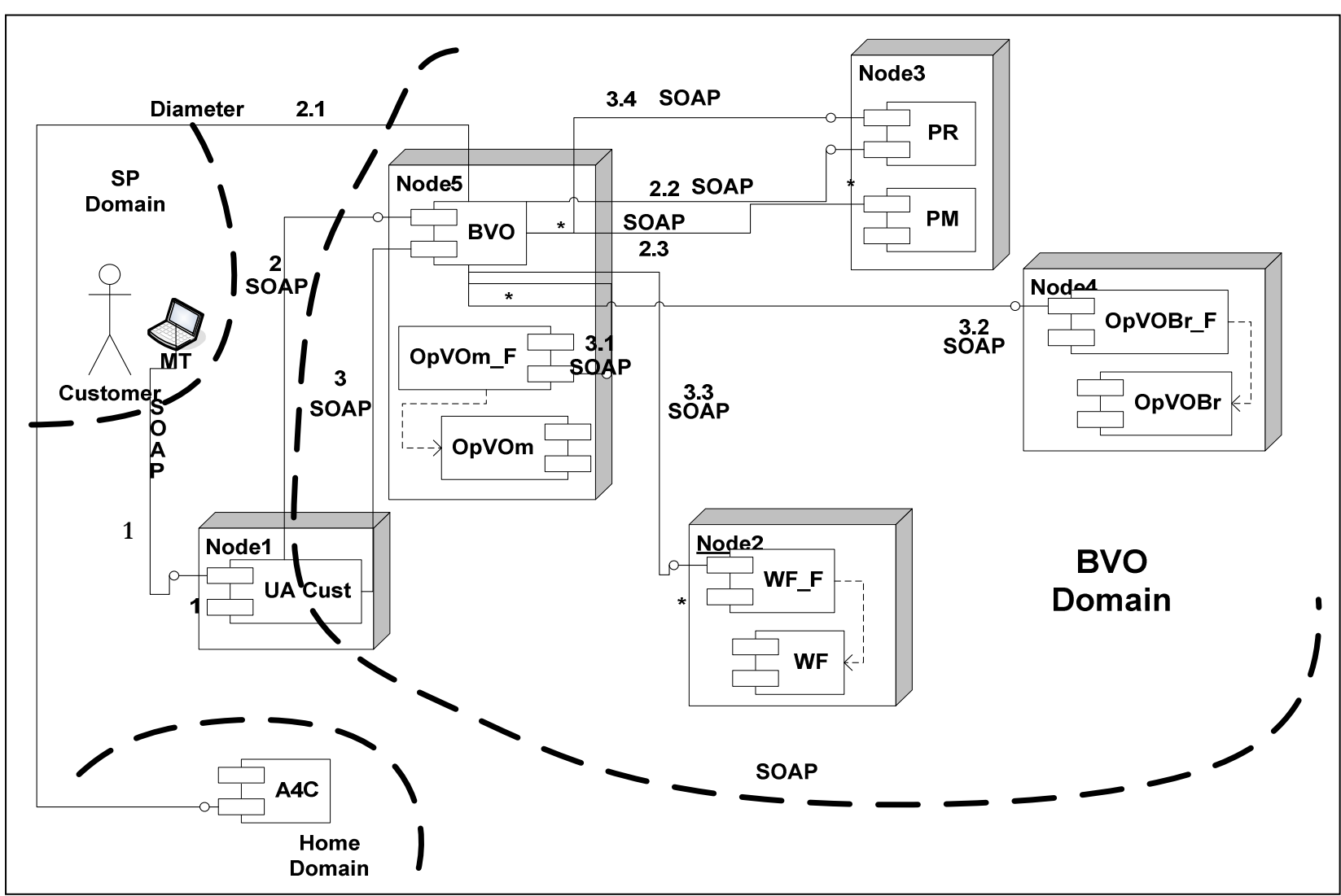

Figure 6 - OpVO initial setup

Figure 6 depicts the following behaviour:

- 1. A customer of the BVO invokes his UA to ask the creation of an OpVO
- 2. Before processing the request the UA asks the BVOm for authentication and authorization of the requestor. The following steps 3.x are similar to the ones described in section 2.2.1.3 Figure 5
- 3. The UA processes the request invoking the BVOm that actually starts the initial setup creating an instance of:
	- 3.1. OpVOm invoking the OpVOm\_F
	- 3.2. OpVOBr invoking the OpVOBr\_F
	- 3.3. WM invoking the WM\_F
	- 3.4. Each new instance is a new member of the BVO then the BVOm invokes the PR to update the list of participants

#### 2.2.2.2. Search and negotiation

All services necessary to manage the OpVO have been created in the initial setup. The following phase actually starts the interactions among the different services. In particular this phase focuses on:

- Retrieving the OpVO description
- Searching and negotiating services to be invoked without the intermediation of the WF engine
- Retrieving the WF template
- Searching the services to be negotiated in order to execute the WF.

Searching and negotiation steps are always the same even if performed twice.

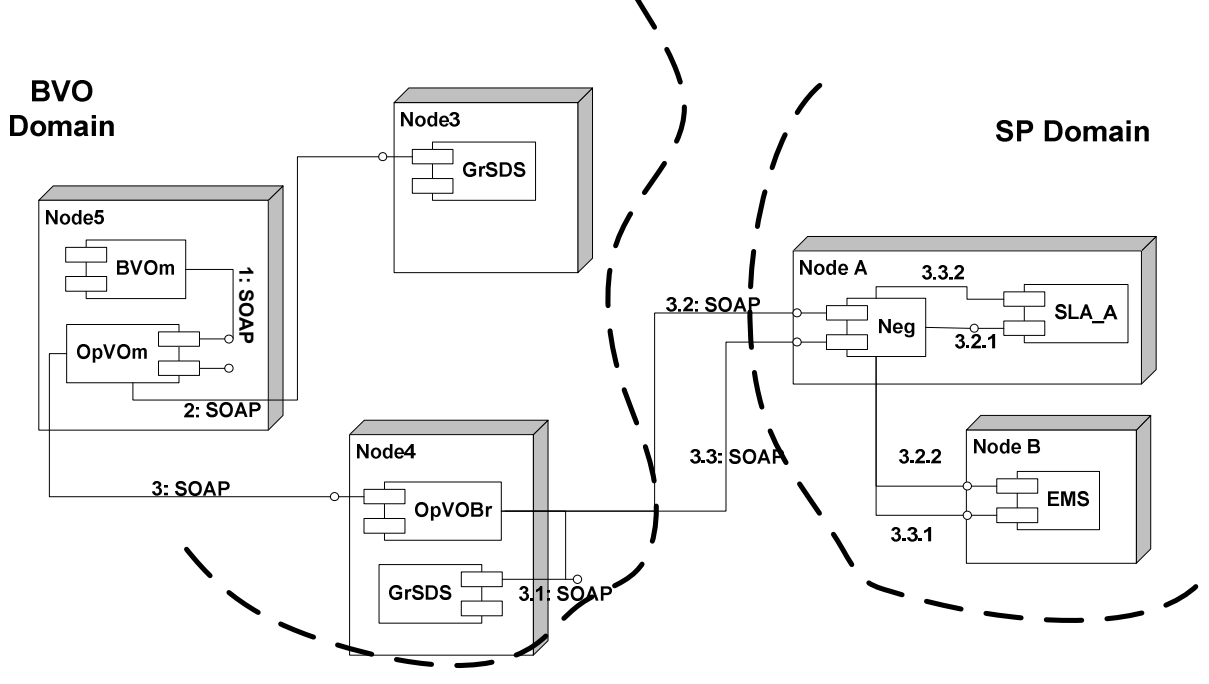

Figure 7 - Retrieving OpVO description and identify services

Figure 7 shows how the prototype components interact to start the OpVO creation process:

- 1. This step follows step 3 of the initial OpVO setup phase: the BVOm invokes the new OpVOm instance to create the OpVO passing references to all created instances.
- 2. The OpVOm needs to know which OpVO has to be created, then on the basis of the parameter passed by the BVOm retrieves from the GrSDS the XML file describing the OpVO. Such description includes two main information:
	- 2.1. A reference to the workflow template that is the core of the OpVO
	- 2.2. The description of services that will be invoked directly (i.e. without passing through the WF engine)
- 3. The OpVOm extracts the service descriptions and forwards them to the OpVO Broker asking for providing references to available services of the specified type
	- 3.1. OpVOBr searches the  $GrSDS<sup>7</sup>$  to find out service provider potentially able to provide the services
	- 3.2. For each service the OpVOBr gets a list of potential SP and then invokes the related SLA Negotiator service to establish a contract. In step 3.2.2 the negotiator checks with the EMS the availability of resource to provide the services with the required quality of service and returns a counter offer
	- 3.3. OpVOBr checks the offer and invokes negotiator to accept or refuse it. In step 3.3.1, if the negotiation is successful, the negotiator reserves resources with the EMS to make the service available at the required time and a final contract is established.

At the end of step 3 a set of parameters to be used in order to invoke the negotiated services are forwarded back to the OpVOm

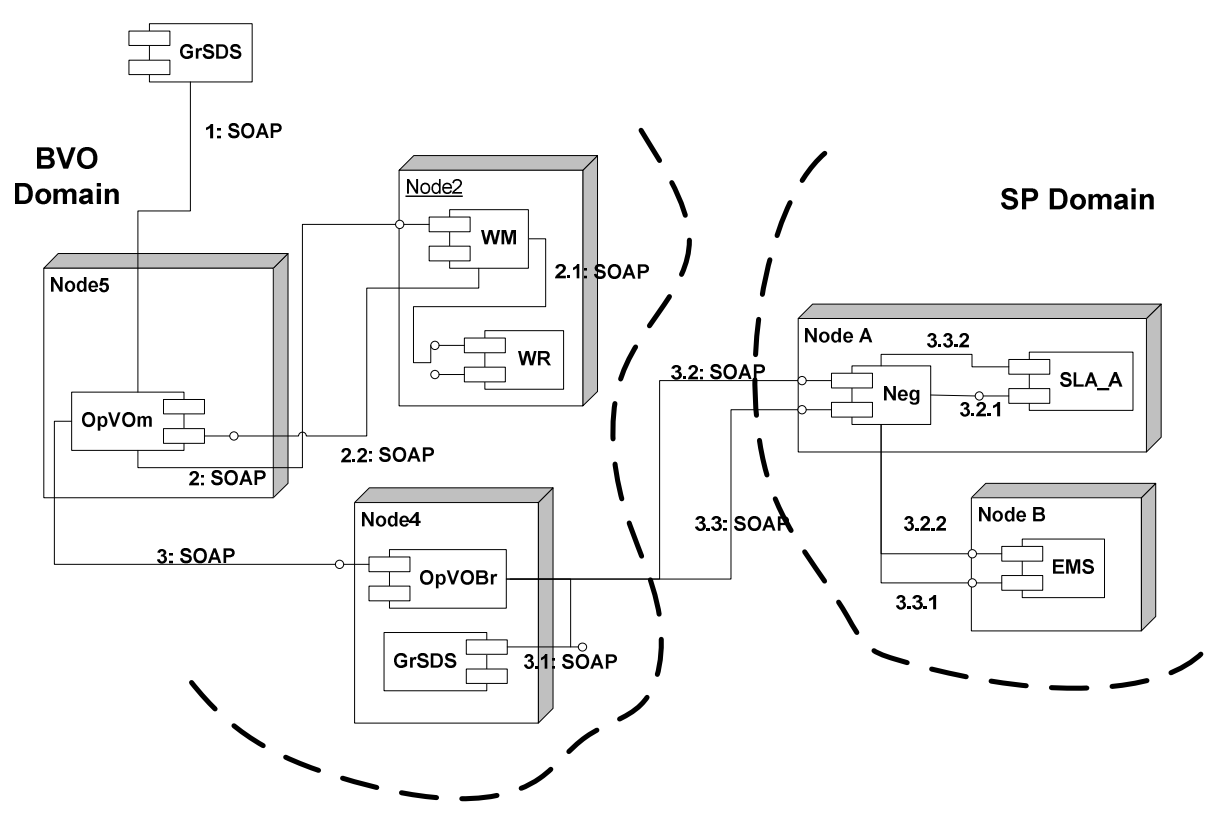

Figure 8 - Retrieving WF template and identify services

<sup>7</sup> For details about how to perform this query refer to section 3.4

Figure 8 shows how the prototype components interact to find out the services to be orchestrated by the workflow:

- 1. This step is the result of GrSDS invocation to retrieve the OpVO description that will include the WF template identifier as well.
- 2. The OpVOm invokes the WM to instantiate the required WF.
	- 2.1. WM retrieves the associated WF template (it includes description of services to be invoked by the WF)
	- 2.2. WF asks the OpVOm for providing the single services to be orchestrated
- 3. OpVOm forwards the service description to the OpVOBr asking for providing references to available services of the specified type (the following steps 3.x are the same as the ones described to explain Figure 7)

At the end of step 3 a set of parameters are forwarded back to the OpVOm to invoke the negotiated services.

### 2.2.2.3. WF Deployment and SA creation

After the previous phase, all the information is available and it is possible to start the phase that brings to the deployment of the WF and to the creation of all the Service Agents required to operate the OpVO.

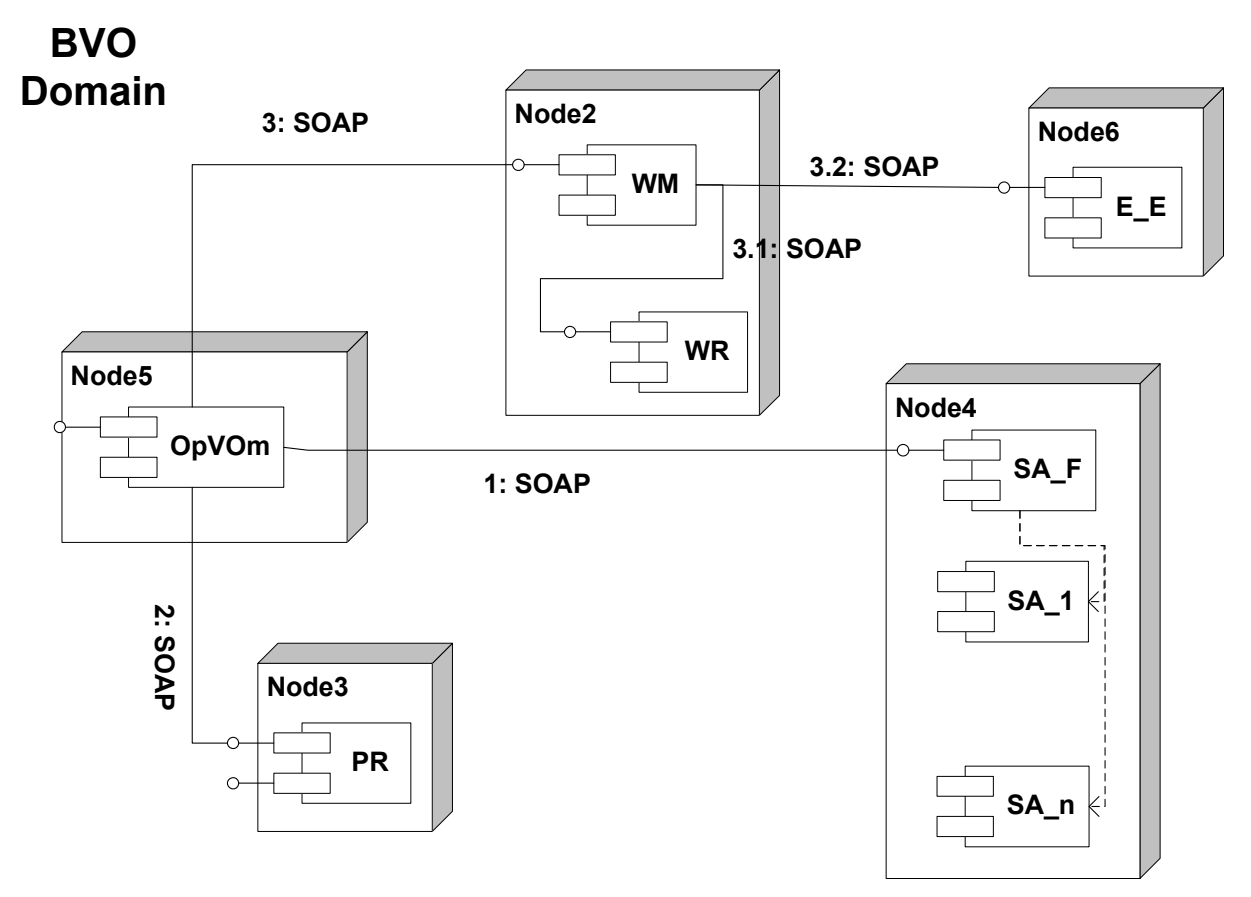

Figure 9 - WF Deployment

The OpVOm receives references to the negotiated services and additional information to invoke them and then it invokes:

1. The SA Factory for instantiating a SA for each negotiated service. Each SA instance is configured on creation with the information to invoke the associated service

- 2. The PR to include the new SA instances that are now members of the BVO
- 3. The WM providing the references to the SA instances that are related to external services to be invoked by the workflow execution.
	- 3.1. The WM gets the WF description
	- 3.2. The WM includes in this description the SA to be invoked during the execution and deploy this WF in the E\_E.

At the end of this phase:

- A WF can be invoked on the E\_E
- All SAs that are not invoked by the  $E_{\perp}E$  are ready to be used for direct invocation<sup>8</sup>

#### 2.2.2.4. Final Setup

After the WF deployment phase the environment is ready to execute the WF, some final setup actions have to be performed in order to allow each service to interact properly.

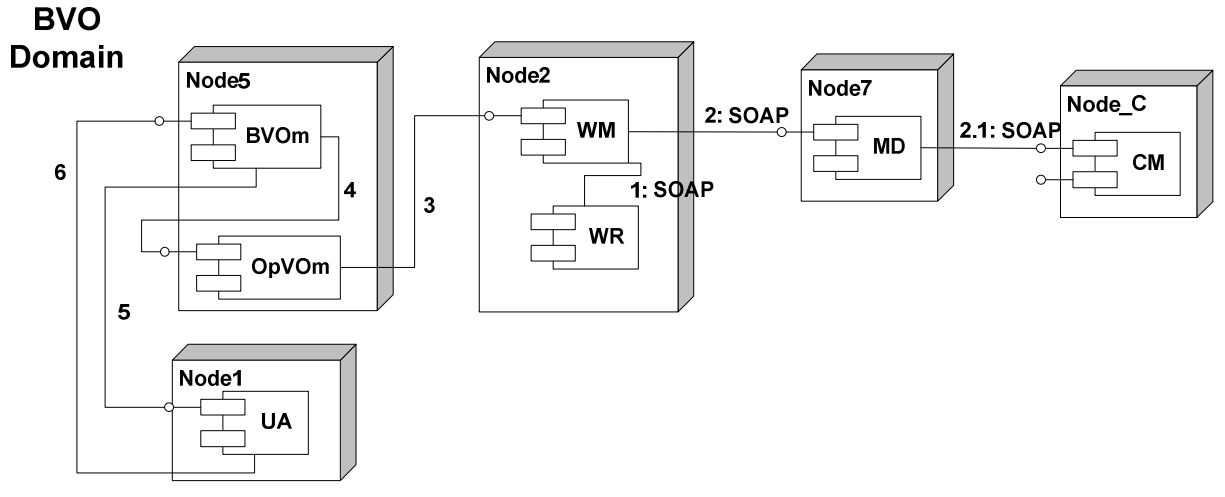

Figure 10 - Final Setup

The final setup consists in configuring the MD and the UA to allow, respectively, monitoring of WF execution and invocations to the WF and SAs from the customer:

- 1. The WF Manager (WM) retrieves from the template the events (e.g. context changes, faults,…) on which the workflow engine has to be notified
- 2. The WM configures the MD with this information
	- 2.1. The MD subscribes to the CM to be notified about the specific context changes information
- 3. Step from 3 to 6 are the final ones: the process is successful and all the information are passed back until the BVOm, that configures the UA in order to inform about the services to be invoked (i.e. SAs to be invoked directly and workflow deployed in the E\_E).

## 2.2.3. OpVO Use

The following Figure 11 describes the operation behaviour of the final GASS layer prototype and it is similar to the behaviour of the last GASS layer prototype. As already explained for the first

<sup>8</sup> Hereafter the term direct invocation is used to refer to the invocations to SA that are not triggered by the E\_E.

<sup>©</sup> Akogrimo consortium members page 28 of 126

prototype, depending on the workflow script deployed in the Enactment Engine the steps 3.x and 3.y will be different.

With respect to the last prototype release, the main difference is the direct invocation from the UA to the SA. The following figure introduces two types of SAs: Service Agent for Direct Invocation (SA\_DI) and Service Agent for Workflow (SA\_WF).

They are actually the same type of component and there is no technical difference between them. The difference is related to their scope: the SA\_DI are invoked directly by the UA while the SA\_WF are invoked by the E\_E during the WF execution.

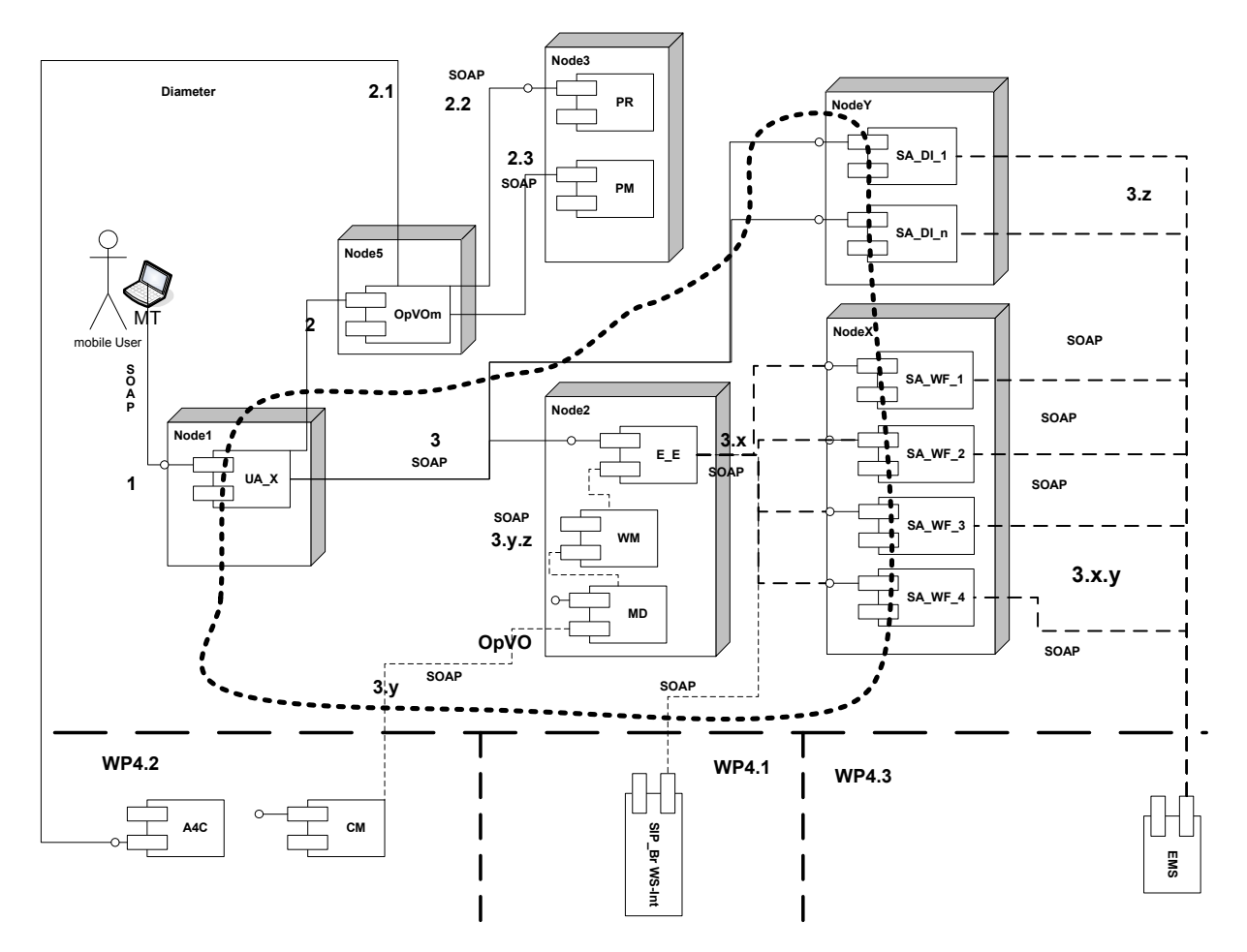

Figure 11 - A mobile user uses the OpVO

The meaning of each interaction<sup>9</sup> labelled with a sequence number is the following:

- 1. The mobile user (MU) has logged on the network and he/she has a reference to a list of UA. The MU chooses an application User Agent (UA) from the set of agents available for him/her. He/she will invoke the UA using the associate token and specifying the method and parameters to be invoked.
- 2. The UA invokes the OpVOm to validate the token received by the MU as part of the SOAP message headers
	- a. OpVOm asks the A4C server for authenticating the incoming request

<sup>&</sup>lt;sup>9</sup> On each connection between two components the protocol used for communication is specified. The most of interactions are established using SOAP over HTTP.

- b. If the authentication is successful, then the OpVOm calls the PR to retrieve the role associated to the identity of the requestor
- c. The OpVOm retrieves from the PM the authorization rights associated to the role and takes an authorization decision.
- 3. If the validation is successful the UA will invoke the method on a specific service inside the OpVO. The UA will have a list of possible services to be invoked and it will select the right one on the basis of the request coming from the MU. In the specific case, the UA will invoke:
	- a. The methods exposed by the Enactment Engine to start the execution of a branch of the workflow. During the workflow execution the engine will invoke the SAs that will act inside the OpVO on behalf of the external services involved in the workflow (invocations labelled with 3.x10). Furthermore, it will invoke the SIP Broker WS-Interface, as well if a SIP call is required. During the workflow execution the Monitoring Daemon (MD) will receive notification11 from the Context Manager (CM) about a context change (or also other kind of events). The Enactment Engine will be informed about these changes through the WM and the workflow execution will be adapted depending on the event.
	- b. The methods exposed on the SA\_DI (invocations labelled with 3.z12)
- 4. The Service Agents (both SA\_DI and SA\_WF) will forward the request to the EMS running in different administrative environment (the one of the Service Provider hosting the business service). In Figure 11, just one EMS is shown but several EMS can be involved depending on the result of negotiation phase (see section 2.2.2.2).

<sup>10</sup> This specific numbering (3.x and 3.x.y for invocations from SA to EMS) has been used to remark that the sequence of invocations is not known a priori but depend on the workflow design (they are linked to the Figure 11). Then several invocations can be associated to 3.x and for each of them a related invocation 3.x.y will be sent to the EMS

<sup>11</sup> Similar considerations can be done for 3.y numbering. Actually it is not known a priori how many and when context changes will happen.

<sup>12</sup> Similar considerations explained in 10 can be done here as well. In this case there is not a sequence of invocations infact such sequence is established by the external requestor.

# 3. Final prototype GASS services

This section outlines in detail the implemented components for the final prototype. The components have been implemented using two major software stacks as agreed within Activity 4 and WP5.1. Table 3 and Table 4 list the components involved in each stack.

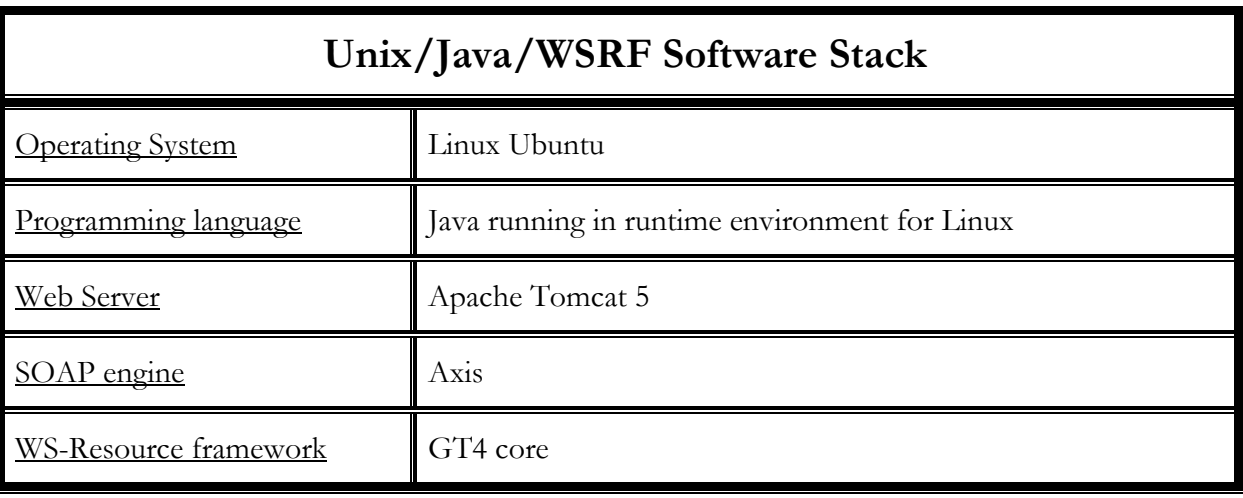

#### Table 3 - Akogrimo Unix software stack

#### Table 4 - Akogrimo Windows Software Stack

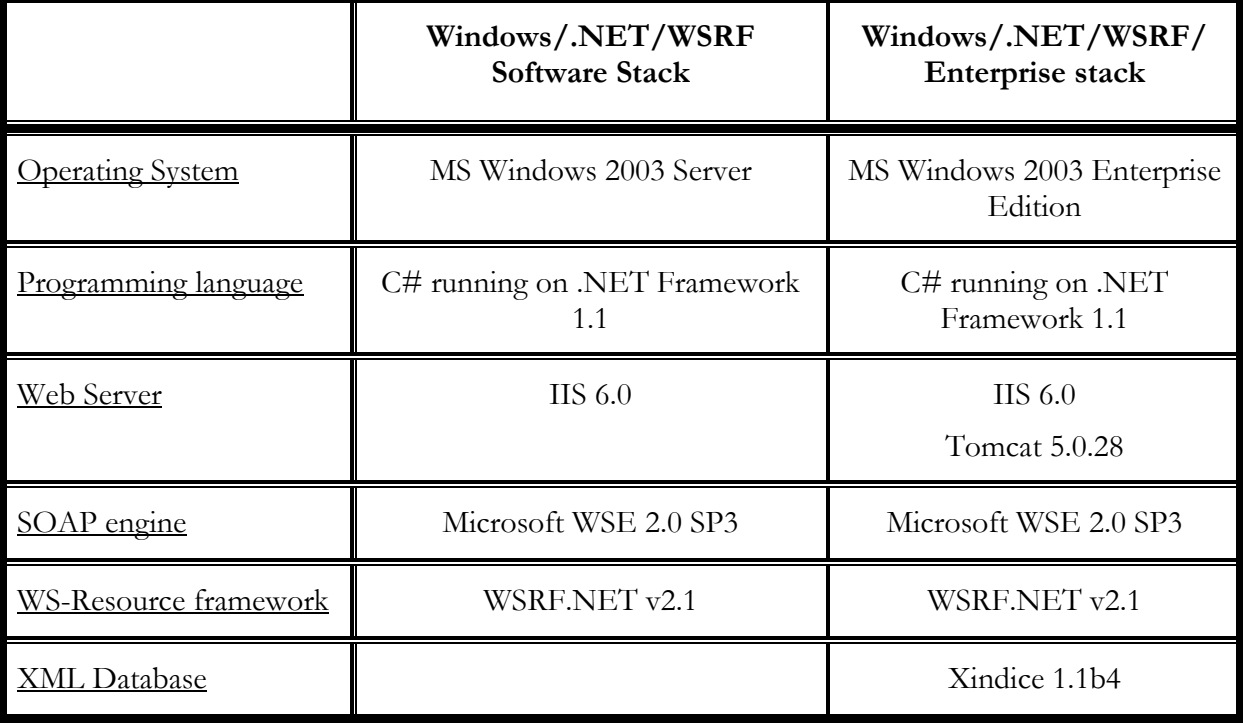

Finally in the following subsections for each software module will be described the interface. Each method will be identified with the notation "E-X-Y-Z":

 $E =$  External interface

 $X =$  Service/group name

 $Y =$  Subservice of X

© Akogrimo consortium members page 31 of 126

#### $Z =$ Method name

For example the external method GetApplicationList belonging to BVO manager service that is part of the VO management service group will be identified with: E-BVO-VO-GetApplicationList.

## 3.1. VO management subsystem

### 3.1.1. BVO Manager

#### 3.1.1.1. Brief Overview

The Base VO Manager is the key part of the policy and authorization enforcement at the top level of the Base VO. The Manager interacts as a "mediator" between the participant's registry, A4C server, policy manager and external requestors. All service requests to the VO pass through the manager and are validated against the A4C server and information from the policy manager and participant's registry is used by the BVO to authorise the request. Depending on the reply from the A4C server the Base VO manager either refuse or allow the request entering the Base VO. If access is granted the Base VO Manager creates an OpVO Manager and starts the process to create a new OpVO. Finally, the Participants registry is updated with the new participant's credentials.

## 3.1.1.2. Functionality

Table 5 provides a list of the available methods on each service. The methods have been grouped in categories.

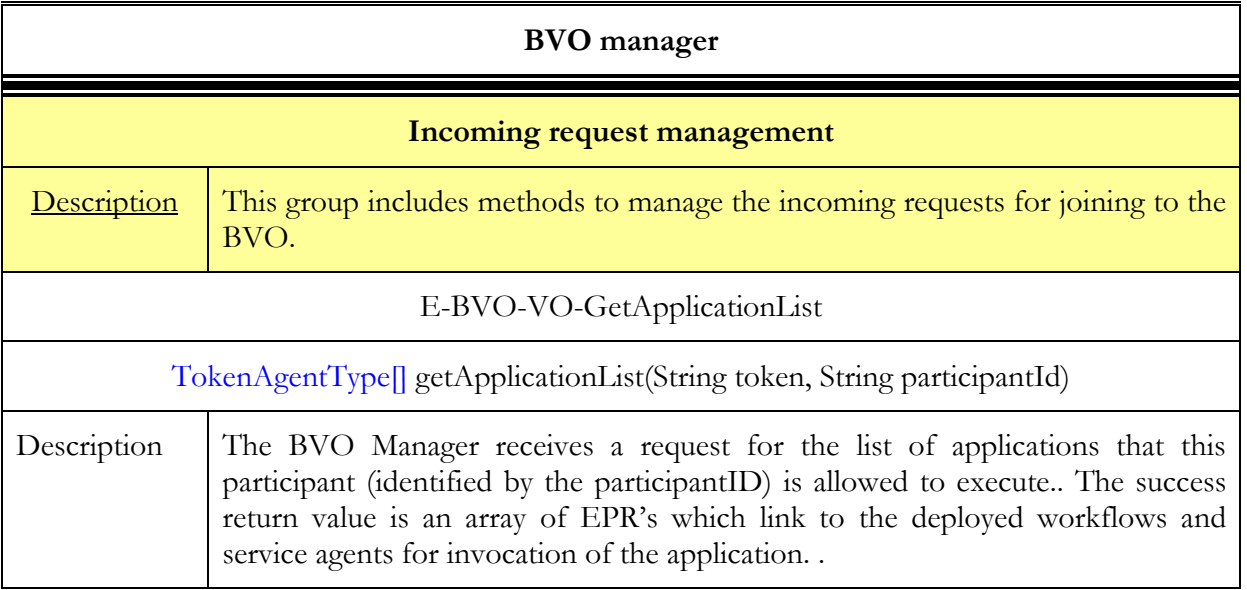

#### Table 5 - BVO manager service methods

#### 3.1.1.3. Interactions with other components

#### 3.1.1.3.1. Main behaviour

The BVO manager interacts with (see also Figure 11):

- The User Agent
- The A4C (component outside the WP4.4)

© Akogrimo consortium members page 32 of 126

- The Policy Manager
- The PR

In the following Figure 12 the sequence diagram of these interactions is shown.

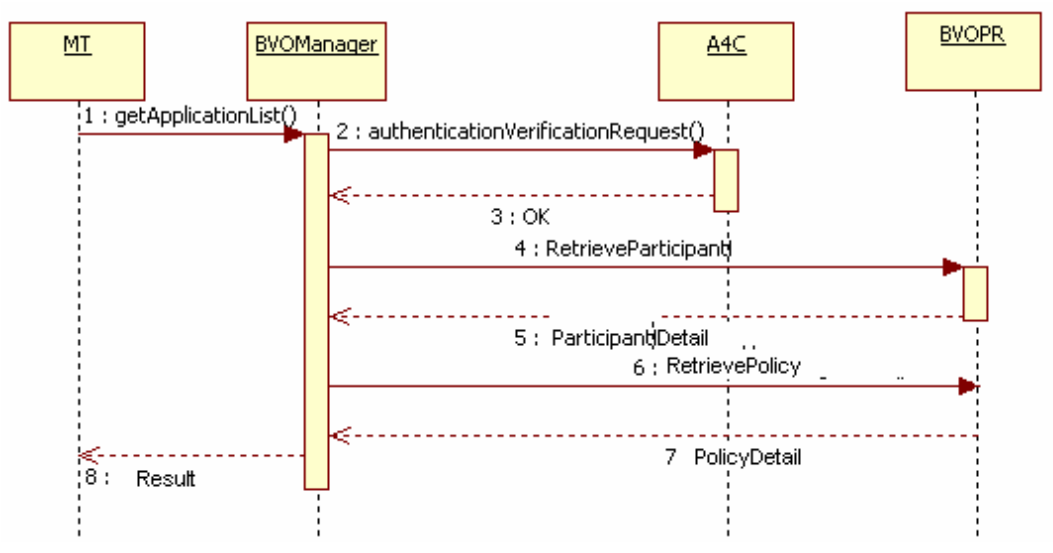

Figure 12 - BVO Manager interaction sequence

The above sequence provides details about the interaction related to step 1 in Figure 11 (in particular, steps 1, 1.1, 1.2)

In order to understand the meaning of each invocation, refer to the table of functionalities in the section related to the specific service. (e.g. for BVO Manager see section 3.1.1.2).

For information about A4C see [3].

#### 3.1.1.3.2. Alternative behaviour

Unexpected and exception related behaviours of the BVO Manager can be caused by

- Calls to a method using wrong data types.
- Failure to provide correct authentication credentials when communicating with an interface.

These are the two behaviours we have encountered through both human and machine error, and purposeful use of incorrect data. All errors are logged.

#### 3.1.1.4. Involved technologies

The implementation of this component comprises of the logic necessary to interact with the A4C server, policy manager and participant registry (see Figure 12), using the return value in order to provide the requestor with specific token allowing him to invoke the application. This component has been implemented using the Akogrimo Unix/Java Software Stack.

## 3.1.2. OpVO Manager

#### 3.1.2.1. Brief Overview

The Operative VO Manager (OpVO Manager) takes the role of the VO manager in terms of authentication and authorisation of service calls to the VO during the execution of application specific services from the service provider domain within an Akogrimo application. Service providers once they have been authenticated by the Base VO, receive a token that can be validated by the OpVO manager during the lifetime of the Akogrimo application it is valid for. The token is essentially a set of textual assertions.

The tokens are simple strings and the tokens are passed every time as a part of the SOAP message headers. The User Agent once authenticated has a OpVO with a token associated with it created by the BaseVO.

## 3.1.2.2. Functionality

Table 6 provides a list of the available methods on each service. The methods have been grouped in categories.

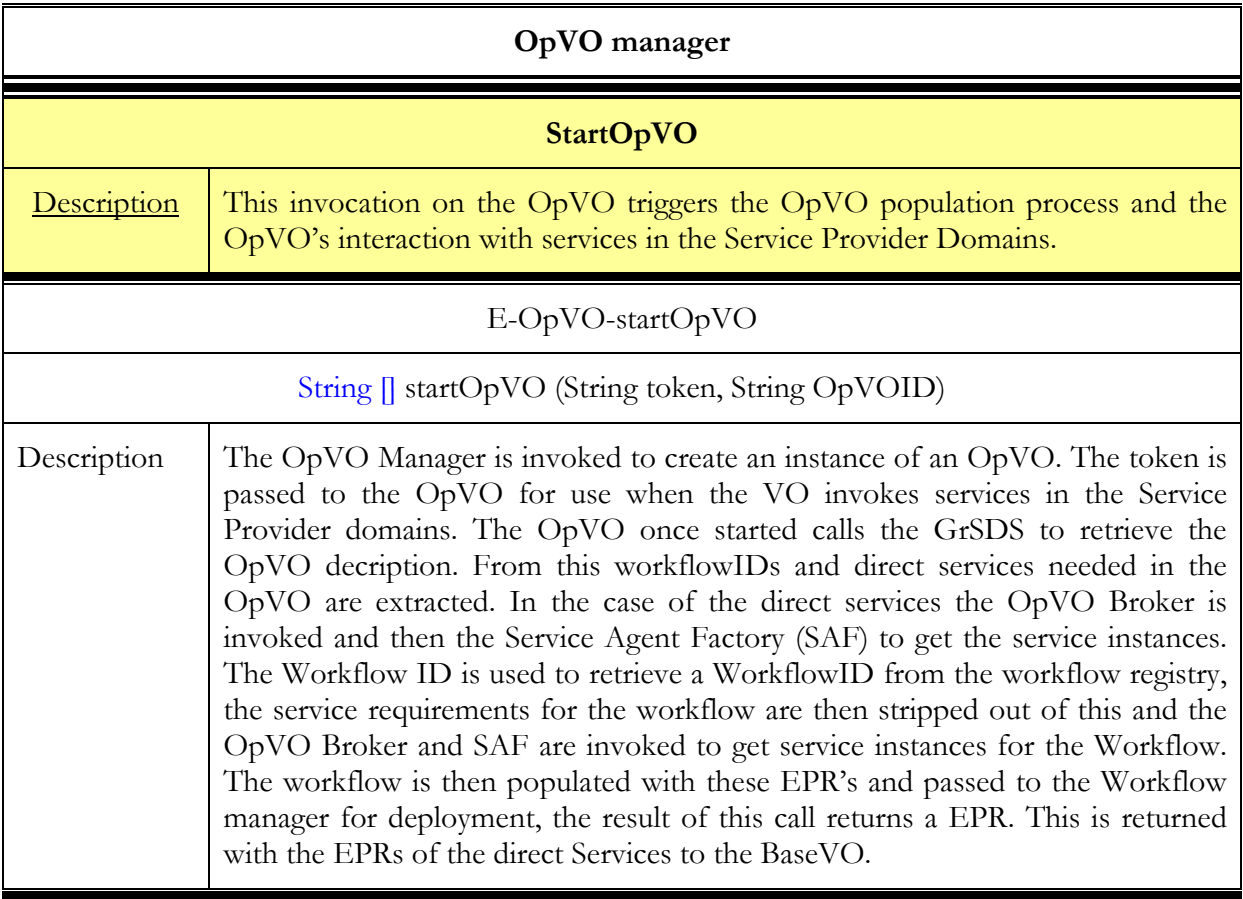

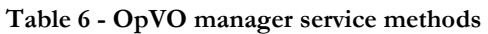

### 3.1.2.3. Interactions with other components

#### 3.1.2.3.1. Main behaviour

The OpVO population phase for the direct services is illustrated in Figure 13

D4.4.4, 1.0

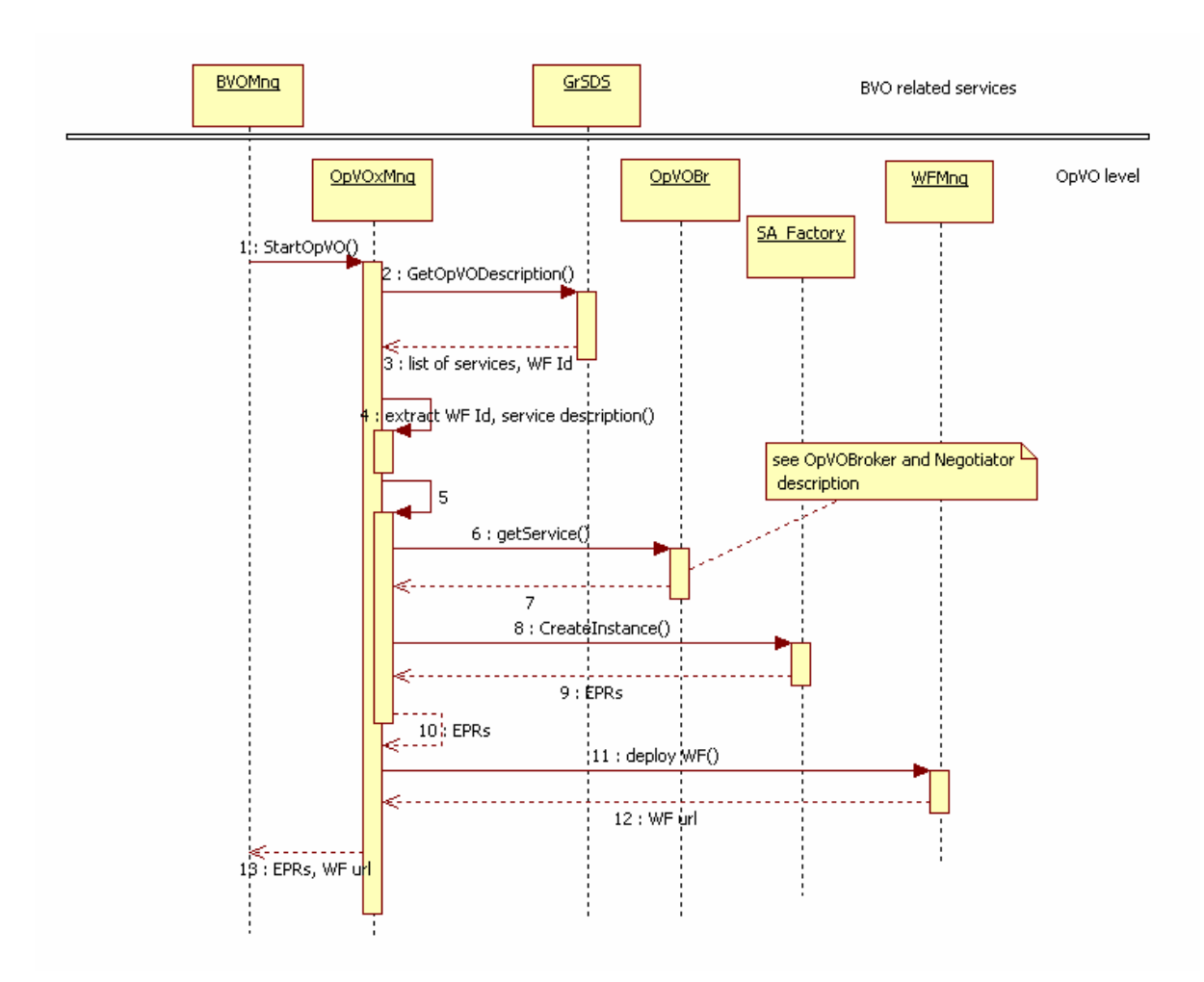

Figure 13 - OpVO Manager population sequence

The above sequence provides details about the interactions related to Figure 8

In order to understand the meaning of each invocation, refer to the table of functionalities in the section related to the specific service.

After the step 12 in Figure 13 all the Service Agent for direct invocation and the workflow as well are available to start to use the OpVO and the respective references are passed back for final configuration purpose.

#### 3.1.2.3.2. Alternative Behaviour

Unexpected and exception related behaviours of the OpVO Manager can be caused by

- Calls to a method using wrong data types.
- Failure to call the correct OpVO instance.
- Authentication errors.

These are the two behaviours we have encountered through both human and machine error, and purposeful use of incorrect data. The OpVO instance error sometimes is caused a failure to destroy existing instances of OpVO's that have been used. All errors are logged.

### 3.1.2.4. Involved technologies

The implementation of this component has dealt with logic to validate the token passed by the UA (see Figure 13). This component has been implemented using the Akogrimo Unix/Java stack.

## 3.1.3. User Agent

#### 3.1.3.1. Brief Overview

This service belongs to VO Management topic and represents a user inside the OpVO. Moreover it is in charge to manage secure accesses to the application. The User Agent provides a standard front-end to be invoked from the outside. The OpVO user always will invoke the methods on the UA that will generate, in an automate way, the invocation of the right service inside the OpVO. The UA exposes a fixed interface but depending on the input parameters passed to the invokeApplication method (see section 3.1.3.2), it is able to invoke a Web Service without knowing it in advance. This capability introduces a relevant automation in the frame of Akogrimo, because the platform provides a single generic service that allows invoking all the services available inside the BVO and OpVO. This is particularly important in the OpVO because it is not possible to know in advance the interfaces to invoke the workflow, and the UA provides the features to avoid to implement ad hoc client for each different workflow, because it exposes a fixed interface and create dynamically (at run time) the client to invoke the web service exposed by the workflow.

The service is implemented as a WSRF service, in this way, it will possible to have a dedicate UA instance for each different external user.

## 3.1.3.2. Functionality

#### 3.1.3.2.1. Interfaces

Table 7 provides a list of the available methods on the UA. The methods have been grouped in categories.

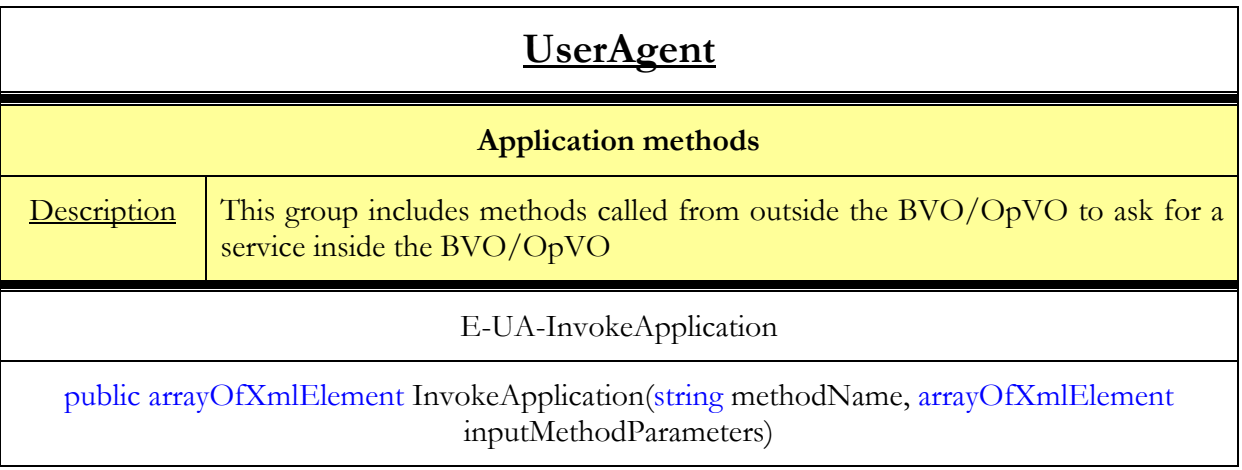

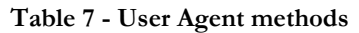
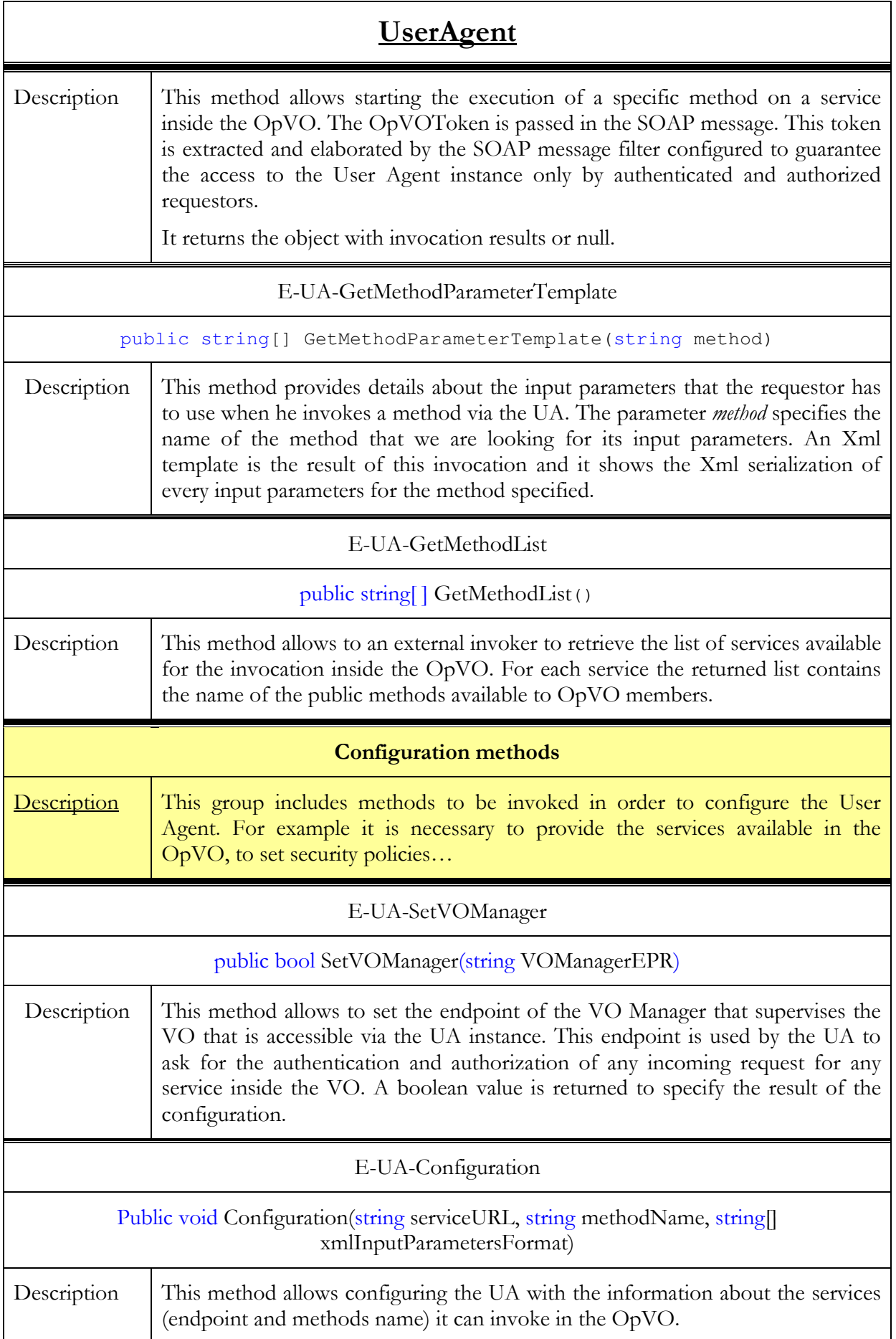

## 3.1.3.3. Interaction with other components

### 3.1.3.3.1. Main behaviour

The UA interacts with (see also Figure 11):

- The MT
- The OpVO Manager
- The EEngine
- The SA

Figure 14 shows the sequence diagram of these interactions:

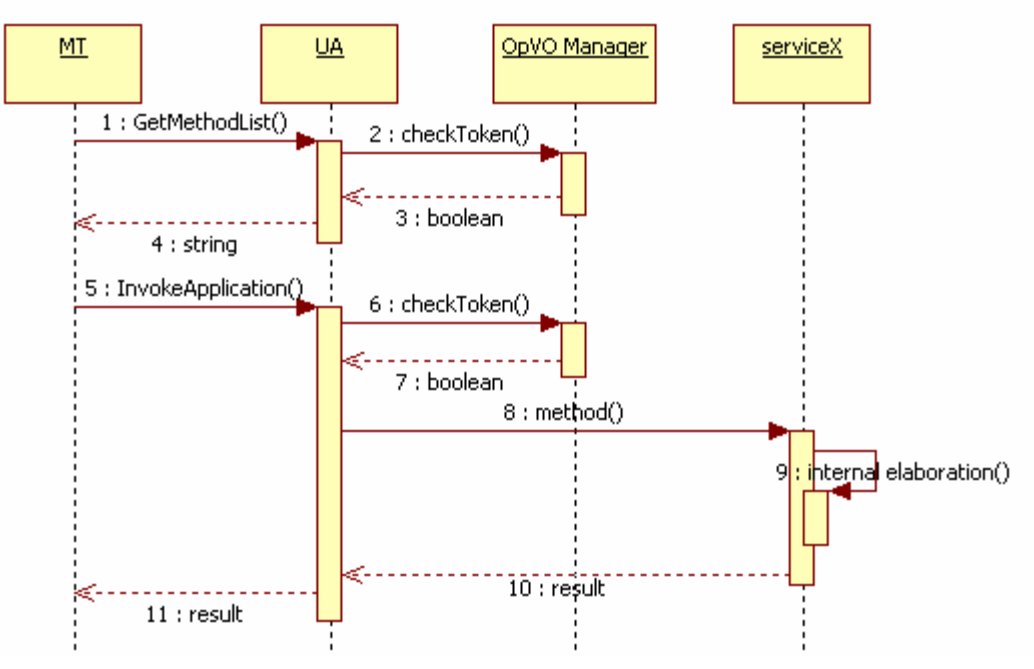

Figure 14 - UA interactions sequence<sup>13</sup>

Furthermore, in order to understand the meaning of each invocation, refer to the table of functionalities in the section related to the specific service (in general, it is the section 3.x.y.2). In step 8, method() is a method exposed by the service to be invoked by the UA. It will be selected on the basis of the parameters passed through the InvokeApplication() method. In particular, serviceX could be the service exposed by the EEngine or a SA inside the OpVO, the latter happens in case of an OpVO that requires a direct invocation.

### 3.1.3.3.2. Alternative behaviour

The source of exceptional behaviour can be:

- Invocation timeout
- Authentication/Authorization failed
- Undefined method

 $\overline{a}$ 

Dynamic proxy generation error

<sup>&</sup>lt;sup>13</sup> The first interaction between the MT and the UA can also be implemented invoking the method GetMethodParameterTemplate.

Incompatible type/number of parameters

Invocation timeout exception is generated when the UA invokes the destination service but it doesn't receive a response in a defined time interval. The connection with the destination service is closed and an exception is forwarded to the requestor.

The other exceptions can be generated during the elaboration of the incoming request by the UA as shown in the following flow chart.

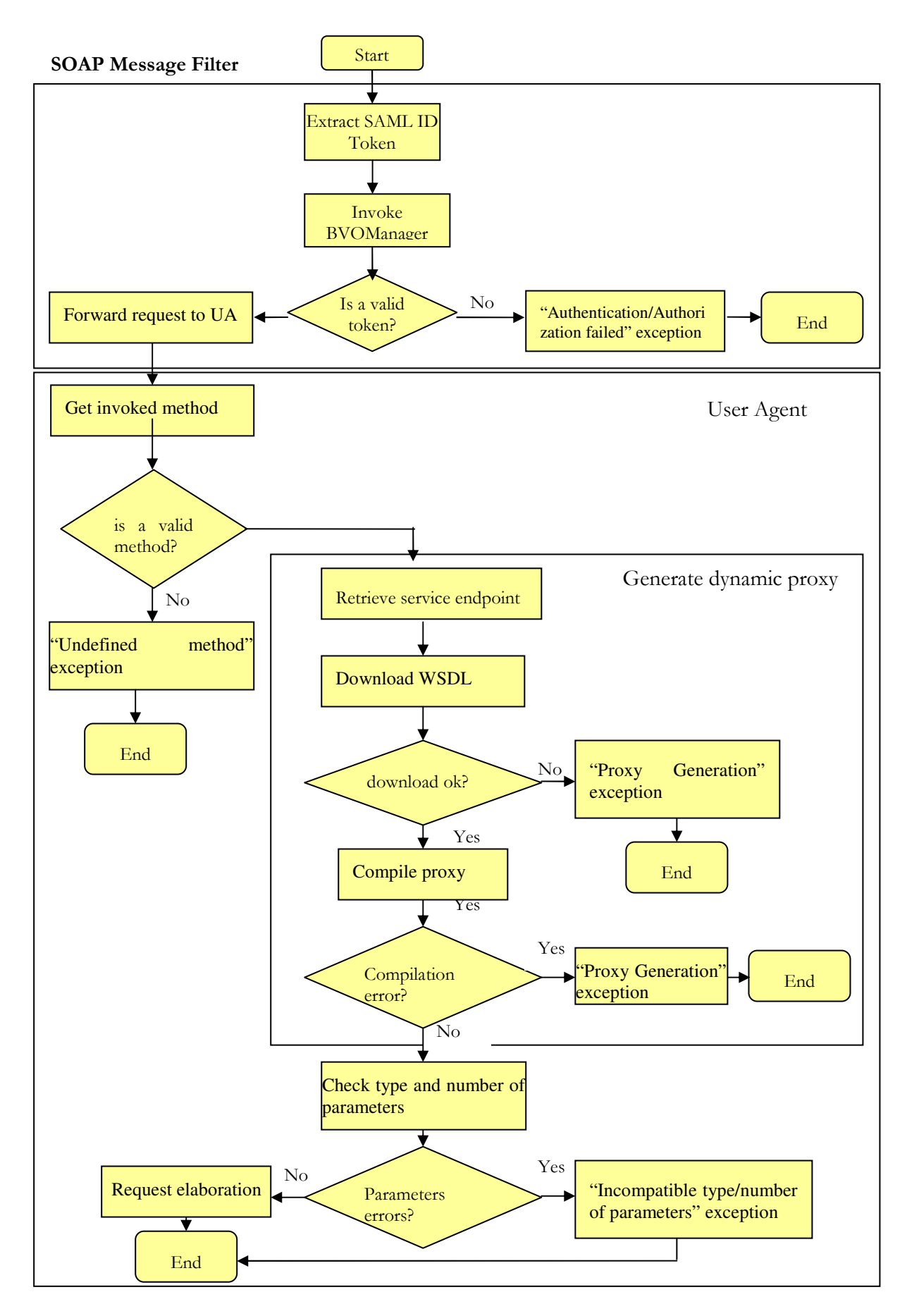

Figure 15 - UA flowchart

## 3.1.3.4. Involved technologies

The implementation of this component has dealt with the logic to generate, at run time, starting from a WSDL document, the proxy<sup>14</sup> code that will allow invoking the Web Service associated to the WSDL document (the WSDL document is retrieved at run time depending on the input parameters). This component has been implemented using the Windows/.NET/WSRF software stack.

The service is implemented using Web Service technology and in particular it will work with SOAP over HTTP. Furthermore it is able to elaborate the SOAP messages interacting with the SOAP pipeline in order to extract the VOToken from the related SOAP headers.

## 3.1.4. Service Agent Factory

This component has not been modified respect to previous demonstration

## 3.1.4.1. Brief Overview

This service belongs to VO Management topic and represents a service inside the OpVO. Moreover, it is in charge of creating at runtime a Service Agent service (creation and deploy of a simple web service) used as gateway between OpVO domain and SP domain. Furthermore it creates service agent EPR and set information on created service agents.

The service is implemented as a simple WS.

## 3.1.4.2. Functionality

The Service Agent Factory is a component used to create in a dynamic way service agent service inside the OpVO domain. This component is invoked (CreateInstance method) by OpVOManager and performs the following actions:

- 1. create any service someone ask it
	- a. create virtual directory on IIS to deploy created WS
	- b. create physical directory on the file system (actually only the same where is deployed FactorySAService service), if not exists
	- c. create all needed code files describing WS to deploy. To create the main WS file (nameservice.asmx.cs) is used information contained in a config file (ServiceConfig) passed by who ask the service creation.
	- d. compile created code
	- e. Runtime service aggregating (specific WSRF.NET task)
- 2. create resource to associate to the service
	- a. uses information (EMS url and Reservation EPR, that is the unique identifier of the service instance produced by EMS at reservation time, which service agent will be associated) passed by who ask the service creation.

So it is needed to pass to CreateInstance method of FactorySA service two input parameters:

- 1. ServiceConfig that is a string containing an xml document where we have some information needed to create a specific service agent. This information is:
	- a. Name service contains the name of the service agent

 $\overline{a}$ 

<sup>14</sup> Proxy is synonymous of stub

<sup>©</sup> Akogrimo consortium members page 41 of 126

b. Methods contains one or more method that will be exposed by service agent. For each method is mandatory to specify the method name and input and output parameter type.

```
<?xml version="1.0"?> 
<description xmlns:xsd="http://www.w3.org/2001/XMLSchema" 
xmlns:xsi="http://www.w3.org/2001/XMLSchema-instance"> 
       <service name = "Generator"/> 
       <methods> 
             <method name="generateData"> 
                    <param_input type="string"/> 
                    <param_output type="string"/> 
             </method> 
             <method name="HelloWorld"> 
<?xml version="1.0"?> 
<description xmlns:xsd="http://www.w3.org/2001/XMLSchema" 
xmlns:xsi="http://www.w3.org/2001/XMLSchema-instance"> 
       <service name = "Generator"/> 
       <methods> 
             <method name="generateData"> 
                    <param_input type="string"/> 
                    <param_output type="string"/> 
             </method> 
             <method name="HelloWorld">
```

```
Figure 16 - Service configuration format
```
- 2. ResourceInfo is a structure that contains the information that will be maintained in the SA resource. This information is composed by:
	- The EPR to the AdvanceReservation resource that was created at the end of the reservation phase. This EPR has been serialized into a string and is used as parameter when invoking the EMS service;
	- slaID string used as parameter when invoke EMS service;
	- EMS URI to use to set up EMS proxy

As return value of CreateInstance method has an EndpointReferenceType describing Service Agent service of which is asked creation. The following figure show actions made by FactorySA service when CreateInstance method is invoked.

#### 3.1.4.2.1. Data structure

No data structure is available for this service.

### 3.1.4.2.2. Interfaces

Table 8 provides the list of the available methods on the Service Agent. The methods have been grouped in categories.

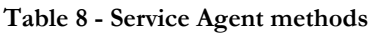

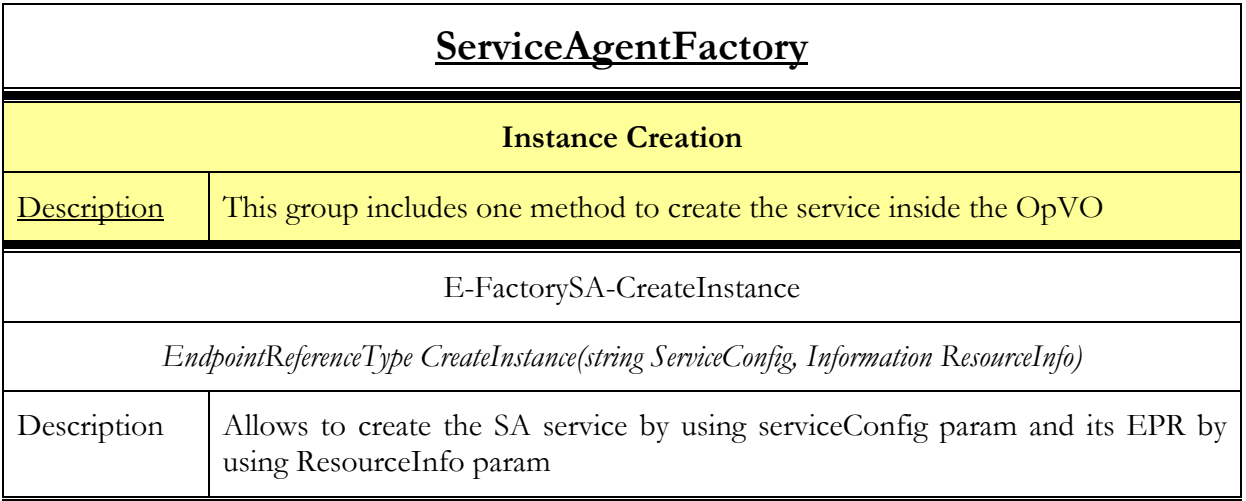

In Table 8, the method belonging to "Instance Creation" allows creating a Service Agent, but the methods belonging to "Application" category will be specific to each Service Agent.

For example, the SA associated to the ECG\_DG external service will expose the following application methods:

Table 9 - Application methods exposed by the SA of the ECG\_DG

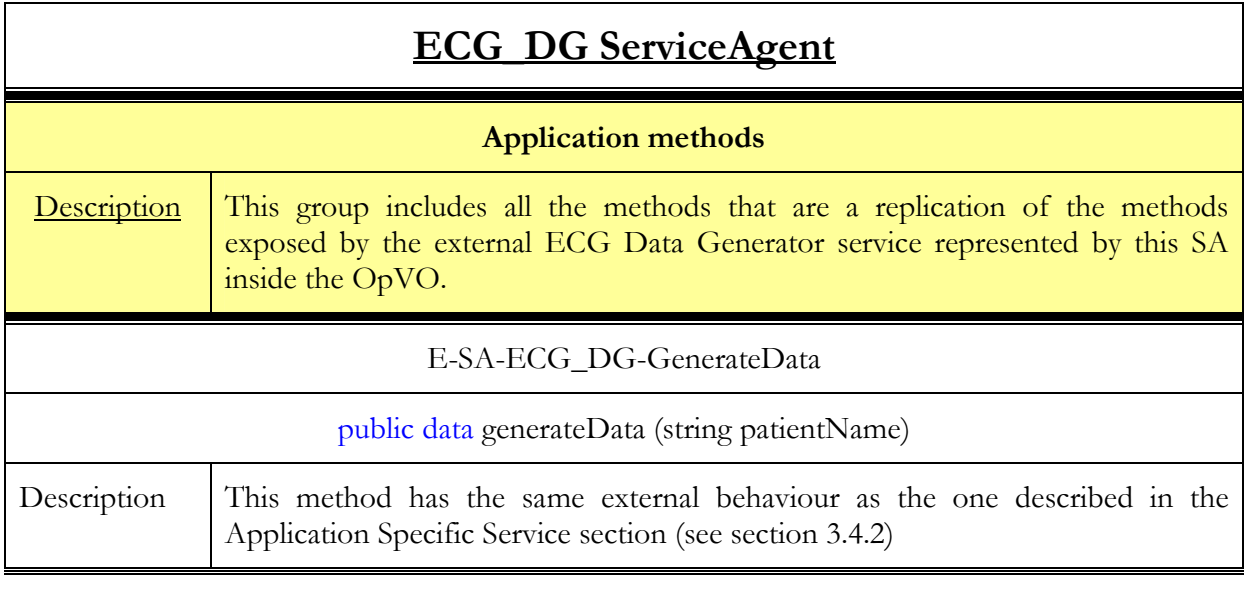

## 3.1.4.3. Interaction with other components

### 3.1.4.3.1. Main behaviour

For this testbed, the FactorySA interacts with:

OpVOManager

Figure 17 shows the sequence diagram of these interactions.

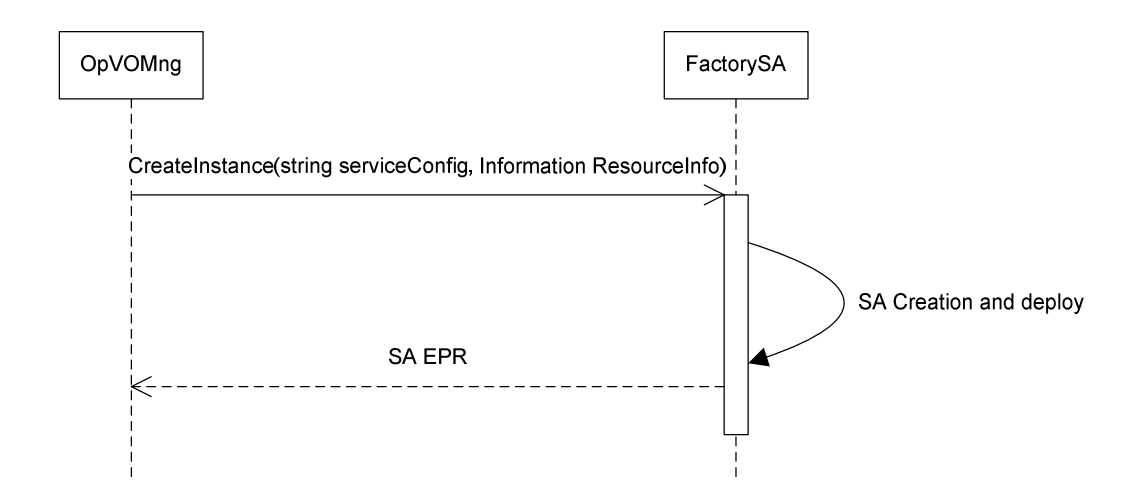

Figure 17 - FactorySA interactions sequence

### 3.1.4.3.2. Alternative behaviour

No recovery actions are foreseen for this component

## 3.1.4.4. Involved technologies

The FactorySA has been implemented using Windows/.NET/WSRF software stack.

## 3.1.5. Participant Registry

## 3.1.5.1. Brief Overview

The Participant Registry service is actually constituted by three services that provide different kinds of information on the BVO/OpVO and their participants. These services are:

- Participant Info: this service will contain and manage all information related to participant features in the context of BVO/OpVO. This service will allow creating a WS-Resource associated to each participant and storing information related to the specific participant. In fact, it is able to manage information related to each different participant about:
	- Tokens
	- Roles
	- User Agent EPRs
	- Application and BVO/OpVO Manager identifier
- VO info: This service will manage information related to VO (BVO or OpVO) about its participants and its manager identifiers (name identity and endpoint reference). There will be a WS-Resource for each BVO/OpVO storing the mentioned information
- ParticipantNameService: This service will manage the mapping table in order to maintain an association between participant identifier and the endpoint reference of the resource created for him/her into the ParticipantInfo. By retrieving the endpoint reference it is possible to access to the participant related information. This service is a simple Web Service.

## 3.1.5.2. Functionality

Table 10 provides a list of the available methods on each service. The methods have been grouped in categories.

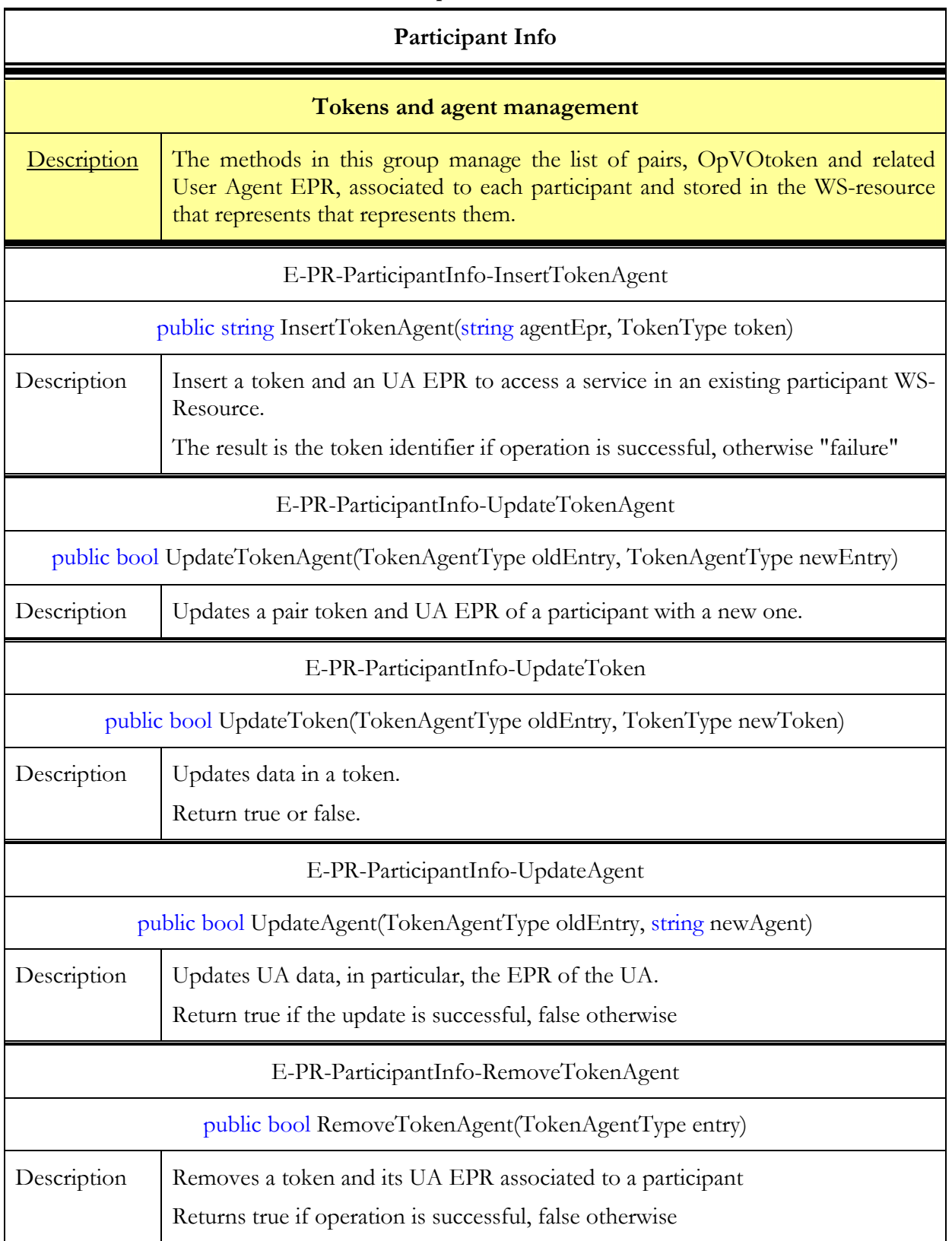

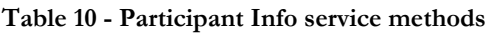

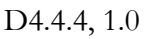

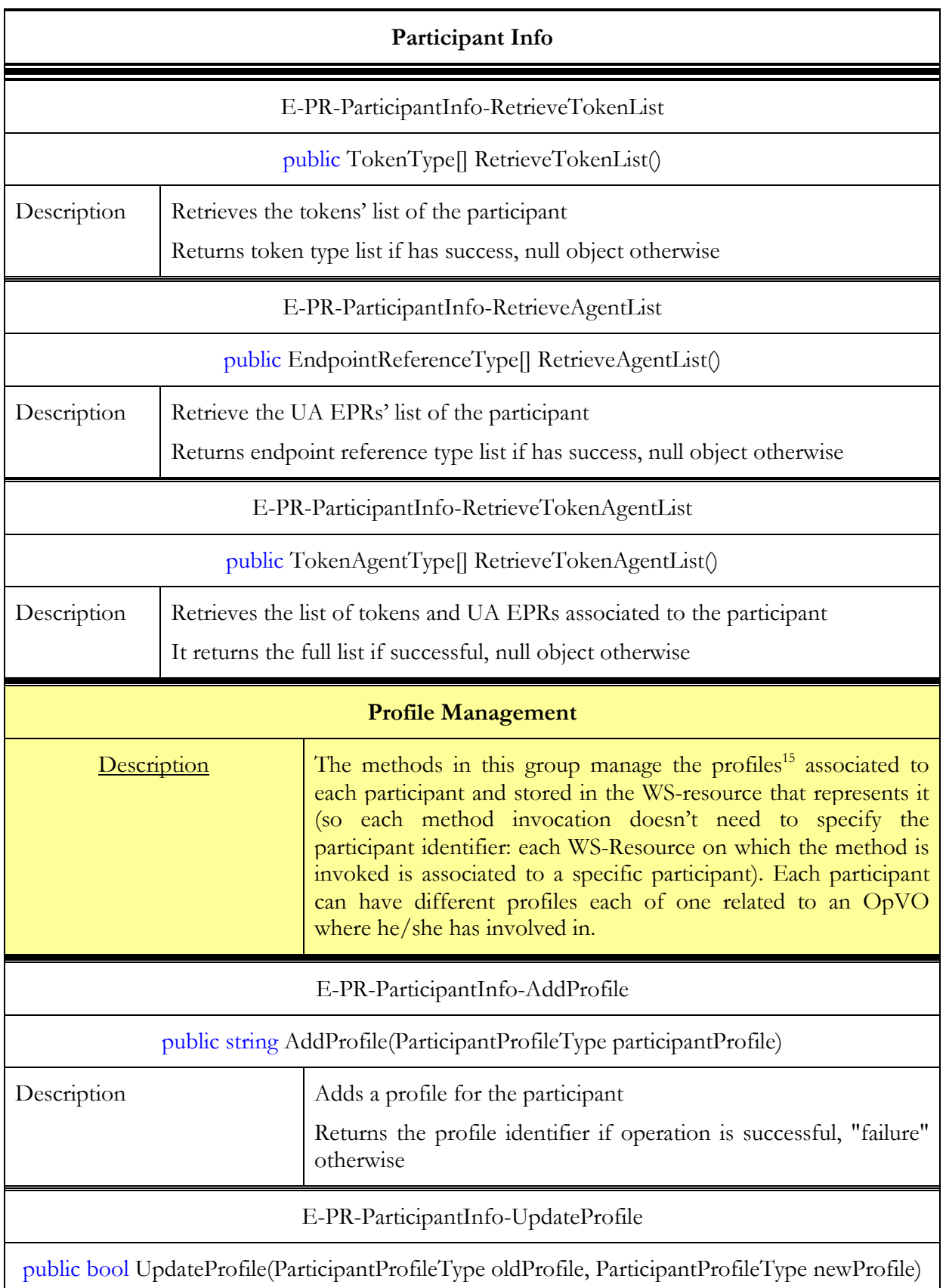

 $\overline{a}$ 

<sup>&</sup>lt;sup>15</sup> The participant profile has not been used in the first prototype. The Participant Registry has been designed and implemented in order to manage it. In A.1, some notions are provided about what a profile is.

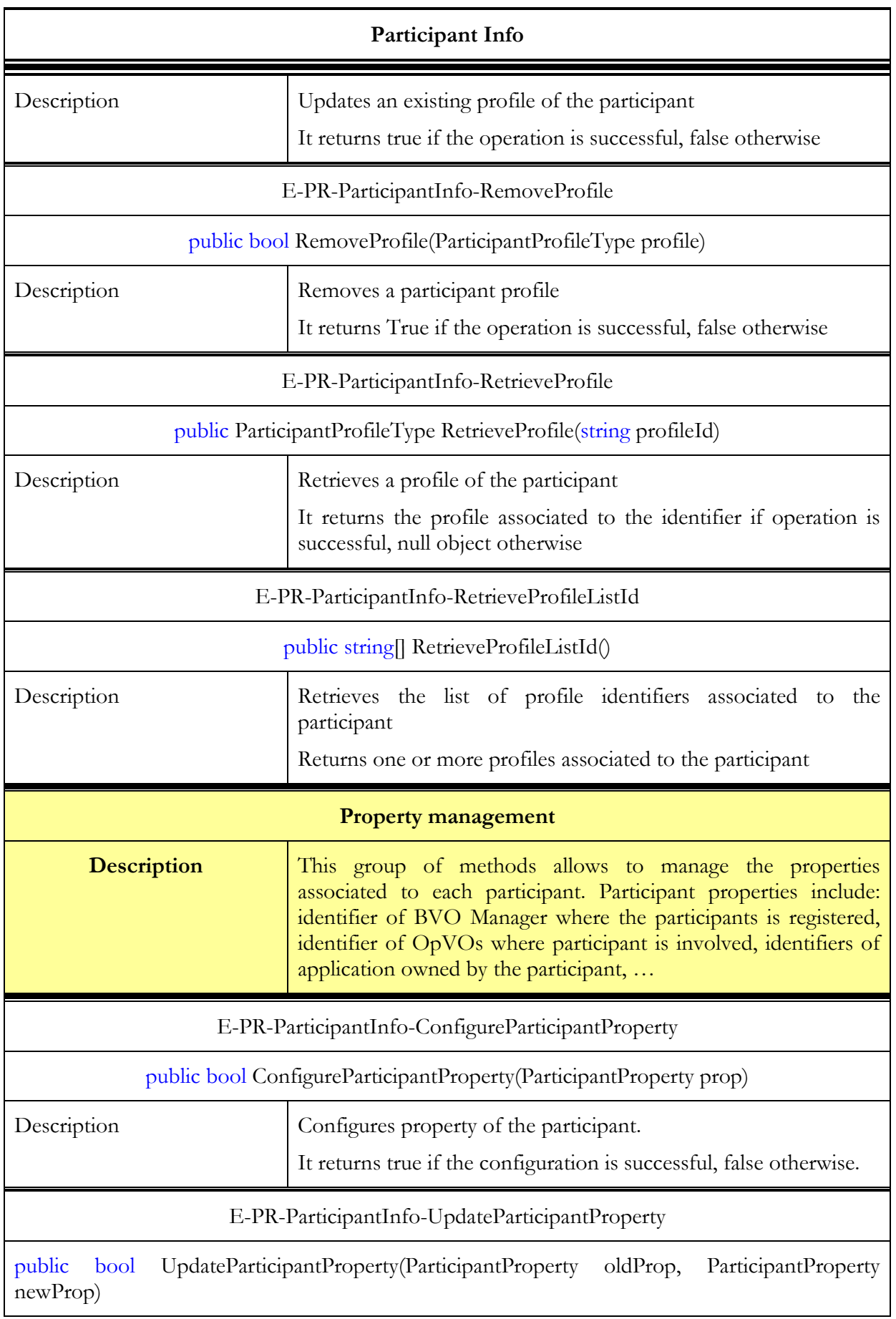

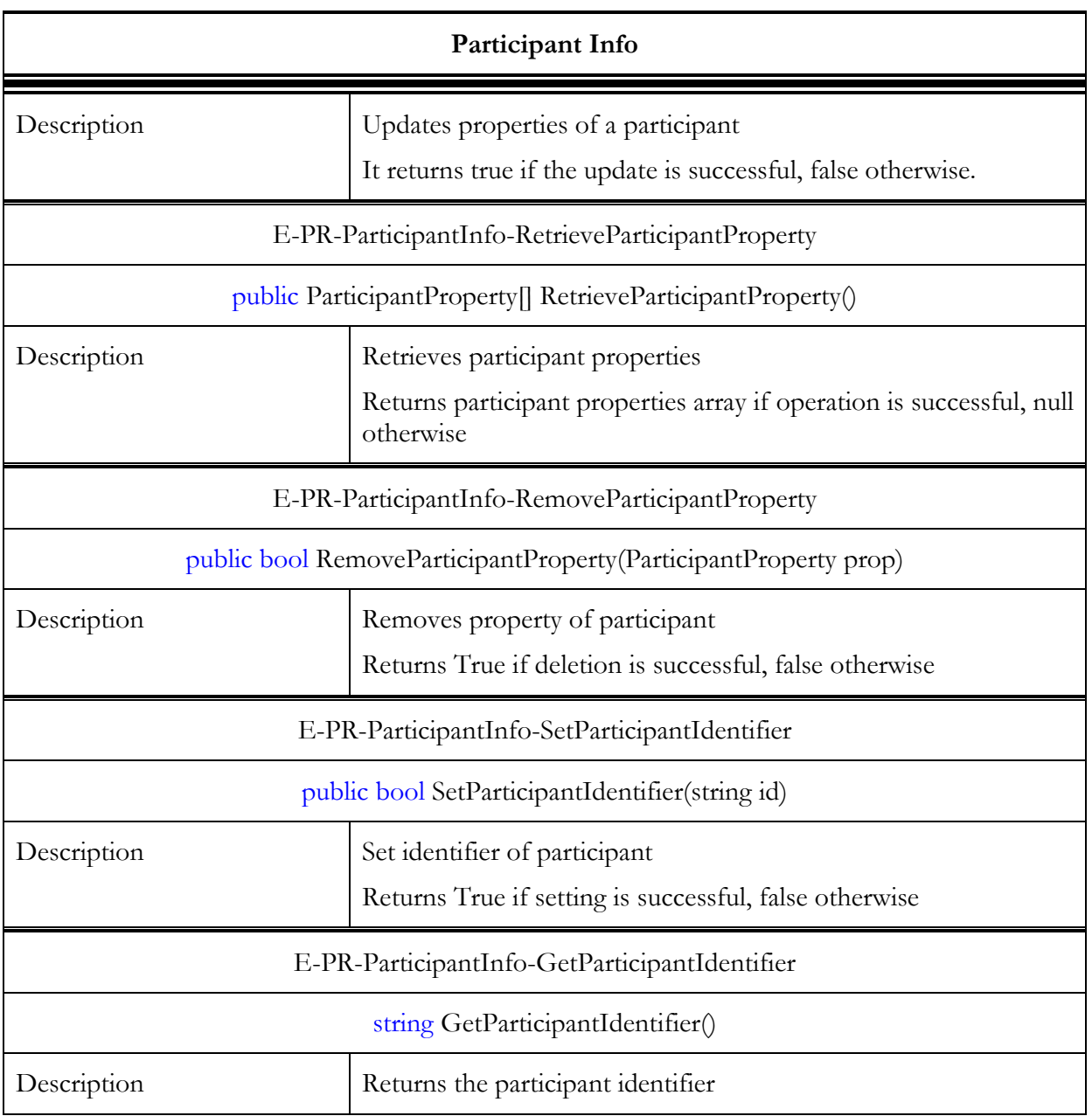

#### Table 11 - VOInfo service methods

# VOInfo

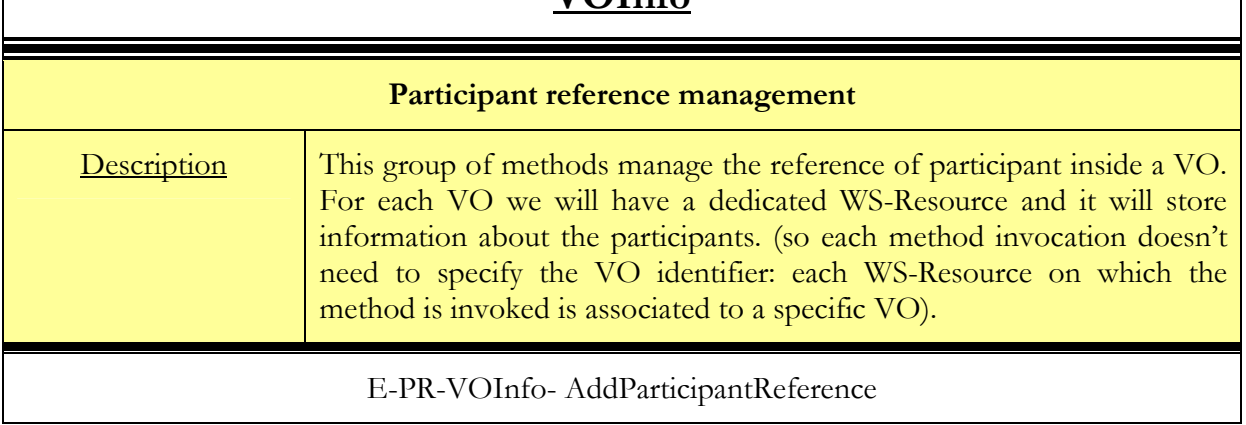

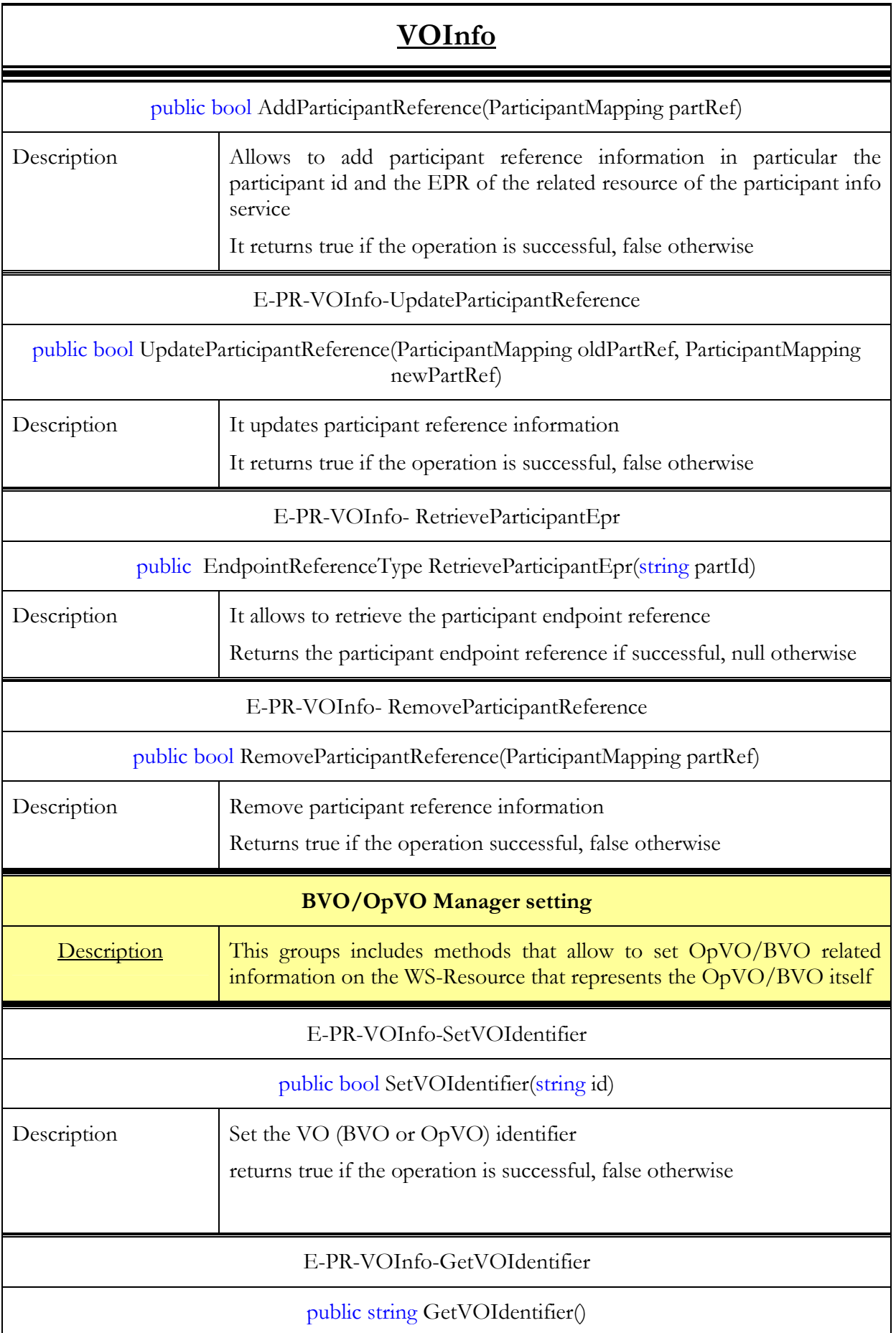

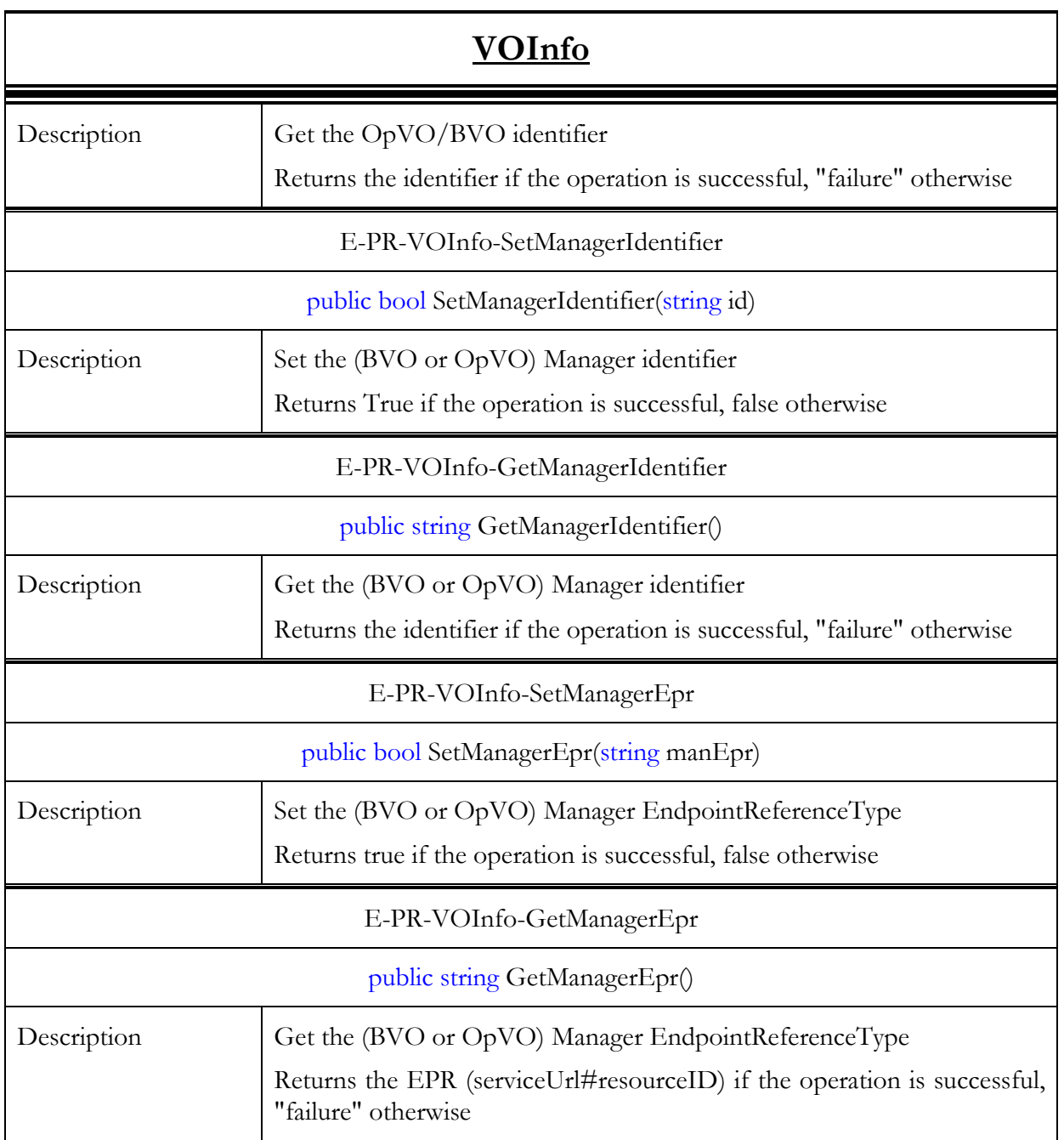

Table 12 - Participant Name Service methods

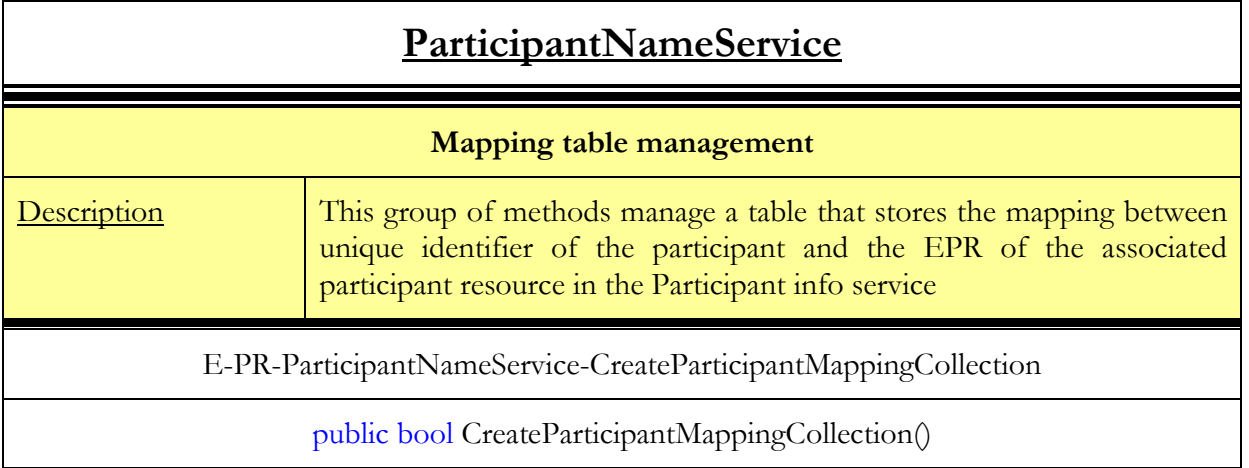

=

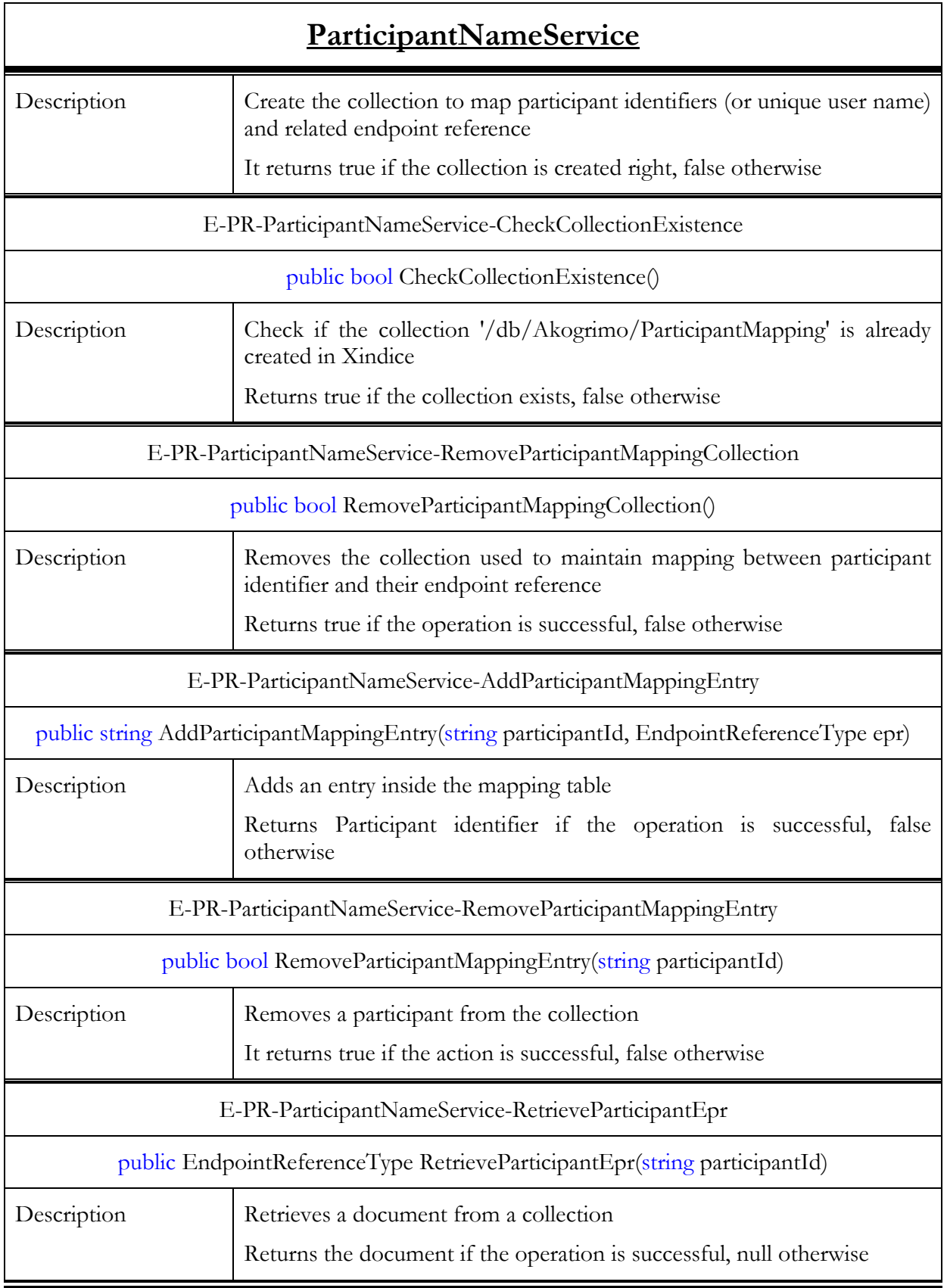

For each component explained in this section we show the data structure they use to manage the set of data required to manage BaseVO participants.

| <b>C CT</b> ParticipantMapping |                                    |   | <b>DCT</b> ParticipantProperty                 |                       |
|--------------------------------|------------------------------------|---|------------------------------------------------|-----------------------|
| E ParticipantId                | string                             |   | E ApplicationId                                | string                |
| E ParticipantEpr               | EndpointReferenceType              |   | E OpVOIdentifier                               | string                |
|                                |                                    |   | E VOManagerIdentifier                          | string                |
|                                |                                    |   | E VOManagerEPR                                 | EndpointReferenceType |
|                                |                                    |   |                                                |                       |
|                                |                                    |   |                                                |                       |
| TokenAgentType                 |                                    |   | <b>D</b> C <sub>T</sub> ParticipantProfileType |                       |
| E Token                        | TokenType<br>EndpointReferenceType |   | E ParticipantId                                | string                |
| E Agent                        |                                    |   | E ProfileId                                    | string                |
|                                |                                    |   | E ApplicationId                                | string                |
|                                |                                    |   | E Role                                         | string                |
|                                |                                    |   | E PDA                                          | bool                  |
|                                |                                    |   | E MobilePhone                                  | bool                  |
|                                |                                    |   | E Notebook                                     | bool                  |
|                                |                                    |   | E   Any                                        | <b>XmlElement</b>     |
|                                |                                    | ⋇ |                                                |                       |
|                                |                                    |   |                                                |                       |

Figure 18 - Data structures related to Participant Registry

The VOInfo component uses an array of ParticipantMapping; for each BaseVO participant it contains a participant identifier and the EPR of the WSRF resource that represents this user in the BaseVO.

The ParticipantInfo component uses an array of the following structures:

- PartipantProfileType contains the profile of the participant to BaseVO
- TokenAgentType contains the token to be used when invoking an User Agent instance
- ParticipantProperty contains information about the VO the participant is involved in

## 3.1.5.3. Interactions with the other components

The PR interacts with (see also Figure 11):

- The BVO Manager
- An administrative client

The interaction with the BVO Manager has been described in 3.1.1.3.

The invocations related to the management methods (e.g. update, add and remove) come from the administrative client and they are not reported here

## 3.1.5.4. Involved technologies

The implementation of this component has dealt with logic underpinning the management of BaseVO members. It provides a registry which exposes functionalities to collect personal information about each member, (the username valid in the context of the BaseVO, his profile listing his role in the BaseVO) to store information (username, profile) about all members of the BaseVO. This component has been implemented using the Windows/.NET/WSRF/Enterprise stack.

## 3.1.6. OpVO Broker

This component has been changed to follow changes in the GrSDS service. Now OpVOBroker supplies the getServices method where the input parameter is an array of XmlElement and not a simple XmlElement. For each XmlElement containing in the array of XmlElement OpVOBroker will invoke GrSDS service to obtain the list of Service Provider matching user's requirement

## 3.1.6.1. Brief Overview

The OpVOBroker service is a component of VO Management block and it is important for enacting of OpVO activities.

It interacts with GrSDS component to look for available services and then selects the services which are able to satisfy the user's needs according to his/her profile.

On the base of this service list the OpVOBrokerInstance starts the negotiation phase with a specific service provider. In each service provider domain is a Negotiator service instance that is in charge to negotiate contract with OpVOBroker and returns it a list of information needed to use a purchased service.

## 3.1.6.2. Functionality

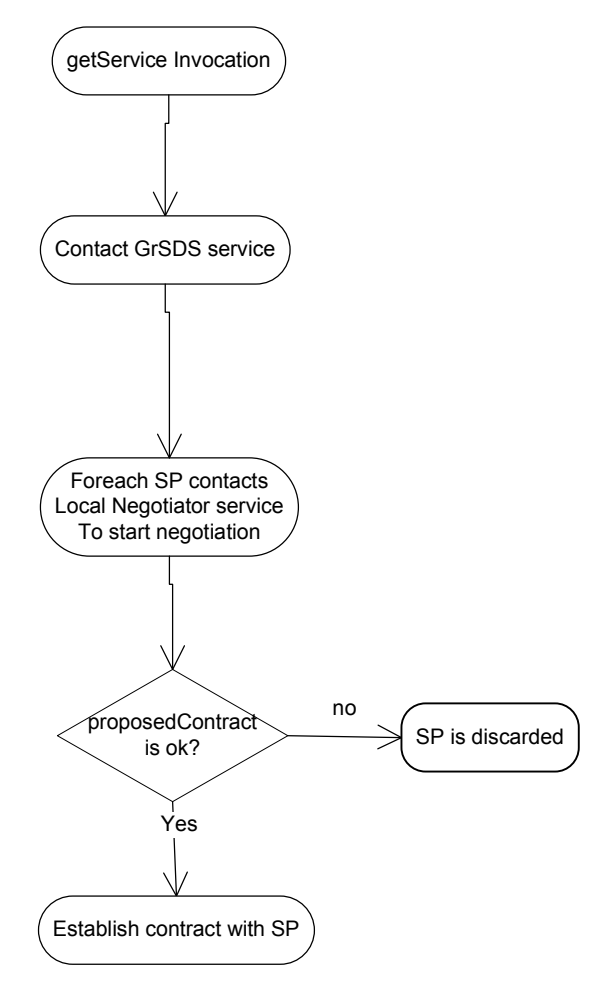

Figure 19 - OpVOBroker flowchart

The above flowchart describes what happens to OpVOBroker service when getService method is invoked. OpVOBroker is in charge of invoking GrSDS service to retrieve a list of Service

Provider satisfying requirement used to make the search. In each SP domain there is a Negotiator service that is in charge of starting the negotiation process between the SP and the requestor. When Negotiator service is invoked, it returns to OpVOBroker a pre-Contract which has to be evaluated. If pre-Contract satisfies some constraints, OpVOBroker asks the Negotiator service to establish contract that will be returned to the requestor.

#### 3.1.6.2.1. Data structure

No data structure is available for this service.

#### 3.1.6.2.2. Interfaces

Table 13 provides a list of the available methods on the OpVOBroker. The methods have been grouped in categories.

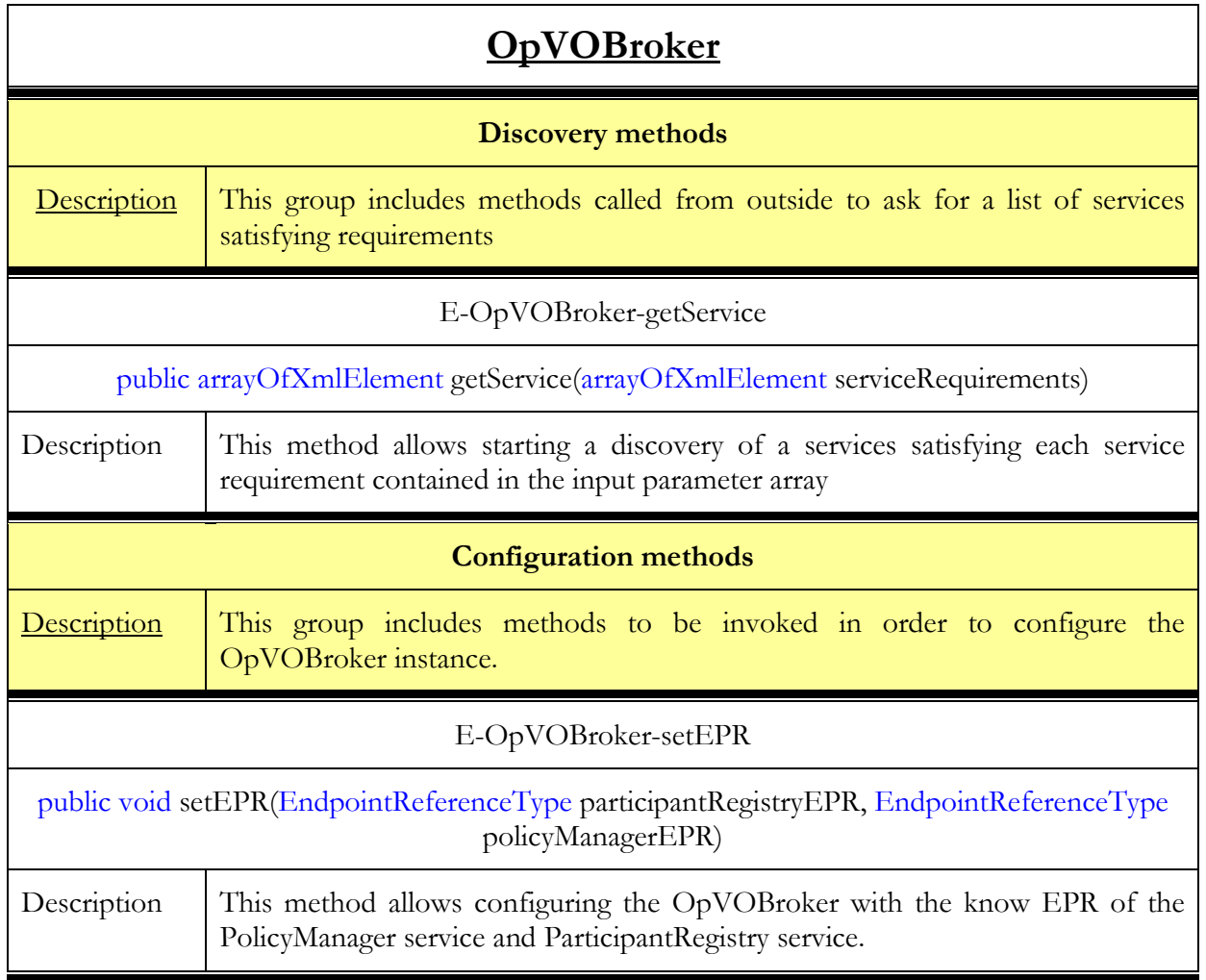

#### Table 13 - OpVOBroker methods

## 3.1.6.3. Interaction with other components

#### 3.1.6.3.1. Main behaviour

The OpVOBroker interacts with (see also Figure 7 and/or Figure 8):

- The GrSDS service
- The Negotiator service

© Akogrimo consortium members page 54 of 126

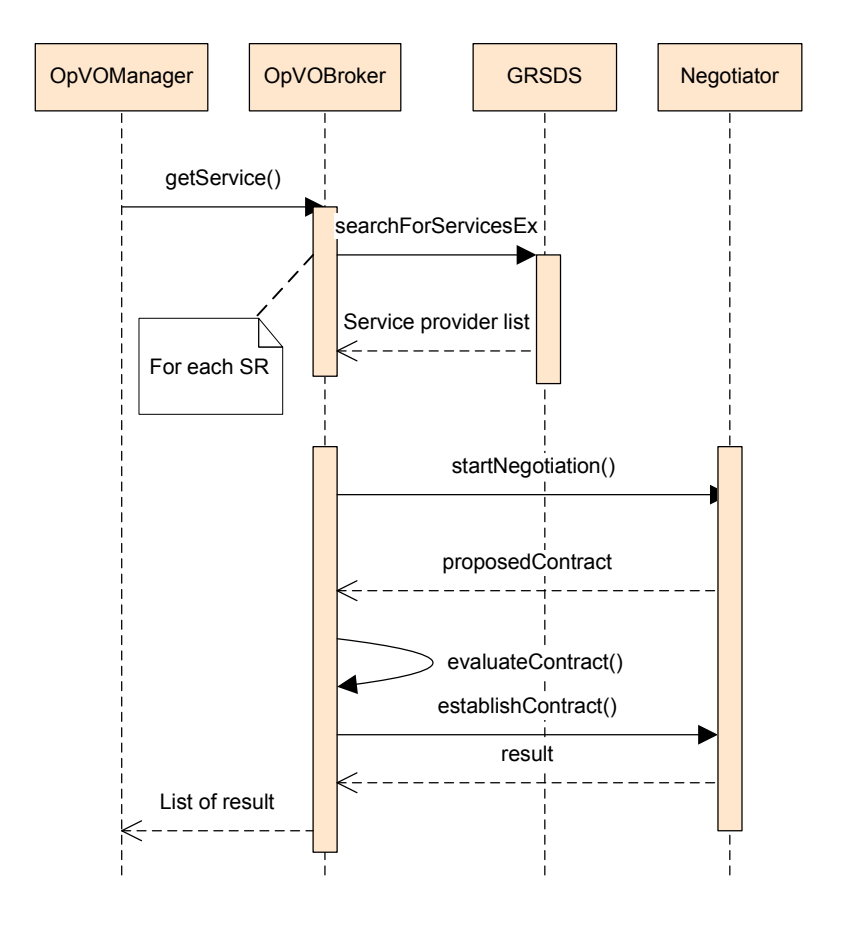

In Figure 20 the sequence diagram of these interactions is shown.

Figure 20 - OpVOBroker interactions sequence

### 3.1.6.3.2. Alternative behaviour

The OpVOBroker could find errors during the invocations of the external services, GrSDS service and Negotiator service. The source of exceptional behaviour can be the network connection between OpVOBroker and GrSDS or Negotiator. Network connection problems usually result in a time-out on the client side and could be handled by a second attempt or an increased time-out value. Increasing the time-out value for requests from the OpVOBroker to the GrSDS or Negotiator can be done by setting in the implementation code the timeout value of the proxy service (GrSDS or Negotiator) to infinite. No other recovery actions are foreseen for GrSDS service, instead for Negotiator service the error handling depends on the kind of error returned.

## 3.1.6.4. Involved technologies

This OpVOBroker component has been implemented using the Windows/.NET/WSRF software stack.

## 3.2. SLA High Level

## 3.2.1. SLA-Access

## 3.2.1.1. Brief Overview

This service provides all necessary functionalities that other components could require from the SLA document template and contract. Unlike SLA-Translator, SLA-Access does not access directly the documents stored in the repositories (SLA-Templates and SLA-Contracts), but it uses the SLA-Translator by passing the document Id and the specific tag it is looking for. So the SLA-Access contains the logic to retrieve and manipulate data from/to SLA template and contracts.

The SLA-Access has been implemented as a WS-Resource developed in C# (.NET) which exposes, at this moment, three methods (setParamToPreSLAContract, CreateLLContract and getQoSParameters). These methods offer to the consumer a way for accessing to concrete data of a specific document.

All these methods define what to do with concrete parts of the document, that is, to retrieve the service information, the description of the service, get some parameters, or for example to update the content of some tags, all of them carried out with a support service as the SLA-Translator.

## 3.2.1.2. Functionality

Table 14 provides a list of the available methods on each service. The methods have been grouped in categories.

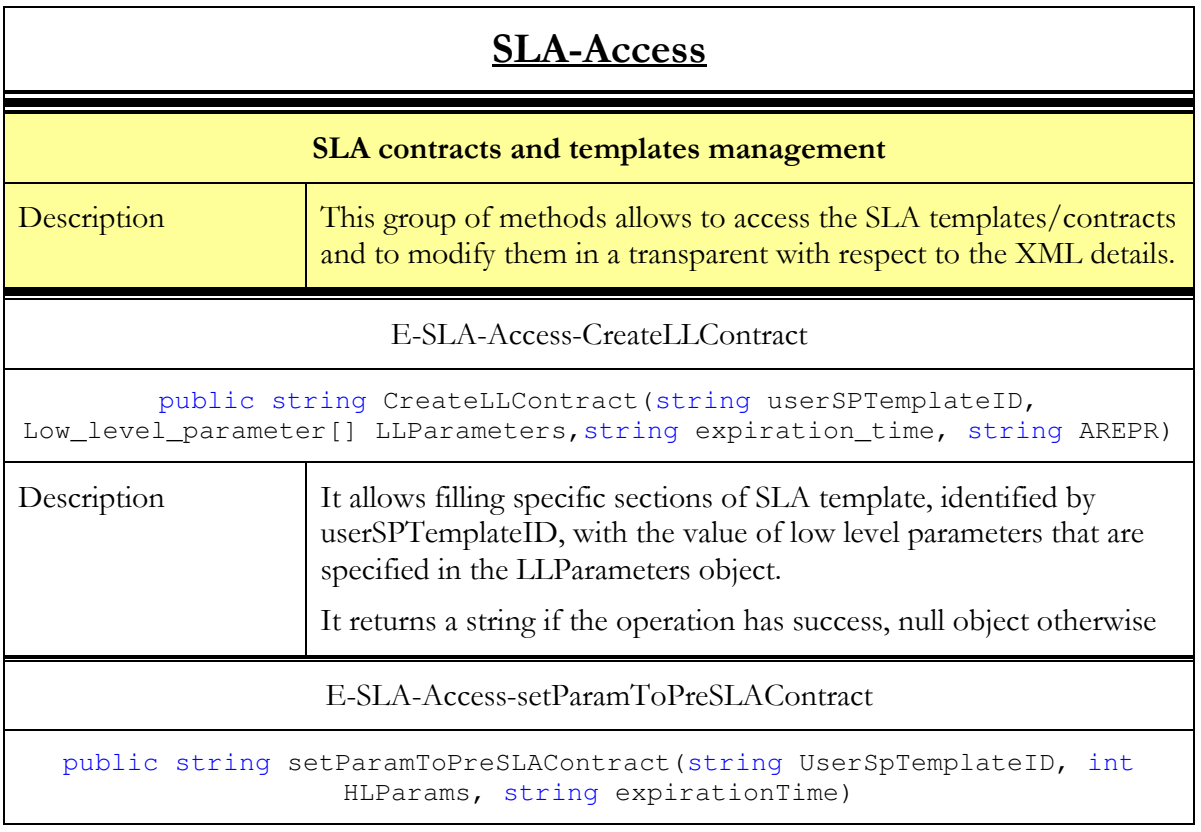

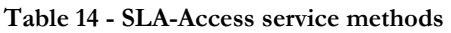

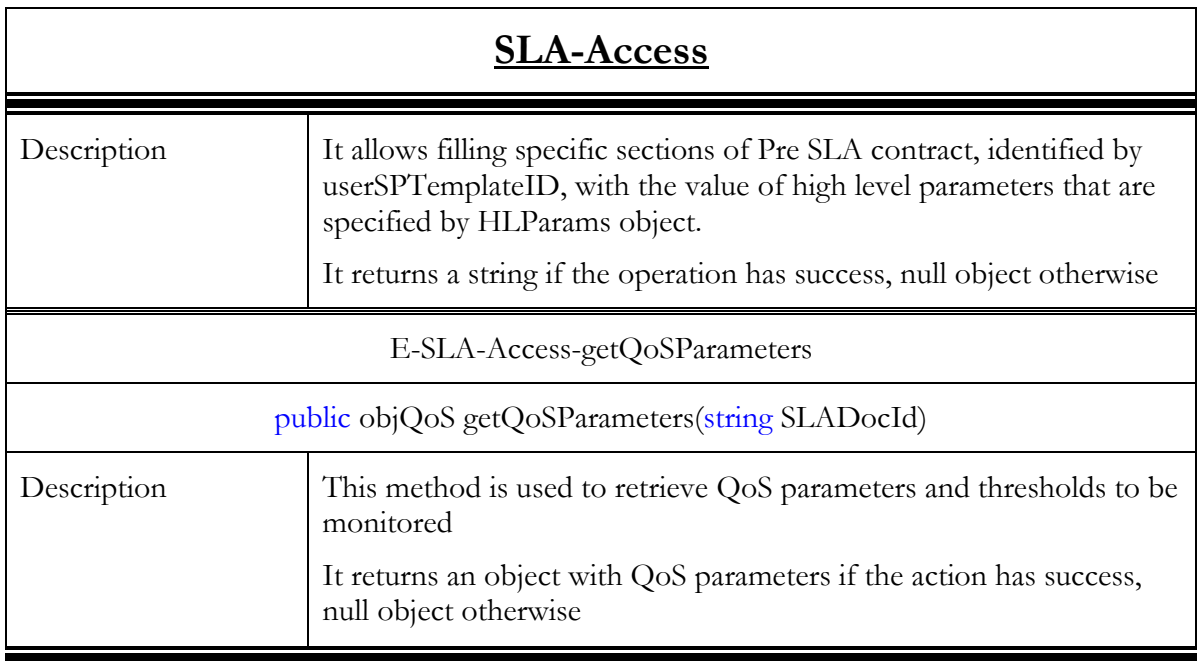

### 3.2.1.3. Interactions with the other components

The SLA Access interacts with:

- The EMS that invokes it from the Grid Infrastructure Services Layer (actually any component interested in retrieving information on the SLA contract has to invoke the SLA Access). In the first prototype, the EMS is the only component that invokes the SLA Access.
- The SLA Translator

In the following Figure 21 the sequence diagram of these interactions is shown.

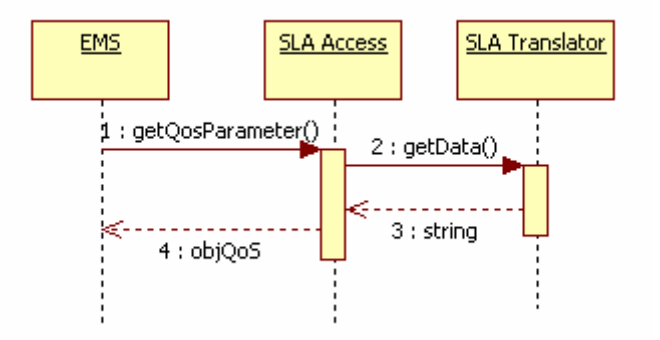

Figure 21 - SLA Access interactions sequence

In order to understand the meaning of each invocation, refer to the table of functionalities in the section related to the specific service. (In general, it is the section 3.x.y.2).

The interactions shown in Figure 21 take place during the Hosting Environment (HE) setup (see section 5.3.2 in [4]).

### 3.2.1.3.1. Alternative behaviour

The source of exceptional behaviour can be:

Invocation timeout

#### External Exception

Invocation timeout exception is generated when the SLA-Access invokes the SLA-Translator service but it doesn't receive a response in a defined time interval. The connection with the destination service is closed and an exception is forward to the requestor.

The external exceptions are generated by the SLA-Translator and then forward to the requestor without any manipulation.

## 3.2.2. SLA-Translator

## 3.2.2.1. Brief Overview

This service is the responsible for providing access to SLA documents (SLA-Template and SLA-Contract) and get (or set) information of them. For each document the associated ID is managed and SLA-Translator interacts with the repositories in order to retrieve the appropriate document.

The SLA-Translator has been implemented as a WSRF compliant service developed in C# (.NET) which exposes two methods (getData and setData) for getting/setting information from a document. There are only two methods offered to stress on the main use of this service, but each one has a set of input parameters which value have an influence on its results, so they can be seen as a generalization of many more methods.

This type of implementation allows choosing among different types of results just by changing the input parameters of both operations.

## 3.2.2.2. Functionality

Table 15 provides a list of the available methods on each service. The methods have been grouped in categories.

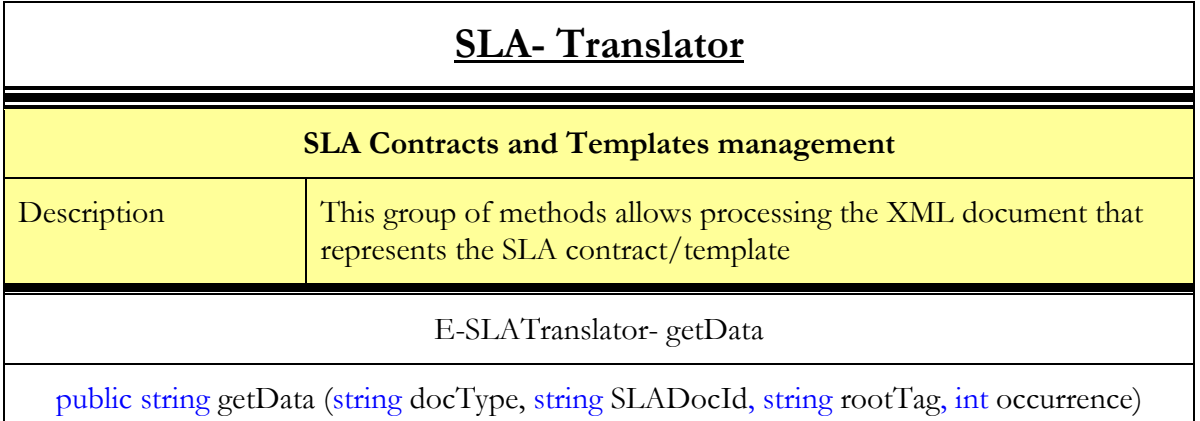

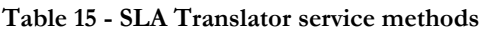

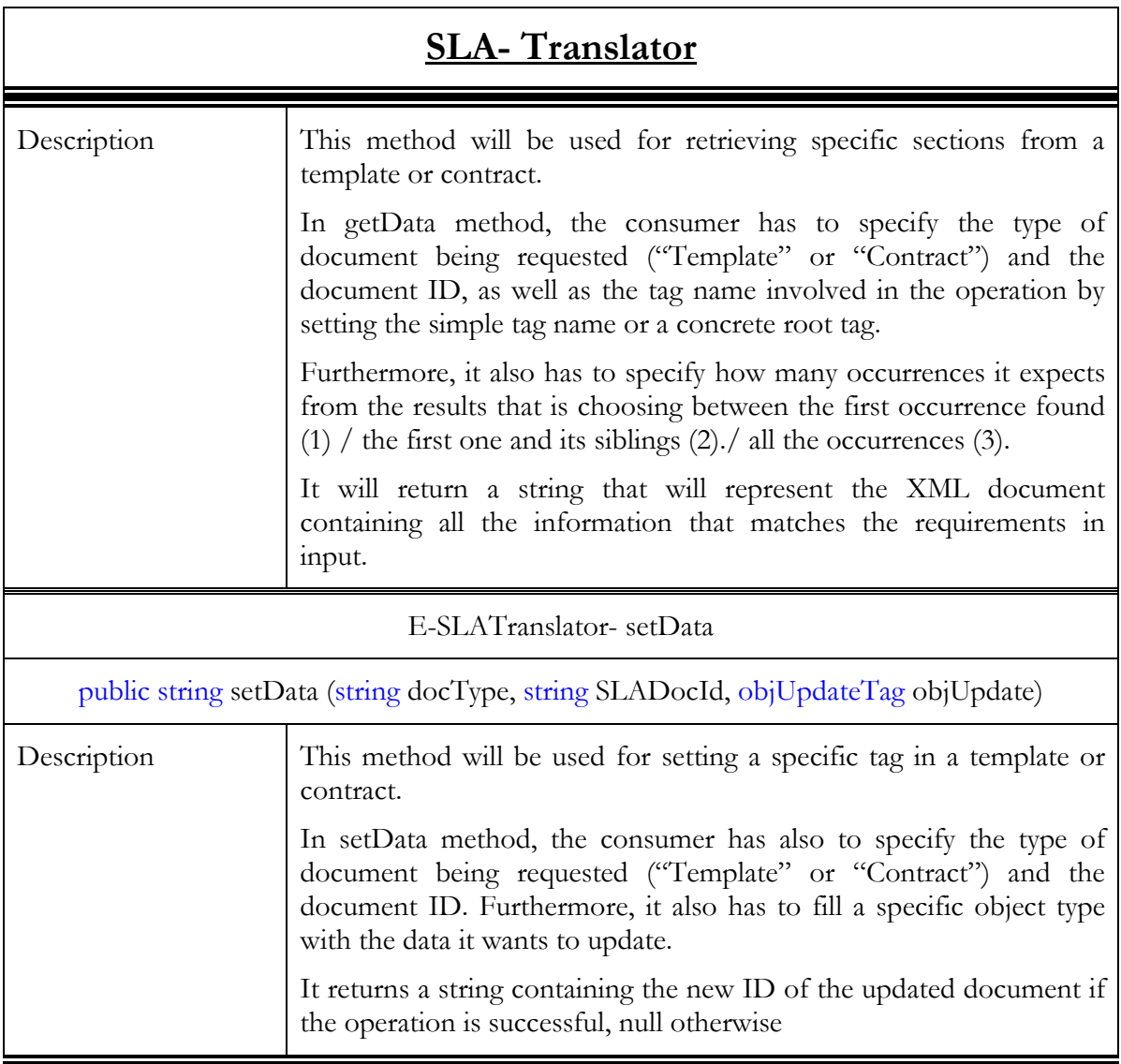

## 3.2.2.3. Interactions with the other components

The SLA interacts interacts with:

- The SLA Access
- The SLA Repository

Figure 22 shows the sequence diagram of these interactions.

D4.4.4, 1.0

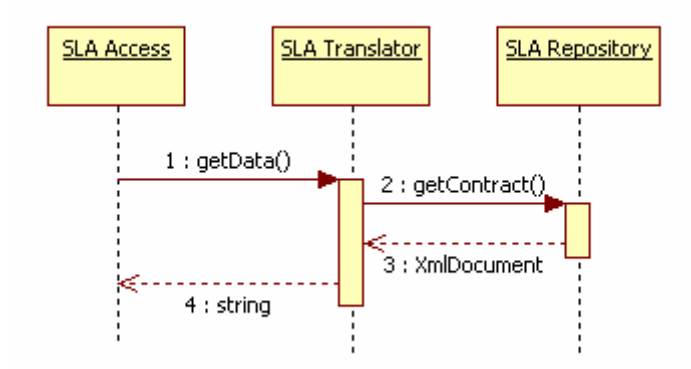

Figure 22 - SLA Translator interactions sequence

In order to understand the meaning of each invocation, refer to the table of functionalities in the section related to the specific service.

The interactions shown in Figure 22 take place during the HE setup (see section 5.3.2 in [4]).

## 3.2.2.4. Involved technologies

The SLA Translator implements the logic to retrieve a specific field required by the SLA-Access from the SLA document. Actually this logic is implemented through the couple: SLA-Access and SLA Translator.

It is implemented as a WS-Resource. There will be an SLA-Access instance associated to a specific SLA-Translator

Implementation has been done using the Windows/.NET/WSRF/Enterprise Software Stack.

## 3.2.3. Contract/Template-Repository

## 3.2.3.1. Brief Overview

The SLA Template Repository allows storing and retrieving of SLA documents. This service is used as a storage facility by the SLA-Translator.

D4.4.4, 1.0

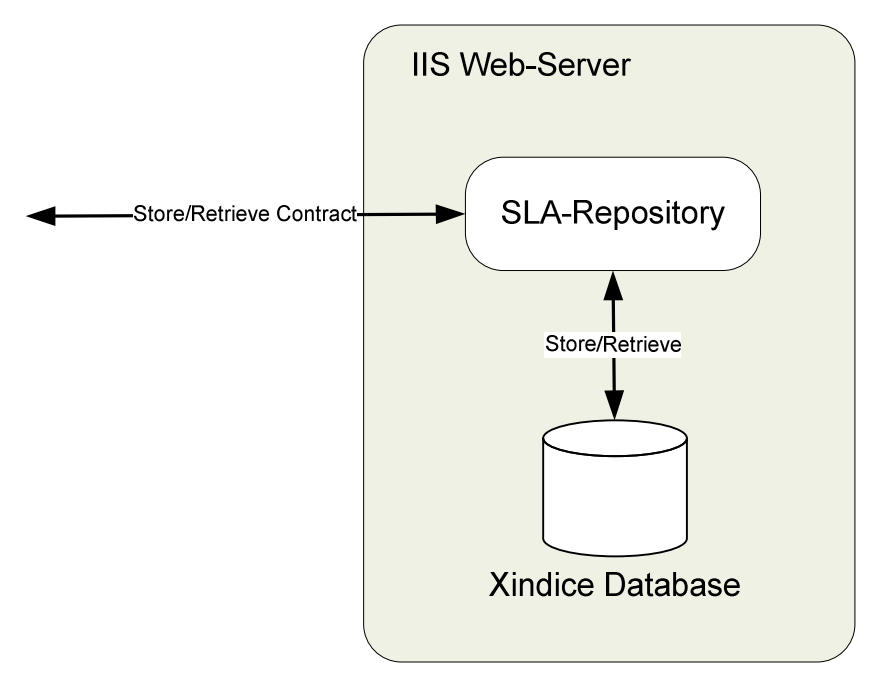

Figure 23 - SLA Contract and Template Repository

The SLA Template/Contract Repositories are currently implemented as two regular Web Services deployed in C# virtualizing a file system or storing documents in a XML database.

## 3.2.3.2. Functionality

Table 16 provides a list of the available methods on each service. The methods have been grouped in categories.

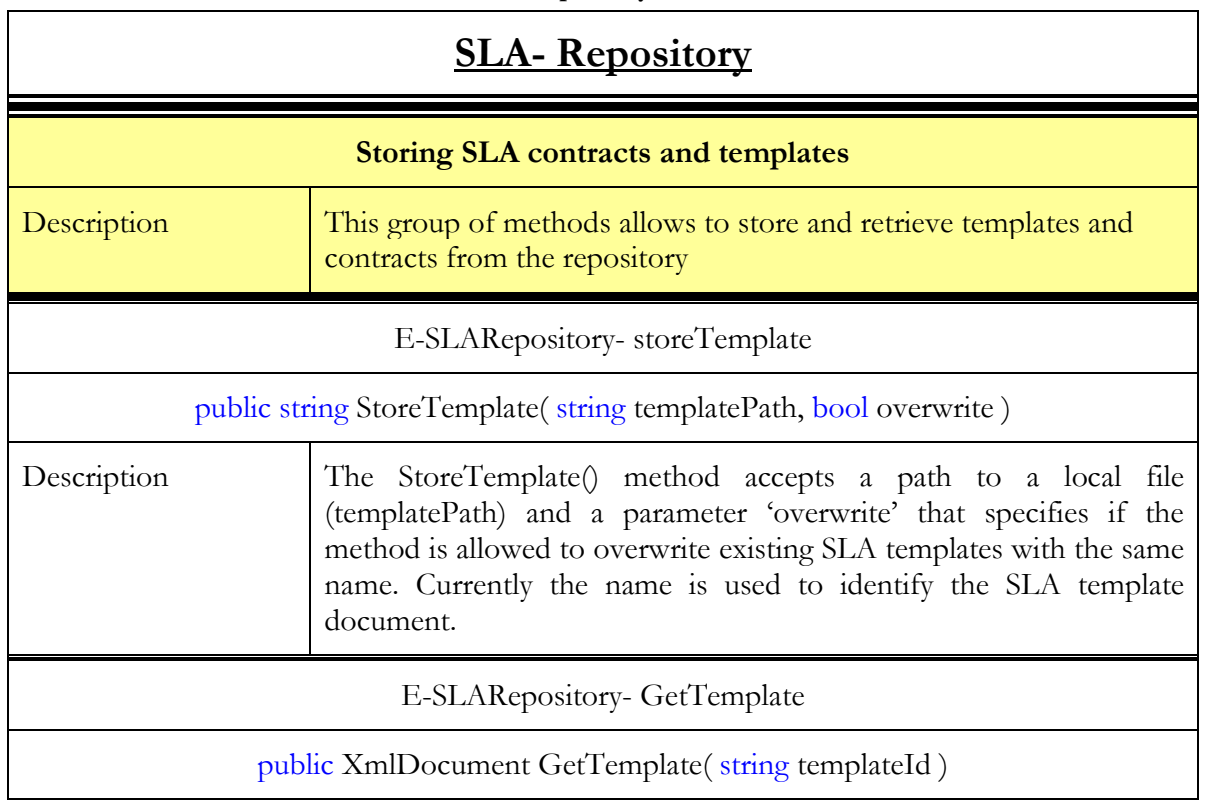

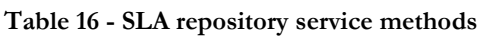

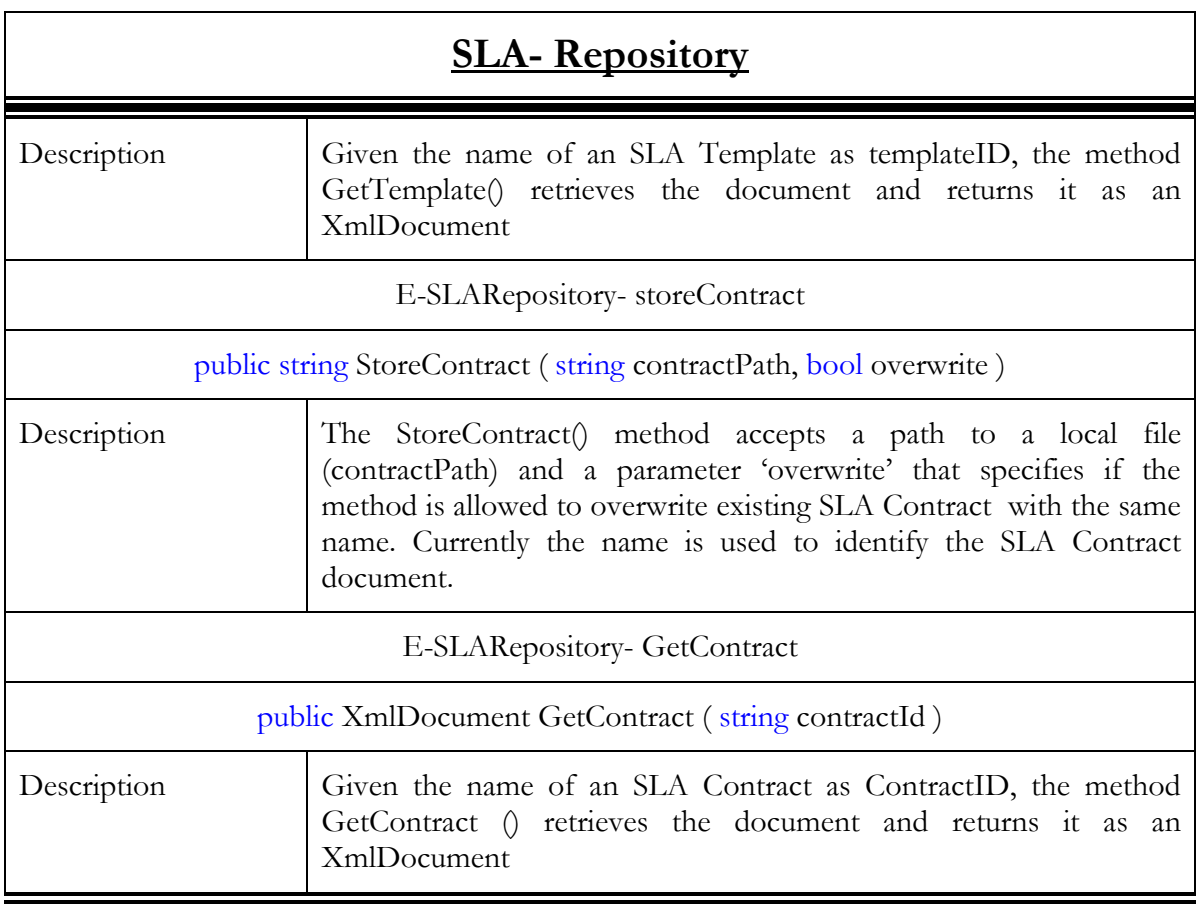

## 3.2.3.3. Interaction with the other components

The SLA Repository interacts with the SLA Translator. In general, any component interested in retrieving a contract and/or a SLA template has to invoke it.

The interaction has been already described in section 3.2.2.3

The methods related to storage functionalities have been used using dedicated client in order to store the XML document to be retrieved during the HE setup (see section 5.3.2 in [4]).

### 3.2.3.3.1. Main Behaviour

The regular behaviour consists of store, update and retrieve operations of SLA documents. No computational or otherwise complex internal operations are involved.

### 3.2.3.3.2. Alternative Behaviour

The source of exceptional behaviour can be one or more of the following:

- The network connection
- The IIS Web-server
- The .NET runtime environment
- The Xindice database (if SLA contracts are stored in the database)
- The file system (if SLA contracts are stored on disk)
- The implemented functionality

Network connection problems usually result in a time-out on the client side and could be handled by a second attempt or an increased time-out value. Problems of the Web-server or the .NET runtime environment are considered out of the scope of this document. So the main sources of exceptional behaviour are the database or hard disk and the implementation itself. All of these errors are reported to the client by mean of exceptions. Following diagram gives an overview of the exception handling control flow when SLA documents are retrieved from the repository.

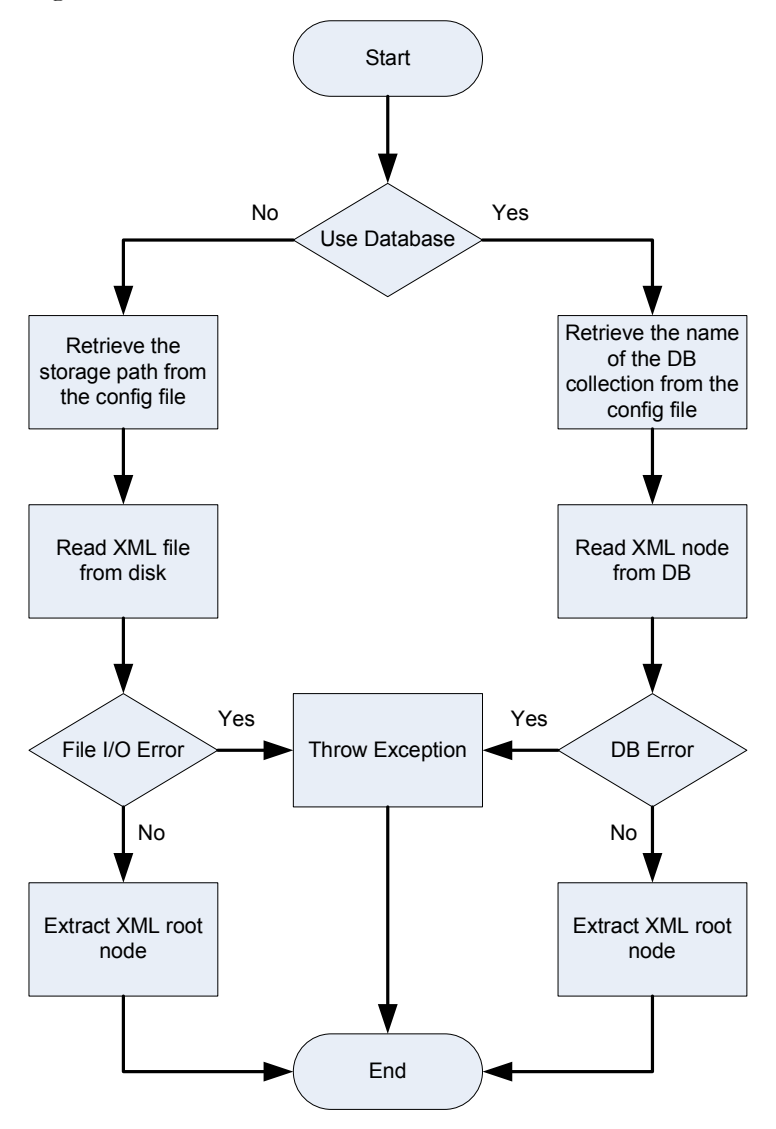

Figure 24 - SLA Document Read Control Flow

When documents are stored in the repository the control flow is slightly more complex as can be seen in the following diagram:

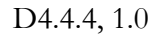

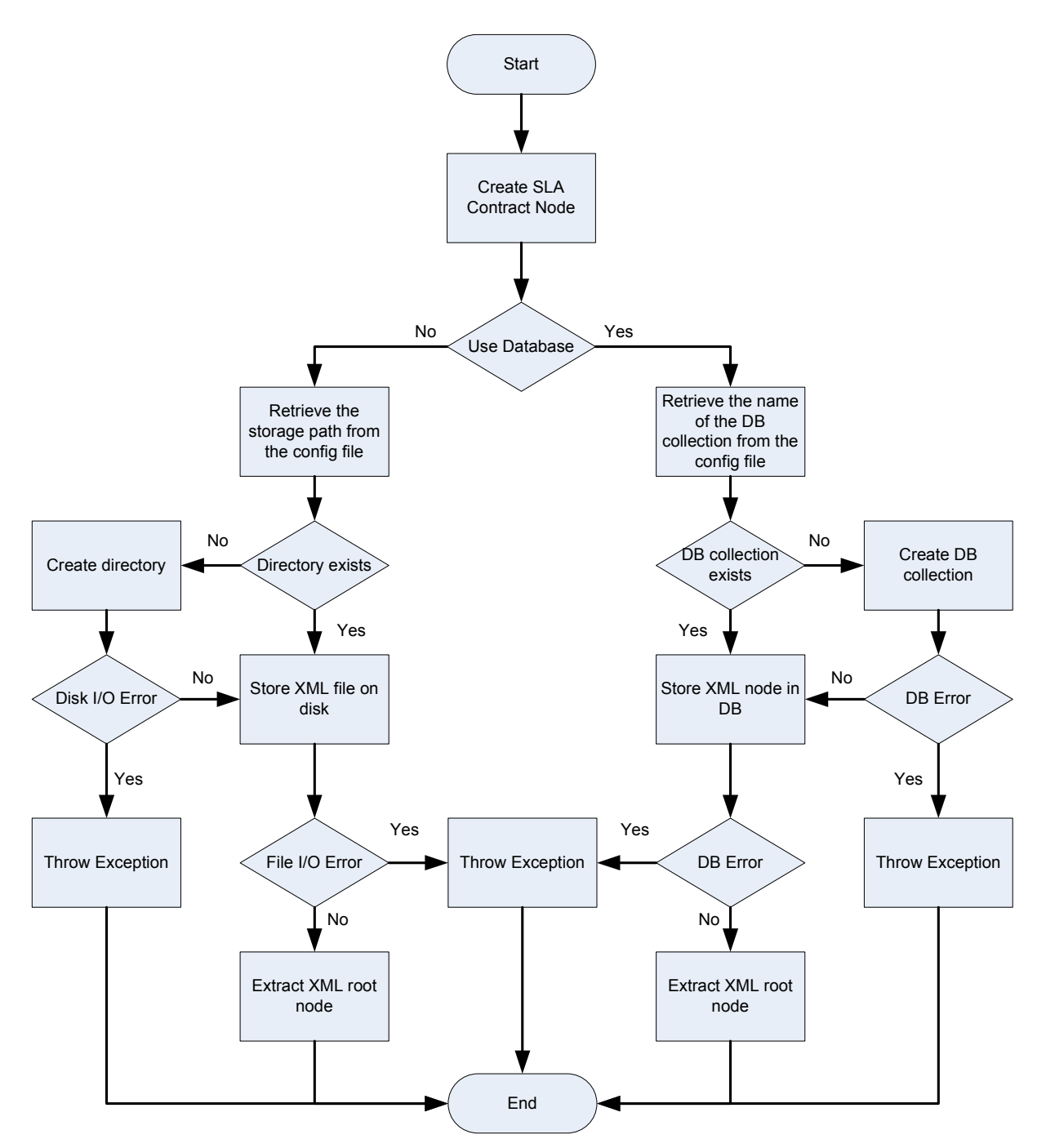

Figure 25 - SLA Document Write Control Flow

## 3.2.3.4. Involved technologies

The implementation of this component has dealt with the management of SLA documents. It provides a repository to archive these documents and exposes functionality to parse the content of the document and to retrieve specific information.

SLA Repository has been developed using regular Windows ASP.net Web service using C# as implementation language and it will represent a simple interface to a file system.

It is implemented using the Windows/.NET/WSRF software stack and the Xindice 1.1b4: native XML database.

## 3.2.4. SLA Negotiator

### 3.2.4.1. Brief Overview

SLA-Negotiator Service represents the service that is contacted by the Operative VO Broker component (OpVoBr) in order to lead the service negotiation process in the SP domain. The OpVoBr has previously requested to the Grid Service Discovery component the list of service providers that offer a particular service. Then the OpVoBr contacts the SLA-Negotiator service of the given service provider to initiate and lead the negotiation process. From an implementation point of view, SLA-Negotiator is a MultiResource Factory Service prepared for the co-existence of several Virtual Organisation working in parallel. That means that there is a service that exposes an operation to generate SLA-Negotiator service instances.

## 3.2.4.2. Functionality

Next, we include some tables in order to detail the functionality and implementation of the two operations exposed by SLA-Negotiator:

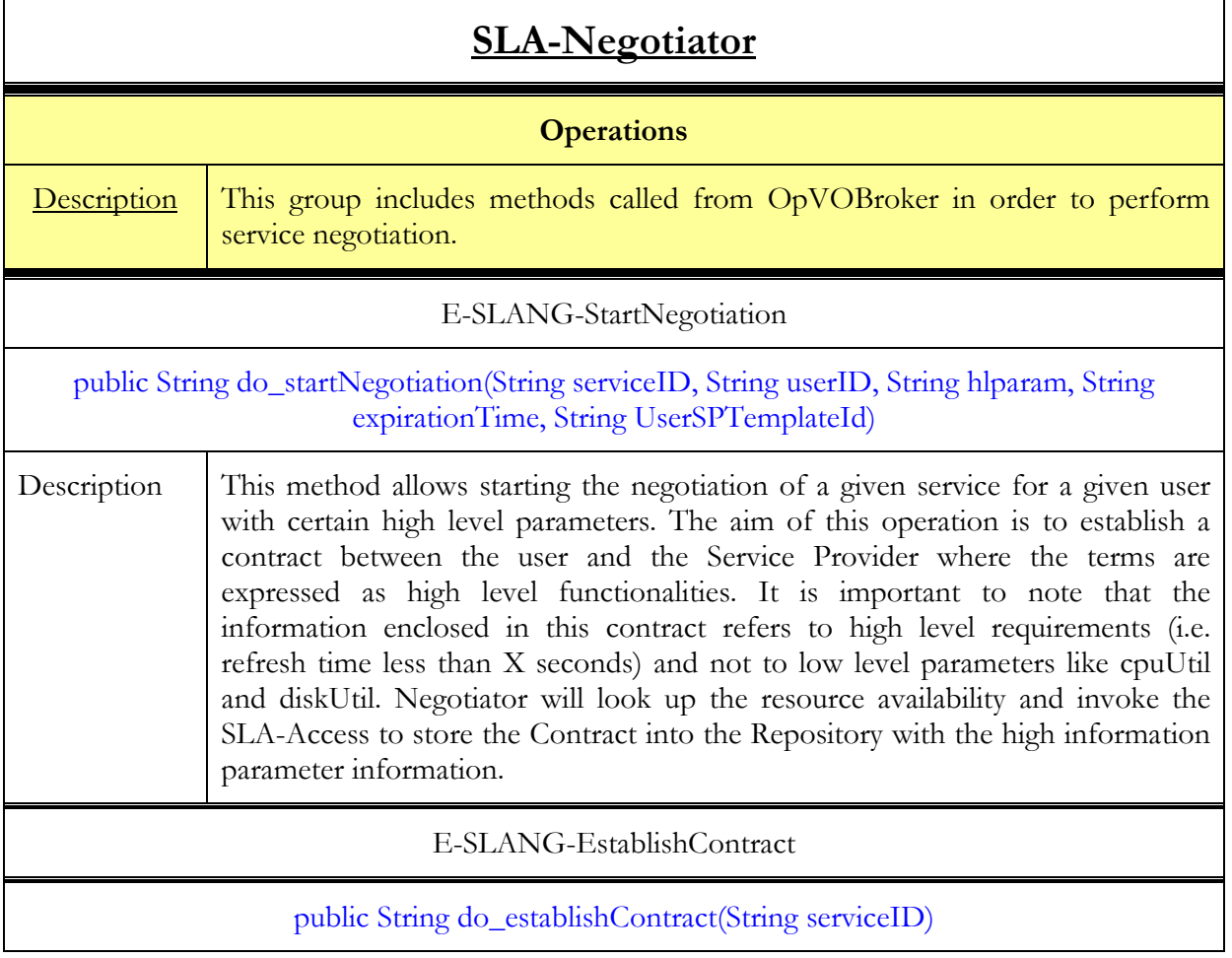

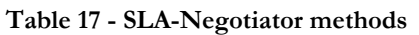

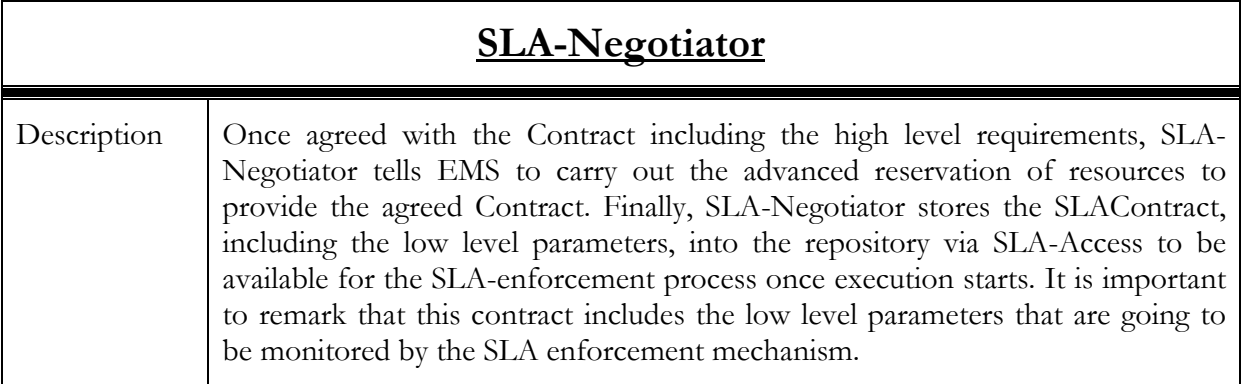

## 3.2.4.3. Interaction with other components

First, we include a table summarizing the components which SLA-Negotiator interact with as well as the protocol used:

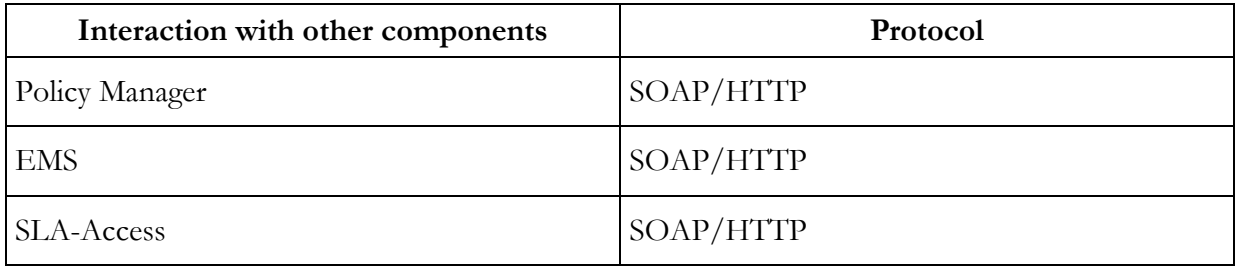

More detailed information is shown in the sequence diagrams including the interactions taking placed in both operations:

D4.4.4, 1.0

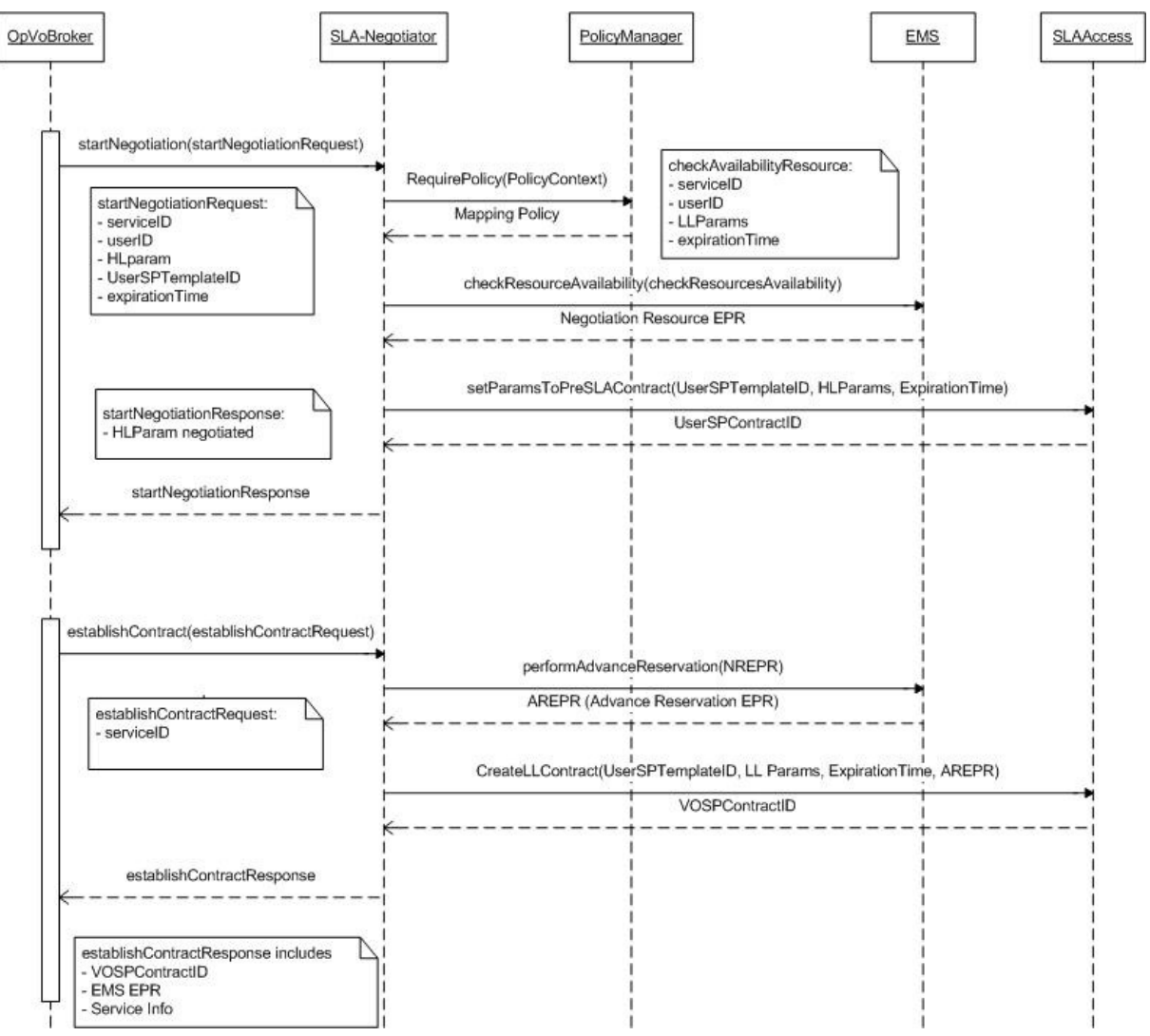

Figure 26 - SLA Negotiator interactions

As it can be seen in the sequence diagram, SLA-Negotiator interacts with Policy Manager in order to retrieve the low level parameters that corresponds to the high level parameters chosen by user. The mapping between the high and low level parameter is stored following a policy format. Next, we include an example of a Policy Attachment for the Acquisition Resource Service

<?xml version="1.0" encoding="UTF-8" ?>

<wsp:PolicyAttachment xmlns:wsp="http://schemas.xmlsoap.org/ws/2004/09/policy" xmlns="http://schemas.xmlsoap.org/ws/2004/09/policy">

<wsp:AppliesTo>

 <PolicyContext xmlns:pm="http://www.akogrimo.org/namespaces/PolicyManager" xmlns="http://www.akogrimo.org/namespaces/PolicyManager">

<Subject>

 <Attribute AttributeId="urn:akogrimo:PolicyManager:1.0:subject:subject-id" DataType="http://www.w3.org/2001/XMLSchema#anyURI">

<AttributeValue>http://server.akogrimo.com/SLAMappings</AttributeValue>

</Attribute>

</Subject>

© Akogrimo consortium members page 67 of 126

<Resource>

 <Attribute AttributeId="urn:akogrimo:PolicyManager:1.0:resource:resource-id" DataType="http://www.w3.org/2001/XMLSchema#anyURI">

<AttributeValue>http://server.akogrimo.com/SLAMappings</AttributeValue>

</Attribute>

</Resource>

<Action>

 <Attribute AttributeId="urn:akogrimo:PolicyManager:1.0:action:action-id" DataType="http://www.w3.org/2001/XMLSchema#string">

<AttributeValue>ARS</AttributeValue>

</Attribute>

</Action>

</PolicyContext>

</wsp:AppliesTo>

<wsp:Policy>

 <sla:HLMappings xmlns:sla="http://www.akogrimo.org/namespace/SLAManagement" xmlns="htp://www.akogrimo.org/namespace/SLAManagement">

<sla:HighLevelParameter Id="Gold">

<sla:LowLevelParameter>

<sla:paramname>cpuLoad</sla:paramname>

<sla:maxvalue>2</sla:maxvalue>

<sla:minvalue>0</sla:minvalue>

<sla:paramUnit>GHz</sla:paramUnit>

</sla:LowLevelParameter>

<sla:LowLevelParameter>

<sla:paramname>DiskSpace</sla:paramname>

<sla:maxvalue>2</sla:maxvalue>

<sla:minvalue>0</sla:minvalue>

<sla:paramUnit>GB</sla:paramUnit>

</sla:LowLevelParameter>

<sla:LowLevelParameter>

<sla:paramname>MemoryUsage </sla:paramname>

<sla:maxvalue>2</sla:maxvalue>

<sla:minvalue>0</sla:minvalue>

<sla:paramUnit>GB</sla:paramUnit>

</sla:LowLevelParameter>

<sla:LowLevelParameter>

<sla:paramname>Bandwidth</sla:paramname>

<sla:maxvalue>gold</sla:maxvalue>

<sla:minvalue>0</sla:minvalue>

<sla:paramUnit>Gold</sla:paramUnit>

</sla:LowLevelParameter>

</sla:HighLevelParameter>

<sla:HighLevelParameter Id="Silver">

<sla:LowLevelParameter>

<sla:paramname>cpuLoad</sla:paramname>

<sla:maxvalue>1.5</sla:maxvalue>

<sla:minvalue>0</sla:minvalue>

<sla:paramUnit>GHz</sla:paramUnit>

</sla:LowLevelParameter>

<sla:LowLevelParameter>

<sla:paramname>DiskSpace</sla:paramname>

<sla:maxvalue>1</sla:maxvalue>

 $\leq$ sla:minvalue $\geq$ 0 $\leq$ /sla:minvalue $\geq$ 

<sla:paramUnit>GB</sla:paramUnit>

</sla:LowLevelParameter>

<sla:LowLevelParameter>

<sla:paramname>MemoryUsage </sla:paramname>

<sla:maxvalue>1024</sla:maxvalue>

<sla:minvalue>0</sla:minvalue>

<sla:paramUnit>MB</sla:paramUnit>

</sla:LowLevelParameter>

<sla:LowLevelParameter>

<sla:paramname>Bandwidth</sla:paramname>

<sla:maxvalue>silver</sla:maxvalue>

<sla:minvalue>0</sla:minvalue>

<sla:paramUnit>Silver</sla:paramUnit>

</sla:LowLevelParameter>

</sla:HighLevelParameter>

<sla:HighLevelParameter Id="Bronze">

<sla:LowLevelParameter>

<sla:paramname>cpuLoad</sla:paramname>

<sla:maxvalue>1</sla:maxvalue>

<sla:minvalue>0</sla:minvalue>

<sla:paramUnit>GHz</sla:paramUnit>

</sla:LowLevelParameter>

<sla:LowLevelParameter>

<sla:paramname>DiskSpace</sla:paramname>

<sla:maxvalue>0.5</sla:maxvalue>

<sla:minvalue>0</sla:minvalue>

<sla:paramUnit>GB</sla:paramUnit>

</sla:LowLevelParameter>

D4.4.4, 1.0

<sla:LowLevelParameter>

<sla:paramname>MemoryUsage </sla:paramname>

<sla:maxvalue>512</sla:maxvalue>

 $\leq$ sla:minvalue $\geq$ 0 $\leq$ /sla:minvalue $\geq$ 

<sla:paramUnit>MB</sla:paramUnit>

</sla:LowLevelParameter>

<sla:LowLevelParameter>

<sla:paramname>Bandwidth</sla:paramname>

<sla:maxvalue>bronze</sla:maxvalue>

<sla:minvalue>0</sla:minvalue>

<sla:paramUnit>Bronze</sla:paramUnit>

</sla:LowLevelParameter>

</sla:HighLevelParameter>

</sla:HLMappings>

 $\langle$  wsp:Policy>

</wsp:PolicyAttachment>

where the mappings between the high level parameter (Gold, Silver and Bronze) to the low level parameters (cpuLoad, DiskSpace, Memory Usage and Bandwidth) can be seen inside tag Policy.

The object retrieved from Policy Manager is an XML document where this info is stored. Next, SLA-Negotiator checks with EMS the availability of resources with the obtained low level parameters from the Policy Manager. In the case that there are resources available, the EMS returns back the EPR of the Negotiation Resource. Finally in this first phase, SLA-Negotiator pushed SLA-Access to create the User-Service Provider contract where the high level parameters have to be included. The Low level information has been decided to be stored in a different contract since this information should be absolutely transparent to the user. For example, a general user only understands if its screen refresh time is less or greater than a given number of seconds, but he does not care about the resources values required to obtain such performance (cpuLoad, memoryUsage….).

The second operation exposed by SLA-Negotiator has the aim to generate and store a different contract that includes the low level parameter information. This contract is basic for the SLA enforcement process. Once the service starts running the EMS initiates the SLA enforcement mechanism to be sure that the user enjoys the service in the terms established in the contract (i.e. refresh time less than X seconds). The sequence diagram establishes that in the phase apart from creating/storing the new contract, SLA-Negotiator indicates EMS to perform advance reservation of resources.

### 3.2.4.3.1. Error handlings

So far, SLA-Negotiator interacts with different components (Policy Manager, EMS and SLA-Access) when OpVoBr invokes one of the two operations exposed by the Service (startNegotiation and establishContract). The sequence diagrams defined so far do not include the case where the EMS does not find any resource available with the current low level parameters. For this particular case, no recover mechanism has been defined so far.

Now, once EMS can not find resources available for the current HLParam, SLA-Negotiator will inform OpVoBr to try to negotiate the service with another Service Provider or launch another mechanism.

Next we include the sequence diagram where the NULL management is depicted:

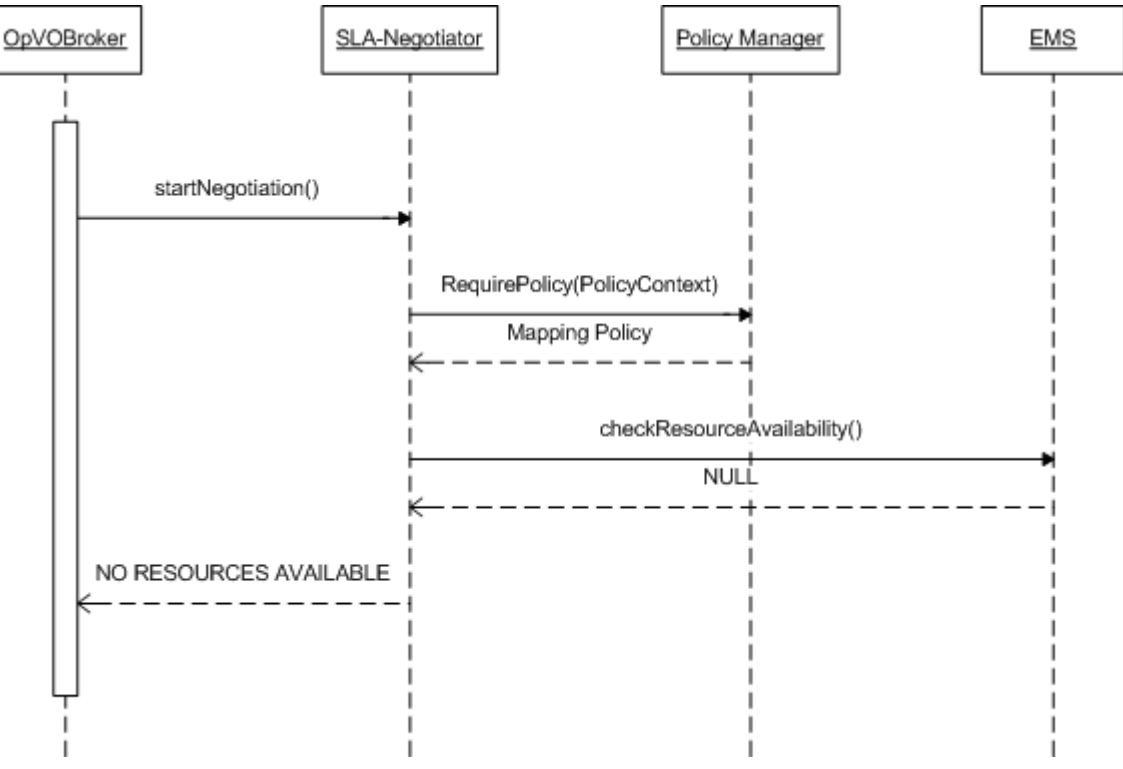

Figure 27 - SLA-Negotiator sequence diagram representing the handling errors case

## 3.2.4.4. Involved technologies

The development of this component involved the WSRF implementation provided by java WS-Core Container included in GT4.0.1

## 3.3. BP enactment

## 3.3.1. WorkFlow Registry

## 3.3.1.1. Brief Overview

The Workflow Registry is the component in charge of storing implementation files of published workflows. Such files will be stored in relational databases, along with annotations necessary for semantically identifying workflows. A unique key identifies each workflow and its semantic annotations. Semantic annotations are stored as simple keywords.

The Workflow Registry contains Business Process Execution Language (BPEL) templates that correspond to the Business Processes. In addition the Workflow Registry contains what is called "Process Deployment Descriptor". This additional file is related to the workflow template(s) and it contains the name of the abstract services. The abstract services will be substituted with concrete services by the Workflow Manager. In this way the Workflow Manager component should not parse the entire BPEL script.

The Workflow Registry makes use of the MySQL relational database. It is exposed as a web service that offers methods to upload/retrieve templates. The web service is implemented in Java.

The template search could be done based on the unique workflow identifier or based on simple keywords.

## 3.3.1.2. Functionality

#### 3.3.1.2.1. Data Structure

The Workflow Registry makes use of a MySQL database where information about workflow templates is stored.

The database has the structure reported in Table 18.

| Field            | <b>Type</b> | <b>Brief Explanation</b>                                                                                                    |
|------------------|-------------|----------------------------------------------------------------------------------------------------|
| Filename         | String      | File name of the workflow template.                                                                                                    |
| TemplateID       | String      | Template identifier. This identifier coincides<br>with the ones reported in the GrSDS.                                                                  |
| <b>SPD</b> omain | String      | Domain application of the Service Provider.                                                                                                    |
| FileID           | String      | File identifier. This field differs from the<br>template identifier. It is an internal ID used<br>to physically retrieve the workflow template<br>file. |

Table 18 - Workflow Registry Data structure

### 3.3.1.2.2. Interfaces

Table 19 provides a list of the available methods on each service. The methods have been grouped in categories.

| <u>WF-Registry</u>                                     |                                                                                                    |  |  |  |
|--------------------------------------------------------|----------------------------------------------------------------------------------------------------|--|--|--|
| <b>Storing WF templates</b>                            |                                                                                                    |  |  |  |
| Description                                            | This group of methods allows to store and retrieve WF templates<br>to/from the repository.                                                                                                    |  |  |  |
| E-BPE-WFRegistry-Store                                 |                                                                                                    |  |  |  |
| workflowID store(WFTemp[], filename, tempID, SPdomain) |                                                                                                    |  |  |  |
| Description                                            | It returns a workflow identifier assigned by database upon success.<br>The parameters are: the workflow template files (BPEL and PDD),<br>the filename to be associated to the wf template, the template<br>identifier, the Service Provider domain. |  |  |  |

Table 19 - WF Registry service methods
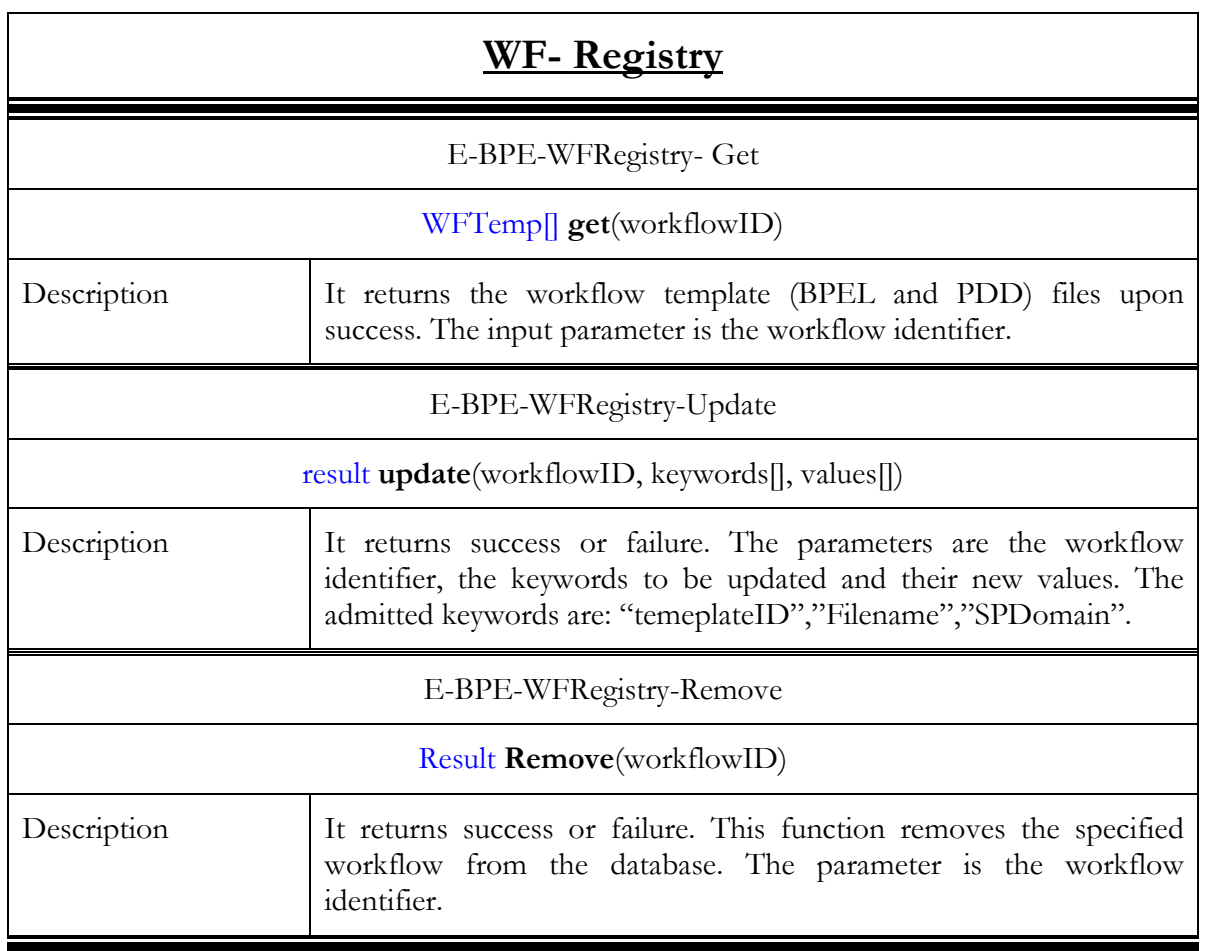

## 3.3.1.3. Interactions with other components

### 3.3.1.3.1. Main Behaviour

The Workflow Registry interacts with:

- The Service Provider
- The Workflow Manager

The Service Provider is in charge of storing the workflow template files to the Workflow Registry.

The Workflow Manager is in charge of retrieving the workflow template files from the Workflow Registry.

Workflow template files can updated/removed by the Service Provider.

D4.4.4, 1.0

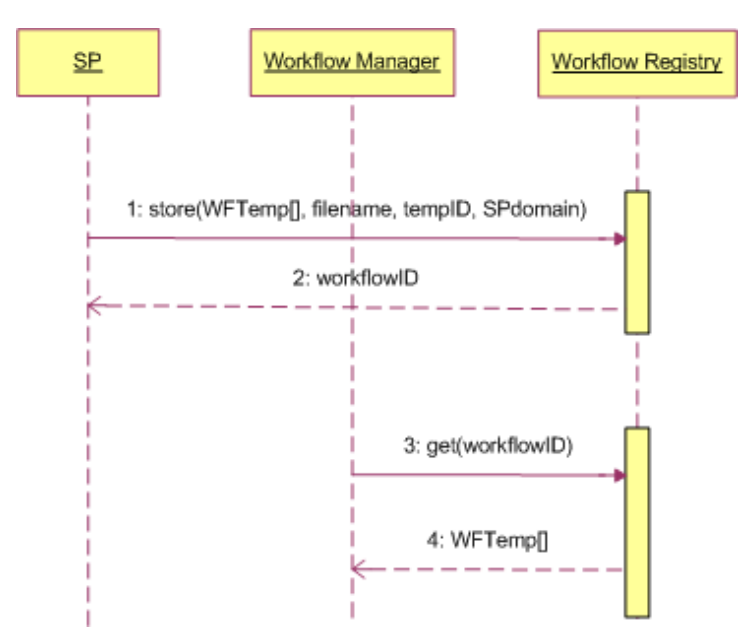

Figure 28 - Workflow Registry Interfaces

In Figure 28 the sequence numbers outline that a workflow template could be retrieved after it has been uploaded. In any case the two actions do not need to be one just after the other.

### 3.3.1.3.2. Alternative behaviour

The possible causes of failures are:

- The filename is already present in the Workflow Registry
- The template identifier (templateID) does not exist
- The Workflow template file is corrupted

In the first two cases the request should be submitted again with the correct parameters. If the Workflow Template file is corrupted, the Workflow Registry returns an error that is reported to the upper layer, that is to the Workflow administration level. No automatic recovery is foreseen and the error should be communicated to the Service Provider.

## 3.3.1.4. Involved technologies

The implementation of this component has dealt with the management of WF related files stored in the associated relational database. This service implements the logic to associate the different files between them and it virtualizes the access to the database through a Web service interface.

Involved technologies:

- MySQL: Relational Database
- Basilar Web Service specifications (SOAP, WSDL)
- Java programming language
- Linux Ubuntu Operating system
- Tomcat: Web Service
- Axis: SOAP engine

## 3.3.2. Enactment Engine

### 3.3.2.1. Brief Overview

The Enactment Engine (also called Workflow Engine) is the component of the Business Process Enactor in charge of enacting specific BPEL processes submitted by the Workflow Manager component. The Enactment Engine will support execution of BPEL processes by calling services with a WSDL description.

The Enactment Engine will be exposed to external entities as a normal web-service to which invocation of methods will be possible. Methods will include those for starting and cancelling a business process, those for inspecting and retrieving inputs and outputs to/from the workflow and status information of a workflow.

## 3.3.2.2. Functionality

### 3.3.2.2.1. Data Structure

No data structure is available for this service.

### 3.3.2.2.2. Interfaces

Table 20 provides a list of the available methods on each service. The methods have been grouped in categories.

| Enactment-engine                     |                                                                                                    |  |
|--------------------------------------|----------------------------------------------------------------------------------------------------|--|
| <b>Workflow instances management</b> |                                                                                                    |  |
| Description                          | This group of methods allows to manage the workflow instances<br>living inside the Enactment Engine                                                                                                    |  |
| E-BPE-EEngine-deployBpr              |                                                                                                    |  |
| $processID$ deploy $Bpr(bpelFile)$   |                                                                                                    |  |
| Description                          | This method is used for submitting a workflow to the engine for<br>enactment. It is semantically equivalent to the method<br>"workflowRef Submit(wfTemplateFile)" described in section<br>3.2.2.4.3 of deliverable [2]<br>It returns an identifier of the deployed workflow. |  |
| E-BPE- EEngine-resumeProcess         |                                                                                                    |  |
| bool resumeProcess (processID)       |                                                                                                    |  |

Table 20 - Enactment engine methods

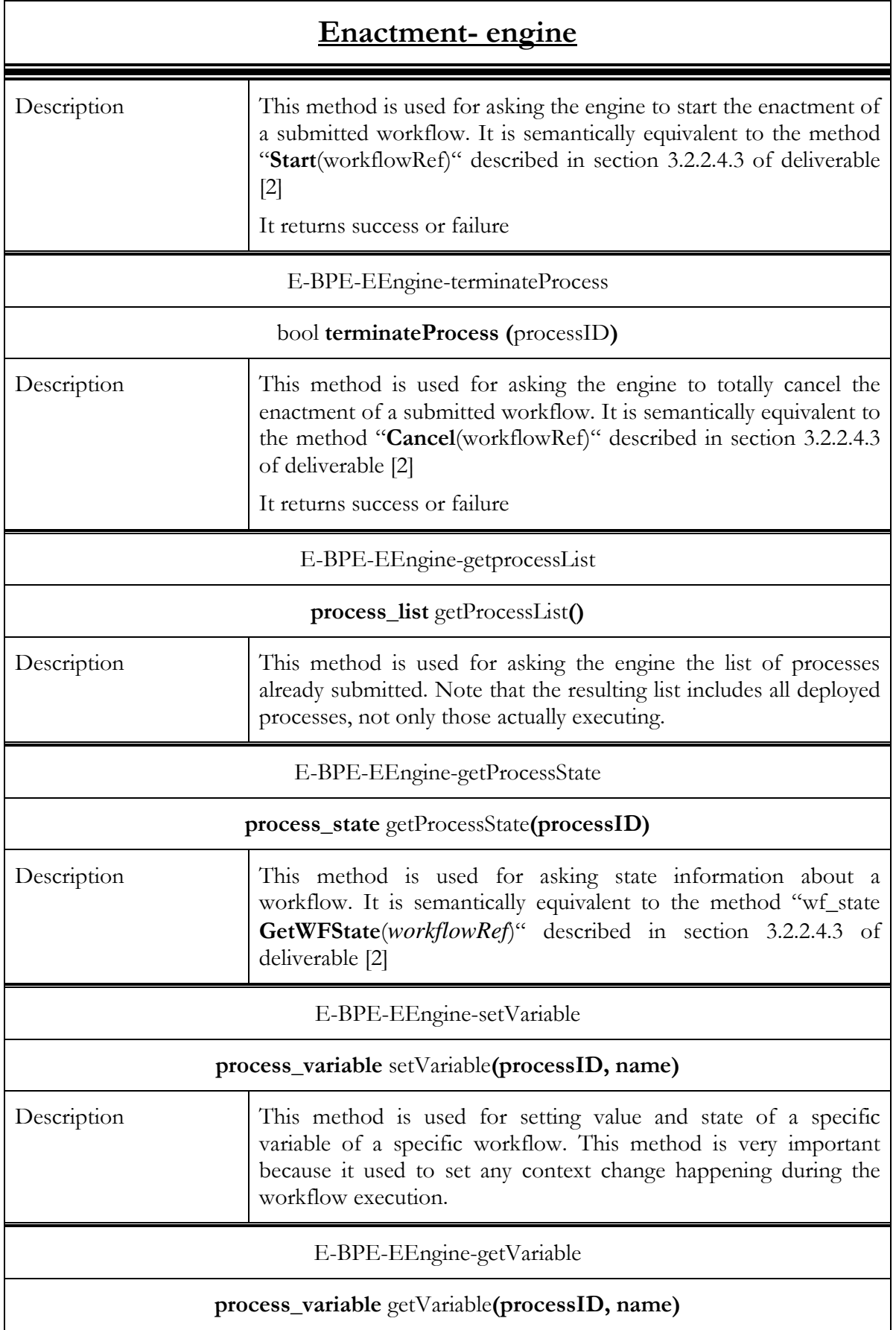

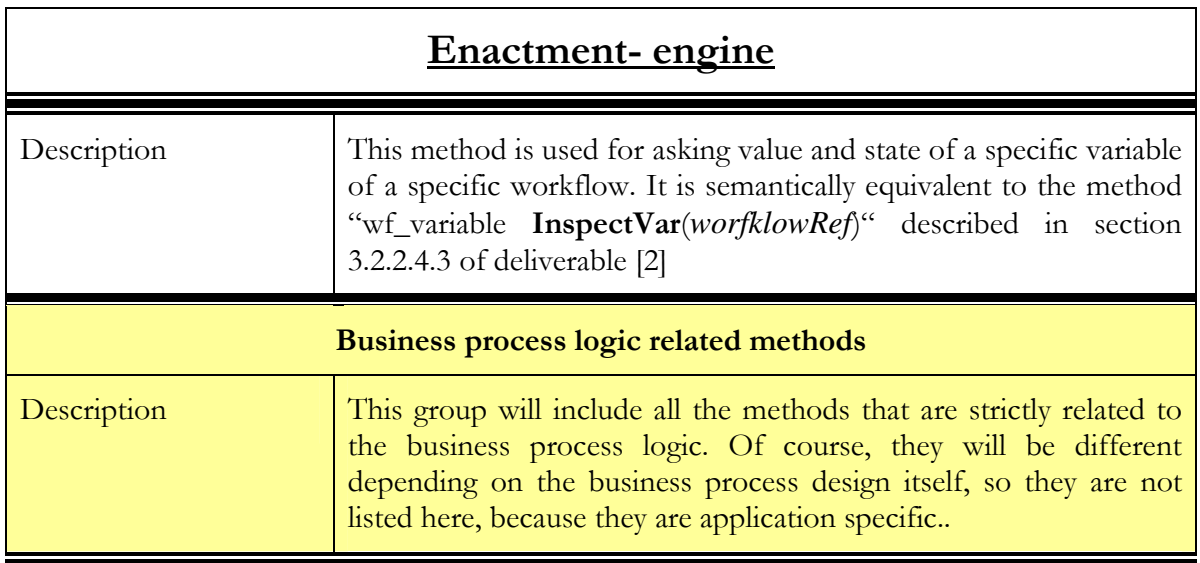

## 3.3.2.3. Interaction with other components

### 3.3.2.3.1. Main behaviour

The Enactment Engine interacts with:

- UA
- SA
- Monitoring Daemon
- WF Manager

In Figure 29 the sequence diagram of the above interactions is shown, in particular, it refers to the interactions with the business logic related methods.

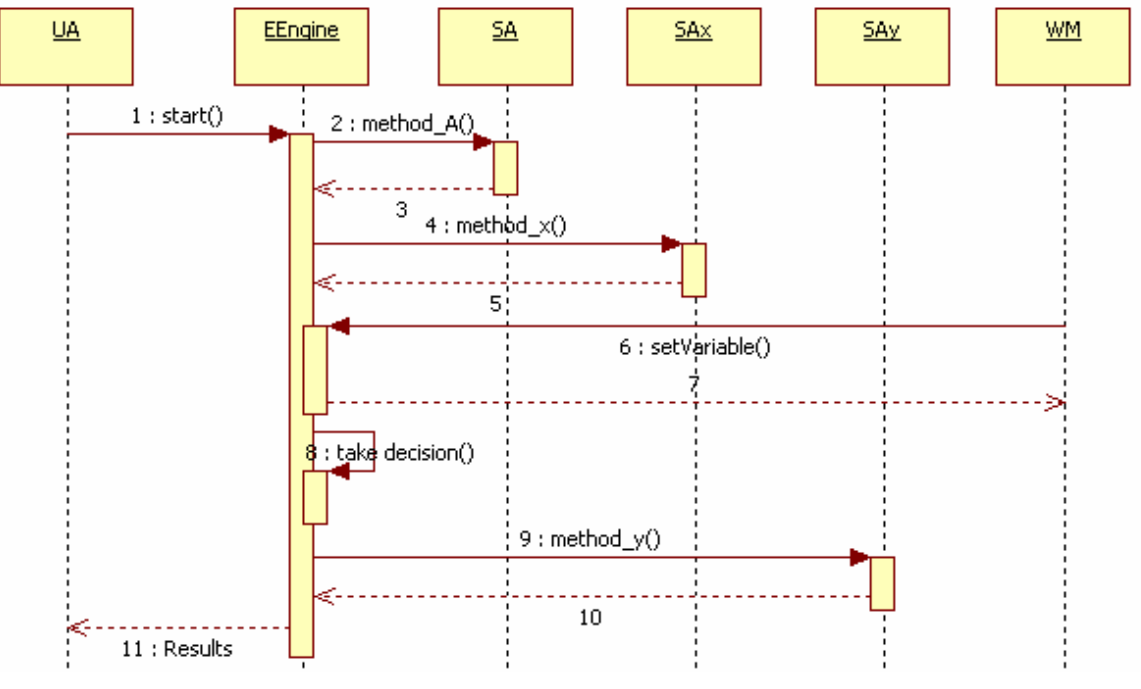

Figure 29 - Enactment Engine interactions sequence

The above sequence provides details about the interaction related to step 3 in Figure 11

In order to understand the meaning of each invocation, please refer to the table of functionalities in the section related to the specific service (sections 3.x.y.2). Actually, apart from the method invoked by the Workflow Manager, the other ones are generic names because they are related to the application logic, and during the workflow instance execution several methods on the application services are invoked. The sequence of interactions doesn't reflect a real temporal sequence because the invocation of SA depends on the business logic of the workflow.

The object that in Figure 25 is labelled with "EEngine" actually is the running instance of the application workflow (it is run by the EEngine).

The interaction with the Workflow Manager is performed during the OpVO creation to configure the Enactment Engine and it involves the management methods. The following sequence describes this interaction that involves an invocation from a generic client that actually during the OpVO creation is the OpVO Manager.

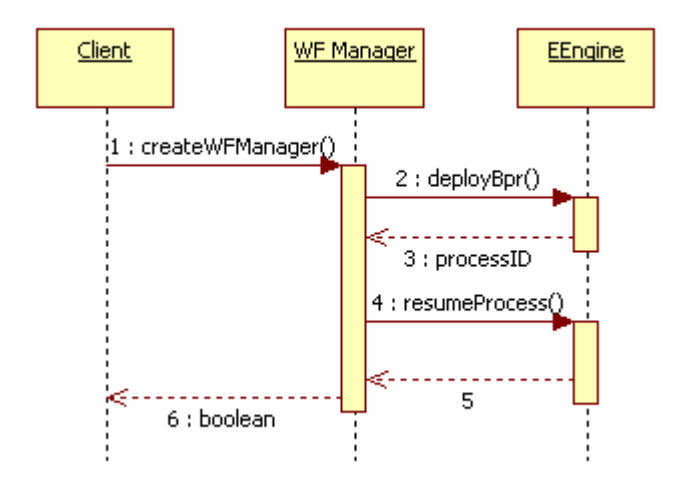

Figure 30 - Enactment Engine interactions sequence

### 3.3.2.3.2. Alternative behaviour

The Workflow Engine could encounter internal errors or can receive an error during the execution of the services it invokes.

In case of internal errors no recovery actions are foreseen unless the Business Process Designer has modelled the workflow to take care of them. No automatic recovery actions are foreseen.

In case of errors during the invocation of external services, the error handling depends on the modelling of the specific workflow. The Workflow Engine is able to catch errors thrown by the services and it is able to takes recovery actions like: new invocation, alternative branch execution.

### 3.3.2.4. Involved technologies

The implementation of this component has dealt with the logic to administer the ActiveBPEL Engine. Some API provided by the ActiveBPEL Engine has been used in the implementation and it has been implemented as a Web Service to simplify interactions with other components using Java as programming language.

Involved technologies:

- ActiveBPEL engine: BPEL script execution engine.
- JDK: 1.4.2\_09-b05 (mandatory).
- Ant: 1.6.5 (mandatory).

#### © Akogrimo consortium members page 78 of 126

## 3.3.3. WorkFlow Manager

## 3.3.3.1. Brief Overview

This is a component of the Business Process Enactment service (the other components being the Enactment Engine (EE), the Monitoring Daemon (MD) and the Workflow Registry (WR)). Its purpose is to transform workflow templates into workflows that can be carried out by the Enactment Engine; part of this transformation includes service instantiation and registration for context changes (with the Context Manager) and SLA violations (with SLA Enforcement). It also receives context/SLA notifications from the MD and (possibly) interrupts or redirects the current workflow. A Workflow Manager (WM) is created (by an OpVO Manager, or by another Workflow Manager); thus each instance of the WM manages a single workflow. (More strictly, it manages a single instance of a workflow template; this may generate multiple workflows.)

The WF manager implements a limited set of functionalities, in particular related to the management of context change and the business process deployment.

## 3.3.3.2. Functionality

Table 21 provides a list of the available methods on each service. The methods have been grouped in categories.

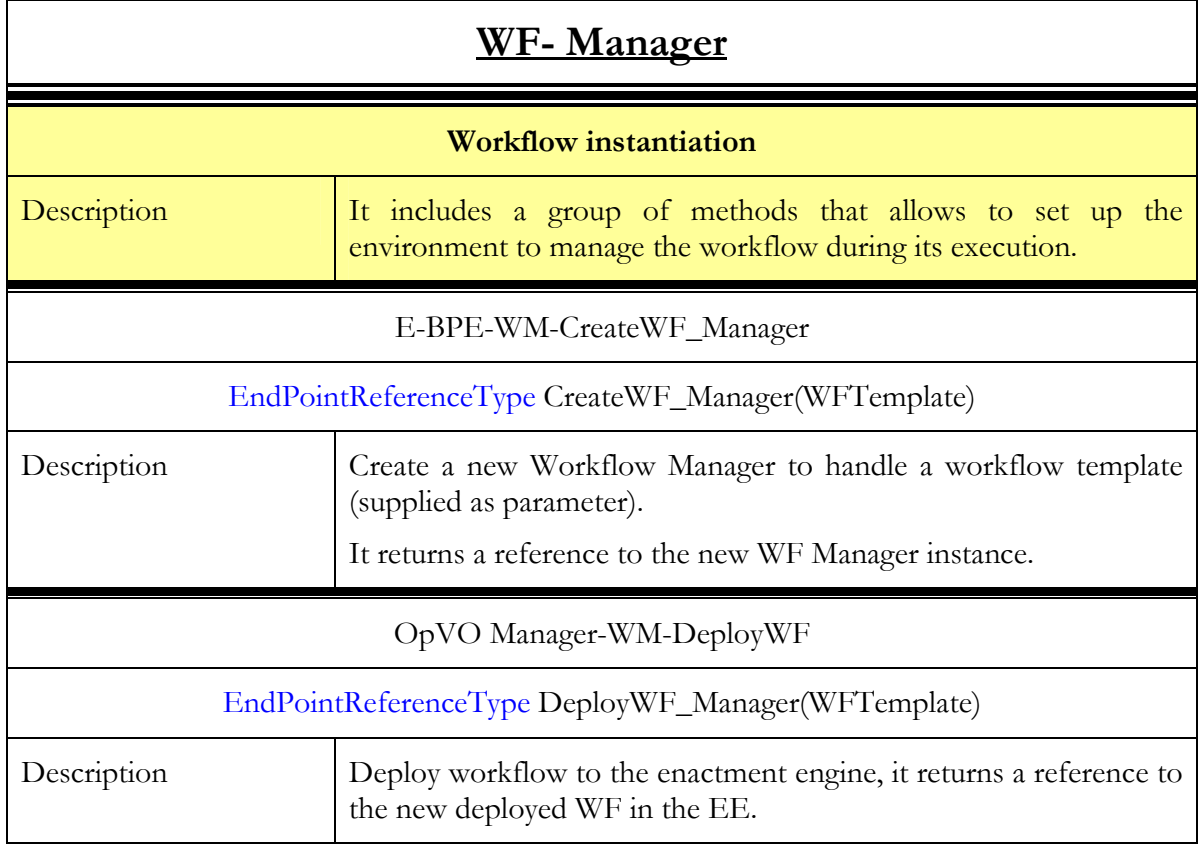

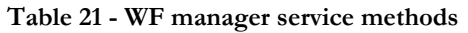

## 3.3.3.3. Interactions with the other components

The WF Manager interacts with the Workflow Repository to extract the workflow template, and it calls the Enactment Engine to update context and deploy workflows.

### 3.3.3.3.1. Alternative Behaviours

Unexpected and exception related behaviours of the Workflow Manager can be caused by

- Calls to a method using wrong data types.
- Failure to call the correct Workflow Manager instance.

These are the two behaviours we have encountered through both human and machine error, and purposeful use of incorrect data. The Workflow Manager instance error sometimes causes a failure to destroy existing instances of Workflow Manager that have been used. All errors are logged.

## 3.3.3.4. Involved technologies

The component has been realised using the UNIX/Java/WSRF software stack and was particular using the WS-Notification implementation of GT4 Core.

## 3.3.4. Monitoring Daemon

### 3.3.4.1. Brief Overview

This is a component of the Business Process Enactment service (the other components being the Workflow Manager (WM), the Enactment Engine (EE) and the Workflow Registry (WR)). Its purpose is to provide a web service interface that the Context Manager and SLA Enforcement can use to notify BP Enactment about context changes or SLA violations. It may perform some processing on the received notifications (such as further filtering and (in the longer term) concept mapping), before passing them to the WM for decisions/ action.

## 3.3.4.2. Functionality

Table 21 provides a list of the available methods on each service. The methods have been grouped in categories.

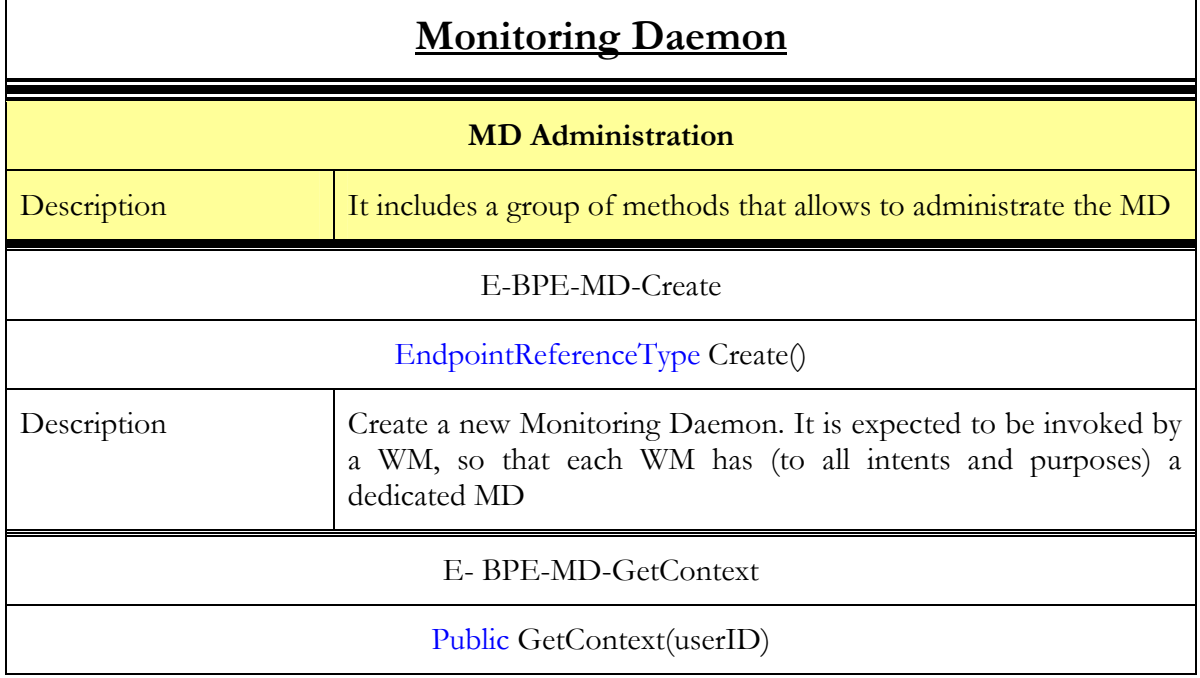

Table 22 - Monitoring Daemon service methods

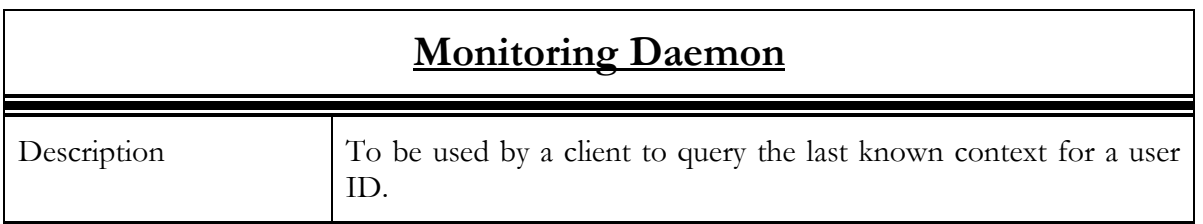

## 3.3.4.3. Interactions with the other components

The MD interacts with:

- The Context Manager
- The Workflow Manager

In Figure 31, the sequence diagram of these interactions is shown. The Workflow Maanger is not included in this sequence because it interacts with the MD in a different phase to instruct (see below). Furthermore the Workflow manager is invoked by the MD to be informed about context changes.

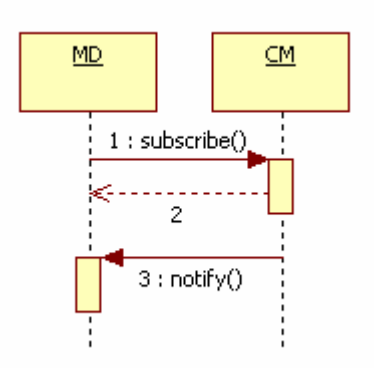

Figure 31 - MD interactions sequence

In order to understand the meaning of each invocation, refer to the table of functionalities in the section related to the specific service. (In general, it is the section 3.x.y.2).

It is worth mentioning that in order to subscribe to the CM the MD has to be instructed to do that. In the complete Akogrimo picture, the WF Manager will instruct the MD, during the OpVO creation, passing it the information about the context which it has to subscribe on. The MD calls the WF Manager to update context in workflows upon any significant context updates it receives from the workflow manager.

Details about the interactions between MD and CM can be found in [3] section 5.2.2.

## 3.3.4.4. Alternative behaviour

Unexpected and exception related behaviours of the Monitoring Daemon can be caused by

- Calls to a method using wrong data types.
- Registration of wrong context variable to user
- Error in update sensitivity

Passing wrong data types to the MD has been encountered through both human and machine error, and purposeful use of incorrect data. The registration of a user to the MD and subsequent registration with the context manager is a process that relies on good network connectivity. Failure causes the workflow manager to stall. Sensitivity of the RFID tag on the sensor has

caused multiple context alerts being sent to the Monitoring Daemon in a short space of time. This has the effect of the MD overwriting previous updates and triggering multiple calls to the workflow engine in short spaces of time. This has the potential to negatively affect the behaviour of the workflow engine. All events and errors are logged in the service.

## 3.3.4.5. Involved technologies

Implemented using the UNIX/Java/WSRF software stack. Furthermore it uses the WS-Notification implementation available in GT4 core.

## 3.3.5. Sip Broker WS-Interface

## 3.3.5.1. Brief overview

This service does not represent a component itself, it is included in the Sip Broker component. A full description of the Sip Broker component more related to the SIP protocol can be found in official Akogrimo deliverable D4.1.3 (see [7]). Keeping this in mind, from now on we will refer to the WS-Interface as a component even when it is only a part of it.

This component aims to provide a WSRF service interface to the Sip Broker component available in the platform and explained in detailed in deliverables of WP4.1 and WP4.2. Among the functionalities offered by this service can be found

- Establish a sip call between two users
- Allows to add a person to a multivideoconference already in place.
- Allow the transfer of an audio/video session from one device to other
- Obtain connection details of the mobile services running in different terminals
- Notify the change of the features of mobile services

This functionality is offered by means of two services: SipBroker WSRF service and the Sip Broker Notification Producer service.

## 3.3.5.2. Functionality

Table 23 details the signature of the operations exposed by Sip Broker WSRF service:

Table 23 - Sip Broker WSRF service

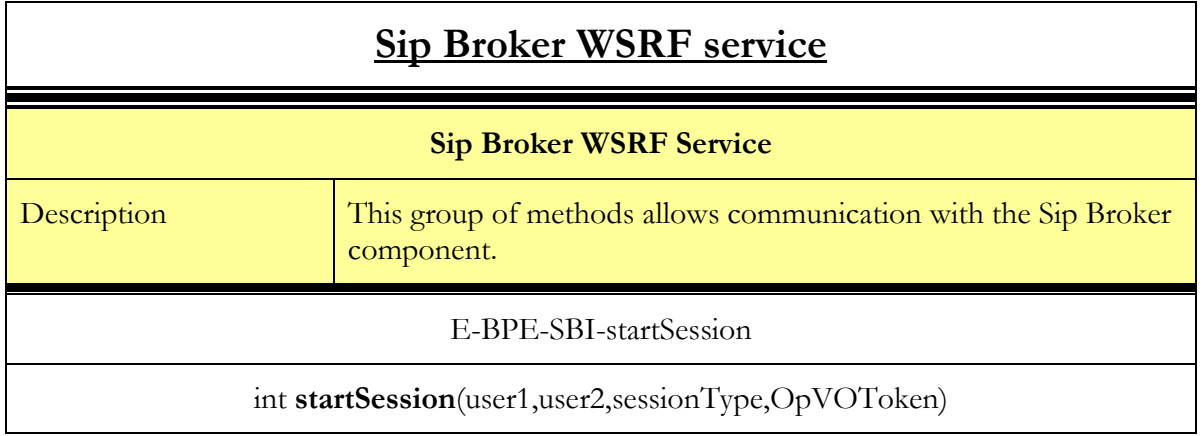

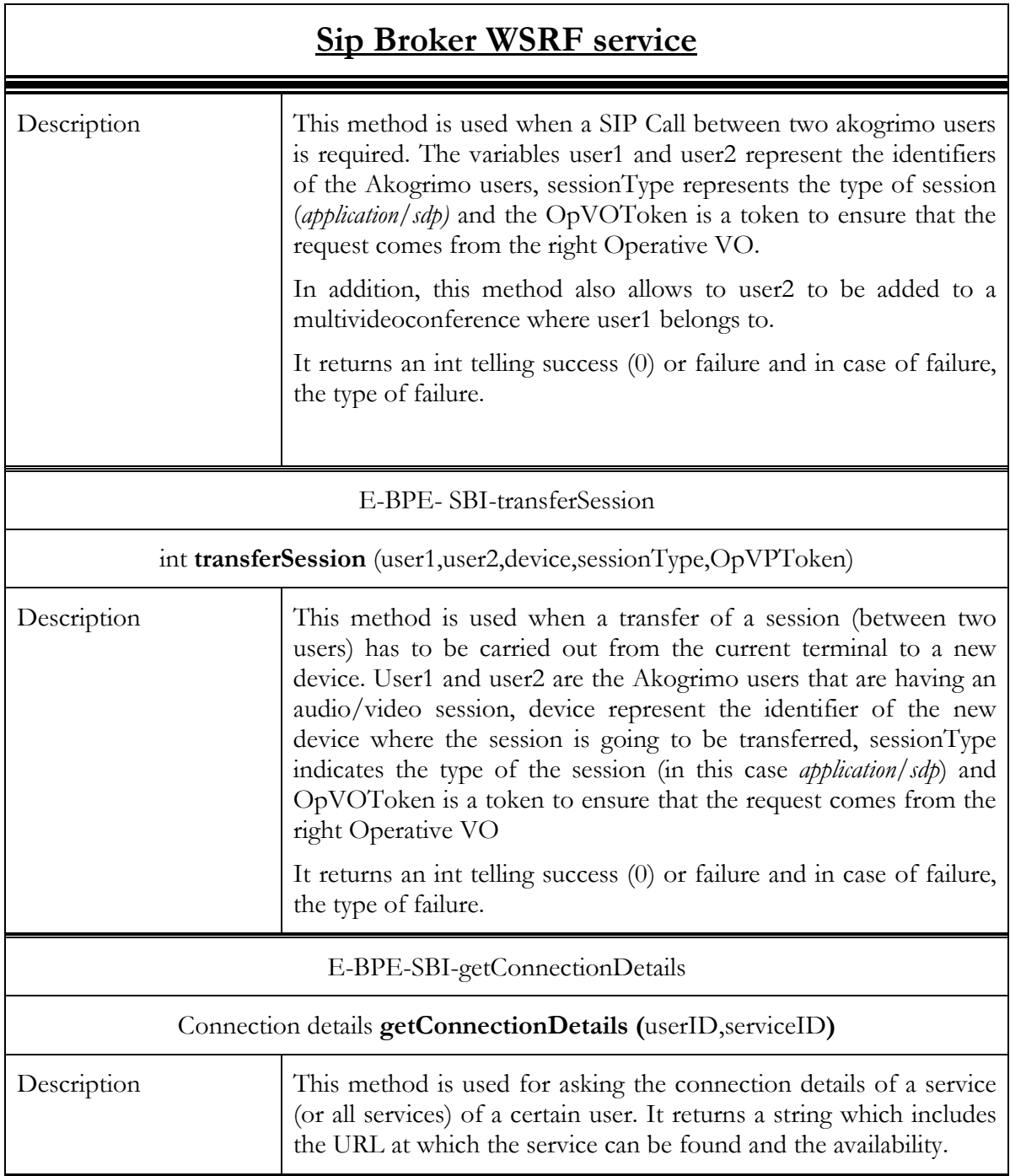

Table 24 provides the description of the operations provided by Sip Broker Producer Service

Table 24 - Sip Broker Producer Service

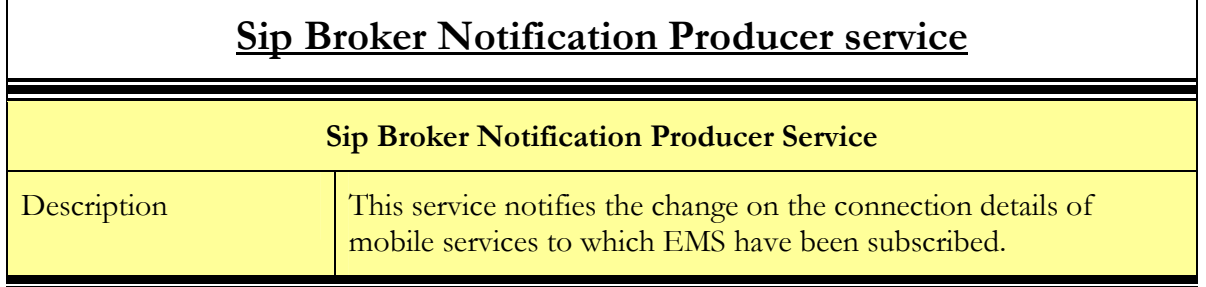

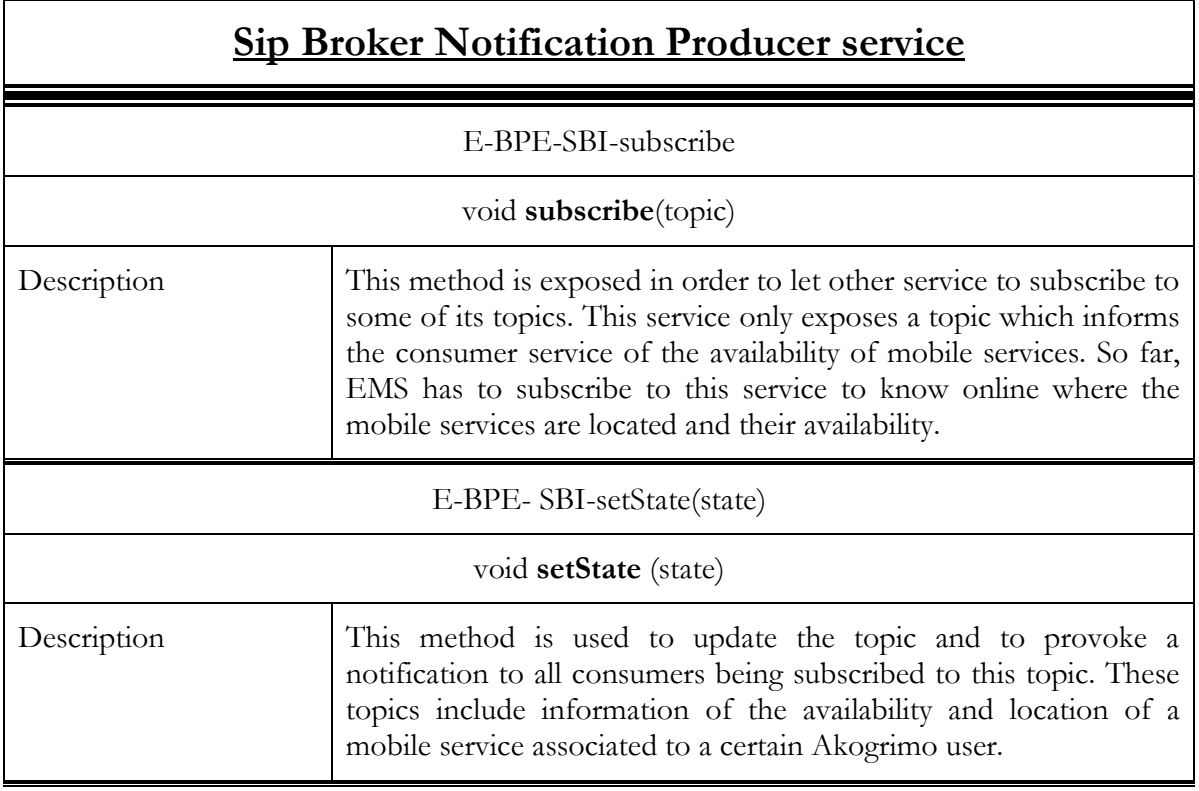

## 3.3.5.3. Interactions with other components

### 3.3.5.3.1. Main behaviour

The Sip Broker Interface service interacts with the following components:

- Enactment Engine
- EMS

The Enactment Engine interacts with the Sip Broker when it is required either to establish a SIP Call between two Akogrimo users or when a session transfer has to be carried out.

D4.4.4, 1.0

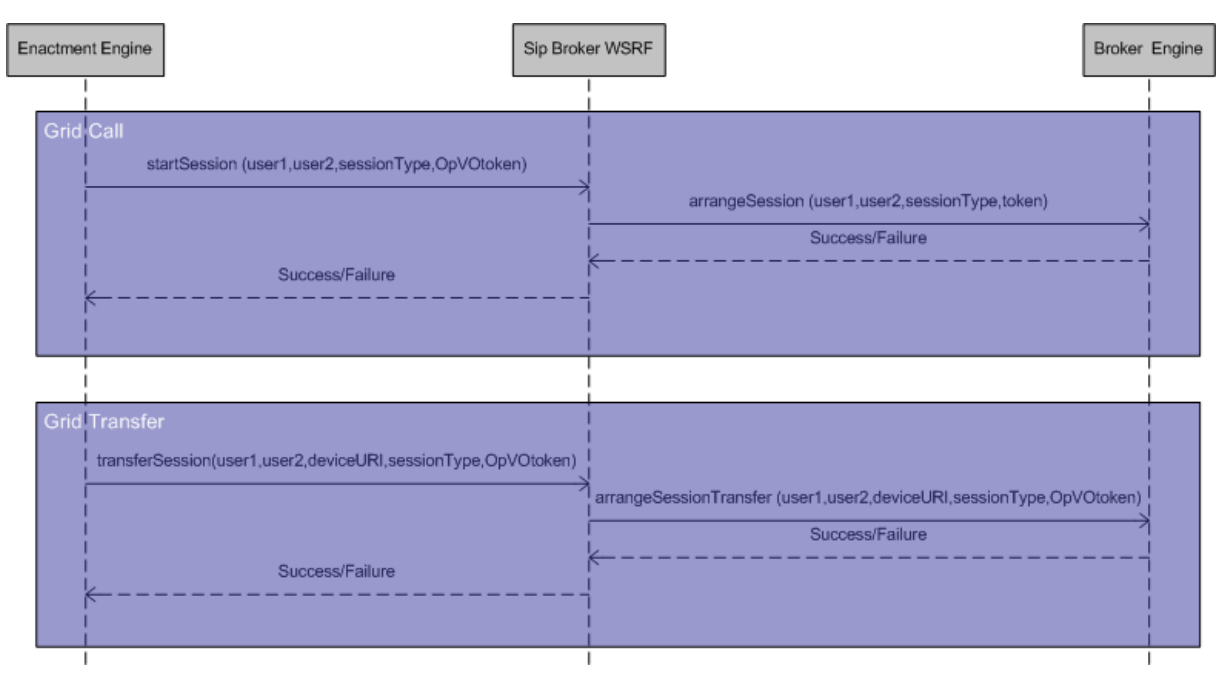

Figure 32 - Enactment Engine/Sip Broker WS-Interface sequence diagram

EMS needs information about mobile services. In this sense, Sip Broker is the service that is able to provide mobile services online. The information can be provided in two different ways:

- By invoking an operation directly (getConnectionDetails from Sip Broker WSRF)
- By subscription/notification mechanism (Subscribe from Sip Broker Notification Producer)

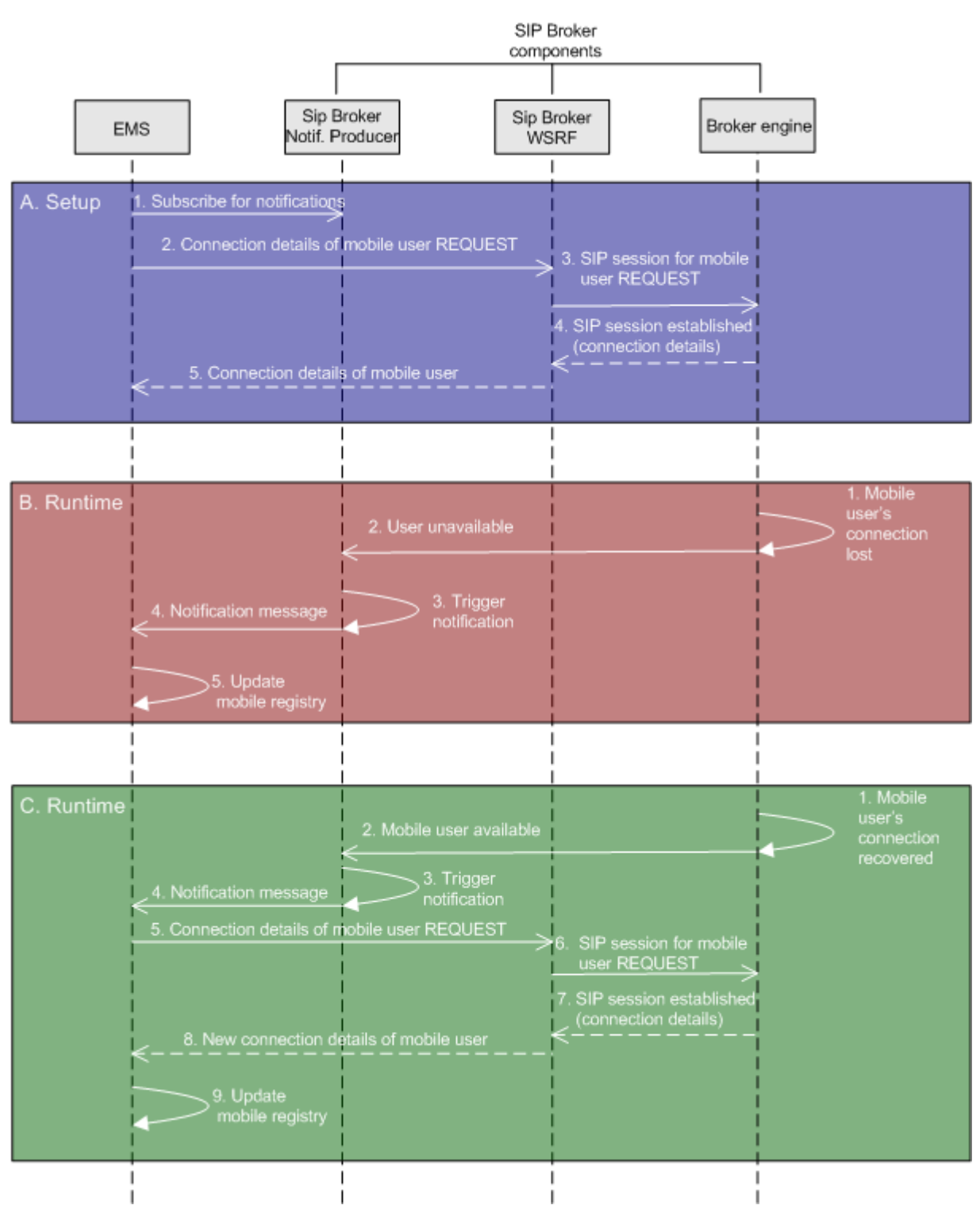

Figure 33 - EMS Sip Broker WS-Interface Sequence Diagram

### 3.3.5.3.2. Alternative behaviour

The Sip Broker WS-Interface is prepared to handle certain errors coming from the SIP infrastructure modules. The return value in the operations invoked by the Enactment Engine accounts for this type of errors. As it can be seen in the functionality section, the return value of these two operations *(startSession* and *transferSession*) is an *int* whose value indicates if the process has been carried out with success/failures. The meaning of the specific values are the same for both methods (0 SUCCESS, 1 DECLINED, 2 FAILED, 3 TIMEOUT, 4UAERROR and 5 NOTFOND). For instance, DECLINED means that then doctor does not want to make the call, FAILED one of the callers is not registered, TIMEOUT occurs when some of the callers is waiting too much to accept the call and NOTFOUND occurs when a grid transfer is being requested but no grid call is in progress).

The component will be updated during the maintenance phase in order to handle unexpected or erratic behaviours.

## 3.3.5.4. Involved technologies

Both services have been developed using the WSRF and WS-Notification implementation issued by Globus Toolkit 4.0. The services are deployed in the Kava WS-Core container also included in the Globus Toolkit 4.0.1 version.

## 3.4. Grid Service Discovery Service

## 3.4.1.1. Brief Overview

The service discovery server is divided into two parts – the service repository and the service discovery proxy. The service repository is principally replaceable, whereas the proxy stays the same. This way the proxy hides the actual service registry implementation from the search clients. In the testbed following configuration is used:

- Service Repository: ADONIS Business Process Management Toolkit with Akogrimo specific extensions running on a Windows machine
- GrSDS Proxy: C# Web-service running on a Windows machine

Figure 34 gives an overview.

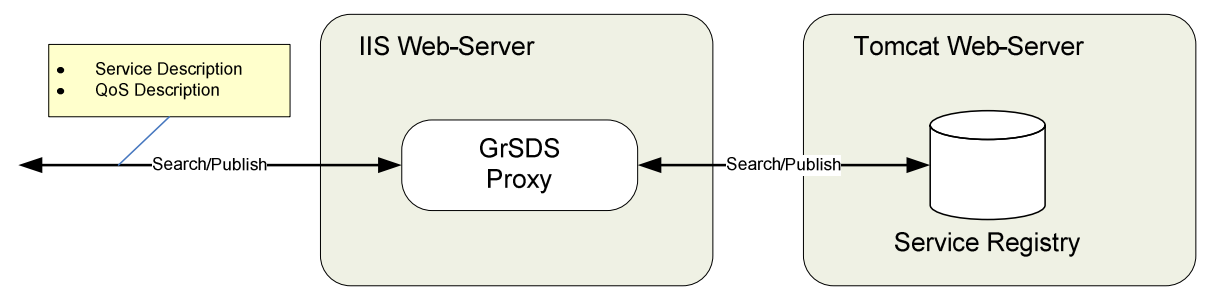

Figure 34 - GrSDS Design Overview

## 3.4.2. Functionality

The functionality of the GrSDS is logically divided into publishing of service descriptions and searching for services. Publishing involves publish, update and delete operations. The search functionality is accessed via the methods SearchForServices() and SearchForServicesEx().

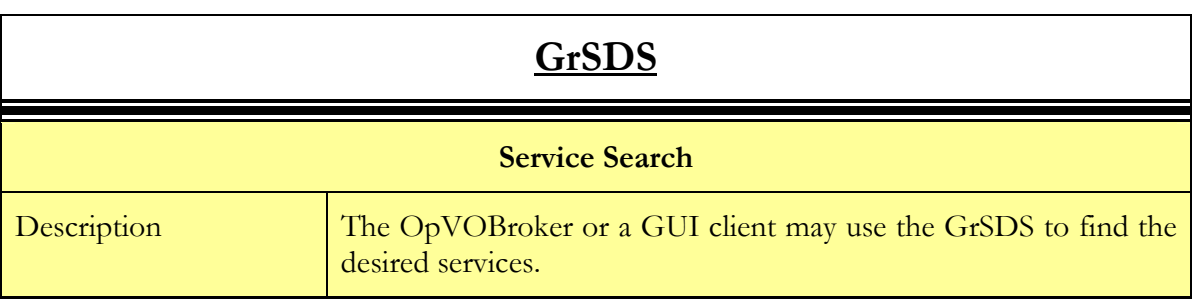

### Table 25 - GrSDS service methods

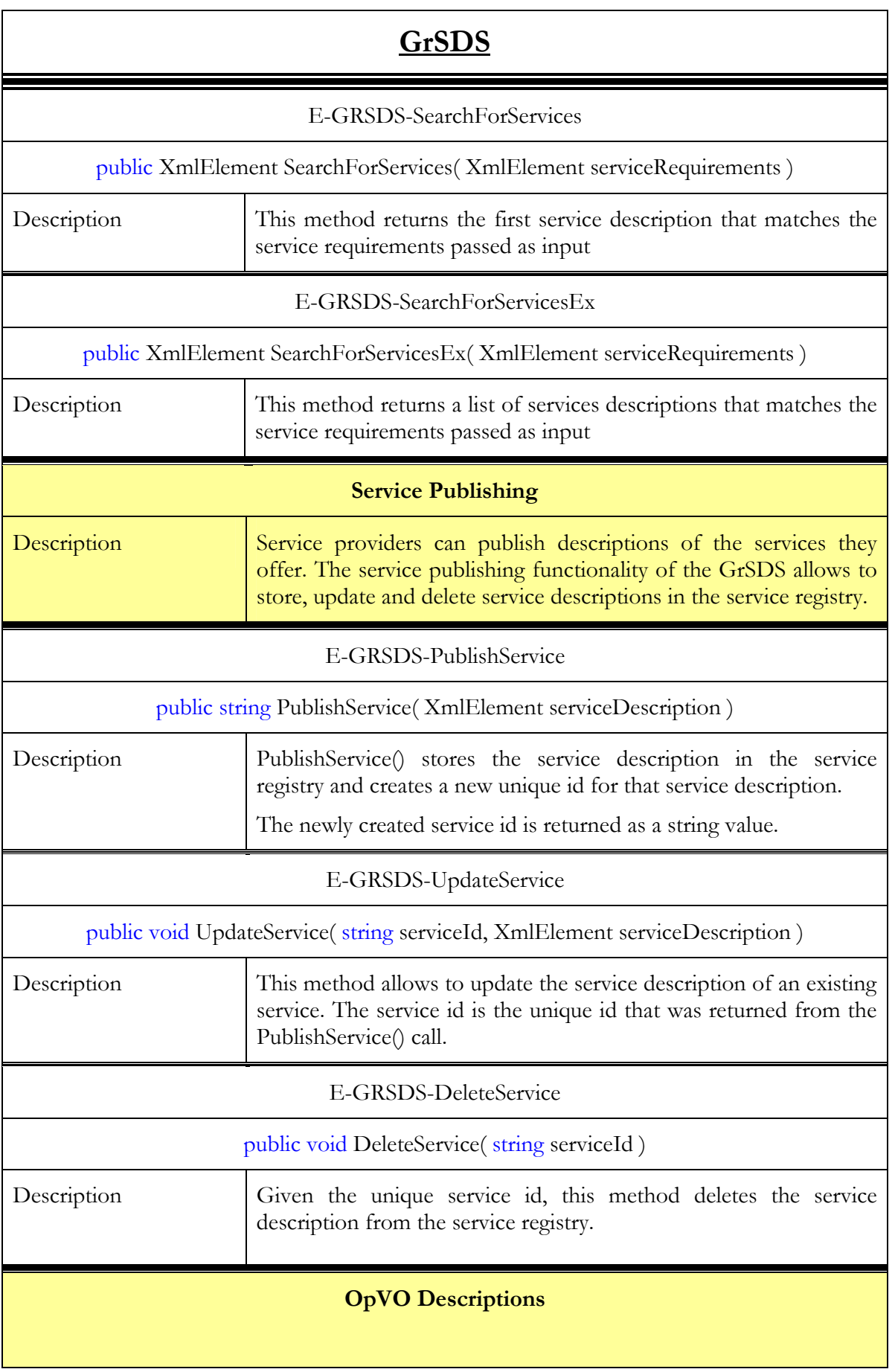

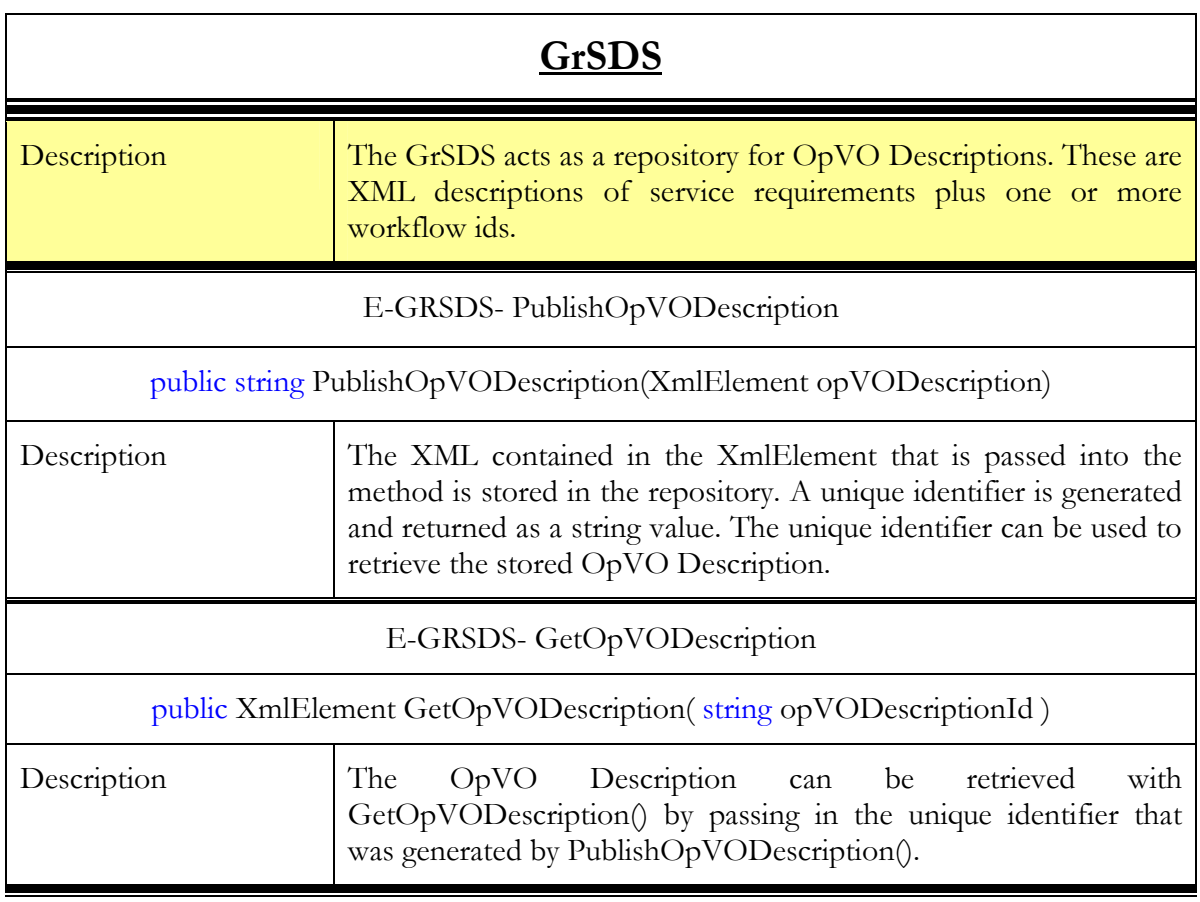

## 3.4.2.1. Interactions with the other components

### 3.4.2.1.1. Main Behaviour

The main functionality of the GrSDS is to allow publishing of and searching for services. The message elements of a search request and a response are show in the following two tables.

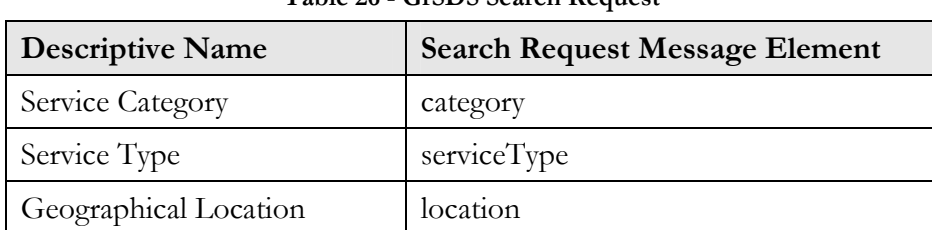

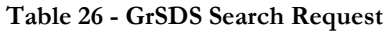

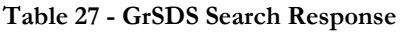

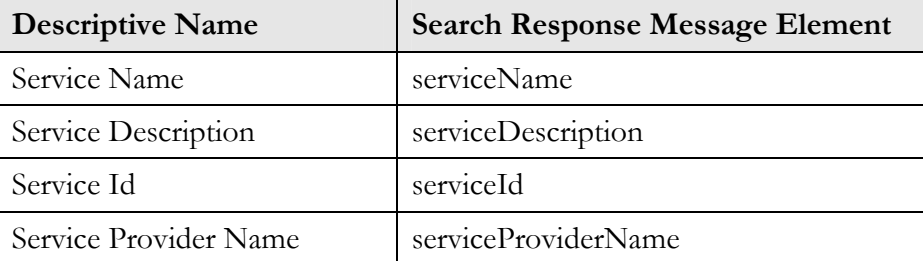

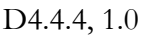

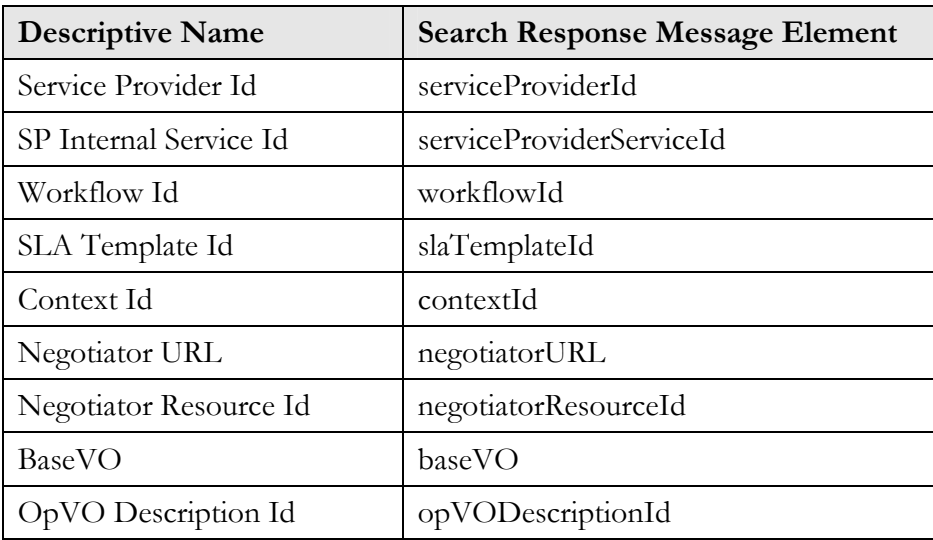

Searches are performed by the OpVO Broker in the OpVO creation phase or by a customer.

The information that is provided by the Service Provider when a service is published consists of the content of both tables.

Following is an example of an OpVO Description:

Table 28 - OpVO Description Example

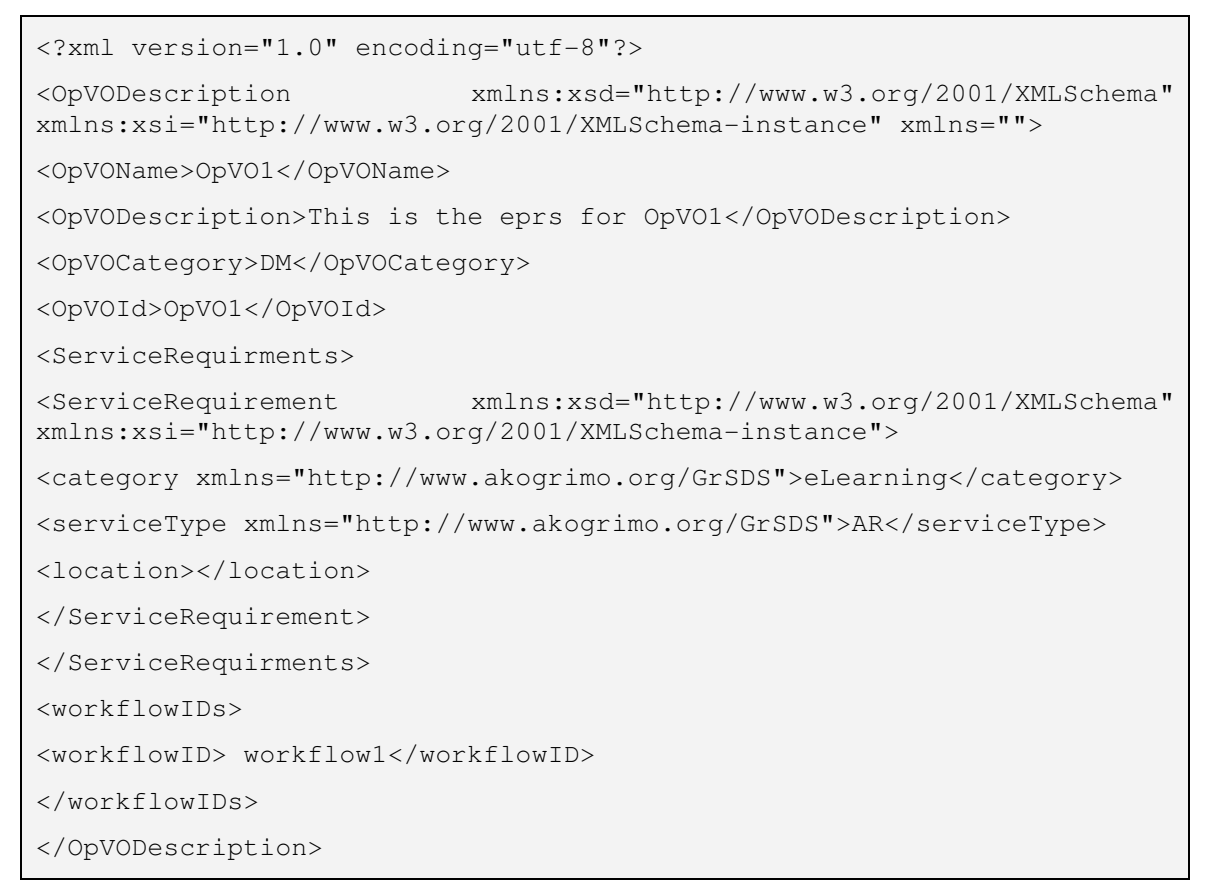

## 3.4.2.1.2. Alternative Behaviour

The source of exceptional behaviour can be one or more of the following:

- The network connection between the client and the GrSDS proxy, or the network connection between the GrSDS proxy and the Service Registry
- The IIS Web-server or the Tomcat Web-server
- The .NET or Java runtime environment
- The implemented functionality of either the GrSDS proxy or the Service Registry

Network connection problems usually result in a time-out on the client side and could be handled by a second attempt or an increased time-out value. Increasing the time-out value for requests from the GrSDS proxy to the Service Registry can be done by editing the Web.config file of the GrSDS proxy Web-service.

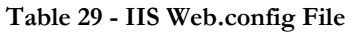

```
<configuration> 
   <system.web> 
     ... 
     <httpRuntime executionTimeout="123" ... /> 
     ... 
   </system.web> 
</configuration>
```
The httpRuntime executionTimeout is the maximum duration in seconds that a request to the Service Registry is allowed to take before it is considered timed-out.

Problems of the Web-server or the .NET or Java runtime environment are considered out of the scope of this document. So the main sources of exceptional behaviour are the implementation of the Service Registry and the GrSDS proxy.

The GrSDS design uses the adapter design pattern to abstract from the concrete implementation technology that is used for the Service Registry component. In the Akogrimo demonstration scenarios the ADONIS Business Management Toolkit is used as Service Registry. Because ADONIS is commercial software, the detailed internal error handling is out of the scope of this document. In principle any database with adequate search capabilities could be used as service registry. The purpose of the GrSDS proxy is to internally interface with the given implementation technology. So the following error handling flow chart deals only with the GrSDS proxy.

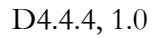

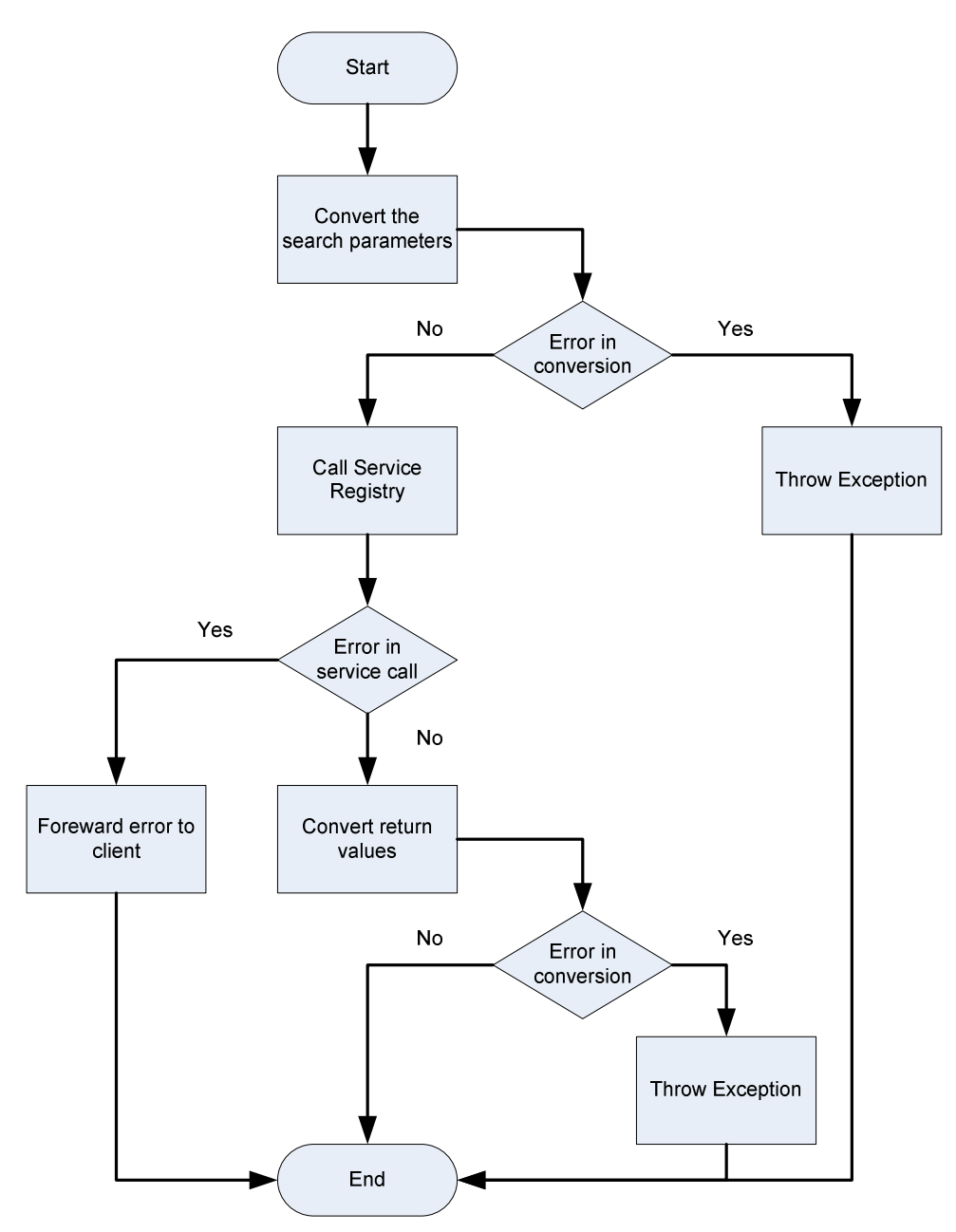

Figure 35 - GrSDS Proxy Error Handling

The error handling flow chart of the service publishing functionality is identical in that the parameters are converted into the required format and passed on to the Service Registry.

## 3.4.2.2. Involved technologies

The following two tables show the technologies used for the GrSDS Proxy service and the Service Repository.

| <b>GrSDS Proxy</b>      |                     |  |
|-------------------------|---------------------|--|
| <b>Operating System</b> | Windows 2003 Server |  |
| Web-Server              | <b>IIS</b> 6.0      |  |

Table 30 - Involved Technologies of the GrSDS Proxy

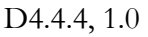

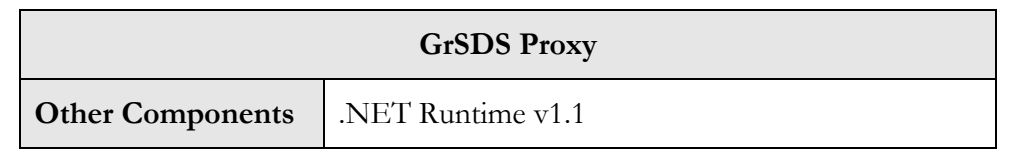

The GrSDS Proxy that interfaces with the actual Service Registry was designed to be a rather light weighted standard Web-service making it possible to use different underlying search engines.

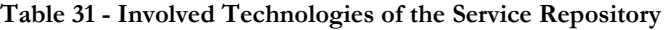

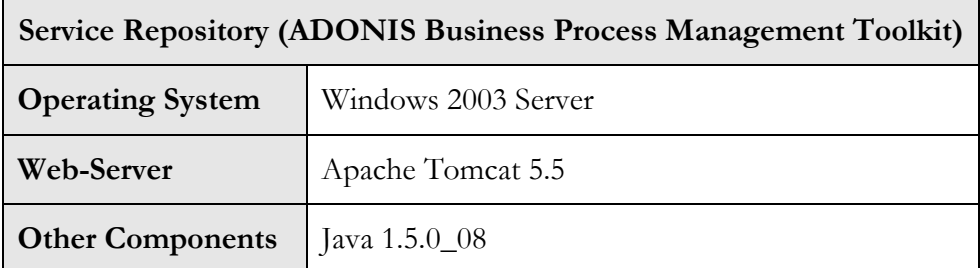

The ADONIS Business Process Management Toolkit is a commercial software package developed by BOC Asset Management.

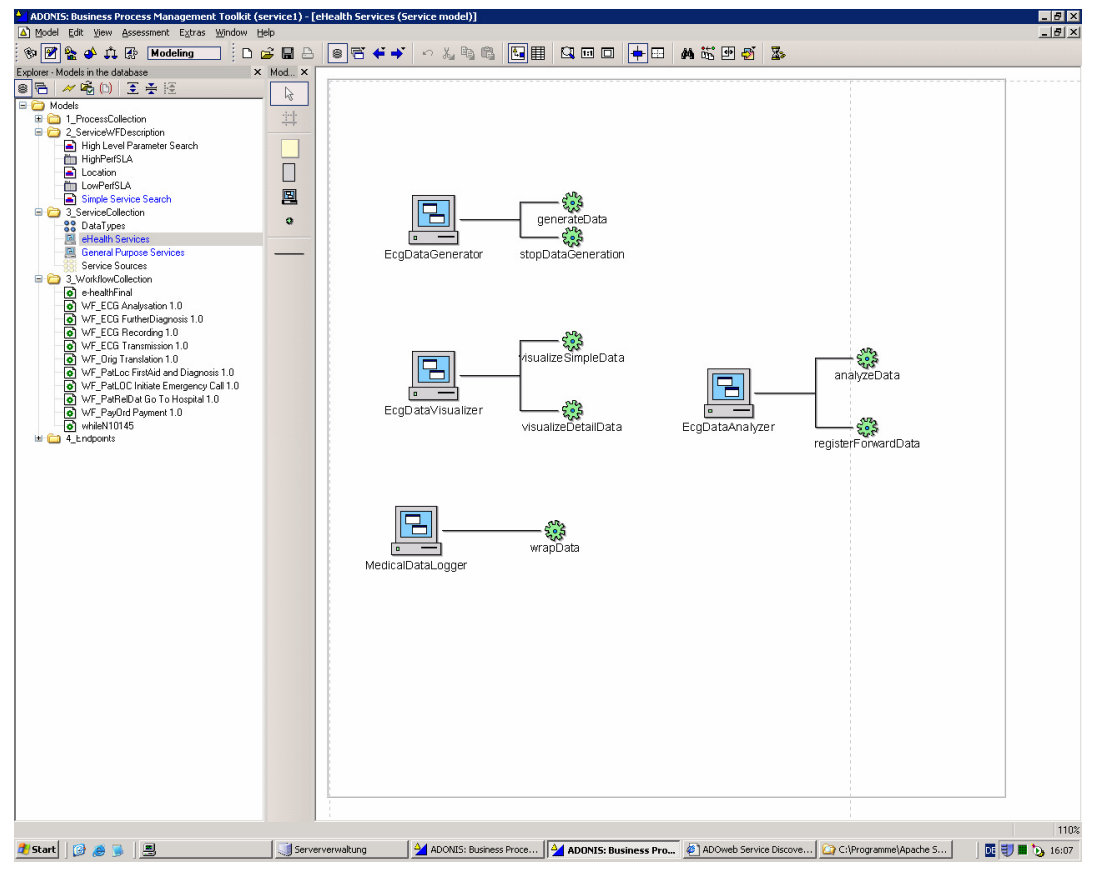

Figure 36 - ADONIS Business Management Toolkit

Service modelling is only a small part of the functionality of ADONIS. The richness of the modelling capabilities ranges from simple WSDL descriptions to semantic technologies like topic maps, which are used to model specific geographic locations and the service categorisation (see Figure 37).

D4.4.4, 1.0

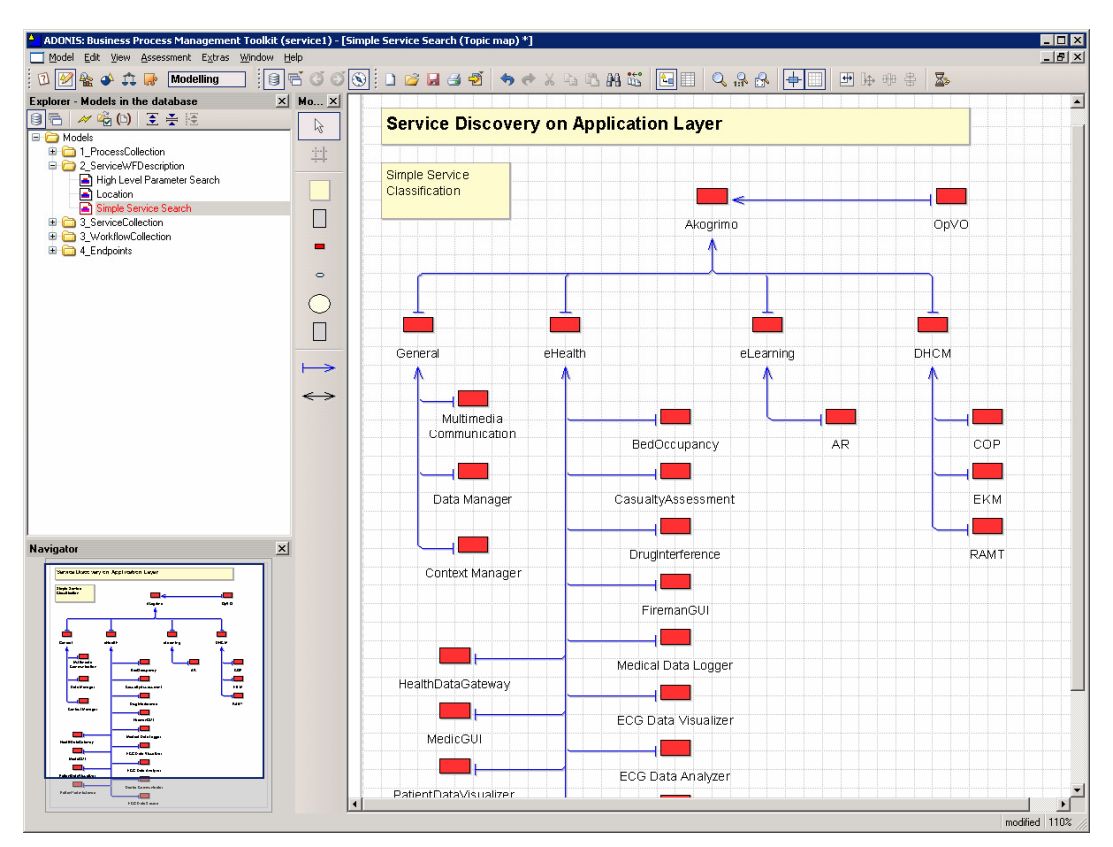

Figure 37 - ADONIS Service Categorisation

# 4. Security infrastructure

## 4.1. Introduction

This section gives an overview of the overall security infrastructure developed in the frame of the Grid Application Support Service work package. It is worth mentioning that, due to their relevance, in Akogrimo the multi domain aspects had a huge impact on the security infrastructure design choices, so before describing the developed security infrastructure the Akogrimo multi domain model is introduced again here.

Furthermore in order to put the reader into the picture, the Akogrimo attack model is recalled here (see [1] for details) and a description of the main vulnerabilities that could affect the GASS layer infrastructure are summarized. Finally the basic concepts underlying the GASS security infrastructure and the complete overview including the overall assumptions are described.

## 4.1.1. Multi domain and security

A Virtual Organization is a dynamic collection of heterogeneous and distributed resources, which cooperate to satisfy common goals. Usually, the VO resources (users, services and physical resources) are owned and controlled by various organizations, these can often be viewed as separated by physical computing domains. In this model the Home Domain is responsible for the local administration of these resources and controls access to them according to their internal policies management mechanisms. In Akogrimo, we have identified five types of Home Domain:

- Customer domain; is an organization that buys services available in the Grid environment and makes these services available to its end users
- Network domain; is the domain of an organization providing network capabilities to access VO resources
- Service Provider domain; is the owner organization of resources involved in the VO, on the service level access to the VO's is managed by this domain.
- BVO domain; is the Akogrimo management services hosting domain and maintains the list of resources and members participating to VO activities; resources belong to Service Provider domain and members belong to the Customer domain
- OpVO domain; it is a logical domain created at run time in order to group all resources which are need to collaborate and to deliver a service to Customer domain. This domain lives in the BVO domain and includes resources from BVO and Service Provider domains.

The Figure 38 shows the relations between the BVO and the other domains, in particular it points out the presence of management services in the BVO domain which support this domain activities.

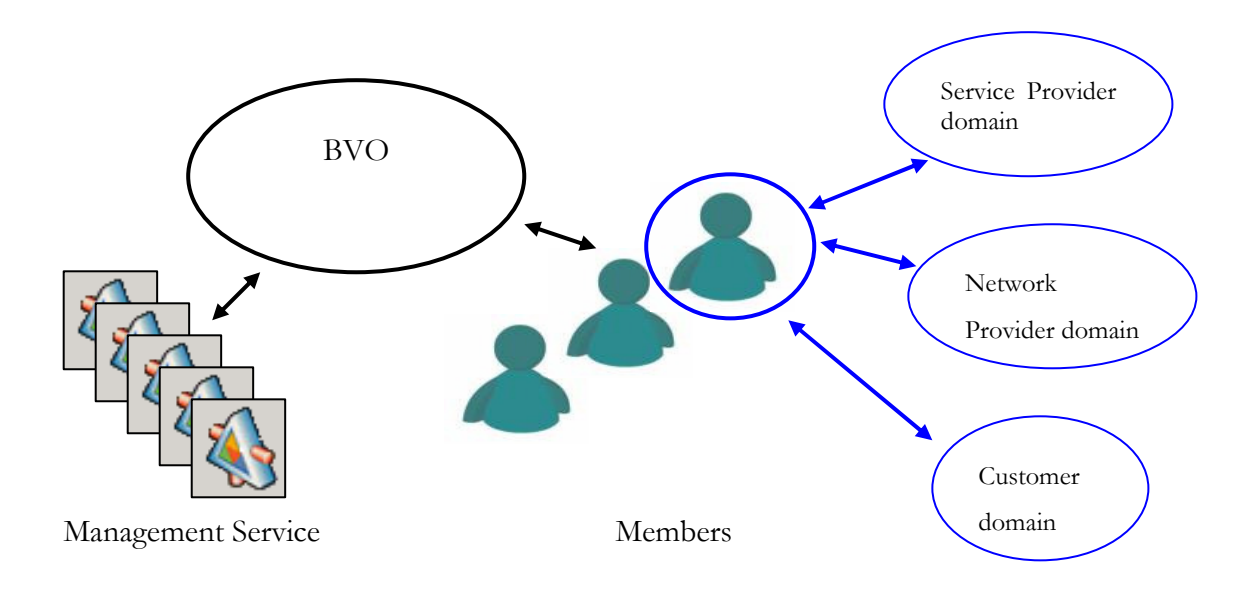

Figure 38 - BVO definition

In [1] a domain is defined as "administrative aspect of an organization (e.g. an Enterprise or a Company, a University Department or a Hospital) that comprises a set of individuals and resources. In a domain, the resources (hardware and software) are owned and managed by a common administrative authority". We further detail this definition introducing the concept of *Administrative Domain*, which is a domain that includes at least an authentication and authorization authority and a list of members (see Figure 39).

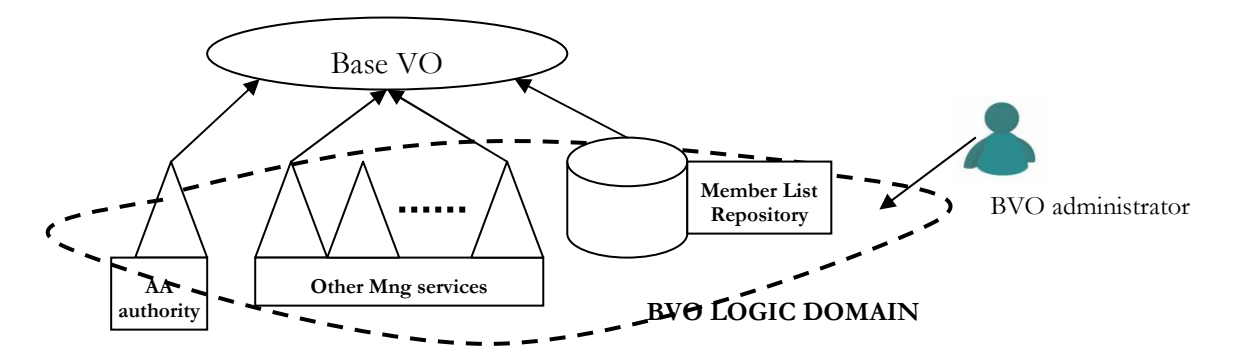

Figure 39 - BVO described as an Administrative Domain.

The authentication and authorization service is a local authority that has to supervise the member's activity inside the domain; a repository exposed as service is used to manage domain list of members.

These components have an important role in a typical Akogrimo scenario, because it is based on the collaboration and cooperation between members of these domains. The main issue is allowing safe resources sharing and utilization, which requires:

- verify the identity of a requestor,
- check if the requestor is a member of the domain
- verify policies in order to authorize the request

To describe how interactions span the identified domains, we describe a generic service provisioning scenario. We suppose that a BVO is created and all Akogrimo management services have been configured and initialized. We assume an agreement has been established between a

© Akogrimo consortium members page 96 of 126

Service Provider and the BVO Manager for the sharing of some resources/services which are hosted in the domain of the Service Provider. Furthermore, we assume a Customer organization is a member of the BVO and it wishes to make available a service, provided by the BVO, to its end users.

As a member of the BVO, the Customer asks for the execution of an Akogrimo application which in turn leads to the creation of an OpVO which provides the requested services to fulfil the Akogrimo application requirements. The creation of the OpVO is authorized by BVO management services and requires collaboration between services in the BVO and in the Service Provider domains to negotiate the service instance that can fulfil Customer requirements. In particular, User and Service Agent instances are created; they assume an important role from the security view point because they are the component that should allow the cross and multi domain communication, in fact, they guarantee the secure communication from the external domain to the OpVO (external user of the OpVO) and from the OpVO towards the external domains (Service Provider domains. The logical OpVO domain is created and all selected service instances become members of this domain.

Figure 40 summarizes the process described above:

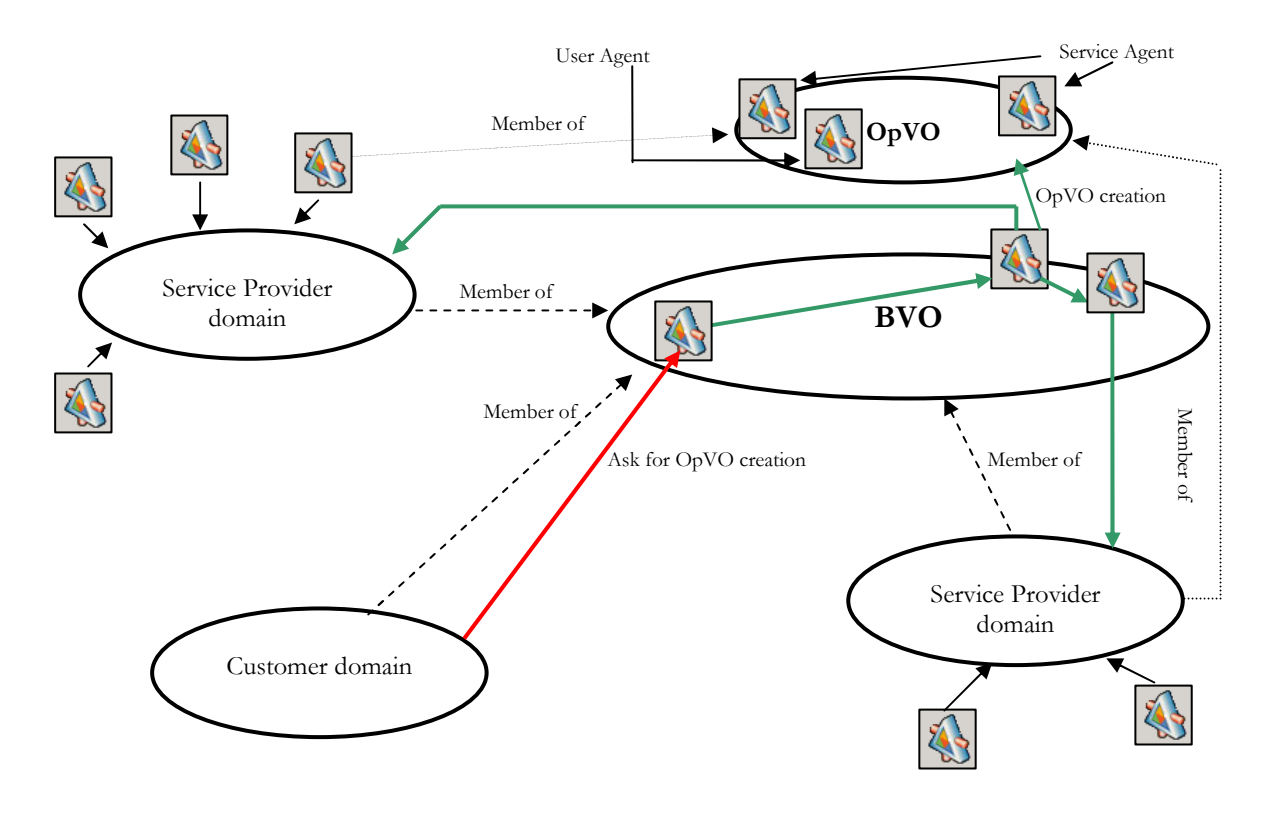

The customer asks for the OpVO creation as shown by red arrow. This request is elaborated by BVO services, which as to negotiate with the Service Providers the QoS for service instances (green arrows). Negotiated service instances become member of the OpVO and Service and User Agent instances are created

#### Figure 40 - OpVO domain creation.

Then the customer can allow to its members to access OpVO functionalities according to rights defined in the Customer domain. An invocation starts from this user in the Customer domain and it passes through one (or more) Network Provider Domains to obtain access to the network. Then the request arrives into the OpVO domain, and from this domain several invocations have to start in order to use services in Service Provider domains involved in the OpVO execution. Of course also these last invocations must pass through several Network Provider domains that cannot be known in advance because the invoked services could be on mobile devices. These steps are described in Figure 41.

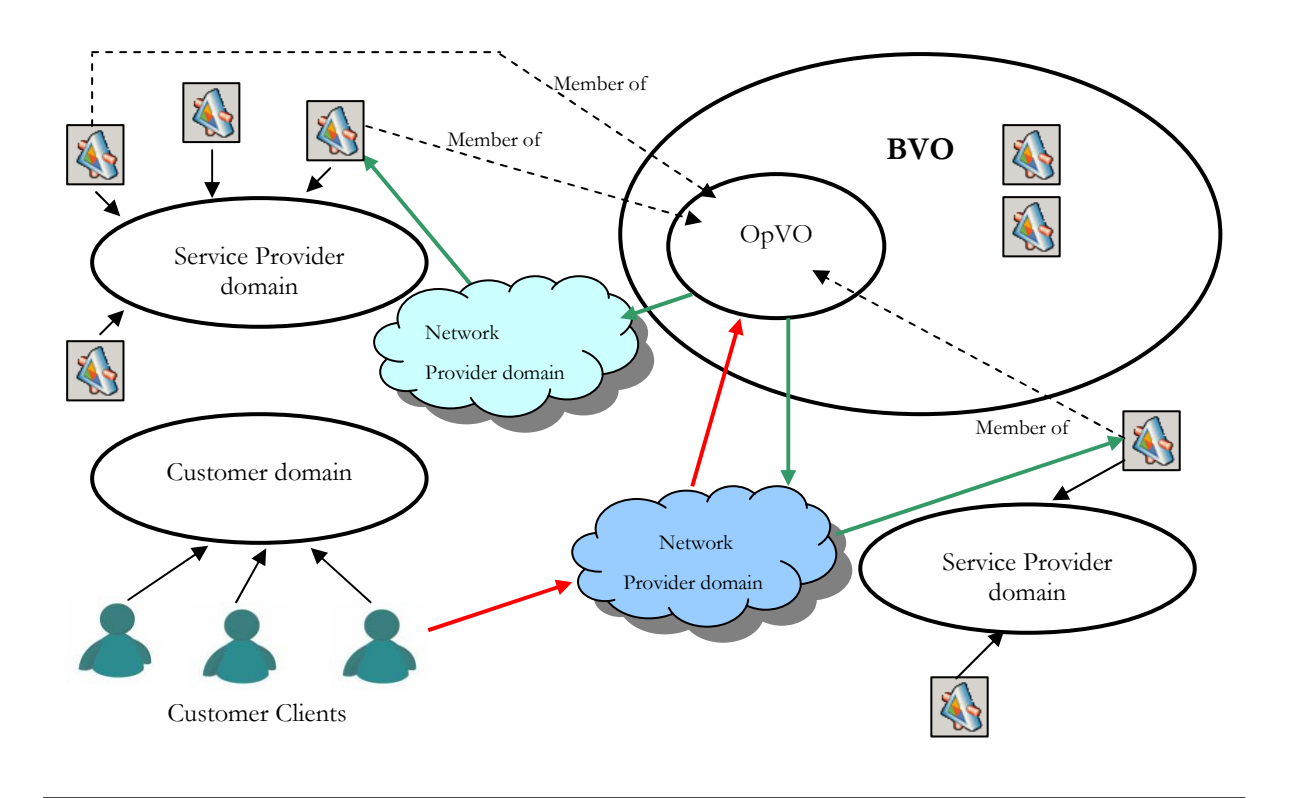

An end user, from the Customer domain, accesses to OpVO functionalities as shown by red arrows. The OpVO invokes services belong to Service Provider domains, as shown by green arrows, to orchestrate service capabilities and deliver the final service to the end user. The access to services in the OpVO and in Service Provider domains is realized via Network Provider domains.

#### Figure 41 - The end user accesses the OpVO

The flow of inter domains interactions typical of the Akogrimo environment and described in this section have been taken into account in the design of the WP4.4 security infrastructure.

From the implementation viewpoint the following assumptions have been taken:

- BVO and OpVO will belong to the same secure perimeter. Even if several OpVO will be created inside a BVO, from security viewpoint all the services will belong to the same secure perimeter (the BVO perimeter). Although separate OpVO tokens will exist.
- Customer plays the user role as well
- Network provider is taken into account in the communication between costumer and BVO domain (red line in Figure 41).

## 4.2. Attack Model

This section summarizes the analysis performed in the frame of WP3.1 and, in particular, in D3.1.3 (see [1]) about the targets and severity of attacks that are relevant from the architecture viewpoint. Below

Figure 42 shows a matrix that describes the interaction between the main Akogrimo entitities that could be affected by an attack.

The colour of the field provides the level of relevance of each attack:

© Akogrimo consortium members page 98 of 126

- The red colour highlights more relevant attacks
- Green colour refers to secondary attacks
- White field are of the Akogrimo scope.

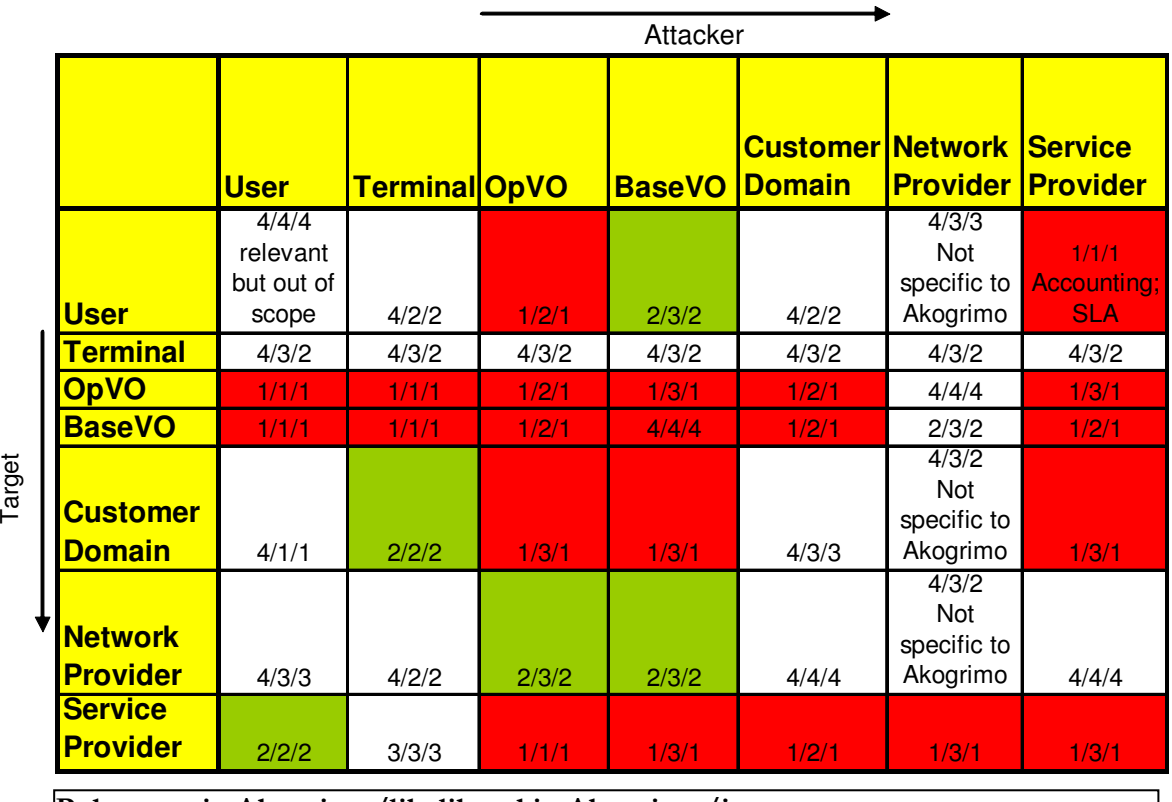

Relevance in Akogrimo/likelihood in Akogrimo/impact 1 high  $-4$  low

Figure 42 - Security focus within Akogrimo

GASS prototype deals with VO management aspects and then the fields particularly relevant are related to attacks that have as target the BVO and OpVO. The provision of security in GASS prototype will have as reference the following guidelines:

- The developed components are Web Service communicating by SOAP message over http. Web services security is still evolving, like Web services infrastructure itself. Web services are tightly coupled to the network transport layer, and they can be secured using so-called transport level security but it is also possible to use message level security:
	- Transport level security (HTTP Basic / Digest and SSL, for example) is the usual "first line of defence", as securing the transport mechanism itself makes Web services inherently secure. The trade-off is transport dependency.
	- Message level security can be more effective and has the added flexibility that the message can be sent over any transport.
- GASS security infrastructure focuses on message level security

Looking at

 Figure 42, in particular, at OpVO and BVO target rows, it is easy to infer that many attacks can be of interest for GASS infrastructure. Anyway the focus will be on the ones having the high relevance  $(1/1/1)$ 

From a general viewpoint the security mechanisms cover the following main primitives:

- Authentication: it is the capability of identifying entities. Users and services require authentication in a secure environment.
- Authorization: service access has to be controlled in order to allow only the authorized access and under authorized conditions.
- Confidentiality: enables only the intended recipients to be able to determine the contents of the confidential message.
- Message integrity: ensures that unauthorized changes made to messages or documents may be detected by the recipient.

## 4.3. Vulnerability Analysis

This section has the goal of providing more details about the vulnerability related to the relevant attacks identified in the Akogrimo security matrix. It was already underlined as the GASS infrastructure components are implemented following the Web Service paradigm and the related security infrastructure is based on message level security. Because of these architectural and technological choices the vulnerability analysis is related to web services vulnerability (see [14] for details) and how it could affect the GASS middleware.

With respect to the attacks with relevance  $(1/1/1)$  in

Figure 42, the following attack groups have been identified:

- User Credential Attacks: they are generated due to compromise of the user's system or by intercepting user messages. They result in user impersonation, compromising the user credentials. In the specific case of Web Service message level security this kind of attacks can be originated by XML Security Credentials tampering. In fact, user credentials are in the form of XML wrapped user certificates that can be signed and/or encrypted then possible vulnerability can result from XML content manipulation allowed by a poor implementations of the WS-Security specification [6].
- Wire Intelligence Attacks: Different classes of attacks can be generated in case service-level communication is intercepted or eavesdropped. They include: Man In The Middle, credential compromise, session hijack, brute force attacks,... Referring to message level security these types of attacks can be generated through:
	- SOAP/XML Protocol Attacks: SOAP messages are exchanged over http and networt transport protocols, then they can be susceptible of classic transport level attacks.
	- XML Credentials Tampering: similar considerations of the previous group are valid here but in this case credentials are not compromised on the user side but through message interception.
- Malefactor Initiated Attacks: An infrastructure such as the GASS infrastructure can be object of traditional Web Service techniques that include: WSDL probing, malicious XML content, brute force attacks.
- Service Management Attacks: This type of attacks can be originated if the site hosting the services is not configured appropriately (e.g. improper Authentication and Authorization mechanisms)
- End Service Attacks: They leverage on vulnerability on the end-Web Service site. Also in this case there are basic characteristics of Web Service that can create potential risks, such as:
	- Malicious inputs: examples could be command line code embedded into documents that are parsed by the application or use of input including nested elements having the goal of stressing the input parsing.
- External references in XML schema and document: typically an XML document can point to external reference in order to build at run time the document itself. If these references are not trustworthy they could be source of malicious data.
- Coercive Parsing: this risk is related to the ability of exploit the legacy XML enabled components in the existing infrastructure.

The following Figure 43 shows a high level overview of the distribution of attacks during the interaction between the customer using a mobile terminal and the BVO/OpVO.

The figure shows just a general view that could be applied to several systems based on Web Service and more in general on remote communications. The following sections describe how the GASS infrastructure is protected with respect some of these attacks and the details of security infrastructure that provides this defence.

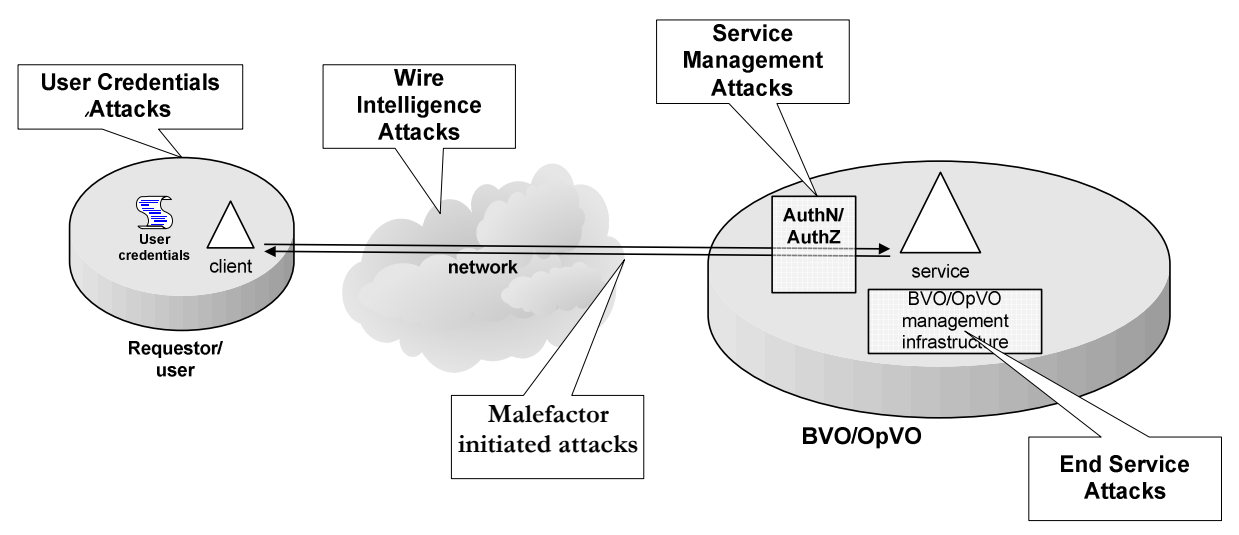

Figure 43 - High level view of attacks in interactions between external user and BVO/OpVO

## 4.4. Defence Approach

Identifying the most important fields in which security work has to be done in Akogrimo helped to understand on focusing the GASS security infrastructure.

### As already mentioned

Figure 42 allows inferring that the attacks from external user towards the BVO/OpVO have the highest relevance, likelood and relevance. On the side, the previous section 4.3 summarized the typical vulnerability groups that can affect the interaction under investigation.

The GASS security infrastructure does not have the goal of covering all the described threats but it focuses on Wire intelligent attacks and on the design of a robust AuthN/AuthZ mechanism against this kind of attacks.

## 4.4.1. Security model: basic concepts

In a dynamic environment, such as in a VO, each entity is bound to its own administration domain where it is identified. The VO is built upon sharing of resources, capabilities and information derived from several organizations or groups owning security mechanisms and policies in order to achieve the common objective, the following considerations must be taken into account:

 VO entities: with the term 'entity' we refer to a resource or user visible and interoperable at VO level. Following the OGSA aims, both resources and user are virtualized as Grid services

and at VO level a user is represented by the 'User Agent' while a service by the 'Service Agent'. User/service agent is the way to allow these kinds of entities to interact among them in the Akogrimo BVO context.

- Each entity belongs to an administration domain: The BVO will maintain information about the most representative entities (e.g. services providers, network providers, service customers, etc.). On the other hand, each administration domain is in charge of managing its members and should provide security policies for accepting foreign mobile members.
- An entity can be, also temporarily, bound to different administration domain and thus participate in the BVO. The A4C subsystem is taken into account for authentication of entities.
- Service and User Agents: are strategic components (used also for security purpose) which represent user/service interactions inside a BVO/OpVO. They may provide control on the invocation, for example checking if a given user may invoke a service. Each user and each service have, inside the OpVO, an associated user/service agent acting as delegate.

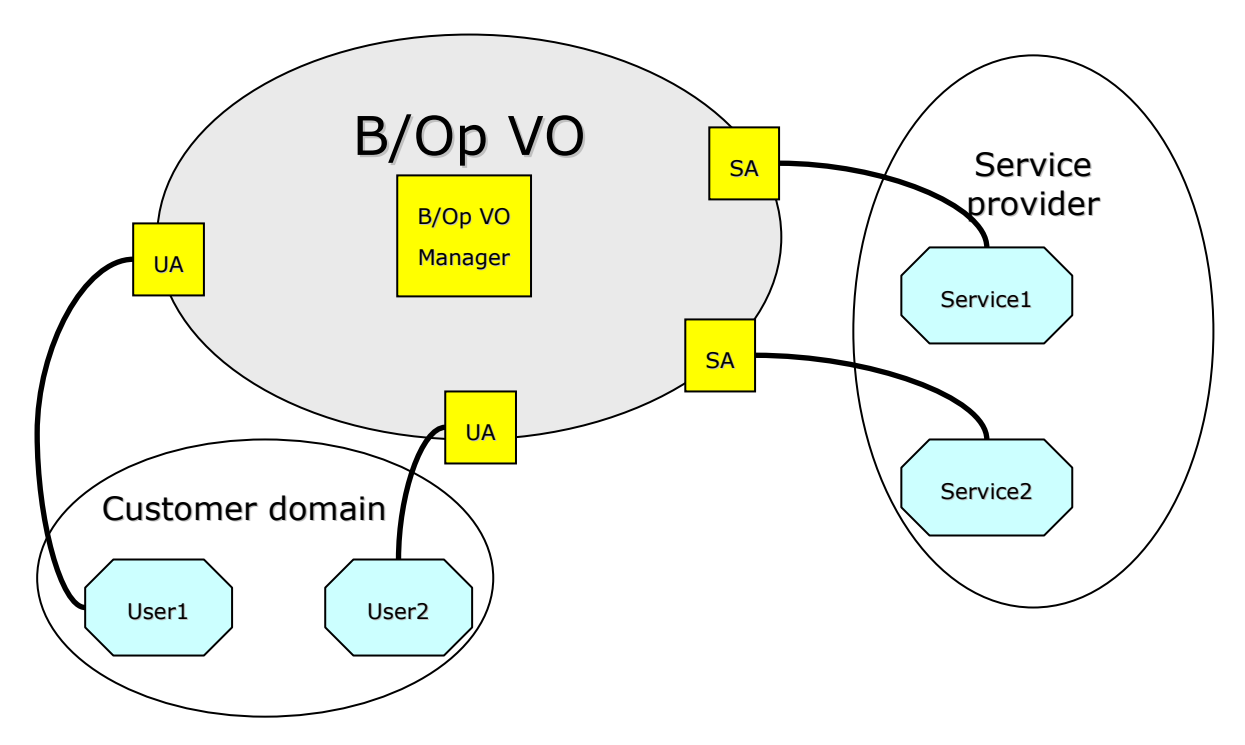

Figure 44 - UA and SA overview

The general approach to secure the BVO/OpVO has been to define a secure perimeter to be efficiently protected throught the definition of well defined access points from the external "world". This means that all services inside the BVO/OpVO can not be accessed from the external and the only invocations to the different BVO/OpVO services described in section 3 can come just through a User Agent (UA). The UA represents the input door of the BVO/OpVO and then the main efforts have focused on securing such components taking into account the mobile nature of the users. This choice reduces possible attacks to well known elements. In fact core components only communicate with other members of the BaseVO (which includes all OpVO members); OpVO members only communicate with their own OpVO members and core BaseVO:

Each communication is realized via a SOAP message; to allow the identification and authentication of the requestor, the SOAP message has to include the appropriate token and has to be signed with the private key associated to the used token.

When a SOAP message is received, a set of steps allow authenticating the sender:

© Akogrimo consortium members page 102 of 126

- 1. Extract the sender's token.
- 2. Check the signature (interacting with the A4C)
- 3. Check the sender's name/role are they authorized to send this message (ask BaseVO/OpVO authorization engine
- 4. Use your own private key to decrypt the message, as the sender will use your public key to encrypt the message

Below we describe these steps to authenticate a sender as core component or OpVOManager which use the BaseVO token:

- 1. Check the BaseVO signature (using your own BaseVO public key from your own BaseVO token) extract the sender's public key
- 2. Check the signature on the message
- 3. Extract the senders name are they authorized to send this message?
- 4. Decrypt the message using your own private key.

The sender gets the receiver's public key from their OpVO/BaseVO token (provided by the OpVoManager/WorkflowManager as part of the workflow setup - thereby only enabling communication channels corresponding to workflow flows), or they ask the OpVO/BaseVO Participant registry for it. The major advantage of this scheme is that no call-back to an authentication service is required, though of course there is nothing to stop the above being implemented in an authentication service that every receiver just invokes to authenticate the token.

The disadvantage is revocation - without an authentication service, revocation consists of either an external authorization step checking a revocation list during authorization, or a revocation list being propagated by the OpVOManager/BaseVO manager to each of its members. The latter only makes sense if there is no authorization step, which of course implies that all members trust each other totally and accept all authenticated messages as legitimate. To protect against an insider attack (at least partially), an external authorization engine should be used, preferably connected to the workflow for workflow-based authorization. This ensures that only those communications that are appropriate to the work of the OpVO and acceptable to the OpVO owner, Service Provider, etc. are acted upon. It also provides a basic intrusion detection mechanism capable of spotting a rogue OpVO member. Revoking that member's token will immediately isolate them from the other OpVO members.

The above mechanism provides very strong protection against most security attacks, including man-in-the-middle attacks. It does of course rely on the token distribution mechanism being secure. The initial token distribution (of the BaseVO tokens) will require a Trusted Third Party trusted by the BaseVO members (including all the Users and the Service Providers). It also assumes that the BaseVO and Service Providers core systems are not compromised before or during this initial token distribution. However, the Intrusion Detection mechanisms referred to above will assist in identifying and expelling rogue members.

## 4.4.1.1. Policy Enforcement

Policy is enforced close to the point of decision. In respect to the Akogrimo architecture at the VO level policy management and enforcement stems from the Base VO. It is therefore the Base VO manager that has both the authority and means to make and enforce decisions relating to policy.

The Base VO is the key authority for VO tokens that it creates, with tokens also being created at service provider level. It is envisaged that the Policy component at Base VO level will have to consist of both an engine and tool to design policy (see also sections 3.1.1 and 3.1.2).

## 4.4.2. Assumptions

Though section 4.4.1 introduced basic concepts that can be applied in general at BVO/OpVO level the implementation of the GASS security infrastructure has focused on secure access to the UA that is the front door to the VO domain. The following premises are assumed:

- No attacks will be executed between the core components inside the BVO domain (e.g. BVO Manager, OpVO Manger, WF Manager,…). In other words, the VO owner considers their core component secure.
- Misuse of user or attacks in the user domain that can bring to user impersonation are not considered.
- User needs to be preregistered both at network and VO domain
- Bugs in the infrastructure software (both implemented in Akogrimo and pre-existing e.g. SOAP toolkits) that could cause vulnerabilities are not contemplated.

## 4.5. Security infrastructure overview

According with the basic concepts introduced in section 4.4.1, the Akogrimo security infrastructure is based on token distribution architecture around an Akogrimo Certificate Authority (CA). The Akogrimo CA presents methods to create Akogrimo tokens and check the validity of existing tokens. This service is called in order to authenticate communication within the Akogrimo VO and between the VO and external service provider domains.

Each communication is realized via a SOAP message; to allow the identification and authentication of the requestor, the SOAP message has to include a valid token and has to be signed by a trusted authority. When a SOAP message is received, a set of steps allow authenticating the sender as VO member.

Of course, as basilar assumption the approach does rely on a secure token distribution mechanism. The initial token distribution is based on a Trusted Third Party trusted by the VO members (including customers and service providers). It is also assumed that VO and SP core systems are not compromised before or during the initial token distribution.

Moreover, policy is enforced close to the point of decision. In respect to the Akogrimo architecture at the VO level policy management and enforcement stems from the Base VO. It is therefore the Base VO manager that has both the authority and means to make and enforce decisions relating to policy.

The Base VO is the key authority for VO tokens that it creates, with tokens also being created at service provider level.

## 4.5.1. Functionalities

The main functionalities of the Akogrimo Security infrastructure involve authentication and authorisation of calls to the VO infrastructure. As discussed in the previous section with respect to the VO managers the UA provides a token that is authenticated. The requests made to the VO are authorised using the Akogrimo identity management model that is integrated into the VO management service.

According with the multi domain model and the final assumptions introduced in section 4.4, the security infrastructure has implemented four main use cases involving respectively:

- Authentication and authorization in communication between external requestors (customer domain or Service Provider domain) and VO domain
- Authentication and authorization in communication between services inside the VO domain

The following tables describe those use cases:

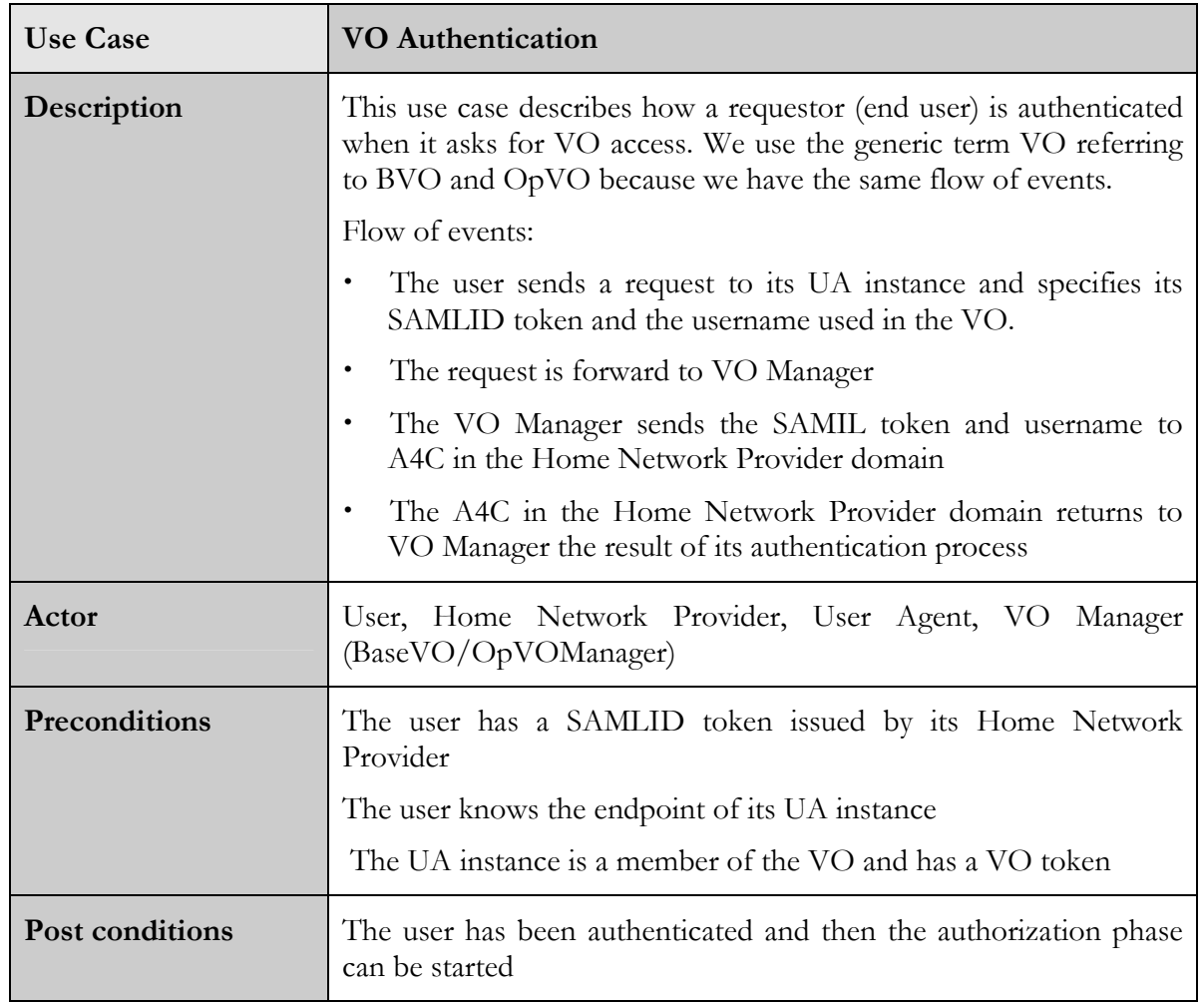

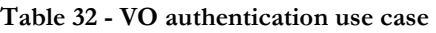

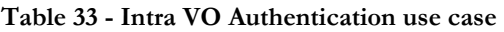

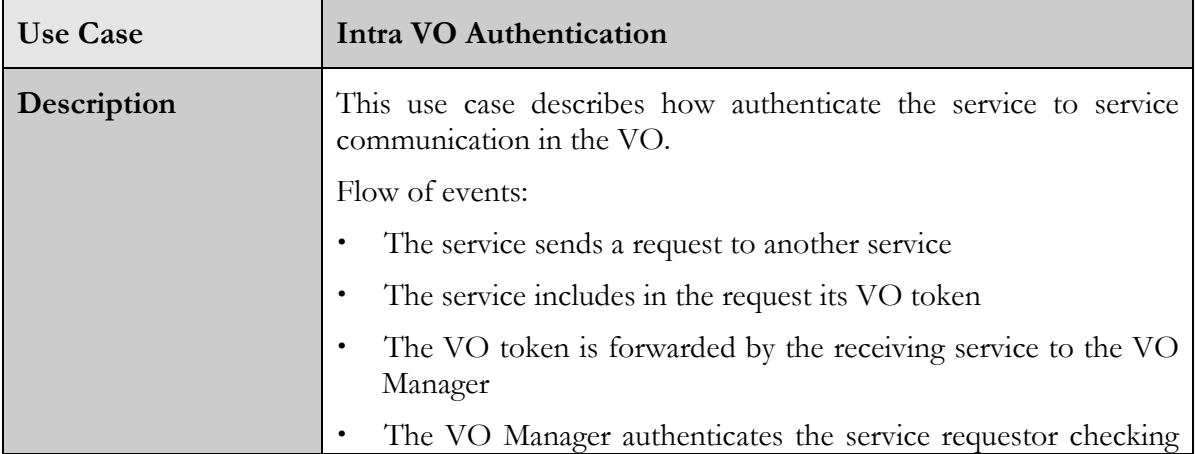

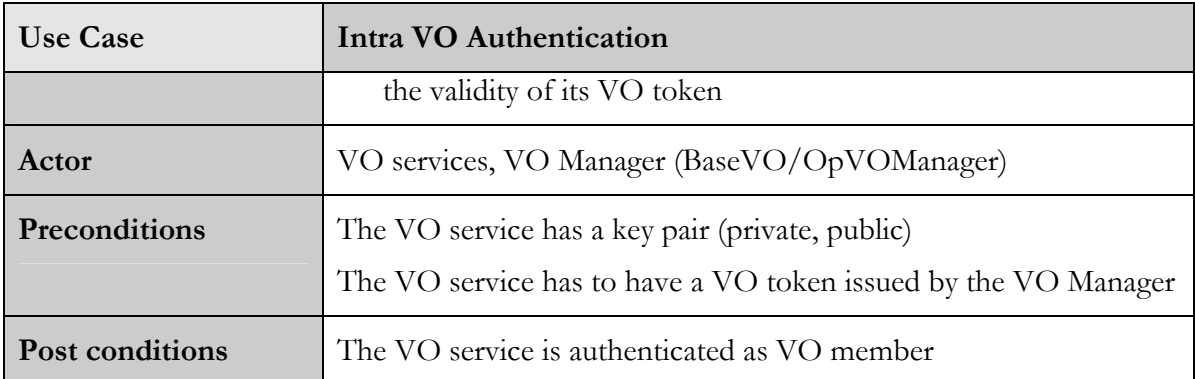

#### Table 34 - VO authorization use case

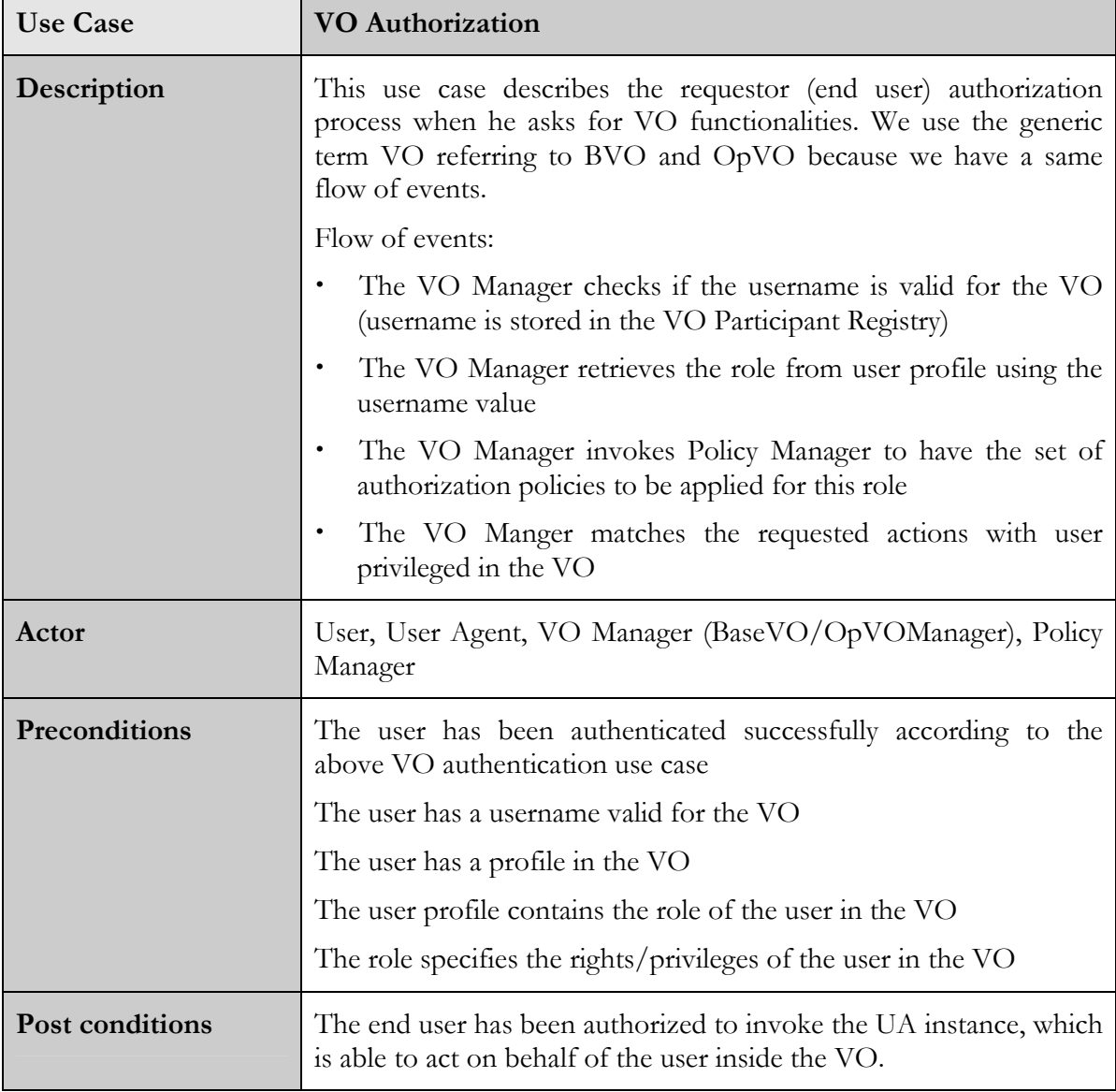

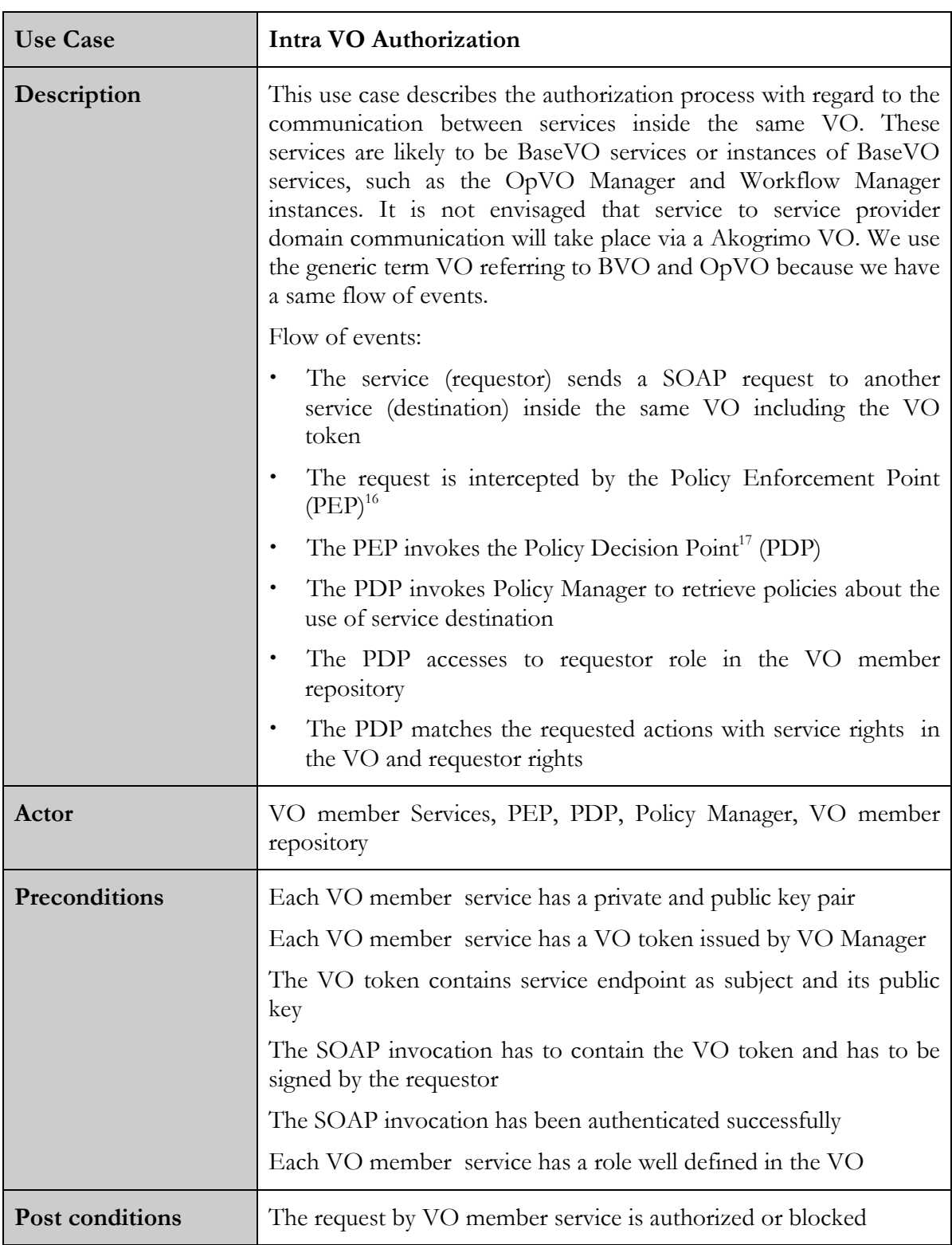

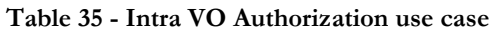

 $\overline{a}$ 

<sup>16</sup> From now on the term PEP refers to a SOAP filter in the SOAP engine of the invoked service able to extract from the SOAP message the header related to the security information sent by the requestor.

<sup>17</sup> From now on the term PDP refers to the VO manager (BVO or OpVO) that is able to take an authentication/authorization decision related to the actions required by a requestor with some credentials.

Apart from the above use cases, another scenario has to be considered related to the authentication and authorization for invocations from VO to Service Provider domain.

It is a typical multi-domain scenario because it addresses the issues related to the authentication of service requestor in the Service Provider domain. The services provided by a Service Provider are accessible via a Service Agent instance, which acts like a proxy for accessing to the target services. The SA is a member of a VO. So, this type of authentication involves the VO and Service Provider domains. The Service Agent, as VO member, has VO token; this token is sent to Service Provider which parses it to authenticate the requestor as OpVO member and to grant or block the request.

The process is similar to the one described in the intra domain authentication and same considerations can be done also for the authorization process. Of course in this case the PEP and PDP components will be in the SP domain then the Service Provider can choose which implementation to use.

## 4.5.2. Interactions between the components

This section provides the list of components involved in the authentication and authorization (AA) process. Furthermore describes also the interactions between them providing the sequence diagrams related to the AA for:

- requests from an external user to the VO (see also use cases in Table 32 and Table 34)
- communications between services inside the VO (see also use cases in Table 33 and Table 35)

## 4.5.2.1. Involved components

### 4.5.2.1.1. Authentication

The components involved in the authentication process are: VOManager, A4C at Home Network Provider and the Authentication Decision Point.

The Authentication Decision Point is a special component of the SOAP pipeline and its task is to verify the validity of security tokens included in the incoming SOAP messages for the service.

The VOManager (see also section 3.1.1 and 3.1.2) and the Authentication Decision Point are components that are involved in each authentication scenario described above, while the A4C at Home Network Provider is the core component for the authentication of an end user when he or she accesses the VO functionalities via his or her User Agent instance (end user authentication scenario).

### 4.5.2.1.2. Authorization

The authorization process involves the VOManager, the ParticipantRegistry, the Policy Manager, and the Policy Enforcement Point (PEP).

The PEP is a filter in the SOAP Engine (actually it is the same of the Authentication Decision Point) and it starts the process in the pipeline which supervises incoming requests for a service in order to check if the requestor is authorized to ask for the specified action.

The role of the Policy Decision Point is taken over by the VO manager.

## 4.5.2.2. Sequence diagrams

Two sequence diagrams are provided here.
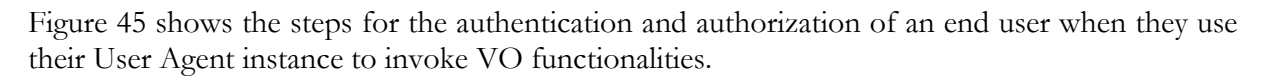

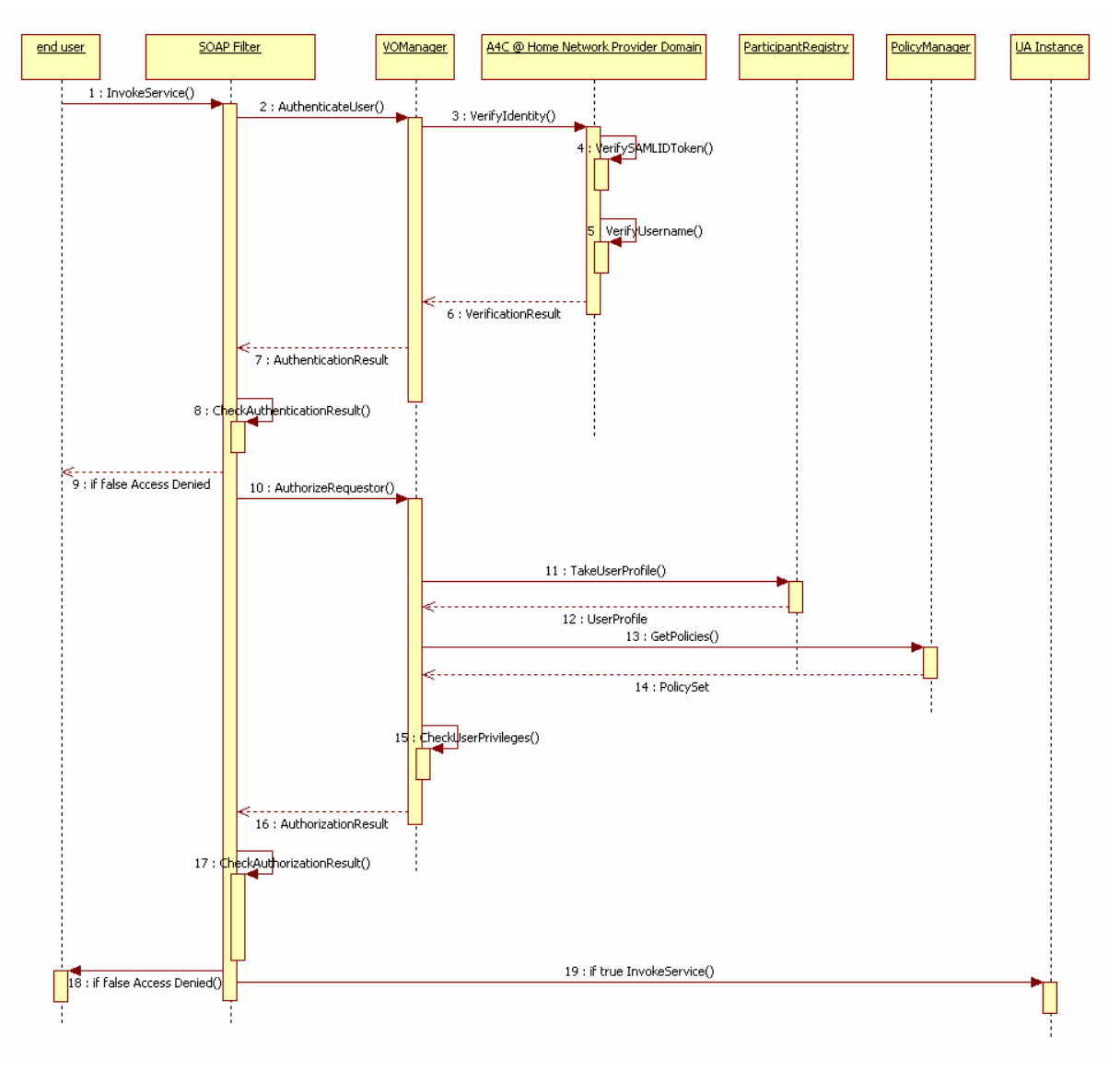

#### Figure 45 - End User AA

- 1. The SOAP filter catches the SOAP message asking for the invokeService method on the UA instance
- 2. The SOAP message is parsed to extract the security information (SAMLID token and user identity) and the VO manager is invoked to authenticate the requestor
- 3. The VO Manager checks the signature in the SAMLID token and if it is from a trusted A4C, invokes the A4C (in the network provider domain) to ask for authentication
- 4. 5. 6. The A4C performs checks on the SAMLID token and associated identities and returns the validation results
- 7. VO manager elaborates and passes back the validation results to the SOAP filter
- 8. 9. 10. SOAP Filter checks the results and decides to block the request or to continue in the filters chain invoking the VO Manager for request authorization
- 11. The VO manager in order to take an authorization decision retrieves the profile associated to the requestor identity.
- 12. The VO manager extracts the role from the received profile
- 13. 14. It gets the authorization policies from the Policy Manager
- 15. 16 The VO Manager takes a decision on the basis of the information it has retrieved and passes back the authorization results

17. 18. 19. The SOAP Filter on the basis of the received results allows the request to be processed by the UA instance (19) or blocks it (18)

Figure 46 shows how the communication between two services inside the VO (VOservice1 and VOService2) has to occur from the authentication and authorization viewpoint. As members of the VO, these services have the VO token which contains service public key and is signed by VO Manager.

VOService1 tries to invoke the Method() on VOService2.

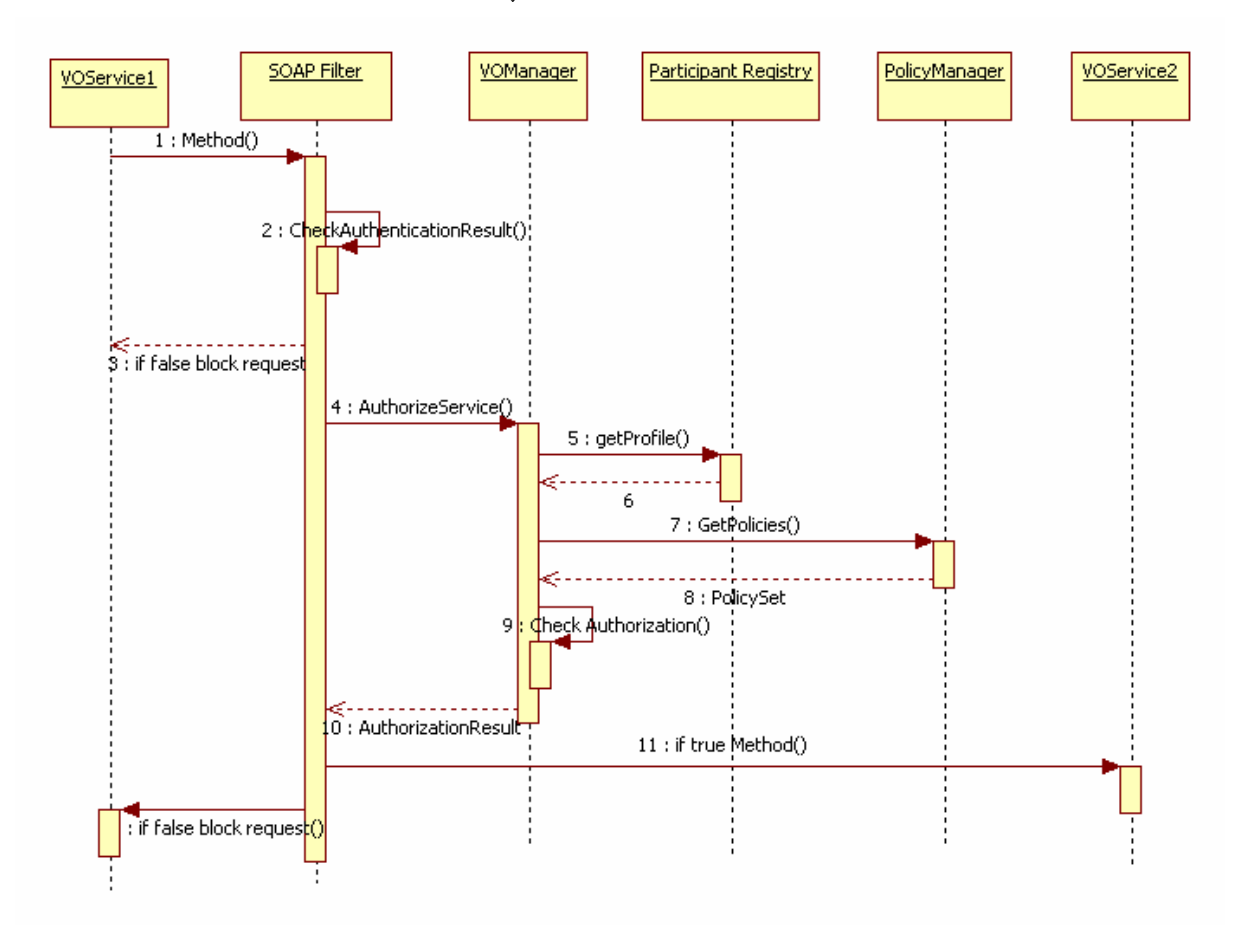

Figure 46 - AA between services inside the VO

- 1. The SOAP message for requesting Method() on VOService2 is blocked in the SOAP Filter of the VOService2 of the SOAP engine
- 2. The SOAP Filter extracts the security information included in the SOAP message and asks for authenticating the requestor.
- 3. 4. If the requestor is authenticated the SOAP Filter asks the VOManager for authorizing this request on the basis of requestor identity.
- 5. 6. The VO Manager retrieves the profile of the invoker and the associate role
- 7. 8. 9. The VO Manager gets the authorization policies associated to the role and takes a decision.

10. 11. 12. The SOAP Filter on the basis of the received results allows the request to be processed by the VOService2 (11) or blocks it (12)

## 4.5.3. Involved technologies

The implementation of security infrastructure has dealt with the following underlying logic:

- The implementation of SOAP Filter. Furthermore, filter have been implemented using tools available on hosting platforms (i.e. Axis and WSE) that provides features to manage the incoming SOAP message according with the WS-Security specification.
- The authentication/authorization process in the VO manager

# 5. Conclusions

The goal of the WP4.4 prototype release described in this report was to improve features already provided in last prototype release in order to run the validation scenario appropriately. The additional requirements introduced by the validation scenario gave the chance to evaluate the main weakness of Akogrimo infrastructure and of GASS layer infrastructure in particular.

The main required improvements focused on an extension of the OpVO creation process that in the last release allowed for creating OpVO completely based on a workflow based centralized control. These brief conclusions have the aim of summarizing at which extent the current prototype has met the objective of improving such feature.

The disaster handling scenario required for direct and unstructured communication between the actors involved in the scenario execution and this kind of requirement was not well supported by the use of centralized workflow that orchestrates all the actions to be performed during the OpVO execution.

In order to meet such requirements some changes to the OpVO creation process and to the Akogrimo OpVO model have been introduced as explained in sections 1and 2.

Such changes did not have a huge impact and they required just some refinements to the existing components. Though the required changes have highlighted a lack of functionalities in the existing prototype, the performed work showed how the design of GASS prototype was flexible enough to be modified with a reasonable effort within the project lifecycle.

A part from the mentioned changes the updated prototype includes also a partial implementation of the GASS security infrastructure that though does not cover the whole design (some concepts as the security bridge were not further investigated) has focused on the attacks that have been considered more relevant from the WP4.4 viewpoint.

We can conclude that the maintenance task has been performed according with the planned goals covering also the additional requirements identified as result of the validation scenario definition. Actually this is the most important result because during the last months of the project, the Akogrimo infrastructure has to be used in order to run the demonstrator and then it is really important to guarantee the availability of a stable infrastructure for running scenario supposed to validate the infrastructure itself.

# References

- [1] Akogrimo official deliverable: D.3.1.3 "The Mobile Grid Reference Architecture"
- [2] Akogrimo official deliverable: D4.4.1 "Architecture of the Application Support Services Layer"
- [3] Akogrimo official deliverable: D4.2.4 "Consolidated Integrated Services Design and Implementation Report"
- [4] Akogrimo official deliverable: D5.1.2 "Integrated Prototype"
- [5] Akogrimo official deliverable: D4.3.4 Updated Report on the Implementation of the Infrastructure Services Layer
- [6] http://www.oasis-open.org/committees/download.php/16790/wss-v1.1-spec-os-SOAPMessageSecurity.pdf
- [7] Akogrimo official deliverable D4.1.3 "Final Service Network Provisioning concepts"
- [8] Akogrimo internal deliverable ID4.4.3 "Updated architecture design"
- [9] Web Services Agreement Specification (WS-Agreement) http://forge.gridforum.org/sf/projects/graap-wg
- [10] D4.3.1 Architecture of the Infrastructure Services Layer V1
- [11] Antonios Litke, Dimitrios Skoutas, Theodora Varvarigou, Mobile Grid Computing: Changes and Challenges of Resource Management in a Μobile Grid Environment http://mobilesummit2006.org/
- [12] Akogrimo official deliverable D5.3.3 "Updated architecture evaluation report"
- [13] Akogrimo official deliverable D4.4.3 "Final Implementation Report of Grid Application Support Service layer"
- [14] "Attacking and Defending Web Services", Pete Lindstrom Spire Research Report

## A.1. Participant Profile

When registering to a VO, a participant profile is taken over and stored in the ParticipantRegistry. If the VO needs more or less attributes, the participant can change the attributes.

An example of such profile, used in the current implementation is:

#### Profile @ VO

Username User Data (option) Role Attributes Participant Public Key

Figure 47 - BVO participant profile example

This profile is described using a XML document and the related schema is defined below:

```
<xs:complexType name="ParticipantProfileType">
<xs:sequence>
<xs:element name="ParticipantId" type="xs:string" /> 
<xs:element name="ProfileId" type="xs:string" /> 
<xs:element name="Role" type="xs:string" /> 
<xs:element name="ParticipantPublicKey" type="xs:string" />
<!—user data -->
<xs:element name="ApplicationId" type="xs:string" />
<xs:element name="PDA" type="xs:boolean" /> 
<xs:element name="MobilePhone" type="xs:boolean" /> 
<xs:element name="Notebook" type="xs:boolean" />
<xs:any minOccurs="0" maxOccurs="unbounded" />
<!--end user data --> 
   </xs:sequence>
   </xs:complexType>
<xs:element name="ParticipantProfile" type="tns:ParticipantProfileType" />
```
The Participant Registry has been tested using XML document based on the above schema.

# A.2. VO token

The architecture is secured by a token and policy enforcement infrastructure. The root of authority for VO tokens is the BaseVO Manager which provides BaseVO tokens for all members of the BaseVO. All communication to or from a BaseVO member is accompanied by a BaseVO issued token. The Operative VO mirrors this. However the OpVO Manager tokens are issued from the Base VO. Thus allowing the BVO control over the tokens in the static and dynamic VO infrastructure.

In addition to the BVO Token, when services and user agents join the BaseVO they are also given the Base VO's public Key. When they join the OpVO they also receive an OpVO Membership token and the OpVO public key. The public keys are used to decrypt messages and tokens received from the Base VO or OpVO. This is a simple method of validation, rather than referring back to the BaseVO/OpVO

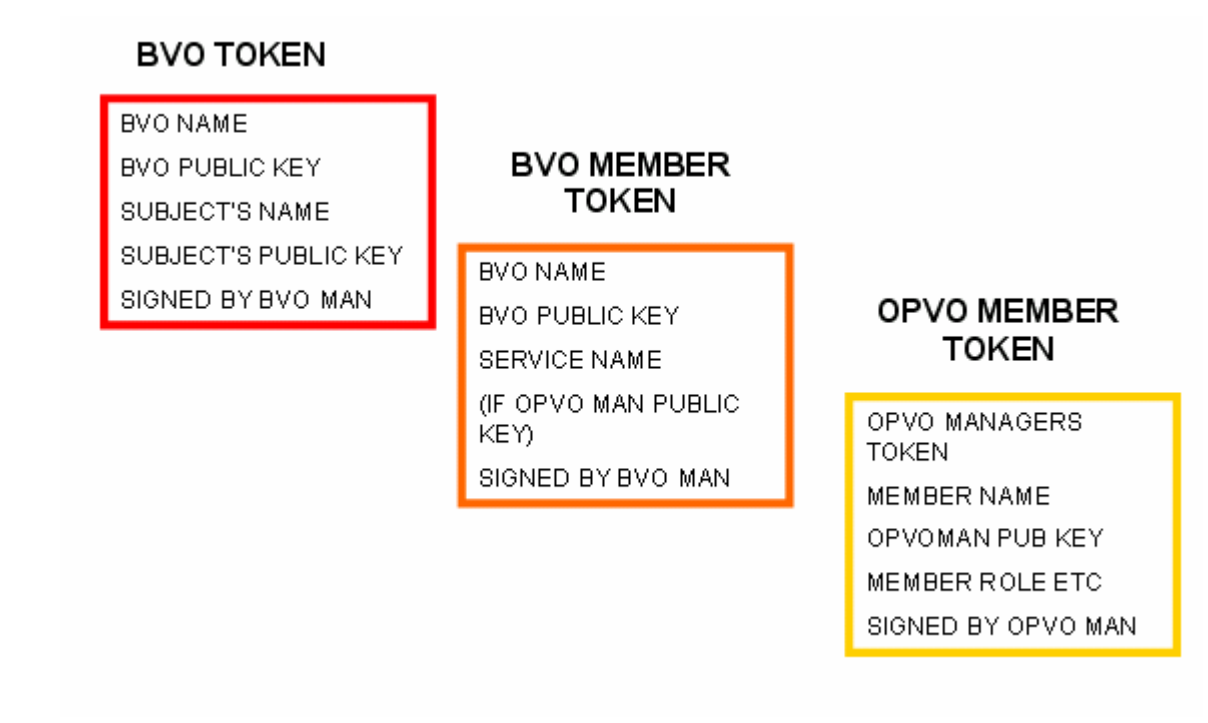

Figure 48 - VO Tokens

As the Figure 48 illustrates, the respective VO managers are the trusted validation (CA equivalent) parties for the individual tokens when sent cross domain, and they share their respective public keys between their members.

All VO tokens issued from the managers are encrypted using the receiver's public key and decrypted by the receiving services public key and the tokens are signed using the sender's private keys. Within a domain, all token flow is encrypted. In order to achieve this, public keys of the individual components sending the messages out are included in the tokens accompanying the message.

# A.3. Akogrimo SLA documents

A key aspect when forming a VO is to decide how its members should interact. What are the roles within this VO, who is responsible for what, when and how should a certain task be completed; rules that members are expected to live by and what penalties apply when these rules are broken. One way of regulating these interactions is by establishing a contract or agreement that formalizes the business relationship or other part of the relationship between two parties (SLA). In terms of VO there are a number of SLAs that must be agreed upon and there is much to be gained if the process of coming to an SLA could be fully or at least partially automated to follow the fast emerging business needs that a SLA expresses. Usually, for an agreement to be concluded, negotiations need to take place. In order to negotiate and set up agreements, but also monitor QoS, web services (and in particular Grid Services) need protocol that govern and structure interaction between them. In this section, we are going to present an extension of WS-Agreement [9] with the goal of providing a more complete and articulate protocol and rule to define an SLA agreement.

#### A.3.1. SLA rationales

To justify the use of the SLA template and contract in this section we are going to show our scenario (without going into detail).

In order to support business applications in a mobile Grid computing environment, the link between the service that presents to the Grid Middleware and the underlying network has to be efficient, in order to support efficient implementation of monitoring, negotiation and service management [11]. Central to this achievement is the SLA Management subsystem at Grid Middleware layer, that has to encompass and mirror the SLA subsystem at Network layer including contract definition, SLA negotiation, SLA monitoring and SLA enforcement according to defined policies. In order to join the two SLA layers the main point is to build a new sub layer upon the Grid middleware able to create a negotiation mechanism between providers and consumers of services. In addition, the middleware SLA Enforcement and monitoring subsystems have also the supervisor role in order to verify that the negotiated contract conditions of all running services are met. In order to combine the two layers and in particular to handle service change at the network layer notification is needed.

In Akogrimo the WS-Notification specification is implemented for alerting about abnormal situations so that SLA Management can undertake effective corrective decisions according to defined policies. This tight coupling based around negotiation allows the Grid middleware to become aware of network capabilities aiding efficient cross layer co-operation. A clear example is shown in the management of the Quality of Service. The SLA contract and its negotiation considers QoS parameters that belong to both grid resources (CPU use, Memory, Disk space, etc) and network capabilities (bandwidth, priorities for packet traffic, etc) by means of network bundles or profiles that telecom operators provide. Thus, the application's QoS requests are mapped on these infrastructure QoS parameters.

This novelty is completed with the close interactions between network and grid at runtime. Thus, any changes on network performance are taken into account by the process that is responsible for the monitoring of QoS parameters and corrective actions and penalties can be applied according to the defined policy in a per-case basis. This management of SLA with respect to QoS illustrates how in the new "Next Generation Grid architectures" SLA is handled as a live adjustable quantity. Here the SLA management is well supported aiding flexibility and adaptability in order to manage externally hosted services toward a combined business goal.

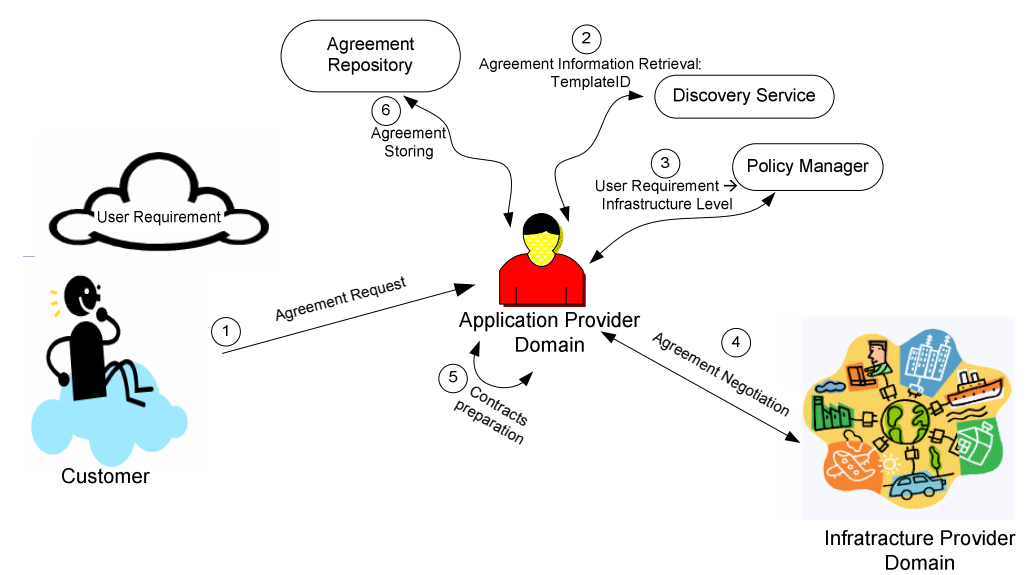

Figure 49 - Akogrimo Agreement definition approach

The Figure 49 describes a High Level approach of the Agreement definition in Akogrimo.

#### D4.4.4, 1.0

When a Customer asks for an Agreement to an "Agreement Provider", it (interacting with a Discovery Information Service, step 2 in the Figure 49) retrieves information related to the chosen service, i.e. a High Level SLA Template about the service that takes into account some "Human Understandable" QoS values. These values are afterwards translated according to a mapping policy to the respective "low level" QoS parameters, which are transparent to the final user and are the actual measurable grid and network properties, which are monitored in run-tine (step 3 in the Figure 49).

Then the real negotiation phase starts: the HL SLA Template contains information related to the LL SLA Template that contains the low level requirements to negotiate.

Finally, the Application Provider interacting with the Infrastructure Layer, looks for the best suitable host that is able to deliver the Application taking into account "well defined" low level QoS parameters. If the negotiation has success the two contracts, HL and LL, are prepared and stored in the Agreement Repository.

The Figure 50 summarizes the relationship among the different produced documents.

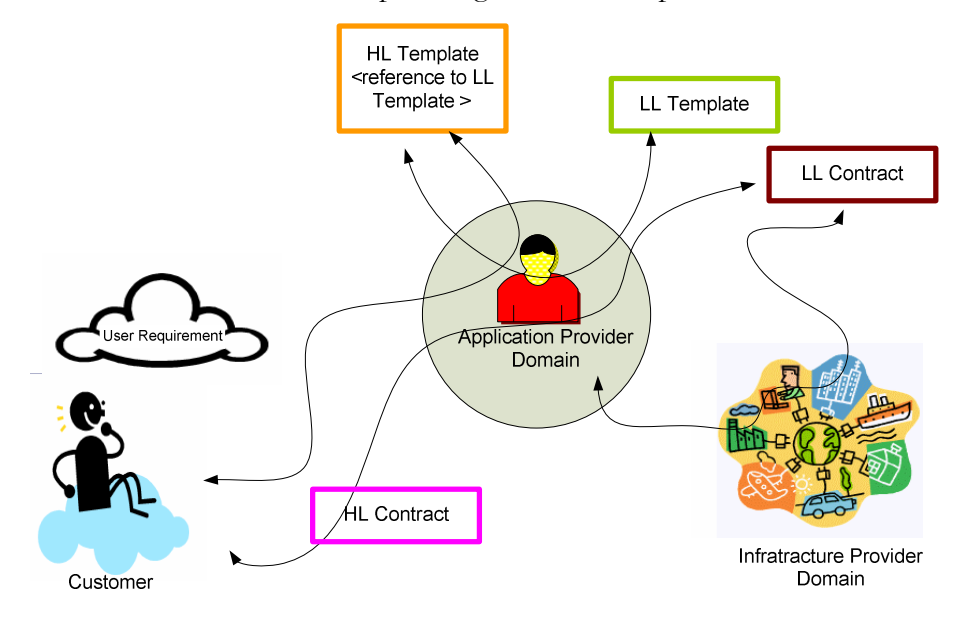

Figure 50 - HL and LL Templates and Contracts

## A.3.2. Akogrimo SLA documents

In this section we are going to show the different templates and contracts that participate in the Negotiation phase.

#### A.3.2.1. Low Level Agreement Template

As said before, when a SP deploys a new Business Service inside the Base VO has to provide SLA Templates for the service as well. The Low Level Agreement Template (as the other "Agreement" documents) is arranged according to the WS Agreement Specification with some extensions.

Below is provided a short description of a WS-Agreement SLA Structure; then an example of a LL SLA Template is provided.

SLAs state the terms of agreements between a consumer and provider as a contract for the provider to perform a service or to provide agreed resources.

Name identifies a SLA document.

Context defines key facts about the agreement, like the expiration time, the agreement initiator/responder and the service provider – they can be different.

The terms define the content of an agreement. It is expected that most terms will be domain-specific defining qualities such as for example service description, active guarantees, etc.

Service Description Terms (SDT) describe the requirements of the agreement.

Guarantee Terms describe aspects of the agreement which the parties are contractually obliged to uphold – often they reference the SDTs.

In an Agreement Template can also be included the optional part Creation Constraints, which indicates the possible restrictions and values that can have other parts of the agreement.

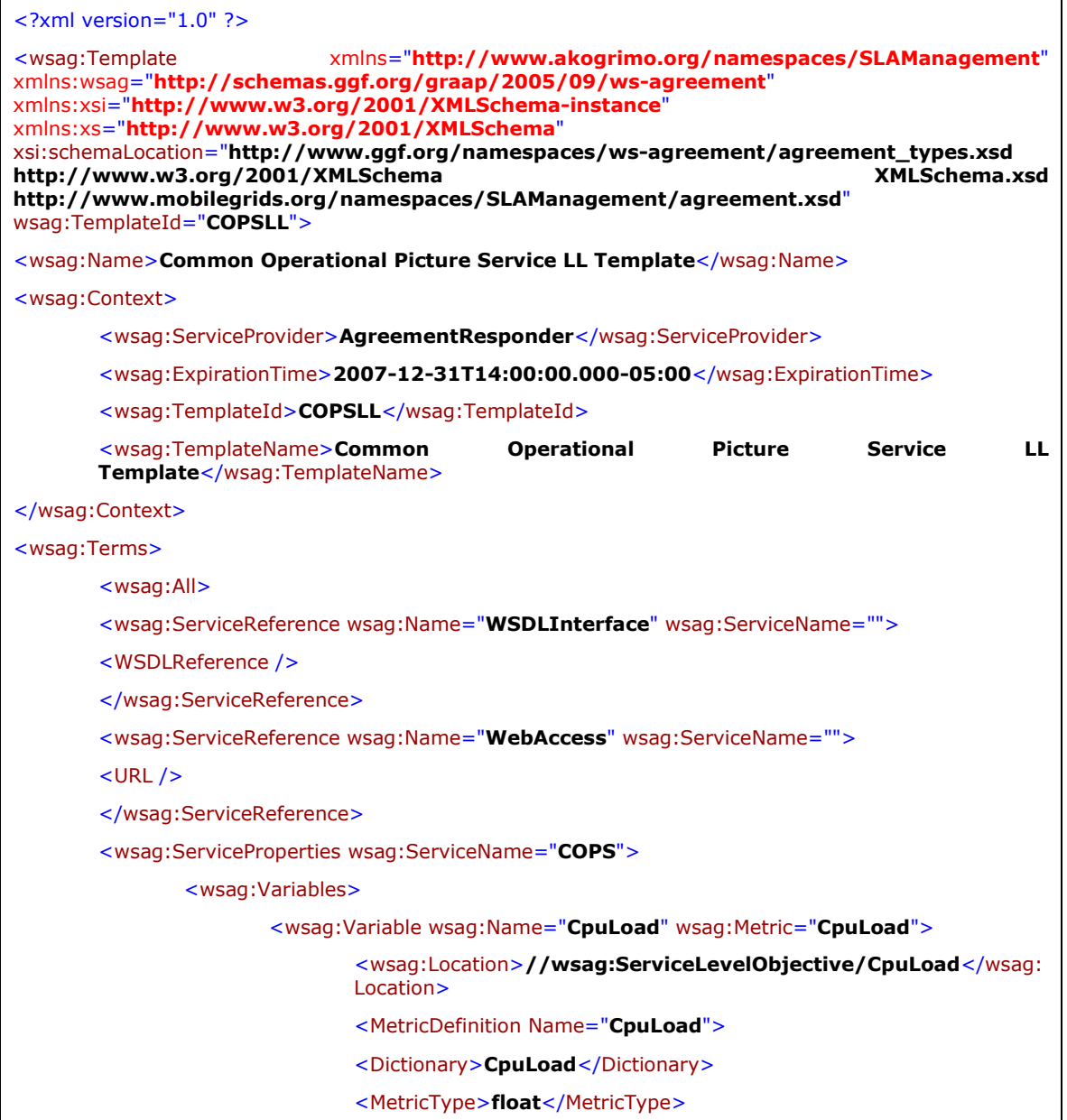

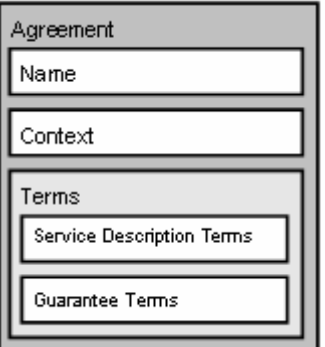

D4.4.4, 1.0

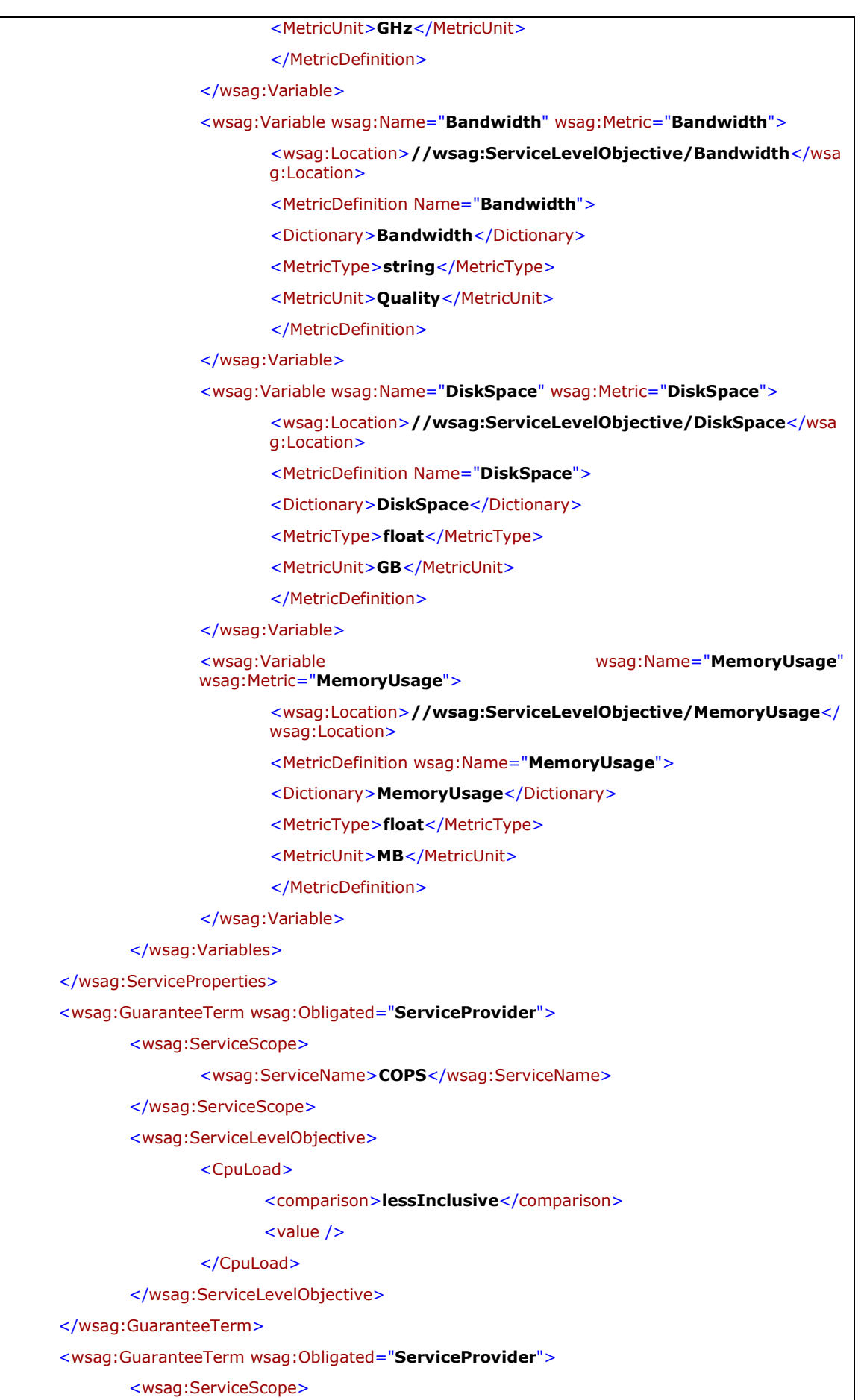

D4.4.4, 1.0

| <wsag:servicename>COPS</wsag:servicename>                                  |
|----------------------------------------------------------------------------|
|                                                                            |
| <br><wsag:servicelevelobjective></wsag:servicelevelobjective>              |
| <bandwidth></bandwidth>                                                    |
|                                                                            |
| <comparison>lessInclusive</comparison><br>$\langle$ value />               |
|                                                                            |
|                                                                            |
|                                                                            |
| <wsag:guaranteeterm wsag:obligated="ServiceProvider"></wsag:guaranteeterm> |
| <wsag:servicescope></wsag:servicescope>                                    |
| <wsag:servicename>COPS</wsag:servicename>                                  |
|                                                                            |
| <wsag:servicelevelobjective></wsag:servicelevelobjective>                  |
| <diskspace></diskspace>                                                    |
| <comparison>lessInclusive</comparison>                                     |
| $\langle$ value />                                                         |
|                                                                            |
|                                                                            |
|                                                                            |
| <wsag:guaranteeterm wsag:obligated="ServiceProvider"></wsag:guaranteeterm> |
| <wsag:servicescope></wsag:servicescope>                                    |
| <wsag:servicename>COPS</wsag:servicename>                                  |
|                                                                            |
| <wsag:servicelevelobjective></wsag:servicelevelobjective>                  |
| <memoryusage></memoryusage>                                                |
| <comparison>lessInclusive</comparison>                                     |
| $\langle$ value />                                                         |
|                                                                            |
|                                                                            |
|                                                                            |
|                                                                            |
|                                                                            |
| <wsag:creationconstraints></wsag:creationconstraints>                      |
| <wsag: item="" name="CpuTerm" wsag:=""></wsag:>                            |
| <wsag:location>//wsag:ServiceLevelObjective/CpuLoad/value</wsag:location>  |
| <wsag: itemconstraint=""></wsag:>                                          |
| <xs:restriction base="xs:float"></xs:restriction>                          |
| <xs:enumeration value="3"></xs:enumeration>                                |
| <xs:enumeration value="2"></xs:enumeration>                                |
| <xs:enumeration value="1"></xs:enumeration>                                |
|                                                                            |
|                                                                            |
|                                                                            |
| <wsag: item="" name="DiskSpaceTerm" wsag:=""></wsag:>                      |

D4.4.4, 1.0

```
<wsag:Location>//wsag:ServiceLevelObjective/DiskSpace/value</wsag:Location
               > 
               <wsag:ItemConstraint>
                       <xs:restriction base="xs:float">
                               <xs:enumeration value="4" /> 
                               <xs:enumeration value="2" /> 
                               <xs:enumeration value="1" /> 
                       </xs:restriction>
               </wsag:ItemConstraint>
       </wsag:Item>
       <wsag:Item wsag:Name="MemoryTerm">
               <wsag:Location>//wsag:ServiceLevelObjective/MemoryUsage/value</wsag:Loca
               tion> 
               <wsag:ItemConstraint>
                       <xs:restriction base="xs:positiveInteger">
                               <xs:enumeration value="2048" /> 
                               <xs:enumeration value="1024" /> 
                               <xs:enumeration value="512" /> 
                       </xs:restriction>
               </wsag:ItemConstraint>
       </wsag:Item>
       <wsag:Item wsag:Name="BandwidthTerm">
               <wsag:Location>//wsag:ServiceLevelObjective/Bandwidth/value</wsag:Location
               > 
               <wsag:ItemConstraint>
                       <xs:restriction>
                               <xs:enumeration value="Gold" /> 
                               <xs:enumeration value="Silver" /> 
                               <xs:enumeration value="Bronze" /> 
                       </xs:restriction>
               </wsag:ItemConstraint>
       </wsag:Item>
</wsag:CreationConstraints>
</wsag:Template>
```
## A.3.2.2. Low Level Agreement Contract

The Akogrimo template and contract are based on an "Akogrimo XML Schema" that describes the structure of the Metric "field" used in the negotiation and evaluation phase.

As said before a WS Agreement document is organized in different sections.

The first section contains information related to the service and previous schema.

```
<?xml version="1.0" ?>
<wsag:Agreement xmlns="http://www.akogrimo.org/namespaces/SLAManagement"
xmlns:wsag="http://schemas.ggf.org/graap/2005/09/ws-agreement"
xmlns:xsi="http://www.w3.org/2001/XMLSchema-instance"
xmlns:xs="http://www.w3.org/2001/XMLSchema"
xsi:schemaLocation="http://www.ggf.org/namespaces/ws-agreement/agreement_types.xsd
```
#### D4.4.4, 1.0

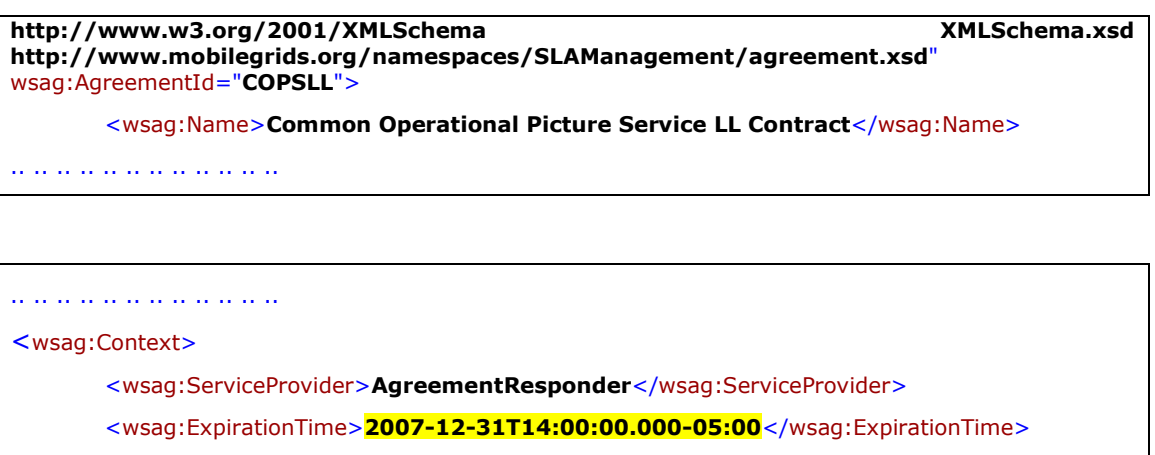

<wsag:TemplateId>COPSLL</wsag:TemplateId> <wsag:TemplateName>Common Operational Picture Service LL Template</wsag:TemplateName> </wsag:Context>

.. .. .. .. .. .. .. .. .. .. .. ..

The agreement Context contains information about the agreement parties, the agreement's lifetime, and a reference to the template from which the agreement is created. The most important field (for us) described in this xml piece is the Expiration Time; it defines a time when the Agreement expires where the contract expiration time matches with the service reservation expiration time [10].

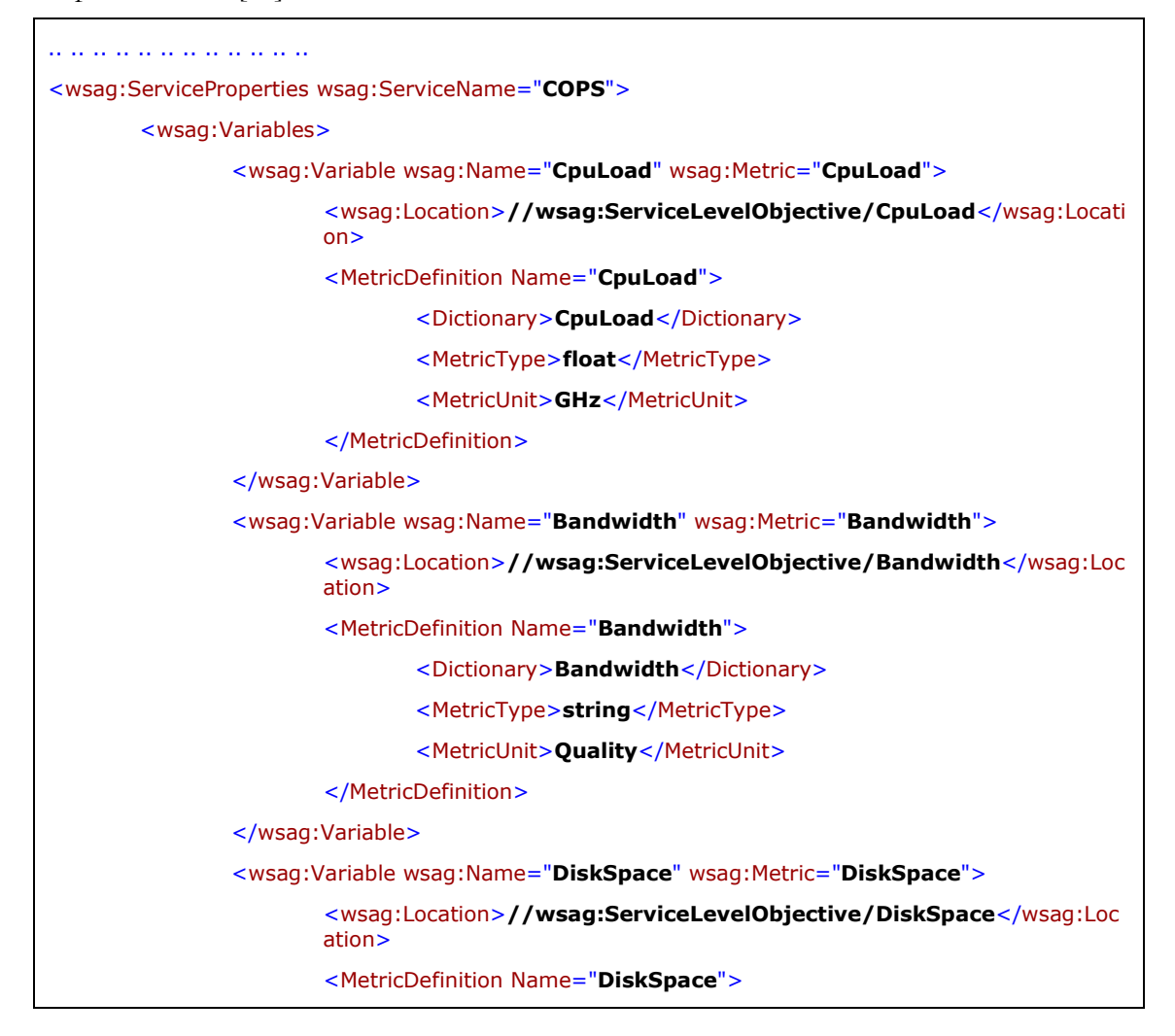

D4.4.4, 1.0

| <dictionary>DiskSpace</dictionary>                                                  |
|-------------------------------------------------------------------------------------|
| <metrictype>float</metrictype>                                                      |
| <metricunit>GB</metricunit>                                                         |
|                                                                                     |
|                                                                                     |
| <wsag:variable wsag:metric="MemoryUsage" wsag:name="MemoryUsage"></wsag:variable>   |
| <wsag:location>//wsag:ServiceLevelObjective/MemoryUsageLocation&gt;</wsag:location> |
| <metricdefinition wsag:name="MemoryUsage"></metricdefinition>                       |
| <dictionary>MemoryUsage</dictionary>                                                |
| <metrictype>float</metrictype>                                                      |
| <metricunit>MB</metricunit>                                                         |
|                                                                                     |
|                                                                                     |
|                                                                                     |
|                                                                                     |
|                                                                                     |

In the ServiceProperties section is defined the metrics will be used to detect service violations in the Akogrimo infrastructure.

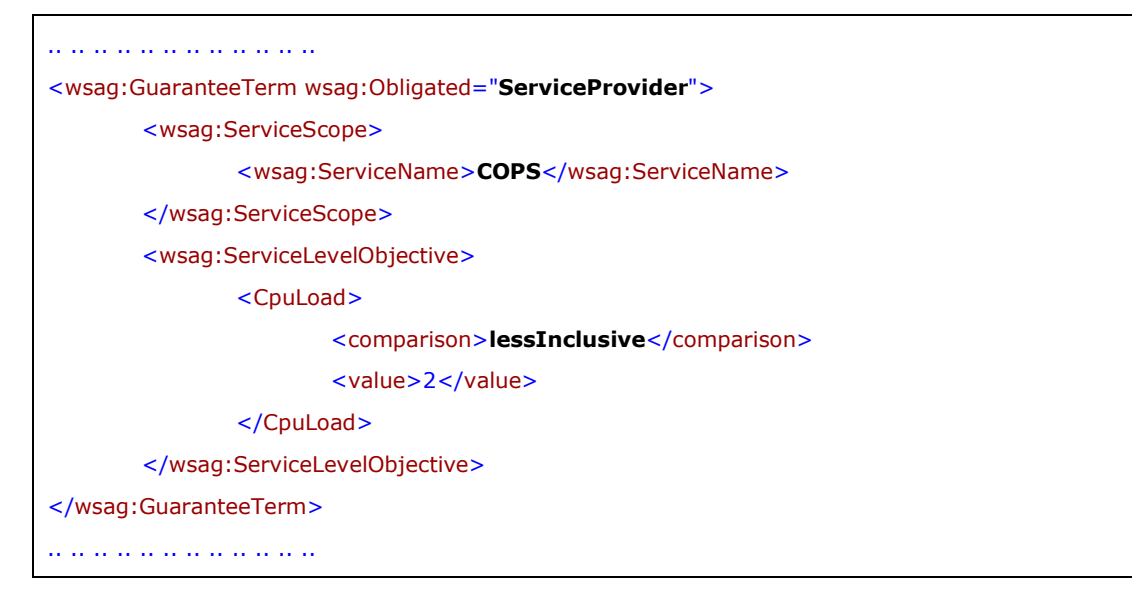

## A.3.2.3. High Level Agreement Template

```
<?xml version="1.0" ?> 
<wsag:Template xmlns="http://www.akogrimo.org/namespaces/SLAManagement"
xmlns:wsag="http://schemas.ggf.org/graap/2005/09/ws-agreement"
xmlns:xsi="http://www.w3.org/2001/XMLSchema-instance"
xmlns:xs="http://www.w3.org/2001/XMLSchema"
xsi:schemaLocation="http://www.ggf.org/namespaces/ws-agreement/agreement_types.xsd 
http://www.w3.org/2001/XMLSchema
http://www.mobilegrids.org/namespaces/SLAManagement/agreement.xsd"
wsag:TemplateId="COPSHL">
<wsag:Name>Common Operational Picture Service HL Template</wsag:Name> 
<wsag:Context>
       <wsag:AgreementInitiator />
```
D4.4.4, 1.0

| <wsag:agreementresponder></wsag:agreementresponder>                                                                    |    |  |
|----------------------------------------------------------------------------------------------------|----|--|
| <wsag:serviceprovider>AgreementResponder</wsag:serviceprovider>                                                        |    |  |
| <wsag:expirationtime></wsag:expirationtime>                                                                            |    |  |
| <wsag:templateid>COPSHL</wsag:templateid>                                                                              |    |  |
| <b>Service</b><br><wsag:templatename>Common<br/><b>Operational</b><br/><b>Picture</b><br/>Template</wsag:templatename> | HL |  |
| <vosptemplateid></vosptemplateid>                                                                                      |    |  |
|                                                                                                    |    |  |
|                                                                                                    |    |  |
| <wsag:terms></wsag:terms>                                                                                              |    |  |
| <wsag:all></wsag:all>                                                                                                  |    |  |
| <wsag:servicereference wsag:name="WSDLInterface" wsag:servicename=""></wsag:servicereference>                          |    |  |
| <wsdlreference></wsdlreference>                                                                                        |    |  |
|                                                                                                    |    |  |
| <wsag:servicereference wsag:name="WebAccess" wsag:servicename=""></wsag:servicereference>                              |    |  |
| $<$ URL $/$                                                                                                    |    |  |
|                                                                                                    |    |  |
| <wsag:serviceproperties wsag:servicename="COPS"></wsag:serviceproperties>                                              |    |  |
| <wsag:variables></wsag:variables>                                                                                      |    |  |
| wsag:Name="QualityService"<br><wsag:variable<br>wsag: Metric="QualityService"&gt;</wsag:variable<br>                   |    |  |
| <wsag:location>//wsag:ServiceLevelObjective/Quality<br/><b>Service</b></wsag:location>                                 |    |  |
|                                                                                                    |    |  |
| <metricdefinition wsag:name="QualityService"></metricdefinition>                                                       |    |  |
| <dictionary><b>QualityService</b></dictionary>                                                                         |    |  |
| <metrictype>string</metrictype>                                                                                        |    |  |
| <metricunit>Quality</metricunit>                                                                                       |    |  |
|                                                                                                    |    |  |
|                                                                                                    |    |  |
|                                                                                                    |    |  |
|                                                                                                    |    |  |
| <wsag:guaranteeterm wsag:obligated="ServiceProvider"></wsag:guaranteeterm>                                             |    |  |
| <wsag:servicescope></wsag:servicescope>                                                                                |    |  |
| <wsag:servicename>COPS</wsag:servicename>                                                                              |    |  |
|                                                                                                    |    |  |
| <wsag:servicelevelobjective></wsag:servicelevelobjective>                                                              |    |  |
| <qualityservice></qualityservice>                                                                                      |    |  |
| <comparison>equal</comparison>                                                                                         |    |  |
| $\langle$ value />                                                                                                    |    |  |
|                                                                                                    |    |  |
|                                                                                                    |    |  |
|                                                                                                    |    |  |
| $<$ /wsag:All>                                                                                                    |    |  |
|                                                                                                    |    |  |
| <wsag:creationconstraints></wsag:creationconstraints>                                                                  |    |  |

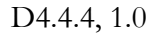

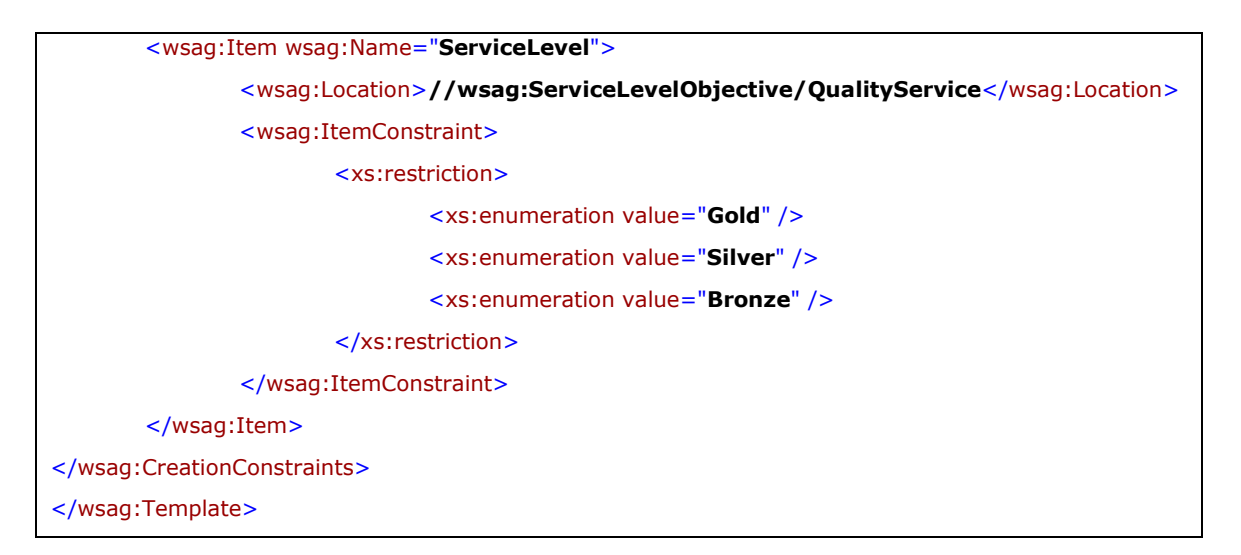

## A.3.2.4. High Level Agreement Contract

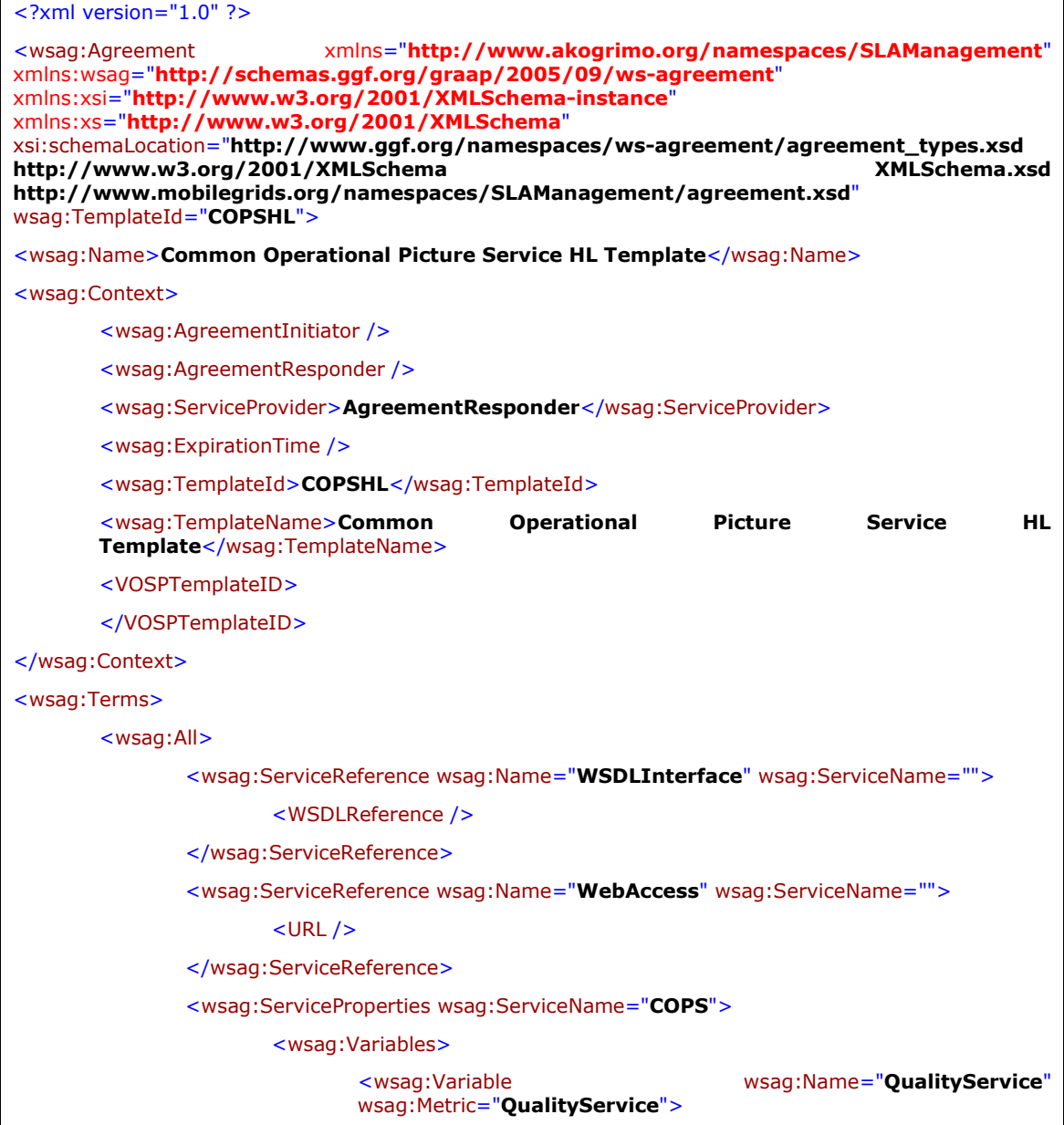

D4.4.4, 1.0

| <wsag:location>//wsag:ServiceLevelObjective/Quality<br/><b>Service</b></wsag:location> |
|----------------------------------------------------------------------------------------|
|                                                                                        |
| <metricdefinition wsag:name="QualityService"></metricdefinition>                       |
| <dictionary><b>QualityService</b></dictionary>                                         |
| <metrictype>string</metrictype>                                                        |
| <metricunit>Quality</metricunit>                                                       |
|                                                                                        |
|                                                                                        |
|                                                                                        |
|                                                                                        |
| <wsag:guaranteeterm wsag:obligated="ServiceProvider"></wsag:guaranteeterm>             |
| <wsag:servicescope></wsag:servicescope>                                                |
| <wsag:servicename>COPS</wsag:servicename>                                              |
|                                                                                        |
| <wsag:servicelevelobjective></wsag:servicelevelobjective>                              |
| <qualityservice></qualityservice>                                                      |
| <comparison>equal</comparison>                                                         |
| <value> Gold </value>                                                                  |
|                                                                                        |
|                                                                                        |
|                                                                                        |
| $<$ /wsag:All>                                                                         |
|                                                                                        |
|                                                                                        |
|                                                                                        |